Universidad de Los Andes Facultad de Ciencias Postgrado en Física Fundamental Prograrna de Maestría

**Algunos aspectos sobre dualidad gravitacional: los**  $\mathbf{c}$ ampos  $C_{MNPQ}$  y de  $\mathbf{Curtright}$ Algunos aspectos sobre duandad gravitacional. Ios

> Trabajo de grado presentado ante la ilustre Universidad de Los Andes como requisito parcial para optar al Título de: Magister Scientae en Física Fundamental

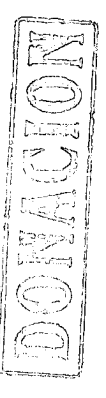

Presentado por el:

Lic. Alexangel J. Bracho R.

SERBIULA Tullo Febres Cordero

Tutor:

Dr. Adel Khoudeir

20 de marzo de 2013

Universidad de Los Andes Facultad de Ciencias Postgrado en Física FUndamental Programa de Maestría

*Algunos aspectos sobre* dualidad *gravitaciona1: los campos CM*<sup>N</sup> PQ Y de *Curtrigllt*

Autor: Lic. Alexangel Jesús Bracho Rodríguez Tutor: Dr. Adel Khoudeir Año: 2013

#### RESUMEN

Se presentaron dos formulaciones a primer orden para la acción de cuarto en derivadas de la nueva gravedad masiva (NMG) y de la nueva gravedad masiva dual (NMDG) en tres y cuatro dimensiones respectivamente. Se demostró que el campo  $C_{\mu\nu\alpha\beta}$ propaga más de cinco grados de libertad, y que es la suma del campo de Curtright y de un campo antisirnétrico. RESUMEN<br>Se presentaron dos formulaciones a primer orden para la acción de cuarto en derivadas de la nueva<br>gravedad masiva (NMG) y de la nueva gravedad masiva dual (NMDG) en tres y cuatro dimensiones

**Palabras clave:** Nueva gravedad masiva,Nueva gravedad masiva dual

## , **Indice general**

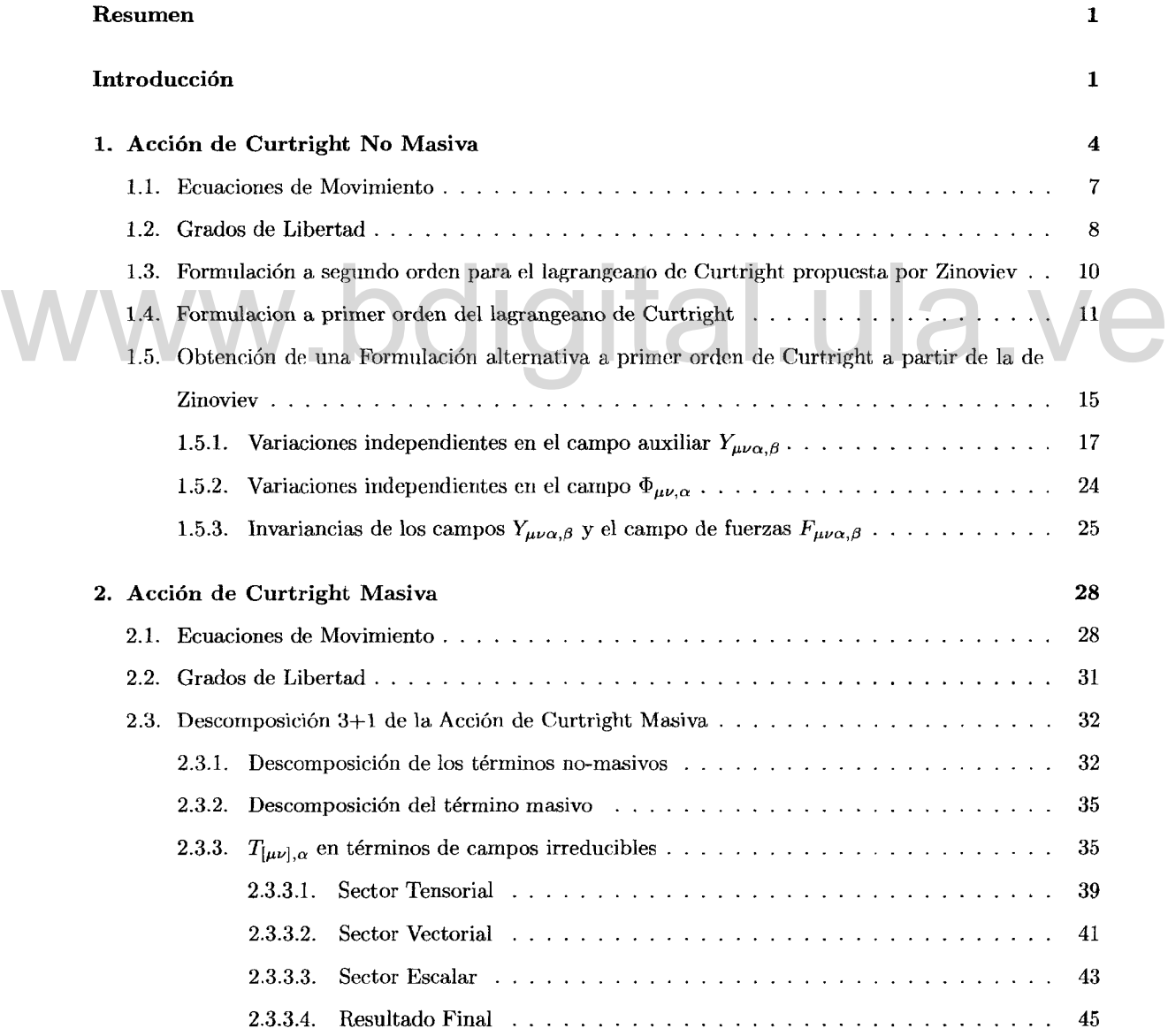

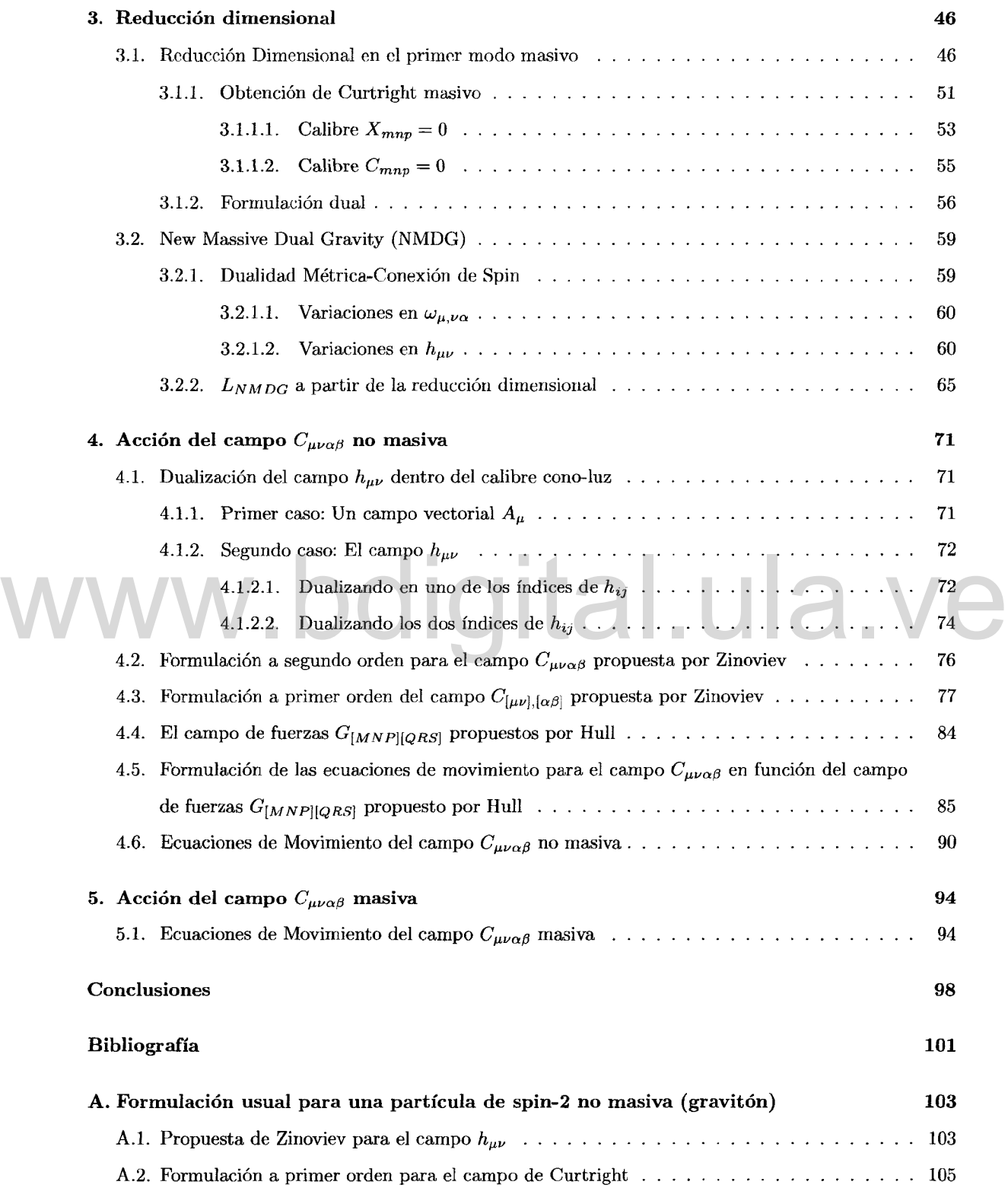

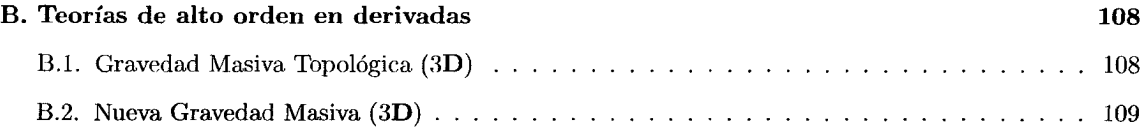

# www.bdigital.ula.ve

## **Introducción**

El concepto de dualidad en las teorías físicas se ha constituido en una de las piezas claves para el entendimiento de fenómenos físicos a nivel no perturbativo. La principal idea de este concepto radica en que un fenómeno físico puede ser formulado por al menos dos teorías, en principio diferentes en sus respectivas formulaciones, pero que resultan ser equivalentes físicamente. En particular, el estudio y establecimiento de teorías duales para el campo de spin 2 (gravitación) representaría un rol importante en la construcción y la comprensión de simetrías en la no conocida teorías M, así como en teorías de supergravedades y supercuerdas.

En dimensiones altas aparecen campos con simetría mixta[3J, por ejemplo, se tiene el caso del campo de Curtright<sup>1</sup>  $(T_{mn,p})$ . En cinco dimensiones el campo de Curtright es dual a la gravitación  $\text{linearizeda}^2[8]$ . Ambos campos describen cinco grados de libertad en dicha dimensión. Este último hecho puede generalizarse y enunciarse para D-dimensiones mediante la siguiente relación de dualidad: $h_{MN} \leftarrow \rightarrow$  $T_{M_1...M_{D-3},P}$ . Para el caso masivo esta relación es de la siguiente manera: $h_{MN} \leftrightarrow T_{M_1...M_{D-2},P}[11]$ . Las dualidades son fácilmente entendidas usando el calibre del cono-luz. a través de coordenadas transversas  $i, j = 1, ..., D-2[12]$ , que para el caso de un campo vectorial  $A_i$  arroja las siguientes relaciones de dualidad: en tres dimensiones un campo vectorial es dual a un campo escalar:  $A_i \longleftrightarrow \phi$ ; en cuatro dimensiones un campo vectorial es autodual, es decir,  $A_i \leftrightarrow \tilde{A}_i$ ; y por último en cinco dimensiones un campo vectorial es dual a un campo antisimétrico,  $A_i \longleftrightarrow B_{ij}$ . supergravedades y supercuerdas.<br>En dimensiones altas aparecen campos con simetría mixta[3], por ejemplo, se tiene el caso del<br>campo de Curtright<sup>1</sup> (T ). En circo dimensiones el campo de Curtright es dual a la gravitación

Hull propuso que en cinco (5) dimensiones el gravitón linealizado  $h_{MN}$  posee representaciones duales en los campos  $T_{MNP}$  y  $C_{MNPQ}$  [9], siendo este último campo uno de los objetos de estudio de este trabajo. Hull conjetura que dichos campos propagan el mismo número de grados de libertad. El campo  $C_{MNPQ}$  cumple con las mismas propiedades algebraicas del tensor de Riemann<sup>3</sup>. El campo  $C_{MNPQ}$ posee una formulación a segundo orden[2]. Es posible tener una formulación de primer orden para el

 ${}^{1}T_{mn,p} = -T_{nm,p};T_{[mn,p]} \equiv 0$ 

 $^{2}h_{ij} = h_{ji}h_{ii} = 0, \partial_{i}h_{ij} = 0$ 

 ${}^{3}C_{MNPQ} = C_{[MN][PQ]} = C_{PQMN}; C_{[MNP]Q} = 0$ 

campo *CM N P Q .* El estudio realizado por Hull para establecer la dualidad entre el campo *CM N P Q* y la gravitación linealizada en cinco dimensiones es *on-shell.* En este trabajo queremos extender (si es posible) esta relación, off-shell, a través de una acción maestra.

Es destacable que recientemente en cuatro dimensiones se ha formulado un modelo de cuarto orden que es equivalente a la teoría de segundo orden masiva de Curtright[l], en este trabajo lo que se hace esencialmente, es construir una teoría invariante de calibre en cuatro dimensiones que describe los cinco modos de polarización de una particula masiva de spin 2, esto a partir de un lagrangeano que es de cuarto orden en derivadas.

En tres dimensiones es posible tener teorías gravitacionales de alto orden sin pérdida de unitariedad. Recientemente, Bergshoeff, Hohrn y Townsendjl S] formularon la llamada *New Messive Gravity* (NMG) en tres dimensiones. Esta última consiste en la acción de Einstein-Hilbert (EH) no dinámica completada con un término específico de curvatura cuadrada, la cual lleva a ecuaciones de campo de cuarto orden. En 2012 se propuso la Nueva Gravedad Masiva *Dual* (NMDG) [1], cuyo trabajo consistió en la construcción de una teoría cuadri-dimensional (4D) basada en el campo de *calibre* de Curtright, que propaga unitariamente los cinco modos de polarización de una partícula masiva de spin-2. Estos modos están descritos por un potencial de calibre *dual* y en donde el lagrangeano es de cuarto orden en derivadas; hay que resaltar que en general las teorías con altas derivadas son físicamente inapropiadas porque su energía no está definida positivamente lo que conlleva a la existencia de fantasmas. los cinco modos de polarización de una partícula masiva de spin-2. Estos modos están descritos por un<br>potencial de calibre dual y en donde el lagrangeano es de cuarto orden en derivadas; hay que resaltar que<br>en general las

En el capítulo 1 se muestra la acción de Curtright masiva<sup>[3]</sup>, en donde se calcula sus ecuaciones de movimiento y los grados de libertad; además se obtiene una formulación a primer orden para el campo de Curtright (no masiva), la cual servirá para obtener teorías masivas mediante la técnica de la reducción dimensiona!.

En el capítulo 2 se estudia la acción de Curtright masiva, se calculan sus ecuaciones de movimiento además de sus grados de libertad; y por último se realiza un análisis dinámico en cuatro dimensiones, mediante el cual se logra establecer de forma clara la dualidad entre los campos masivos de spin 2  $h_{mn}$ y el de Curtright *Tmn,p* en un nivel dinámico en cuatro dimensiones.

En el capítulo 3 se lleva a cabo un proceso de reducción dimensional de una acción a primer orden para el campo de Curtright no masivo desde  $D$ -dimensiones hasta  $(D-1)$ -dimensiones; en dicho proceso se mantendrán los primeros modos masivos tal y como se hizo en [14] para el campo de spin 2. En este capítulo se construyen un par de acciones maestras a primer orden que logren establecer una equivalencia con la NMG y NMDG, constituyéndose éste en uno de los aportes más importantes de este trabajo.

En el capítulo 4 se estudia la acción del campo  $C_{mnpq}$  no masiva, y se obtienen sus ecuaciones de movimiento, las cuales son reescritas en función del campo de fuerzas  $G_{[MNP][QRS]}$  propuesto por Hull[4]. Además se reproducen algunos resultados sobre la dualización sobre el par de índices del gravitón linealizado  $h_{\mu\nu}$  en el calibre del cono-luz.

En el capítulo 5 se calculan las ecuaciones de movimiento de la acción masiva del campo  $C_{mnpq}$ .

# www.bdigital.ula.ve

## **Capítulo 1**

## **Acción de Curtright No Masiva**

El campo usual para una partícula de spin-2 es un tensor de simétrico,  $\phi_{ab}$ , cuya teoría de campo libre está basada en el lagrangeano de Fierz-Pauli. El campo de fuerzas libre en ese caso es  $\partial_a\phi_{bc} - \partial_b\phi_{ac}$ . Esto sugiere que el correspondiente campo dual, sería un tensor de la forma *T[ab]c* donde los corchetes cuadrados indican la anti-simetría en los índices a y b. Y así en efecto, tal campo masivo sería el ideal para describir una partícula con spin-2. Las propiedades de simetría del campo *T[ab]c* son, more esta basada en el lagrangeano de Fierz-Pauli. El campo de fuerzas libre en ese caso es  $\sigma_a \varphi_{bc} - \sigma_b \varphi_{ac}$ .<br>Esto sugiere que el correspondiente campo dual, sería un tensor de la forma  $T_{[ab]c}$  donde los corchetes

$$
T_{[ab],c} = -T_{[ba],c} \qquad T_{[ab],c} + T_{[bc],a} + T_{[ca],b} = 0 \qquad (1.1)
$$

La intensidad del campo viene definida por,

$$
F_{[abc],d} \equiv \partial_a T_{bc,d} + \partial_b T_{ca,d} + \partial_c T_{ab,d} \tag{1.2}
$$

La teoría de campo libre en este caso ha sido propuesto por Curtright[3], y una particularidad es que dicha teoría se vuelve singular en el límite en que  $m \rightarrow 0$ . El caso masivo tiene 5 grados de libertad físicos, tal y como lo requiere un campo masivo de spin-2. Para  $m = 0$  el número de grados de libertad disminuye. La situación cinética es completamente análoga al caso de spin-O. Para incluir dinámica se podría tratar de dualizar el lagrangeano de Einstein-Hilbert pero, como en el caso de Yang-Mills puro, llevaría a ambiguedadesjb]. Por ahora, lo que se hará será presentar a la acción de Curtright (no masiva),

$$
L = -\frac{1}{6} F_{mnp,q} F^{mnp,q} + \frac{1}{2} F_{mnp,r} F^{mnp,q} q
$$
\n(1.3)

y veamos corno responde a la siguientes transformación de calibre,

$$
\delta T_{ab,c} = \partial_a S_{bc} - \partial_b S_{ac} + \partial_a A_{bc} + \partial_b A_{ac} + 2\partial_c A_{ba}
$$
\n(1.4)

donde S Y A son parámetros simétricos y antisimétricos, respectivamente. Ahora veamos como reacciona el campo de fuerzas ante las transformaciones de calibre (1.4),

$$
\delta F_{abc,d} = \delta[\partial_a T_{bc,d}] + \delta[\partial_b T_{ca,d}] + \delta[\partial_c T_{ab,d}]
$$
  
\n
$$
= \partial_a \partial_b S_{cd} - \partial a \partial_c S_{bd} + \partial_a \partial_b A_{cd} + \partial_a \partial_c A_{db} + 2\partial_a \partial_d A_{cb} + \partial_b \partial_c S_{ad} - \partial_b \partial_a S_{cd}
$$
  
\n
$$
+ \partial_b \partial_c A_{ad} + \partial_b \partial_a A_{dc} + 2\partial_b \partial_d A_{ac} - \partial_c \partial_a S_{bd} - \partial c \partial_b S_{ad} + \partial_c \partial_a A_{bd} + \partial_c \partial_b A_{da}
$$
  
\n
$$
+ 2\partial_c \partial_d A_{ba}
$$
  
\n
$$
= 2\partial_a \partial_d A_{cb} + 2\partial_b \partial_d A_{ac} + 2\partial_c \partial_d A_{ba} \Longrightarrow
$$
  
\n
$$
\Rightarrow \delta F_{abc,d} = -2\partial_d (\partial_a A_{bc} + \partial_b A_{ca} + \partial_c A_{ab})
$$
 (1.5)

Como puede observarse, el campo de fuerzas es invariante bajo transformaciones de calibre tipo" S" , ya que  $\delta_S F_{abc,d} = 0$ . La traza de la intensidad del campo de fuerzas viene dado por,

$$
F_{abc,c} \equiv \eta^{cd} F_{abc,d} \Longrightarrow
$$
  

$$
\implies F_{abc,c} = \partial_a T_{bc,c} + \partial_b T_{ca,c} + \partial_c T_{ab,c}
$$
 (1.6)

transforma como,

transforma como,  
\n
$$
\delta F_{abc,c} = -2\partial_c(\partial_a A_{bc} + \partial_b A_{ca} + \partial_c A_{ab})
$$
\nA continuación se verificará que la acción de Curtright no masiva (ec.(1.3)) es invariante bajo (1.4),

A continuación se verificará que la acción de Curtright no masiva (ec.(1.3)) es invariante bajo (1.4),

$$
\delta F_{abc,c} = -2\partial_c(\partial_a A_{bc} + \partial_b A_{ca} + \partial_c A_{ab})
$$
  
\nontinuación se verificará que la acción de Curtright no masiva (ec.(1.3)) es invariante bajo (1.4),  
\n
$$
\delta L = \frac{2}{3} F_{abc,d} \partial_d (\partial_a A_{bc} + \partial_b A_{ca} + \partial_c A_{ab}) - F_{abc,c} \partial_d (\partial_a A_{bd} + \partial_b A_{da} + \partial_d A_{ab})
$$
  
\n
$$
= \frac{2}{3} F_{abc,d} \partial_d \partial_a A_{bc} + \frac{2}{3} F_{abc,d} \partial_d \partial_b A_{ca} + \frac{2}{3} F_{abc,d} \partial_d \partial_c A_{ab} - 2 F_{abc,c} \partial_d \partial_a A_{bd}
$$
  
\n
$$
= \frac{2}{3} F_{abc,d} \partial_d \partial_b A_{da} - 2 F_{abc,c} \Box A_{ab}
$$
  
\n
$$
= \frac{2}{3} F_{abc,d} \partial_d \partial_a A_{bc} + \frac{2}{3} F_{cab,d} \partial_d \partial_a A_{bc} + \frac{2}{3} F_{bca,d} \partial_d \partial_a A_{bc} - 2 F_{abc,c} \partial_d \partial_a A_{bd}
$$
  
\n
$$
= \frac{2}{3} \partial_d \partial_a A_{bc} [F_{abc,d} + \frac{F_{cab,d} + F_{bca,d}}{F_{cab,d} + F_{bca,d}}] - 2 F_{abc,c} \partial_d \partial_a A_{bd} - 2 F_{bac,c} \partial_d \partial_a A_{db} - 2 F_{abc,c} \Box A_{ab}
$$
  
\n
$$
F_{\text{ERMUTACION PAR}}
$$

Pero recuérdese que el campo de fuerzas *Fabc,d* es antisimétrico ante una permutación impar de índices, es decir,

$$
F_{[abc],d} = \partial_a T_{bc,d} + \partial_b T_{ca,d} + \partial_c T_{ab,d} \longrightarrow \text{Por definición}
$$
\n
$$
\implies F_{[bac],d} = \partial_b T_{ac,d} + \partial_a T_{cb,d} + \partial_c T_{ba,d}
$$
\n
$$
= \partial_a T_{cb,d} + \partial_b T_{ac,d} + \partial_c T_{ba,d}
$$
\n
$$
= -\partial_a T_{bc,d} - \partial_b T_{ca,d} - \partial_c T_{ab,d}
$$
\n
$$
= -(\partial_a T_{bc,d} + \partial_b T_{ca,d} + \partial_c T_{ab,d})
$$
\n
$$
= -F_{[abc],d} \implies
$$
\n
$$
\implies F_{[abc],d} = -F_{[bac],d} \qquad (1.8)
$$

Teniendo en cuenta este último resultado, y sabiendo que  $A_{bd}$  es un tensor antisimétrico, se tiene lo siguiente:

$$
\delta L = \frac{2}{3}\partial_d\partial_a A_{bc} [3F_{abc,d}] - 2F_{abc,c}\partial_d\partial_a A_{bd} - 2(-F_{abc,c})\partial_d\partial_a (-A_{bd}) - 2F_{abc,c} \Box A_{ab}
$$
  
\n
$$
= 2\partial_d\partial_a A_{bc}F_{abc,d} - 2F_{abc,c}\partial_d\partial_a A_{bd} - 2F_{abc,c}\partial_d\partial_a A_{bd} - 2F_{abc,c} \Box A_{ab}
$$
  
\n
$$
= 2F_{abc,d}\partial_d\partial_a A_{bc} - 4F_{abc,c}\partial_d\partial_a A_{bd} - 2F_{abc,c} \Box A_{ab}
$$
  
\n
$$
= 2[\partial_a T_{bc,d} + \partial_b T_{ca,d} + \partial_c T_{ab,d}] \partial_d\partial_a A_{bc} - 4[\partial_a T_{bc,c} + \partial_b T_{ca,c} + \partial_c T_{ab,c}] \partial_d\partial_a A_{bd}
$$
  
\n
$$
= \frac{2[\Box T_{bc,d}\partial_d A_{bc} + 2\partial_b T_{ca,d}\partial_d\partial_a A_{bc} + 2\partial_c T_{ab,d}\partial_d\partial_a A_{bc} + 4\Box T_{bc,c}\partial_d A_{bd}
$$
  
\n
$$
= 4\partial_b T_{ca,c}\partial_d\partial_a A_{bd} - 2\partial_a T_{bc,c} \Box A_{ab} - 2\partial_b T_{ca,c} \Box A_{ab} - 2\partial_c T_{ab,c} \Box A_{ab}
$$
  
\n
$$
= -2\Box T_{bc,d}\partial_d A_{bc} + 4\Box T_{bc,d}\partial_d\partial_a A_{bc} + 4\Box T_{bc,c}\partial_d A_{bd} - 4\partial_b T_{ca,c}\partial_d\partial_a A_{bd} - 4\partial_c T_{ab,c}\partial_d\partial_a A_{bd}
$$
  
\n
$$
= 4\partial_a T_{bc,c} \Box A_{ab} + 2\Box T_{bc,d}\partial_d A_{bc}
$$
  
\n
$$
= 4\partial_b T_{ca,d}\partial_d\partial_a A_{bc} + 4\Box T_{bc,c}\partial_d A_{bd} - 4\partial_b T_{ca,c}\partial_d\partial_a A_{bd} - 4\partial_b T_{ca,d}\partial_d\partial_a A_{bc} - 4\partial_a T_{bc,c} \Box A_{ab}
$$
  
\n
$$
= 4\Box T_{bc,c}\partial_d A_{bd} - 4\partial_b T_{ca,c}\partial_d
$$

$$
ANTISIMÉTRICO
$$
  
=  $4T_{ca,c}\partial_a \underbrace{(\partial_b \partial_d)}_{SIMÉTRICO}$   
=  $0 \implies$   
 $\implies \delta L = 0$  (1.9)

Con lo que queda demostrado la invariancia de la acción de Curtright no masiva ante (1.4).

### **1.1. Ecuaciones de Movimiento**

$$
\frac{\delta L}{\delta F_{abc,d}} = 0 \Longrightarrow
$$
\n
$$
\frac{\delta L}{\delta F_{abc,d}} = 0 \Longrightarrow
$$
\n
$$
-\frac{1}{3}F_{abc,a}[\partial_a \delta T_{bc,d} + \partial_b \delta T_{ca,d} + \partial_c \delta T_{ab,d}] + F_{abc,c}[\partial_a \delta T_{bd,d} + \partial_b \delta T_{da,d} + \partial_d \delta T_{ab,d}] = 0
$$
\n
$$
-\frac{1}{3}F_{abc,a}\partial_a \delta T_{bc,d} - \frac{1}{3}F_{abc,a}\partial_b \delta T_{ca,d} - \frac{1}{3}F_{abc,a}\partial_c \delta T_{ab,d} + F_{abc,c}\partial_a \delta T_{bd,d} + F_{abc,c}\partial_b \delta T_{da,d} + F_{abc,c}\partial_d \delta T_{ab,d} = 0
$$
\n
$$
-\frac{1}{3}F_{abc,a}\partial_a \delta T_{bc,d} - \frac{1}{3}F_{abc,a}\partial_b \delta T_{ca,d} - \frac{1}{3}F_{abc,a}\partial_c \delta T_{ab,d} + F_{abc,x}\partial_a(\eta^{dc}\delta T_{bc,d}) - F_{bax,x}\partial_a(\eta^{dc}\delta T_{bc,d})
$$
\n
$$
+ F_{cbx,x}\partial_y(\eta^{dy}\delta T_{cb,d}) = 0
$$
\n
$$
(\partial_a F_{abc,d} - 2\eta^{cd}\eta^{xy}\partial_a F_{abcxy} - \eta^{ad}\eta^{xy}\partial_a F_{bcx,y})\delta T_{bc,d} = 0
$$
\n
$$
\partial_a F_{abc,d} - 2\eta^{cd}\eta^{xy}\partial_a F_{abcxy} - \eta^{ad}\eta^{xy}\partial_a F_{bcx,y} = 0
$$
\n
$$
\partial_a F_{abc,d} - \eta^{ad}\partial_a F_{bcx,x} - (\eta^{cd}\partial_a F_{abc,x} - \eta^{bd}\partial_a F_{acx,x}) = 0
$$

Ahora definamos un par de cantidades,

$$
E_{abc} \equiv \partial_d F_{dab,c} - \partial_c F_{abx,x} \qquad E_a = E_{abb} = 2\partial_d F_{dax,x} \qquad (1.10)
$$

Con lo cual las ecuaciones de movimiento quedan de la siguiente manera,

$$
E_{abc} - \frac{1}{2}(\eta_{bc}E_a - \eta_{ac}E_b) = 0 \implies ECUACIONES DE MOVIMIENTO \tag{1.11}
$$

tomando la  $E_a$  +  $\frac{1}{2}DE_a + \frac{1}{2}\eta_{ab}E_b = 0 \Longrightarrow \boxed{\frac{(3-D)}{2}E_a = 0}$ <sup>1</sup> Ahora bien, las ecuaciones de movimiento en función del campo de calibre *"Tab,c"* son las siguientes,

$$
\boxed{\Box T_{ab,c} + \partial_d(\partial_a T_{bd,c} - \partial_b T_{ad,c}) - \partial_c(\partial_a T_{bd,d} - \partial_b T_{ad,d}) - \partial_c \partial_d T_{ab,d} = 0}
$$
\n
$$
\boxed{\Box T_{ab,c} + \partial_d(\partial_a T_{bd,c} - \partial_b T_{ad,c}) - \partial_c(\partial_a T_{bd,d} - \partial_b T_{ad,d}) - \partial_c \partial_d T_{ab,d} = 0}
$$
\n(1.12)

Esto sugiere que "la condición de calibre"que elimina los últimos cinco términos y que conlleva a la ecuación de onda  $\Box T_{ab,c} = 0$ , sea:

$$
\boxed{\partial_a T_{bd,d} + 2\partial_d T_{db,a} = 0} \Longrightarrow \text{CONDICIÓN DE CALIBRE} \tag{1.13}
$$

#### **1.2. Grados de Libertad**

Partamos de la ec.  $(1.3)$ ,

$$
L = -\frac{1}{6} F_{mnp,q} F^{mnp,q} + \frac{1}{2} F_{mnp,r} F^{mnp,q} g \tag{1.14}
$$

Haciendo una descomposición espacio temporal de (1.3) se obtiene,

$$
L = -F_{0ij,j}F_{0ik,k} - F_{0ij,0}F_{ijk,k} + \frac{1}{2}F_{ijk,k}F_{ijl,l} + \frac{1}{2}F_{0ij,k}F_{0ij,k} + \frac{1}{6}F_{ijk,0}F_{ijk,0} - \frac{1}{6}F_{ijk,l}F_{ijk,l}
$$
 (1.15)

Los momenta son,

$$
\Pi_{ij,k} = \frac{\delta L}{\delta(\partial_0 T_{ij,k})} = F_{oij,k} - \eta_{jk} F_{oil,l} + \eta_{ik} F_{0jl,l}
$$
\n
$$
\Pi_{ij,0} = \frac{\delta L}{\delta(\partial_0 T_{ij,0})} = -F_{ijk,k}
$$
\n
$$
\Pi_{0i,j} = \frac{\delta L}{\delta(\partial_0 T_{0i,j})} = 0 \qquad \text{estos son } (\mathbf{D} - 1)^2 \text{ vínculos}
$$
\n
$$
\Pi_{0i,0} = \frac{\delta L}{\delta(\partial_0 T_{0i,0})} = 0 \qquad \text{estos son } (\mathbf{D} - 1) \text{ vínculos}
$$
\n(1.19)

Hasta este momento se tienen,

$$
(D-1)2 + (D-1)
$$
 VÍNCULOS PRIMARIOS

Tomémosle traza espacial a (1.16),

$$
\Pi_i = \Pi_{ij,j} = F_{oij,j} - \eta_{jj} F_{oil,l} + \eta_{ij} F_{0jl,l}
$$
\n
$$
\longrightarrow \left[ \Pi_i = (\mathbf{D} - 1) F_{oij,j} \right]
$$
\n(1.20)

Sustituyendo (1.20) dentro de (1.16),

$$
\Pi_{ij,k} = F_{oij,k} + \frac{1}{(\mathbf{D} - 3)} \eta_{jk} \Pi_i - \frac{1}{(\mathbf{D} - 3)} \eta_{ik} \Pi_j
$$
\n
$$
\longrightarrow F_{oij,k} = \Pi_{ij,k} + \frac{1}{(\mathbf{D} - 3)} \Big[ \eta_{ik} \Pi_j - \eta_{jk} \Pi_i \Big]
$$
\n
$$
\longrightarrow \dot{T}_{ij,k} = \partial_i T_{0j,k} - \partial_j T_{0i,k} + \Pi_{ij,k} + \frac{1}{(\mathbf{D} - 3)} \Big[ \eta_{ik} \Pi_j - \eta_{jk} \Pi_i \Big]
$$

y ahora construyamos el hamiltoniano canónico,

$$
H_{0} = \mathrm{II}_{ij,k} \dot{T}_{ij,k} + \mathrm{H}_{ij,\overline{0}} \dot{T}_{ij,0} + \mathrm{II}_{0i,j} \dot{T}_{0i,j} + \mathrm{II}_{0i,0} \dot{T}_{0i,0} - \frac{1}{2} \Bigg[ \mathrm{II}_{ij,k} + \frac{1}{(\mathbf{D}-3)} \Big( \eta_{ik} \mathrm{II}_{j} - \eta_{jk} \mathrm{II}_{i} \Big) \Bigg] \Bigg[ \mathrm{II}_{ij,k} + \frac{1}{(\mathbf{D}-3)} \Big( \eta_{ik} \mathrm{II}_{j} - \eta_{jk} \mathrm{II}_{i} \Big) \Bigg] - \frac{1}{6} F_{ijk,0} F_{ijk,0} + \frac{1}{6} F_{ijk,k} F_{ijk,l} + \frac{1}{(\mathbf{D}-3)^{2}} \mathrm{II}_{i} \mathrm{II}_{i} - \mathrm{II}_{ij,\overline{0}} \dot{T}_{ij,0} - \frac{1}{2} \mathrm{II}_{ij,0} \mathrm{II}_{ij,0} - \frac{1}{2} \mathrm{II}_{ij,0} \mathrm{II}_{ij,0} - \frac{1}{2} \mathrm{II}_{ij,0} \mathrm{II}_{ij,0} - \frac{1}{2} \mathrm{II}_{ij,0} \mathrm{II}_{ij,0} - \frac{1}{2} \mathrm{II}_{ij,1} \mathrm{II}_{i} - \frac{1}{2(\mathbf{D}-3)^{2}} \mathrm{II}_{i} \mathrm{II}_{i} - \frac{1}{6} F_{ijk,0} F_{ijk,0} + \frac{1}{6} F_{ijk,k} F_{ijk,l} + \frac{1}{(\mathbf{D}-3)^{2}} \mathrm{II}_{i} \mathrm{II}_{i} - \frac{1}{2} \partial_{i} T_{j0,0} \mathrm{II}_{ij,0} - \frac{1}{2} \mathrm{II}_{ij,0} \mathrm{II}_{ij,0} - \frac{1}{2} \mathrm{II}_{ij,0} \mathrm{II}_{ij,0} - \frac{1}{2} \mathrm{II}_{ij,0} \Big( \eta_{ik} \mathrm{II}_{j} - \eta_{jk} \mathrm{II}_{i} \Big) \Bigg] - \frac{1}{2} \mathrm{II}_{ij,k} \mathrm{II}_{ij,k} + \frac{2}{(\mathbf{D}-3)} \mathrm{II}_{i} \mathrm{II}_{i} - \frac{(\mathbf{D}-2)}{(\mathbf{D}-3)^{2}} \mathrm{II}_{i} \mathrm{II}_{i} - \frac{1}{6}
$$

Se reconoce que  $T_{0j,k}$  y  $T_{j0,0}$  son multiplicadores asociados a los vínculos,

$$
\partial_i \Pi_{ij,k} = 0 \Longrightarrow (\mathbf{D} - 1)^2
$$
\n(1.21)  
\n
$$
\partial_i \Pi_{ij,0} = 0 \Longrightarrow (\mathbf{D} - 1)
$$
\n(1.22)  
\n
$$
\mathbf{D} = \mathbf{D} \Longrightarrow \mathbf{D} \equiv \mathbf{D}
$$
\n(1.23)

Pero son reducibles puesto que,

$$
\partial_i \partial_i \Pi_{i j,k} = 0 \Longrightarrow (\mathbf{D} - 1)^2 \tag{1.23}
$$

$$
\partial_j \partial_i \Pi_{ij,0} = 0 \Longrightarrow 1 \tag{1.24}
$$

El número total de vínculos efectivos es,

$$
2(D-1)^{2} + 2(D-1) - D = 2(D^{2} - 2D + 1) + 2D - 2 - D = 2D^{2} - 4D + 2 + 2D - 2 - D = 2D^{2} - 3D = D(2D-3)
$$

$$
\longrightarrow \boxed{D(2D-3)}
$$
(1.25)

Por lo tanto el número de grados de libertad para el campo sin masa de Curtright es,

$$
\frac{1}{3}\mathbf{D}(\mathbf{D}^2 - 1) - \mathbf{D}(2\mathbf{D} - 3) = \frac{\mathbf{D}^3 - \mathbf{D} - 6\mathbf{D}^2 + 9\mathbf{D}}{3} = \frac{\mathbf{D}^3 - 6\mathbf{D}^2 + 8\mathbf{D}}{3} = \frac{\mathbf{D}(\mathbf{D}^2 - 6\mathbf{D} + 8)}{3} = \frac{\mathbf{D}(\mathbf{D} - 4)(\mathbf{D} - 2)}{3}
$$
\n(1.26)\n
$$
\longrightarrow \boxed{\text{# DE GRADOS DE LIBERTAD PARA EL CAMPO NO MASIVO } T_{ab,c} \quad : \quad \frac{1}{3}\mathbf{D}(\mathbf{D} - 4)(\mathbf{D} - 2)}
$$
\n(1.27)

Observemos que en  $D = 4$  el campo de Curtright no posee grados de libertad físicos, es decir, no se propaga; y que por otro lado en  $D = 5$  el campo de Curtright posee 5 grados de libertad físicos. Así se observa que que en cinco dimensiones Curtright (sin masa) propaga el mismo número de grados de libertad que Fierz-Pauli en ese mismo número de dimensiones.

## **1.3. Formulación a segundo orden para el lagrangeano de Curtright propuesta por Zinoviev**

La formulación a segundo orden usual para este campo es usando el tensor  $\Phi_{\{\mu\nu\},\alpha}$ , antisimétrico en sus primeros dos índices, y que por otra parte satisface,

$$
\Phi_{\left[\nu\alpha,\beta\right]} \equiv 0\tag{1.28}
$$

Dentro de este marco, el lagrangeano libre es invarinte bajo dos transformaciones de calibre,

$$
\delta\Phi_{\mu\nu,\alpha} = \partial_{\mu}x_{\nu\alpha} - \partial_{\nu}x_{\mu\alpha} + 2\partial_{\alpha}y_{\mu\nu} - \partial_{\mu}y_{\nu\alpha} + \partial_{\nu}y_{\mu\alpha}
$$
\n(1.29)

Donde  $x_{\{\mu\nu\}}$  es simétrico y  $y_{[\mu\nu]}$  es antisimétrico. En el procedimiento hecho por Zinoviev[2] se abandona la propiedad cíclica del campo,

$$
\Phi_{\left[\nu\alpha,\beta\right]}\neq 0\tag{1.30}
$$

y de manera simultánea de unen las dos transformaciones de calibre en,

$$
\delta\Phi_{\mu\nu,\alpha} = \partial_{\mu}Z_{\nu\alpha} - \partial_{\nu}Z_{\mu\alpha} \tag{1.31}
$$

El campo  $Z_{\mu\nu}$  es un tensor de segundo rango arbitrario sin simetría alguna. Ante esta situación, el campo de fuerzas invariante de calibre con una derivada es,  $\delta\Phi_{\mu\nu,\alpha} = \partial_{\mu}Z_{\nu\alpha} - \partial_{\nu}Z_{\mu\alpha}$  (1.31)<br>El campo  $Z_{\mu\nu}$  es un tensor de segundo rango arbitrario sin simetría alguna. Ante esta situación, el campo<br>de fuerzas invariante de calibre con una derivada es,

$$
T_{\mu\nu\alpha,\beta} = \partial_{[\mu} \Phi_{\nu\alpha],\beta} \tag{1.32}
$$

Entonces se considera el lagrangoano a segundo orden más general invariante bajo las transformaciones  $z_{\mu\nu}$ 

$$
L = -\frac{1}{6}T^{\mu\nu\alpha,\beta}T_{\mu\nu\alpha,\beta} + \frac{a_1}{4}T^{\mu\nu\alpha,\beta}T_{\mu\nu\beta,\alpha} + \frac{a_2}{4}T^{\mu\nu}T_{\mu\nu}
$$
(1.33)

Es importante recordar que cuando se abandonó la propiedad cíclica del campo  $\Phi_{[\mu\nu,\alpha]} = 0$  se introducen grados de libertad adicionales a la teoría. Entonces para entender mejor esta situación se descompone el campo,

$$
\Phi_{\mu\nu,\alpha} = \hat{\Phi}_{\mu\nu,\alpha} + C_{[\mu\nu\alpha]}
$$
\n(1.34)

Donde,

$$
\hat{\Phi}_{\left[\mu\nu,\alpha\right]} = 0 \tag{1.35}
$$

Y  $C_{\mu\nu\alpha\beta}$  es un campo totalmente antisimétrico en todos sus índices. Al sustituir (1.34) dentro de (1.33) se obtiene,

$$
L = -\frac{2-a_1}{4} \partial^{\mu} \hat{\Phi}^{\alpha\beta,\nu} \partial_{\mu} \hat{\Phi}_{\alpha\beta,\nu} + \frac{a_2}{4} \partial_{\mu} \hat{\Phi}^{\alpha\beta,\mu} \partial_{\nu} \hat{\Phi}_{\alpha\beta,\nu} + \frac{2-a_1}{2} \partial_{\mu} \hat{\Phi}^{\mu\alpha,\beta} \partial^{\nu} \hat{\Phi}_{\nu\alpha,\beta} + a_2 \partial_{\mu} \hat{\Phi}^{\alpha\beta,\mu} \partial_{\alpha} \hat{\Phi}_{\beta} + \frac{a_2}{2} \partial^{\alpha} \hat{\Phi}^{\beta} \partial_{\alpha} \hat{\Phi}_{\beta} - \frac{a_2}{2} (\partial \hat{\Phi})(\partial \hat{\Phi}) - \frac{1+a_1}{2} \partial^{\mu} C^{\nu\alpha\beta} \partial_{\mu} C_{\nu\alpha\beta} + \frac{4+7a_1+a_2}{4} [(\partial C)_{\alpha\beta}]^2 + \frac{a_1+a_2-2}{2} \underbrace{\partial_{\mu} \hat{\Phi}^{\alpha\beta,\mu} \partial_{\mu} \hat{\Phi}_{\alpha\beta,\nu} (\partial C)_{\alpha\beta}}_{\text{Termino Mixto}} (1.36)
$$

Para eliminar el término mixto y obtener una suma de dos lagrangeano independientes: uno para el campo  $\hat{\Phi}_{\mu\nu,\alpha}$  y el otro para el campo  $C_{\mu\nu\alpha}$ , se obtiene una solución evidente:

$$
a_2 = 2 - a_1 \tag{1.37}
$$

Con esta solución se escogerá,

$$
a_1 = -1 \qquad \qquad \implies a_2 = 3 \tag{1.38}
$$

Sustituyendo estos valores en (1.36) se obtiene,

$$
L = -\frac{1}{6}T^{\mu\nu\alpha,\beta}T_{\mu\nu\alpha,\beta} - \frac{1}{4}T^{\mu\nu\alpha,\beta}T_{\mu\nu\beta,\alpha} + \frac{3}{4}T^{\mu\nu}T_{\mu\nu}
$$
(1.39)

Este lagrangeano no es sólo invariante bajo las transformaciones,

$$
\delta\Phi_{\left[\mu\nu,\alpha\right]} = \partial_{\mu}Z_{\nu\alpha} - \partial_{\nu}Z_{\mu\alpha} \tag{1.40}
$$

sino bajo los cambios locales

$$
\delta\Phi_{\mu\nu,\alpha} = \eta_{\left[\mu\nu\alpha\right]} \tag{1.41}
$$

también.

# **1.4.** Formulacion a primer orden del lagrangeano de Curtright

En cuatro (4) dimensiones el campo no masivo de Curtright no propaga ninguna excitación local tal y como ocurre como el campo de spin 2 no masivo en tres (3) dimensiones, y generalmente para un campo no masivo  $T_{m_1m_2...m_{D-2},n}$  en D-dimensiones. Zinoviev $[2]$  ha escrito una acción a primer orden para el campo sin dinámica de Curtright (no masivo) en cuatro (4) dimensiones parecida a la conocida formulación a primer orden de la acción de Einstein linealizada en tres (3) dimensiones. La acción que se menciona está expresada en términos del campo de Curtright  $\Phi_{mn,p} = -\Phi_{nm,p}, \Phi_{[mn,p]} \equiv 0$  y un campo auxiliar  $\omega_{mn}$ , la cual es justamente la ec. (19) de [2],

$$
S = \int d^4x \Big[ -\frac{1}{2} (\omega_{mn}\omega^{nm} - \omega^2) + \varepsilon^{mrpq} \omega_{mn} \partial_r \Phi_{pq,}{}^n \Big] \tag{1.42}
$$

Se trabajará coon el lagrangeano para el cálculo.

$$
L \equiv -\frac{1}{2}(\omega_{mn}\omega^{nm} - \omega^2) + \varepsilon^{mrpq}\omega_{mn}\partial_r\Phi_{pq}^{\quad n}
$$

Se hacen variaciones en el campo  $\omega_{mn}$ ,

$$
\frac{\delta L}{\delta \omega_{mn}} = 0 \Longrightarrow -\frac{1}{2} (\omega^{mn} \delta \omega_{nm} + \omega^{nm} \delta \omega_{mn}) + \frac{1}{2} (2\omega^{mn} \delta \omega_{mn}) + \varepsilon^{mrpq} \partial_r \Phi_{pq}^{\quad n} \delta \omega_{mn} = 0
$$
  

$$
\omega^{nm} - \eta^{mn} \omega = \varepsilon^{mrpq} \partial_r \Phi_{pq}^{\quad n}
$$

Tomamos traza mediante  $\eta_{mn}$ , y teniendo en cuenta que estamos en  $D = 4$  se obtiene,

$$
\omega = -\frac{1}{3} \varepsilon^{nrpq} \partial_r \Phi_{pq,n} \tag{1.43}
$$

Sustituyendo esta expresion se obtiene  $\omega^{mn}$ ,

$$
\omega^{mn} = \frac{1}{3} \eta^{mn} \varepsilon^{rpg} \partial_r \Phi_{pq,s} + \varepsilon^{nrpq} \partial_r \Phi_{pq,r}^m \tag{1.44}
$$

Se tienen los siguientes terminos a desarrollar,

$$
L = \underbrace{-\frac{1}{2}\omega_{mn}\omega^{nm}}_{\text{Termino A}} + \underbrace{\frac{1}{2}\omega^2}_{\text{Termino B}} + \underbrace{\varepsilon^{mrpq}\omega_{mn}\partial_r\Phi_{pq}}_{\text{Termino C}},
$$

Desglocemos cada termino por separado,

### Termino A

$$
-\frac{1}{2}\omega^{mn}\omega_{nm} = -\frac{1}{2}\left[\frac{1}{3}\eta^{nm}\varepsilon^{rpqs}\partial_r\Phi_{pq,s} + \varepsilon^{nrpq}\partial_r\Phi_{pq,m}\right] \left[\frac{1}{3}\eta_{mn}\varepsilon_{abcd}\partial^a\Phi^{bc,d} + \varepsilon_{mabc}\partial^a\Phi^{bc,n}\right]
$$
  
\n
$$
= -\frac{1}{18}\eta_{mn}\eta^{nm}\varepsilon^{rpqs}\varepsilon_{abcd}\partial_r\Phi_{pq,s}\partial_a\Phi_{bc,d} - \frac{1}{6}\eta_{mn}\varepsilon^{rpqs}\varepsilon_{mabc}\partial_r\Phi_{pq,s}\partial_a\Phi_{bc,n} \right]
$$
  
\n
$$
-\frac{1}{6}\eta^{nm}\varepsilon_{nrpq}\varepsilon^{abcd}\partial^r\Phi^{pq}\cdot_{m}\partial_a\Phi_{bc,d} - \frac{1}{2}\varepsilon_{nrpq}\varepsilon^{mabc}\partial^r\Phi^{pq}\cdot_{m}\partial_a\Phi_{bc,n} \right]
$$
  
\n
$$
-\frac{2}{9}\varepsilon^{rpqs}\varepsilon_{abcd}\partial_r\Phi_{pq,s}\partial^a\Phi^{bc,d} - \frac{1}{3}\eta_{mn}\varepsilon^{rpqs}\varepsilon_{mabc}\partial_r\Phi_{pq,s}\partial_a\Phi^{bc,n} \right]
$$
  
\n
$$
-\frac{1}{2}\varepsilon_{nrpq}\varepsilon^{mabc}\partial^r\Phi^{pq}\cdot_{m}\partial_a\Phi_{bc,n}^{n}
$$

Termino B

$$
\frac{1}{2}\omega\omega = \frac{1}{2}\Big[-\frac{1}{3}\varepsilon^{nrpq}\partial_r\Phi_{pq,n}\Big]\Big[-\frac{1}{3}\varepsilon_{mabc}\partial^a\Phi^{bc,m}\Big] = \frac{1}{18}\varepsilon^{nrpq}\varepsilon_{mabc}\partial_r\Phi_{pq,n}\partial^a\Phi^{bc,m}
$$

Termino C

$$
\varepsilon^{mrpq}\omega_{mn}\partial_r\Phi_{pq,}{}^n = \varepsilon^{mrpq}\left[\frac{1}{3}\eta_{mn}\varepsilon_{abcd}\partial^a\Phi^{bc,d} + \varepsilon_{nabc}\partial^a\Phi^{bc}{}_{m}\right]\partial_r\Phi_{pq,}{}^n
$$

$$
= \frac{1}{3}\eta_{mn}\varepsilon^{mrpq}\varepsilon_{abcd}\partial^a\Phi^{bc,d}\partial_r\Phi_{pq,n} + \varepsilon^{mrpq}\varepsilon_{nabc}\partial^a\Phi^{bc}{}_{m}\partial_r\Phi_{pq,n}
$$

Sustituyamos estos resultados dentro de  $L,$ 

$$
L = \frac{1}{3} \eta_{mn} \epsilon^{mrpq} \epsilon_{abcd} \partial^a \Phi^{bc, \bar{a}} \partial_{\bar{r}} \Phi_{pq,n} + \epsilon^{mrpq} \epsilon_{nabc} \partial^a \Phi^{bc,}{}_{m} \partial_r \Phi_{pq,n} + \frac{1}{18} \epsilon^{nrpq} \epsilon_{mabc} \partial_r \Phi_{pq,n} \partial^a \Phi^{bc,m}
$$

$$
- \frac{2}{9} \epsilon^{rpqs} \epsilon_{abcd} \partial_r \Phi_{pq,s} \partial^a \Phi^{bc,d} - \frac{1}{3} \eta^{mn} \epsilon^{rpqs} \epsilon_{m\bar{a}b\bar{c}} \partial_{\bar{r}} \Phi_{pq,s} \partial^a \Phi^{bc,n} - \frac{1}{2} \epsilon_{nrpq} \epsilon^{mabc} \partial^r \Phi^{pq,}{}_{m} \partial_a \Phi_{bc,n}
$$

$$
\rightarrow L = \frac{1}{2} \epsilon^{mrpq} \epsilon_{nabc} \partial^a \Phi^{bc,m}{}_{m} \partial_r \Phi_{pq,n}{}^n - \frac{1}{6} \epsilon^{nrpq} \epsilon_{mabc} \partial_r \Phi_{pq,n} \partial^a \Phi^{bc,m}
$$

Evaluemos el primer termino, Termino $\frac{1}{2}\varepsilon^{mrpq}\varepsilon_{nabc}\partial^a\Phi^{bc}{}_{m}\partial_r\Phi_{pq}{}^{n}$ 

$$
\frac{1}{2} \varepsilon^{mrpq} \varepsilon_{nabc} \partial^a \Phi^{bc}{}_{m} \partial_r \Phi_{pq}{}^n = -\frac{1}{2} \delta^{[mrpq]}_{[nabc]} \partial^a \Phi^{bc}{}_{m} \partial_r \Phi_{pq}{}^n
$$
\n
$$
= -\partial^a \Phi^{bc,d} \partial_a \Phi_{bc,d} + 2 \partial_a \Phi^{ab,c} \partial^d \Phi_{db,c} + \partial_a \Phi^{bc,a} \partial^d \Phi_{bc,d} + 4 \partial^a \Phi^{ce}{}_{e} \partial^d \Phi_{ac,d}
$$
\n
$$
+ 2 \partial^a \Phi^{bc}{}_{c} \partial_a \Phi_{bd,}{}^d - 2 \partial_a \Phi^{ac}{}_{c} \partial^b \Phi_{bd,}{}^d
$$

**Termino**  $-\frac{1}{6} \varepsilon^{nrpq} \varepsilon_{mabc} \partial_r \Phi_{pq,n} \partial^a \Phi^{bc,m}$ 

$$
-\frac{1}{6}\varepsilon^{nrpq}\varepsilon_{mabc}\partial_r\Phi_{pq,n}\partial^a\Phi^{bc,m} = \frac{1}{6}\delta^{[nrpq]}_{[mabc]}\partial_r\Phi_{pq,n}\partial^a\Phi^{bc,m}
$$
  

$$
= \frac{1}{3}\partial^a\Phi^{bc,d}\partial_a\Phi_{bc,d} - \frac{2}{3}\partial_a\Phi^{ab,c}\partial^d\Phi_{db,c} - \frac{1}{3}\partial_a\Phi^{bc,a}\partial^d\Phi_{bc,d} - \frac{4}{3}\partial_a\Phi^{ab,c}\partial^d\Phi_{bc,d}
$$
  

$$
-\frac{2}{3}\partial^a\Phi^{bc,d}\partial_a\Phi_{dc,b} + \frac{2}{3}\partial_a\Phi^{ab,c}\partial^d\Phi_{dc,b}
$$

Con lo cual se obtiene,

$$
L = -\frac{2}{3}\partial^a\Phi^{bc,d}\partial_a\Phi_{bc,d} - \frac{2}{3}\partial^a\Phi^{bc,d}\partial_a\Phi_{d^c,b} + 4\partial^a\Phi^{ce}{}_{e}\partial^d\Phi_{ac,d} + 2\partial^a\Phi^{bc}{}_{c}\partial_a\Phi_{bd}^d - 2\partial_a\Phi^{ac}{}_{c}\partial^b\Phi_{bd}^d
$$
  
+4 $\partial^a\Phi^{ce}{}_{e}\partial^d\Phi_{ac,d} + 2\partial^a\Phi^{bc}{}_{c}\partial_a\Phi_{bd}^d - 2\partial_a\Phi^{ac}{}_{c}\partial^b\Phi_{bd}^d$ 

Se usara la propiedad ciclica del campo  $\Phi_{ab,c}$  para tratar de sumar los terminos relacionados por color,

empecemos con los de color verde,

**Terminos**  $-\frac{2}{3}\partial^a\Phi^{bc,d}\partial_a\Phi_{bc,d} - \frac{2}{3}\partial^a\Phi^{bc,d}\partial_a\Phi_{dc,b}$ 

$$
-\frac{2}{3}\partial^{a}\Phi^{bc,d}\partial_{a}\Phi_{bc,d} - \frac{2}{3}\partial^{a}\Phi^{bc,d}\partial_{a}\Phi_{dc,b} = -\frac{2}{3}\partial^{a}\Phi^{bc,d}\partial_{a}\Phi_{bc,d} - \frac{2}{3}\partial^{a}\Phi^{bc,d}\partial_{a}(\Phi_{cb,d} - \Phi_{bd,c})
$$
  
\n
$$
= -\frac{2}{3}\partial^{a}\Phi^{bc,d}\partial_{a}\Phi_{bc,d} + \frac{2}{3}\partial^{a}\Phi^{bc,d}\partial_{a}\Phi_{cb,d} + \frac{2}{3}\partial^{a}\Phi^{bc,d}\partial_{a}\Phi_{bd,c}
$$
  
\n
$$
= -\frac{4}{3}\partial^{a}\Phi^{bc,d}\partial_{a}\Phi_{bc,d} - \frac{1}{3}\partial^{a}\Phi^{bc,d}\partial_{a}\Phi_{bc,d} + \frac{2}{3}\partial^{a}\Phi^{bc,d}\partial_{a}\Phi_{bd,c}
$$
  
\n
$$
= -\frac{3}{3}\partial^{a}\Phi^{bc,d}\partial_{a}\Phi_{bc,d} - \frac{1}{3}\partial^{a}\Phi^{bc,d}\partial_{a}(\Phi_{bc,d} - \Phi_{db,c}) + \frac{2}{3}\partial^{a}\Phi^{bc,d}\partial_{a}\Phi_{bd,c}
$$
  
\n
$$
= -\frac{3}{3}\partial^{a}\Phi^{bc,d}\partial_{a}\Phi_{bc,d} + \frac{1}{3}\left[\partial^{a}\Phi^{bc,d}\partial_{a}\Phi_{cd,b} + \partial^{a}\Phi^{bc,d}\partial_{a}\Phi_{db,c}\right] + \frac{2}{3}\partial^{a}\Phi^{bc,d}\partial_{a}\Phi_{bd,c}
$$
  
\n
$$
= -\frac{3}{3}\partial^{a}\Phi^{bc,d}\partial_{a}\Phi_{bc,d} + \frac{1}{3}\left[-\partial^{a}\Phi^{cb,d}\partial_{a}\Phi_{cd,b} - \partial^{a}\Phi^{bc,d}\partial_{a}\Phi_{bd,c}\right] + \frac{2}{3}\partial^{a}\Phi^{bc,d}\partial_{a}\Phi_{bd,c}
$$
  
\n
$$
= -\frac{3}{3}\partial^{a}\Phi^{bc,d}\partial_{a}\Phi_{bc,d} - \frac{2}{3}\partial^{a}\Phi^{cb,d}\partial_{a}\Phi_{cd,b} + \frac{2}{3}\partial^{a}\Phi^{bc,d}\partial_{a}\Phi_{bd,c}
$$
  
\n
$$
= -\partial^{a}\Phi^{bc,d}\partial_{a}\Phi_{bc,d}
$$
  
\n
$$
= -\partial^{a
$$

**Terminos** 

$$
\frac{4}{3}\partial_a\Phi^{ab,c}\partial^d\Phi_{db,c} + \frac{2}{3}\partial_a\Phi^{ab,c}\partial^d\Phi_{dc,b} = \frac{4}{3}\partial_a\Phi^{ab,c}\partial^d\Phi_{db,c} + \frac{2}{3}\partial_a\Phi^{ab,c}\partial^d(-\Phi_{cb,d} - \Phi_{bd,c})
$$
  
\n
$$
= \frac{4}{3}\partial_a\Phi^{ab,c}\partial^d\Phi_{db,c} + \frac{2}{3}\partial_a\Phi^{ab,c}\partial^d\Phi_{db,c} - \frac{2}{3}\partial^b\Phi_{bd,c}\partial_a\Phi^{cd,a}
$$
  
\n
$$
= 2\partial_a\Phi^{ab,c}\partial^d\Phi_{db,c} + \frac{2}{3}\partial^b\Phi_{bd,c}\partial_a\Phi^{dc,a}
$$

**Terminos**  $\frac{2}{3}\partial_a \Phi^{bc,a} \partial^d \Phi_{bc,d} - \frac{4}{3}\partial_a \Phi^{ab,c} \partial^d \Phi_{bc,d}$ 

$$
\frac{2}{3}\partial_a\Phi^{bc,a}\partial^d\Phi_{bc,d} - \frac{4}{3}\partial_a\Phi^{ab,c}\partial^d\Phi_{bc,d} = \frac{2}{3}\partial_a\Phi^{bc,a}\partial^d\Phi_{bc,d} - \frac{4}{3}\partial_a(-\Phi^{bc,a} - \Phi^{ca,b})\partial^d\Phi_{bc,d}
$$
\n
$$
= \frac{2}{3}\partial_a\Phi^{bc,a}\partial^d\Phi_{bc,d} + \frac{4}{3}\partial_a\Phi^{bc,a}\partial^d\Phi_{bc,d} + \frac{4}{3}\partial_a\Phi^{ca,b}\partial^d\Phi_{bc,d}
$$
\n
$$
= 2\partial_a\Phi^{bc,a}\partial^d\Phi_{bc,d} + \frac{4}{3}\partial_a\Phi^{ca,b}\partial^d\Phi_{bc,d}
$$
\n
$$
= \partial_a\Phi^{bc,a}\partial^d\Phi_{bc,d} + \partial_a\Phi^{bc,a}\partial^d\Phi_{bc,d} + \frac{4}{3}\partial_a\Phi^{ca,b}\partial^d\Phi_{bc,d}
$$
\n
$$
= \partial_a\Phi^{bc,a}\partial^d\Phi_{bc,d} + \partial_a\Phi^{bc,a}\partial^d(-\Phi_{cd,b} - \Phi_{db,c}) + \frac{4}{3}\partial_a\Phi^{ca,b}\partial^d\Phi_{bc,d}
$$
\n
$$
= \partial_a\Phi^{bc,a}\partial^d\Phi_{bc,d} - \partial_a\Phi^{bc,a}\partial^d\Phi_{cd,b} - \partial_a\Phi^{bc,a}\partial^d\Phi_{db,c} + \frac{4}{3}\partial_a\Phi^{ca,b}\partial^d\Phi_{bc,d}
$$
\n
$$
= \partial_a\Phi^{bc,a}\partial^d\Phi_{bc,d} - \partial_a\Phi^{cb,a}\partial^d\Phi_{dc,b} - \partial_a\Phi^{bc,a}\partial^d\Phi_{db,c} + \frac{4}{3}\partial_a\Phi^{ca,b}\partial^d\Phi_{bc,d}
$$
\n
$$
= \partial_a\Phi^{bc,a}\partial^d\Phi_{bc,d} - 2\partial_a\Phi^{cb,a}\partial^d\Phi_{dc,b} + \frac{4}{3}\partial_a\Phi^{ca,b}\partial^d\Phi_{bc,d}
$$

Con lo cual  $L$  va tomando la siguiente forma,

$$
L = -\partial^{a}\Phi^{bc,d}\partial_{a}\Phi_{bc,d} + 2\partial_{a}\Phi^{ab,c}\partial^{d}\Phi_{db,c} + \frac{2}{3}\partial^{b}\Phi_{bd,c}\partial_{a}\Phi^{dc,a} + \partial_{a}\Phi^{bc,a}\partial^{d}\Phi_{bc,d} - 2\partial_{a}\Phi^{cb,a}\partial^{d}\Phi_{dc,b} + \frac{4}{3}\partial_{a}\Phi^{ca,b}\partial^{d}\Phi_{bc,d} + 4\partial^{a}\Phi^{ce}{}_{e}\partial^{d}\Phi_{ac,d} + 2\partial^{a}\Phi^{bc}{}_{c}\partial_{a}\Phi_{bd,a}^{d} - 2\partial_{a}\Phi^{ac}{}_{c}\partial^{b}\Phi_{bd,a}^{d}
$$
  
= 
$$
-\partial^{a}\Phi^{bc,d}\partial_{a}\Phi_{bc,d} + 2\partial_{a}\Phi^{ab,c}\partial^{d}\Phi_{db,c} + \frac{2}{3}\partial^{b}\Phi_{bd,c}\partial_{a}\Phi^{dc,a} + \partial_{a}\Phi^{bc,a}\partial^{d}\Phi_{bc,d} - \frac{2}{3}\partial_{a}\Phi^{cb,a}\partial^{d}\Phi_{dc,b} - \frac{4}{3}\partial_{a}\Phi^{cb,a}\partial^{d}\Phi_{dc,b} + \frac{4}{3}\partial_{a}\Phi^{ca,b}\partial^{d}\Phi_{bc,d} + 4\partial^{a}\Phi^{ce}{}_{e}\partial^{d}\Phi_{ac,d} + 2\partial^{a}\Phi^{bc,c}\partial_{a}\Phi_{bd}^{d} - 2\partial_{a}\Phi^{ac,c}\partial^{b}\Phi_{bd}^{d}
$$
  

$$
L = -\partial^{a}\Phi^{bc,d}\partial_{a}\Phi_{bc,d} + 2\partial_{a}\Phi^{ab,c}\partial^{d}\Phi_{db,c} + \partial_{a}\Phi^{bc,a}\partial^{d}\Phi_{bc,d} + 4\partial^{a}\Phi^{ce}{}_{e}\partial^{d}\Phi_{ac,d} + 2\partial^{a}\Phi^{bc,c}\partial_{a}\Phi_{bd}^{d} - 2\partial_{a}\Phi^{ac,c}\partial^{b}\Phi_{bd}^{d}
$$
  
(1.45)

Esta ultima expresion es proporcional al lagrangeano de Curtright, es decir,

$$
L = 2\left[-\frac{1}{2}\partial^a\Phi^{bc,d}\partial_a\Phi_{bc,d} + \partial_a\Phi^{ab,c}\partial^d\Phi_{db,c} + \frac{1}{2}\partial_a\Phi^{bc,a}\partial^d\Phi_{bc,d} + 2\partial^a\Phi^{ce}{}_{e}\partial^d\Phi_{ac,d} + \partial^a\Phi^{bc}{}_{c}\partial_a\Phi_{bd,}^d - \partial_a\Phi^{ac}{}_{c}\partial^b\Phi_{bd,}^d\right]
$$
  
 Lagrangeano de Curtripkt  $(L_c)$   

$$
\longrightarrow \boxed{L = 2L_c}
$$

Ante esto la ecuacion (1.42) debe ser multiplicada por un factor de  $\frac{1}{2}$  para que reproduzca exactamente la acción de Curtright no masiva  $(S' = \frac{1}{2}S)$ ,

$$
S' = \frac{1}{2} \int d^4x \left[ -\frac{1}{2} (\omega_{mn} \omega^{nm} - \omega^2) + \varepsilon^{mrpq} \omega_{mn} \partial_r \Phi_{pq}^{\quad n} \right]
$$
(1.46)

Ó equivalentemente,

$$
S' = \frac{1}{2} \int d^4x \Phi_{mn,p} \mathcal{G}^{mn,p}
$$
 (1.47)

Donde,

$$
\mathcal{G}^{mn,p} \equiv \frac{1}{2} \varepsilon^{mnsr} \varepsilon^{pquv} \partial_s \partial_q \Phi_{uv,r} \tag{1.48}
$$

es el "tensor de Einstein generalizado" para el campo de Curtright introducido en [1]. La acción (1.47) es "topológica" de alguna forma ya no propaga ninguna excitación local.

## **1.5. Obtención de una Formulación alternativa a primer orden de Curtright a partir de la de Zinoviev**

Partamos de la ec.  $(15)$  de  $[2]$ ,

$$
L = \frac{3}{4} \Omega^{\mu,\nu\alpha\beta} \Omega_{\nu,\mu\alpha\beta} - \frac{3}{4} \Omega^{\alpha\beta} \Omega_{\alpha\beta} - \frac{1}{2} \Omega^{\mu,\nu\alpha\beta} T_{\nu\alpha\beta,\mu} + \frac{3}{2} \Omega^{\alpha\beta} T_{\alpha\beta} \tag{1.49}
$$

Este lagrangeano es invariante bajo,

$$
\delta\Phi_{\mu\nu,\alpha} = \partial_{\mu}Z_{\nu\alpha} - \partial_{\nu}Z_{\mu\alpha} \qquad / \qquad \delta\Omega_{\mu}^{\ \nu\alpha\beta} = \partial_{\mu}\Lambda^{\nu\alpha\beta} \qquad / \qquad \delta\Phi_{\mu\nu,\alpha} = \Lambda_{\mu\nu\alpha}
$$

 $Z_{\mu\nu}$  es un tensor arbitrario y  $\Lambda_{\mu\nu\alpha} = \Lambda_{[\mu\nu\alpha]}$  completamente anti-simétrico en sus tres índices. Y donde  $T_{\nu\alpha\beta,\mu}$  es el campo de fuerzas definido por,

$$
T_{\nu\alpha\beta,\mu} = \partial_{\nu}\Phi_{\alpha\beta,\mu} + \partial_{\alpha}\Phi_{\beta\nu,\mu} + \partial_{\beta}\Phi_{\nu\alpha,\mu}
$$
\n(1.50)

$$
T_{\mu\nu} = \partial_{\mu}\Phi_{\nu} - \partial_{\nu}\Phi_{\mu} + \partial^{\beta}\Phi_{\mu\nu,\beta}
$$
\n(1.51)

ula.v

Se hace el siguiente cambio de variables,

 $\boxed{Y^{\nu\alpha\beta,\mu}=\Omega^{\mu,\nu\alpha\beta}-\eta^{\nu\mu}\Omega^{\alpha\beta}-\eta^{\alpha\mu}\Omega^{\beta\nu}-\eta^{\beta\mu}\Omega^{\nu\alpha}}$ (1.52)

Ahora le tomamos traza a este cambio de variables,

$$
\eta^{\beta\mu}Y_{\nu\alpha\beta,\mu} = \eta^{\beta\mu}\Omega_{\mu,\nu\alpha\beta} - \eta^{\beta\mu}\eta_{\nu\mu}\Omega_{\alpha\beta} - \eta^{\beta\mu}\eta_{\alpha\mu}\Omega_{\beta\nu} - \eta^{\beta\mu}\eta_{\beta\mu}\Omega_{\nu\alpha}
$$
  
\n
$$
Y_{\nu\alpha} = (3 - D)\Omega_{\nu\alpha}
$$
  
\n
$$
\longrightarrow \left[\Omega_{\nu\alpha} = \frac{1}{(3 - D)}Y_{\nu\alpha}\right]
$$
  
\n(1.53)

Si sustituirnos (1.53) en (1.52) y despejarnos  $\Omega^{\mu,\nu\alpha\beta}$  se obtiene,

$$
\Omega_{\mu,\nu\alpha\beta} = Y_{\nu\alpha\beta,\mu} + \frac{1}{(3-D)} \Big[ \eta_{\nu\mu} Y_{\alpha\beta} + \eta_{\alpha\mu} Y_{\beta\nu} + \eta_{\beta\mu} Y_{\nu\alpha} \Big] \Big]
$$
(1.54)

Al reemplazar  $(1.54)$  y  $(1.53)$  dentro de  $(1.49)$  se tiene,

$$
L = \frac{3}{4} \Big[ Y_{\nu\alpha\beta,\mu} + \frac{1}{(3-D)} \Big( \eta_{\nu\mu} Y_{\alpha\beta} + \eta_{\alpha\mu} Y_{\beta\nu} + \eta_{\beta\mu} Y_{\nu\alpha} \Big) \Big] \Big[ Y^{\mu\alpha\beta,\nu} + \frac{1}{(3-D)} \Big( \eta^{\mu\nu} Y^{\alpha\beta} + \eta^{\alpha\nu} Y^{\beta\mu} + \eta^{\beta\nu} Y^{\mu\alpha} \Big) \Big]
$$
  
\n
$$
- \frac{3}{4} \Big( \frac{1}{3-D} \Big)^2 Y_{\alpha\beta} Y^{\alpha\beta} - \frac{1}{2} \Big[ Y_{\nu\alpha\beta,\mu} + \frac{1}{(3-D)} \Big( \eta_{\nu\mu} Y_{\alpha\beta} + \eta_{\alpha\mu} Y_{\beta\nu} + \eta_{\beta\mu} Y_{\nu\alpha} \Big) \Big] T^{\nu\alpha\beta,\mu} + \frac{3}{2} \Big( \frac{1}{3-D} \Big) Y_{\alpha\beta} T^{\alpha\beta}
$$
  
\n
$$
= \frac{3}{4} Y_{\nu\alpha\beta,\mu} Y^{\mu\alpha\beta,\nu} + \frac{1}{(3-D)} \Big( \eta^{\mu\nu} Y_{\nu\alpha\beta,\mu} Y^{\alpha\beta} + \eta^{\alpha\nu} Y_{\nu\alpha\beta,\mu} Y^{\beta\mu} - \eta^{\beta\nu} Y_{\nu\beta\gamma} \Big)^2 + \frac{3}{4(3-D)} \eta_{\nu\mu} Y_{\mu\alpha\beta,\nu} Y_{\alpha\beta}
$$
  
\n
$$
+ \frac{3}{4(3-D)^2} \Big( \eta_{\nu\mu} Y_{\alpha\beta} \eta^{\mu\nu} Y^{\alpha\beta} + \eta_{\nu\mu} Y_{\alpha\beta} \eta^{\alpha\nu} Y^{\beta\mu} + \eta_{\nu\mu} Y_{\alpha\beta} \eta^{\beta\nu} Y^{\mu\alpha} \Big) + \frac{3}{4(3-D)} \eta_{\alpha\mu} Y_{\mu\alpha} \Big]^{0}
$$
  
\n
$$
+ \frac{3}{4(3-D)^2} \Big( \eta_{\alpha\mu} Y_{\beta\nu} \eta^{\mu\nu} Y^{\alpha\beta} + \eta_{\alpha\mu} Y_{\beta\nu} \eta^{\alpha\nu} Y^{\beta\mu
$$

Acá el campo  $Y_{\alpha\beta\nu,\mu}$  funge como un campo auxiliar. La expresión (1.55) no es más que una formulación a primer orden de Curtright alternativa a la de Zinoviev[2]; ambas difieren por el cambio de variables dado por (1.52). Le cambiaremos la letra T por F para indicar que se está trabajando con nuestra formulación para quedar,

$$
\longrightarrow \left| S = \int d^D x \left[ \frac{3}{4} Y_{\mu\nu\alpha,\beta} Y^{\beta\nu\alpha,\mu} - \frac{3}{4(D-3)} Y^{\mu\nu} Y_{\mu\nu} - \frac{1}{2} Y^{\mu\nu\alpha,\beta} F_{\mu\nu\alpha,\beta} \right] \right| \tag{1.56}
$$

Y de igual manera,

$$
F_{\nu\alpha\beta,\mu} = \partial_{\nu}\Phi_{\alpha\beta,\mu} + \partial_{\alpha}\Phi_{\beta\nu,\mu} + \partial_{\beta}\Phi_{\nu\alpha,\mu}
$$

Se ha escrito en forma de acción, pero para la mayoría de los cálculos se usará el lagrangeano que se denotará por la letra L,

$$
L = \frac{3}{4} Y_{\mu\nu\alpha,\beta} Y^{\beta\nu\alpha,\mu} - \frac{3}{4(D-3)} Y^{\mu\nu} Y_{\mu\nu} - \frac{1}{2} Y^{\mu\nu\alpha,\beta} F_{\mu\nu\alpha,\beta}
$$

La expresión  $(1.56)$  sigue siendo invariante bajo las siguientes transformaciones de calibre,

$$
\delta\Phi_{\mu\nu,\alpha} = \partial_{\mu}Z_{\nu\alpha} - \partial_{\nu}Z_{\mu\alpha}
$$
\n(1.57)

En donde  $Z_{\mu\nu}$  es un parámetro de calibre que es a su vez un tensor arbitrario general de segundo orden. Y por otro lado se tiene invariancia bajo transformaciones tipo Lorentz,

$$
\delta\Phi_{\mu\nu,\alpha} = \Lambda_{\mu\nu\alpha} \tag{1.58}
$$

Comprobemos en primer lugar la invariancia de (1.56) bajo (1.57),

$$
\delta_{Z}L = \frac{3}{4}\delta(Y_{\mu\nu\alpha,\beta}Y^{\mu\nu\beta,\alpha}) - \frac{3}{4}\frac{1}{(D-3)}\delta(Y_{\mu\nu\alpha}Y^{\mu\nu}) - \frac{1}{2}\delta(Y_{\mu\nu\alpha,\beta}F^{\mu\nu\alpha,\beta})
$$
  
\n
$$
= -\frac{1}{2}Y_{\mu\nu\alpha,\beta}\delta F^{\mu\nu\alpha,\beta} - \frac{1}{2}F^{\mu\nu\alpha,\beta}\delta Y_{\mu\nu\alpha,\beta} = 0
$$
  
\n
$$
= -\frac{1}{2}Y^{\nu\alpha\beta,\mu}(\partial_{\nu}\delta\Phi_{\alpha\beta,\mu} + \partial_{\alpha}\delta\Phi_{\beta\nu,\mu} + \partial_{\beta}\delta\Phi_{\nu\alpha,\mu})
$$
  
\n
$$
= -\frac{1}{2}Y^{\nu\alpha\beta,\mu}(\partial_{\nu}\partial_{\alpha}Z_{\beta\mu} - \partial_{\nu}\partial_{\beta}Z_{\alpha\mu} + \partial_{\alpha}\partial_{\beta}Z_{\nu\mu} - \partial_{\alpha}\partial_{\nu}Z_{\beta\mu} + \partial_{\beta}\partial_{\nu}Z_{\alpha\mu} - \partial_{\beta}\partial_{\alpha}Z_{\nu\mu})
$$
  
\n
$$
= 0
$$
  
\n
$$
\longrightarrow \boxed{\delta_{Z}L = 0}
$$

### **1.5.1. Variaciones independientes en el campo auxiliar**  $Y_{\mu\nu\alpha,\beta}$

Para verificar la invariancia de (1.56) bajo (1.58) es necesario conocer cómo cambian el campo de fuerzas  $F_{\mu\nu\alpha,\beta}$  (a través del campo  $\Phi_{\mu\nu,\alpha}$ ) y  $Y_{\mu\nu\alpha,\beta}$ ; para el primer caso es sencillo conocer esta ley,

$$
\delta F_{\mu\nu\alpha,\beta} = \partial_{\mu}\delta\Phi_{\nu\alpha,\beta} + \partial_{\nu}\delta\Phi_{\alpha\mu,\beta} + \partial_{\alpha}\delta\Phi_{\mu\nu,\beta}
$$
\n
$$
\delta F_{\mu\nu\alpha,\beta} = \partial_{\mu}\Lambda_{[\nu\alpha\beta]} + \partial_{\nu}\Lambda_{[\alpha\mu\beta]} + \partial_{\alpha}\Lambda_{[\mu\nu\beta]}
$$
\n(1.59)

Ahora, para el caso del campo auxiliar  $Y_{\mu\nu\alpha,\beta}$  no es tan sencillo, hay que encontrar en primer lugar las ecuaciones de movimiento que se obtienen al realizar variaciones independientes de (1.56) respecto del campo auxiliar  $Y_{\mu\nu\alpha,\beta}$ ,

$$
\frac{\delta L}{\delta Y_{\mu\nu\alpha,\beta}} = 0
$$
\n
$$
\Rightarrow \frac{3}{4} \Big[ Y^{\mu\nu\alpha,\beta} (\delta Y_{\beta\nu\alpha,\mu}) + Y^{\beta\nu\alpha,\mu} (\delta Y_{\mu\nu\alpha,\beta}) \Big] - \frac{3}{4(D-3)} \Big[ 2 Y^{\mu\nu} (\delta Y_{\mu\nu}) \Big] - \frac{1}{2} F^{\mu\nu\alpha,\beta} (\delta Y_{\mu\nu\alpha,\beta}) = 0
$$
\n
$$
\Rightarrow \Big[ \frac{3}{2} Y^{\beta\nu\alpha,\mu} - \frac{3}{2(D-3)} \eta^{\alpha\beta} Y^{\mu\nu} - \frac{1}{2} F^{\mu\nu\alpha,\beta} \Big] \underbrace{\delta Y_{\mu\nu\alpha,\beta}}_{\neq 0} = 0
$$
\n
$$
\Rightarrow 3 Y^{\beta\nu\alpha,\mu} - \frac{3}{(D-3)} \eta^{\alpha\beta} Y^{\mu\nu} - F^{\mu\nu\alpha,\beta} = 0
$$
\n
$$
\Rightarrow \frac{\delta \Big[ \frac{1}{3} (Y^{\beta\nu\alpha,\mu} + Y^{\beta\alpha\mu,\nu} + Y^{\beta\mu\nu,\alpha}) \Big] - \frac{\delta}{(D-3)} \Big[ \frac{1}{3} (\eta^{\alpha\beta} Y^{\mu\nu} + \eta^{\mu\beta} Y^{\nu\alpha} + \eta^{\nu\beta} Y^{\alpha\mu}) \Big] - F^{\mu\nu\alpha,\beta} = 0
$$
\n
$$
\Rightarrow \Big[ (Y^{\beta\nu\alpha,\mu} + Y^{\beta\alpha\mu,\nu} + Y^{\beta\mu\nu,\alpha}) - \frac{1}{(D-3)} (\eta^{\alpha\beta} Y^{\mu\nu} + \eta^{\mu\beta} Y^{\nu\alpha} + \eta^{\nu\beta} Y^{\alpha\mu}) - F^{\mu\nu\alpha,\beta} = 0 \Big]
$$
\n(1.60)

La ecuación (1.60) es la ecuación de movimiento del campo  $Y_{\mu\nu\alpha,\beta}$ . Lo que se busca ahora es una expresión algebraica que permita escribir el campo  $Y_{\mu\nu\alpha,\beta}$  en función del campo de fuerzas  $F_{\mu\nu\alpha,\beta}$ ; y para lograr esto lo primero que hay que hacer es tomar trazar y realizar permutaciones de las ecuaciones resultantes,

Atribución - No Comercial - Compartir Igual 3.0 Venezuela (CC BY - NC - SA 3.0 VE )

18

$$
\implies \boxed{Y^{\mu\nu\alpha,\beta} = \frac{2}{3}F^{\mu\nu\alpha,\beta} + \frac{1}{3}(F^{\nu\alpha\beta,\mu} + F^{\alpha\mu\beta,\nu} + F^{\beta\mu\nu,\alpha}) - (\eta^{\alpha\beta}F^{\mu\nu} + \eta^{\mu\beta}F^{\nu\alpha} + \eta^{\nu\beta}F^{\alpha\mu})}
$$
(1.67)

$$
\rightarrow 3Y^{\mu\nu\alpha,\beta} = 2F^{\mu\nu\alpha,\beta} + (F^{\nu\alpha\beta,\mu} + F^{\alpha\mu\beta,\nu} + F^{\beta\mu\nu,\alpha}) - 3(\eta^{\alpha\beta}F^{\mu\nu} - \eta^{\mu\beta}F^{\nu\alpha} - \eta^{\nu\beta}F^{\alpha\mu})
$$

$$
- \quad 2(\eta^{\alpha\beta}F^{\mu\nu}-\eta^{\mu\beta}F^{\nu\alpha}-\eta^{\nu\beta}F^{\alpha\mu})
$$

Véase la ec.(1.63)  
\n
$$
\longrightarrow 3Y^{\mu\nu\alpha,\beta} - F^{\mu\nu\alpha,\beta} + (\eta^{\alpha\beta}F^{\mu\nu} + \eta^{\mu\beta}F^{\nu\alpha} + \eta^{\nu\beta}F^{\alpha\mu}) = F^{\mu\nu\alpha,\beta} + F^{\nu\alpha\beta,\mu} - F^{\alpha\beta\mu,\nu} + F^{\beta\mu\nu,\alpha}
$$

$$
\longrightarrow 3Y^{\mu\nu\alpha,\beta} + Y^{\alpha\nu\beta,\mu} + Y^{\alpha\beta\mu,\nu} + Y^{\nu\mu\beta,\alpha} = F^{\mu\nu\alpha,\beta} + F^{\nu\alpha\beta,\mu} - F^{\alpha\beta\mu,\nu} + F^{\beta\mu\nu,\alpha} - 2(\eta^{\alpha\beta}F^{\mu\nu} - \eta^{\mu\beta}F^{\nu\alpha} - \eta^{\nu\beta}F^{\alpha\mu})
$$

$$
\rightarrow 3Y^{\mu\nu\alpha,\beta} + Y^{\alpha\nu\beta,\mu} + Y^{\alpha\beta\mu,\nu} - Y^{\nu\beta\mu,\alpha} = F^{\mu\nu\alpha,\beta} + F^{\nu\alpha\beta,\mu} - F^{\alpha\beta\mu,\nu} + F^{\beta\mu\nu,\alpha} - 2(\eta^{\alpha\beta}F^{\mu\nu} - \eta^{\mu\beta}F^{\nu\alpha} - \eta^{\nu\beta}F^{\alpha\mu})
$$

$$
+ \mu^{\mu\nu}F^{\mu\nu} + \mu^{\alpha\nu}F^{\beta\mu} = -\mu^{\nu\alpha}F^{\beta\mu} - \mu^{\beta\alpha}F^{\mu\nu} - \mu^{\mu\alpha}F^{\nu\beta}
$$

$$
= F^{\mu\nu\alpha,\beta} + F^{\nu\alpha\beta,\mu} - F^{\alpha\beta\mu,\nu} + F^{\beta\mu\nu,\alpha} \quad n^{\alpha\beta} F^{\mu\nu} \qquad \qquad \text{or} \qquad \qquad -\mu^{\mu\mu} F^{\alpha\beta} - \mu^{\alpha\mu} F^{\beta\nu}
$$

$$
Y^{\beta\mu\alpha,\beta} + Y^{\beta\mu\nu,\sigma} + Y^{\beta\mu\nu,\sigma} + Y^{\mu\alpha\beta,\nu} + Y^{\mu\beta\nu,\alpha} + Y^{\mu\nu\alpha,\beta} - Y^{\nu\beta\mu,\alpha} - Y^{\nu\mu\alpha,\beta} + Y^{\mu\nu\alpha,\beta} + Y^{\alpha\nu\beta,\mu} + Y^{\alpha\beta\mu,\nu}
$$

$$
(1.63) + (1.64) - (1.65) + (1.66):
$$

$$
Y^{\beta\nu\alpha,\mu} + Y^{\beta\alpha\mu,\nu} + Y^{\beta\mu\nu,\alpha} = F^{\mu\nu\alpha,\beta} - (\eta^{\alpha\beta}F^{\mu\nu} + \eta^{\mu\beta}F^{\nu\alpha} + \eta^{\nu\beta}F^{\alpha\mu})
$$
\n
$$
Y^{\mu\alpha\beta,\nu} + Y^{\mu\beta\nu,\alpha} + Y^{\mu\nu\alpha,\beta} = F^{\nu\alpha\beta,\mu} - (\eta^{\beta\mu}F^{\nu\alpha} + \eta^{\nu\mu}F^{\alpha\beta} + \eta^{\alpha\mu}F^{\beta\nu})
$$
\n
$$
Y^{\nu\beta\mu,\alpha} + Y^{\nu\mu\alpha,\beta} + Y^{\mu\nu\alpha,\beta} = F^{\alpha\beta\mu,\nu} - (\eta^{\mu\nu}F^{\alpha\beta} + \eta^{\alpha\nu}F^{\beta\mu} + \eta^{\beta\nu}F^{\mu\alpha})
$$
\n
$$
Y^{\alpha\mu\nu,\beta} + Y^{\alpha\nu\beta,\mu} + Y^{\alpha\beta\mu,\nu} = F^{\beta\mu\nu,\alpha} - (\eta^{\nu\alpha}F^{\beta\mu} + \eta^{\beta\alpha}F^{\mu\nu} + \eta^{\mu\alpha}F^{\nu\beta})
$$
\n(1.66)

Permutaciones de 
$$
(1.62)
$$
:

$$
F^{\mu\nu\alpha,\beta} = (Y^{\beta\nu\alpha,\mu} + Y^{\beta\alpha\mu,\nu} + Y^{\beta\mu\nu,\alpha}) + (\eta^{\alpha\beta}F^{\mu\nu} + \eta^{\mu\beta}F^{\nu\alpha} + \eta^{\nu\beta}F^{\alpha\mu})
$$
(1.62)

 $(-\eta_{\alpha\beta}Y^{\underline{\beta\alpha\nu,\mu}} + \eta_{\alpha\beta}Y^{\underline{\beta\alpha\mu,\nu}} + \eta_{\alpha\beta}Y^{\beta\mu\nu,\alpha}) - \frac{1}{(\mathbf{D}-2)}(\eta_{\alpha\beta}\eta^{\alpha\beta}Y^{\mu\nu} + \eta_{\alpha\beta}\eta^{\mu\beta}Y^{\nu\alpha} + \eta_{\alpha\beta}\eta^{\nu\beta}Y^{\alpha\mu})$ 

 $\boxed{0 = 0}$  (No aporta información)

Si sustituimos (1.61) dentro de (1.60) se obtiene lo siguiente

 $\eta_{\mu\nu}F^{\mu\nu}=\frac{1}{P-3}\eta_{\mu\nu}\overline{Y^{\mu\nu}}^0\longrightarrow$ 

además de alguna manimulación algebraica,

*Primera 7raza:*

**Segunda** *Tresn:*

ustituimos 
$$
(1.61)
$$
 dentro de  $(1.60)$  se obtiene lo siguiente

$$
5i
$$
sustituimos (1.61) dentro de (1.60) se obtiene lo siguiente

sustituimos 
$$
(1.61)
$$
 dentro de  $(1.60)$  se obtiene lo siguiente

 $\left|1-\frac{\mathbf{D}-2}{\mathbf{D}-3}\right|Y^{\mu\nu}$ 

$$
sustituimos (1.61) dentro de (1.60) se obtiene lo siguiente
$$

$$
sustinimos (1.61) dentro de (1.60) se obtiene lo siguiente
$$

$$
sittuimos (1.61) dentro de (1.60) se obtiene lo siguiente
$$

$$
imos (1.61) dentro de (1.60) se obtiene lo siguiente
$$

uimos 
$$
(1.61)
$$
 dentro de  $(1.60)$  se obtiene lo siguiente

$$
\cos(1.61) \text{ dentro de } (1.60) \text{ se obtiene lo siguiente}
$$

$$
(1.61)
$$
 dentro de  $(1.60)$  se obtiene lo siguiente

$$
F(1.01)
$$
 denote the  $(1.00)$  set of the  $10$  square.

$$
(1.01)
$$
   
\ndentro de (1.00) se obtiene lo siguiente

uimos 
$$
(1.61)
$$
 dentro de  $(1.60)$  se obtiene lo siguiente

$$
(1.01) \text{ dentro de } (1.00) \text{ se obtiene lo sguente}
$$

 $\Longrightarrow$   $\boxed{Y^{\mu\nu} = -(\mathbf{D} - 3)F^{\mu\nu}}$ 

$$
11000 (1.01) \t{centro de} (1.00) \t{se obtiene} \t{loguente}
$$

\n
$$
(1.61)
$$
 *dentro de*  $(1.60)$  *se obtiene lo square te*\n

$$
[1.01]
$$

$$
1.01 \text{ Hence } (1.00) \text{ sec} \text{ where } 10 \text{ square}
$$

$$
1.01 \text{ m}
$$

$$
1.01 \text{ J}
$$

$$
or (1.01) denote the  $(1.00)$  set of the  $(1.00)$  set of  $(1.00)$
$$

$$
1.01 \text{ J}
$$

$$
11000 (1.01) \t{dentro de} (1.00) \t{se obtiene lo siguente}
$$

$$
S(1) = \frac{1}{2}
$$

$$
0.01 \times (1.01)
$$

$$
(\text{1.60})
$$

$$
\mathcal{L} = \mathcal{L} \times \mathcal{L} = \mathcal{L} \times \mathcal{L}
$$

**Stivumios** 
$$
(1.01)
$$
 **denro de**  $(1.00)$  **se ootene**  $10$  **square de**

$$
(\mu,\nu + Y^{\beta\mu\nu,\alpha}) + (\eta^{\alpha\beta}F^{\mu\nu} + \eta^{\mu\beta}F^{\nu\alpha} + \eta^{\nu\beta}F^{\alpha\mu})
$$
 (1.62)

 $\mathbf{r}$ 

(1.61)

$$
de (1.62):
$$

La ec. (1.67) expresa algebraicamente el campo  $Y_{\mu\nu\alpha,\beta}$  en función del campo de fuerzas  $F_{\mu\nu\alpha,\beta}$ . A partir de (1.67) es posible ver cómo cambia exactamente el campo  $Y_{\mu\nu\alpha,\beta},$ 

$$
\delta Y^{\mu\nu\alpha,\beta} = \frac{2}{3} \delta F^{\mu\nu\alpha,\beta} + \frac{1}{3} (\delta F^{\nu\alpha\beta,\mu} + \delta F^{\alpha\mu\beta,\nu} + \delta F^{\beta\mu\nu,\alpha}) - (\eta^{\alpha\beta} \delta F^{\mu\nu} + \eta^{\mu\beta} \delta F^{\nu\alpha} + \eta^{\nu\beta} \delta F^{\alpha\mu})
$$
  
\n
$$
= \frac{2}{3} (\partial_{\mu} \Delta_{[\nu\alpha\beta]} + \partial_{\nu} \Delta_{[\alpha\mu\beta]} + \partial_{\alpha} \Delta_{[\mu\nu\beta]}) + \frac{1}{3} (\partial_{\mu} \Delta_{[\nu\beta\alpha]} + \partial_{\nu} \Delta_{[\beta\mu\alpha]} + \partial_{\beta} \Delta_{[\mu\nu\alpha]})
$$
  
\n
$$
+ \frac{1}{3} (\partial_{\beta} \Delta_{[\nu\alpha\beta]} + \partial_{\nu} \Delta_{[\alpha\beta\mu]} + \partial_{\alpha} \Delta_{[\beta\nu\mu]} + \frac{1}{3} (\partial_{\beta} \Delta_{[\alpha\mu\nu]} + \partial_{\alpha} \Delta_{[\mu\beta\nu]} + \partial_{\mu} \Delta_{[\beta\alpha\nu]})
$$
  
\n
$$
- \eta^{\mu\beta} (\partial^{\theta} \Delta_{[\nu\alpha\theta]} - \eta^{\beta\nu} (\partial^{\theta} \Delta_{\alpha\mu\theta}) - \eta^{\beta\alpha} (\partial^{\theta} \Delta_{[\mu\nu\theta]})
$$
  
\n
$$
\rightarrow \delta Y^{\mu\nu\alpha,\beta} = \frac{1}{3} \partial^{\beta} \Delta^{[\mu\nu\alpha]} - \partial_{\theta} (\eta^{\mu\beta} \Delta^{[\nu\alpha\theta]} + \eta^{\beta\nu} \Delta^{[\alpha\mu\theta]} + \eta^{\beta\alpha} \Delta^{[\mu\nu\theta]})
$$
(1.68)

Ahora si estamos en capacidad de verificar la invariancia de (1.56) bajo (1.68) y (1.59),

$$
\delta L = \frac{3}{2} \sum_{\alpha=0}^{3} Y_{\mu\nu} \eta_{\alpha\beta} (\delta Y^{\mu\nu\alpha\beta}) - \frac{1}{2} Y_{\mu\nu\beta} (\delta Y^{\mu\nu\alpha\beta}) - \frac{1}{2} F_{\mu\nu\alpha\beta} (\delta Y^{\mu\nu\alpha\beta})
$$

Vamos desarrollando cada término,

*Término*

$$
\frac{3}{2}Y^{\beta\nu\alpha,\mu}(\delta Y^{\mu\nu\alpha,\beta}) = \frac{1}{2}F_{\mu\nu\alpha,\beta}(\delta Y^{\mu\nu\alpha,\beta}) - \frac{3}{2}F_{\nu\alpha}\eta_{\mu\beta}(\delta Y^{\mu\nu\alpha,\beta})
$$
\n
$$
= \frac{1}{2}F_{\mu\nu\alpha,\beta}\left[\frac{1}{3}\partial^{\beta}\Lambda^{[\mu\nu\alpha]} - \partial_{\theta}\left(\eta^{\mu\beta}\Lambda^{[\nu\alpha\theta]} + \eta^{\beta\nu}\Lambda^{[\alpha\mu\theta]} + \eta^{\beta\alpha}\Lambda^{[\mu\nu\theta]}\right)\right]
$$
\n
$$
- \frac{3}{2}F_{\mu\nu}\eta_{\alpha\beta}\left[\frac{1}{3}\partial^{\beta}\Lambda^{[\mu\nu\alpha]} - \partial_{\theta}\left(\eta^{\mu\beta}\Lambda^{[\nu\alpha\theta]} + \eta^{\beta\nu}\Lambda^{[\alpha\mu\theta]} + \eta^{\beta\alpha}\Lambda^{[\mu\nu\theta]}\right)\right]
$$
\n
$$
= \frac{1}{2}(3D - 10)F_{\mu\nu}\partial_{\theta}\Lambda^{[\mu\nu\theta]} + \frac{1}{6}F_{\mu\nu\alpha,\beta}\partial^{\beta}\Lambda^{[\mu\nu\alpha]}
$$

*Término*  $-\frac{3}{2(D-3)}Y$ 

$$
-\frac{3}{2(D-3)}Y_{\mu\nu}\eta_{\alpha\beta}(\delta Y^{\mu\nu\alpha,\beta}) = \frac{3}{2}F_{\mu\nu}\eta_{\alpha\beta}(\delta Y^{\mu\nu\alpha,\beta})
$$
  

$$
= \frac{3}{2}F_{\mu\nu}\eta_{\alpha\beta}\left[\frac{1}{3}\partial^{\beta}\Lambda^{[\mu\nu\alpha]} - \partial_{\theta}\left(\eta^{\mu\beta}\Lambda^{[\nu\alpha\theta]} + \eta^{\beta\nu}\Lambda^{[\alpha\mu\theta]} + \eta^{\beta\alpha}\Lambda^{[\mu\nu\theta]}\right)\right]
$$
  

$$
= \frac{1}{2}(-3D+7)F_{\mu\nu}\partial_{\alpha}\Lambda^{[\mu\nu\alpha]}
$$

 $\textbf{Término}=\frac{1}{2}Y_{\mu\nu\gamma\rightarrow}(\delta F^{\mu\nu\alpha\rightarrow})$ 

$$
-\frac{1}{2}Y_{\mu\nu\alpha,\beta}(\delta F^{\mu\nu\alpha,\beta}) = -\frac{1}{2}Y_{\mu\nu\alpha,\beta}[\frac{1}{3}\partial^{\beta}\Lambda^{[\mu\nu\alpha]} - \partial_{\theta}\left(\eta^{\mu\beta}\Lambda^{[\nu\alpha\theta]} + \eta^{\beta\nu}\Lambda^{[\alpha\mu\theta]} + \eta^{\beta\alpha}\Lambda^{[\mu\nu\theta]}]\right) = -\frac{1}{3}F_{\mu\nu\alpha,\beta}(\delta F^{\mu\nu\alpha,\beta}) - \frac{1}{2}F_{\beta\mu\nu,\alpha}(\delta F^{\mu\nu\alpha,\beta}) + \frac{3}{2}F_{\mu\nu}\eta_{\alpha\beta}(\delta F^{\mu\nu\alpha,\beta})
$$
(1.69)

**Término** –  $\frac{1}{2}F_{\mu\nu\alpha,\beta}(\delta Y^{\mu\nu\alpha,\beta})$ 

$$
-\frac{1}{2}F_{\mu\nu\alpha,\beta}(\delta Y^{\mu\nu\alpha,\beta}) = -\frac{1}{6}F_{\mu\nu\alpha,\beta}\partial^{\beta}\Lambda^{[\mu\nu\alpha]} + \frac{3}{2}F_{\nu\alpha}\partial_{\theta}\Lambda^{[\nu\alpha\theta]}
$$

Sustituyendo los resultados se obtiene,

$$
\delta L = \frac{3D}{2} F_{\mu\nu} \partial_{\theta} \Lambda^{[\mu\nu\theta]} - \frac{10}{2} F_{\mu\nu} \partial_{\theta} \Lambda^{[\mu\nu\theta]} + \frac{1}{6} F_{\mu\nu\alpha,\beta} \partial^{\beta} \Lambda^{[\mu\nu\alpha]} - \frac{3D}{2} F_{\mu\nu} \partial_{\theta} \Lambda^{[\mu\nu\theta]} + \frac{7}{2} F_{\mu\nu} \partial_{\theta} \Lambda^{[\mu\nu\theta]} - \frac{1}{6} F_{\mu\nu\alpha,\beta} \partial^{\beta} \Lambda^{[\mu\nu\alpha]} \n+ \frac{3}{2} F_{\nu\alpha} \partial_{\theta} \Lambda^{[\nu\alpha\beta]} - \frac{1}{3} F_{\mu\nu\alpha,\beta} (\delta F^{\mu\nu\alpha,\beta}) - \frac{1}{2} F_{\beta\mu\nu,\alpha} (\delta F^{\mu\nu\alpha,\beta}) + \frac{3}{2} F_{\mu\nu} \eta_{\alpha\beta} (\delta F^{\mu\nu\alpha,\beta}) \n= -\frac{1}{3} F_{\mu\nu\alpha,\beta} (\delta F^{\mu\nu\alpha,\beta}) - \frac{1}{2} F_{\beta\mu\nu,\alpha} (\delta F^{\mu\nu\alpha,\beta}) + \frac{3}{2} F_{\mu\nu} \eta_{\alpha\beta} (\delta F^{\mu\nu\alpha,\beta})
$$

En este punto usemos nuevamente (1.59),

$$
\begin{split}\n\rightarrow \delta L &= -\frac{1}{3} F^{\mu\nu\alpha,\beta} \Big( \partial_{\mu} \Lambda_{[\nu\alpha\beta]} + \partial_{\nu} \Lambda_{[\alpha\mu\beta]} + \partial_{\alpha} \Lambda_{[\mu\nu\beta]} \Big) - \frac{1}{2} F^{\beta\mu\nu,\alpha} \Big( \partial_{\mu} \Lambda_{[\nu\alpha\beta]} + \partial_{\nu} \Lambda_{[\alpha\mu\beta]} + \partial_{\alpha} \Lambda_{[\mu\nu\beta]} \Big) \\
&+ \frac{3}{2} F^{\mu\nu} \eta^{\alpha\beta} \Big( \partial_{\mu} \Lambda_{[\nu\alpha\beta]} + \partial_{\nu} \Lambda_{[\alpha\mu\beta]} + \partial_{\alpha} \Lambda_{[\mu\nu\beta]} \Big) \\
&= -F^{\mu\nu\alpha,\beta} \partial_{\mu} \Lambda_{[\nu\alpha\beta]} + F^{\mu\nu\alpha,\beta} \partial_{\mu} \Lambda_{[\nu\alpha\beta]} - \frac{1}{2} F^{\beta\mu\nu,\alpha} \partial_{\alpha} \Lambda_{[\mu\nu\beta]} + \frac{3}{2} F^{\mu\nu} \partial^{\beta} \Lambda_{[\mu\nu\beta]} \\
&= -\frac{1}{2} F^{\alpha\mu\nu,\beta} \partial_{\beta} \Lambda_{[\mu\nu\alpha]} + \frac{3}{2} F^{\mu\nu} \partial^{\beta} \Lambda_{[\mu\nu\beta]} \n\end{split}
$$

Ahora se emplea (1.50),

$$
\begin{split}\n\rightarrow \delta L &= -\frac{1}{2} \Big[ \partial_{\mu} \Phi_{\nu\alpha,\beta} + \partial_{\nu} \Phi_{\alpha\mu,\beta} + \partial_{\alpha} \Phi_{\mu\nu,\beta} \Big] \partial^{\beta} \Lambda^{[\mu\nu\alpha]} + \frac{3}{2} \Big[ \partial_{\mu} \Phi_{\nu} - \partial_{\nu} \Phi_{\mu} + \partial^{\gamma} \Phi_{\mu\nu,\gamma} \Big] \partial_{\beta} \Lambda^{[\mu\nu\beta]} \\
&= -\frac{1}{2} \partial_{\mu} \Phi_{\nu\alpha,\beta} \partial^{\beta} \Lambda^{[\mu\nu\alpha]} - \frac{1}{2} \partial_{\nu} \Phi_{\gamma\mu,\beta} \partial^{\beta} \Lambda^{[\mu\nu\alpha]} - \frac{1}{2} \partial_{\nu} \Phi_{\mu\nu,\beta} \partial^{\beta} \Lambda^{[\mu\nu\alpha]} - \frac{3}{2} \partial_{\mu} \Phi_{\nu} \partial^{\beta} \Lambda^{[\mu\nu\beta]} - \frac{3}{2} \partial_{\mu} \Phi_{\nu} \partial^{\beta} \Lambda^{[\mu\nu\beta]} \Big] \n\end{split}
$$
\n
$$
= -\frac{3}{2} \partial_{\mu} \Phi_{\nu\alpha,\beta} \partial^{\beta} \Lambda^{[\mu\nu\alpha]} + \frac{3}{2} \partial^{\gamma} \Phi_{\mu\nu,\gamma} \partial_{\beta} \Lambda^{[\mu\nu\beta]}
$$
\n
$$
\boxed{\delta L = 0}
$$

Se ha demostrado la invariancia de (1.56) bajo (1.58). En este punto se volverá a usar la descomposición (1.34), la cual recordaremos a continuación,

$$
\Phi_{\mu\nu,\alpha} = \hat{\Phi}_{\mu\nu,\alpha} + C_{\mu\nu\alpha} \tag{1.70}
$$

Donde,

$$
\hat{\Phi}_{\left[\mu\nu,\alpha\right]} = 0 \qquad \qquad / \qquad \qquad \hat{\Phi}_{\mu\nu,\alpha} = -\hat{\Phi}_{\nu\mu,\alpha} \qquad (1.71)
$$

Y $C_{[\mu\nu\alpha]}$ es un campo totalmente antisimétrico en todos sus índices. Ahora se usará la invariancia tipo *Lorentz*, plasmada en la cc.(1.58), con la cual dicho cambio en el campo  $\Phi_{\mu\nu,\alpha}$  queda de la siguiente manera,

$$
\delta \Phi_{\mu\nu,\alpha} = \Lambda_{\mu\nu\alpha}
$$

$$
\longrightarrow \delta_A \hat{\Phi}_{\mu\nu,\alpha} \stackrel{\text{0}}{+} \delta_\Lambda C_{\mu\nu\alpha} = \Lambda_{\mu\nu\alpha}
$$

$$
\longrightarrow \delta_\Lambda C_{\mu\nu\alpha} = \Lambda_{\mu\nu\alpha}
$$

$$
\longrightarrow C_{\mu\nu\alpha} - C'_{\mu\nu\alpha} = \Lambda_{\mu\nu\alpha}
$$

En este punto se escoge un valor conviente para  $\Lambda_{\mu\nu\alpha}$ ,

$$
\Lambda_{\mu\nu\alpha} = -C'_{\mu\nu\alpha}
$$

Acá el campo  $C_{\mu\nu\alpha}$  prima es para denotar el campo transformado; teniendo en cuenta todo esto se obtiene,

$$
C_{\mu\nu\alpha} = 0 \tag{1.72}
$$

Ahora, usando (3.55) el lagrangeano a primer orden (1.56) a través del campo de fuerzas  $F_{\mu\nu\alpha,\beta}$  queda expresado exclusivamente en función del campo de Curtright  $\hat{\Phi}_{\mu\nu,\alpha}$ . Esto implica a su vez que a partir de ahora las ecuaciones de movimiento para el campo  $Y_{\mu\nu\alpha,\beta}$ , la expresión (1.67), también queda en función del campo de Curtright.

Lo que toca hacer es comprobar que efectivamente al introducir (1.67) dentro de (1.56) reproduce exactamente el lagrangeano a segundo orden para Curtright *tipo Zinoviev* descrito en la literatura mediante la ec.  $(14)$  de  $[2]$ ; veamos con más detalle lo propuesto,

$$
L = \frac{3}{4} Y_{\mu\nu\alpha,\beta} Y^{\beta\nu\alpha,\mu} - \frac{3}{4(\mathbf{D} - 3)} Y^{\mu\nu} Y_{\mu\nu} - \frac{1}{2} Y^{\mu\nu\alpha,\beta} Y_{\mu\nu\alpha,\beta}
$$
(1.73)  
Termino –  $\frac{3}{4(\mathbf{D} - 3)} Y^{\mu\nu} Y_{\mu\nu}$  =  $-\frac{3}{4(\mathbf{D} - 3)} [-(\mathbf{D} - 3) F^{\mu\nu}] [-(\mathbf{D} - 3) F_{\mu\nu}]$   
=  $-\frac{3}{4} (\mathbf{D} - 3) F^{\mu\nu} F_{\mu\nu}$  (1.73)  
=  $-\frac{3}{4} (\mathbf{D} - 3) F^{\mu\nu} F_{\mu\nu}$ 

*Término*  $-\frac{1}{2}Y^{\mu\nu\alpha}$   $^3F_{\mu\nu\alpha}$   $^3$ 

$$
-\frac{1}{2}Y^{\mu\nu\alpha,\beta}F_{\mu\nu\alpha,\beta} = -\frac{1}{2}\left[\frac{2}{3}F^{\mu\nu\alpha,\beta} + \frac{1}{3}(F^{\nu\alpha\beta,\mu} + F^{\alpha\mu\beta,\nu} + F^{\beta\mu\nu,\alpha}) - (\eta^{\alpha\beta}F^{\mu\nu} + \eta^{\mu\beta}F^{\nu\alpha} + \eta^{\nu\beta}F^{\alpha\mu})\right]F_{\mu\nu\alpha,\beta}
$$
  

$$
= -\frac{1}{3}F_{\mu\nu\alpha,\beta}F^{\mu\nu\alpha,\beta} - \frac{1}{2}F_{\beta\mu\nu,\alpha}F^{\mu\nu\alpha,\beta} + \frac{3}{2}F_{\mu\nu}F_{\mu\nu}
$$
(1.74)

*Término*  $\frac{3}{4}Y_{\mu\nu\alpha,\beta}Y^{\beta\nu\alpha,\mu}$ 

$$
\frac{3}{4}Y^{\mu\nu\alpha,\beta}Y_{\beta\nu\alpha,\mu} = \frac{3}{4} \left[ \frac{2}{3}F^{\mu\nu\alpha,\beta} + \frac{1}{3}(F^{\nu\alpha\beta,\mu} + F^{\alpha\mu\beta,\nu} + F^{\beta\mu\nu,\alpha}) - (\eta^{\alpha\beta}F^{\mu\nu} + \eta^{\mu\beta}F^{\nu\alpha} + \eta^{\nu\beta}F^{\alpha\mu}) \right]
$$
\n
$$
\left[ \frac{2}{3}F_{\beta\nu\alpha,\mu} + \frac{1}{3}(F_{\mu\alpha\beta,\nu} + F_{\mu\nu\alpha,\beta} + F_{\mu\beta\nu,\alpha}) - (\eta_{\mu\alpha}F_{\beta\nu} + \eta_{\mu\beta}F_{\nu\alpha} + \eta_{\mu\nu}F_{\alpha\beta}) \right]
$$
\n
$$
= \frac{3}{4} \left[ \frac{2}{9}F^{\mu\nu\alpha,\beta}F_{\mu\nu\alpha,\beta} + \frac{1}{3}F^{\mu\nu\alpha,\beta}F_{\beta\nu\alpha,\mu} - 4F^{\mu\nu}F_{\mu\nu} + DF^{\mu\nu}F_{\mu\nu} \right]
$$
\n
$$
= \frac{1}{6}F^{\mu\nu\alpha,\beta}F_{\mu\nu\alpha,\beta} + \frac{1}{4}F^{\mu\nu\alpha,\beta}F_{\beta\nu\alpha,\mu} - 3F^{\mu\nu}F_{\mu\nu} + \frac{3}{4}DF^{\mu\nu}F_{\mu\nu}
$$

Sumemos los tres resultados,

$$
L = -\frac{3}{4} D F^{\mu\nu} F_{\mu\nu} + \frac{9}{4} F^{\mu\nu} F_{\mu\nu} - \frac{1}{3} F_{\mu\nu\alpha,\beta} F^{\mu\nu\alpha,\beta} - \frac{1}{2} F_{\beta\mu\nu,\alpha} F^{\mu\nu\alpha,\beta} + \frac{3}{2} F_{\mu\nu} F_{\mu\nu} + \frac{1}{6} F^{\mu\nu\alpha,\beta} F_{\mu\nu\alpha,\beta} + \frac{1}{4} F^{\mu\nu\alpha,\beta} F_{\beta\nu\alpha,\mu}
$$
  

$$
= 3 F^{\mu\nu} F_{\mu\nu} + \frac{3}{4} D F^{\mu\nu} F_{\mu\nu}
$$
  

$$
L = -\frac{1}{6} F_{\mu\nu\alpha,\beta} F^{\mu\nu\alpha,\beta} - \frac{1}{4} F_{\mu\nu\alpha,\beta} F^{\mu\nu\beta,\alpha} + \frac{3}{4} F^{\mu\nu} F_{\mu\nu}
$$
 (1.75)

La expresión (1.75) es justamente la ec. (14) de  $[2]$ (cambiando F por T), con la excepción de que en (1.75) el campo de fuerzas  $F_{\mu\nu\alpha,\beta}$  está expresado exclusivamente en función del campo de Curtright  $\hat{\Phi}_{\mu\nu,\alpha}$  algo que no ocurre en [2].

En este punto se demostrará que efectivamente (1.75) puede reescribirse tal y como lo propuso Curtright[3], y para lograr esto se emplea el campo de fuerzas  $F_{\nu\alpha\beta,\mu}$ .

$$
F_{\nu\alpha\beta,\mu} = \partial_{\nu}\hat{\Phi}_{\alpha\beta,\mu} + \partial_{\alpha}\hat{\Phi}_{\beta\nu,\mu} + \partial_{\beta}\hat{\Phi}_{\nu\alpha,\mu}
$$
(1.76)

Sustituyendo (1.76) dentro (1.75) se va obteniendo,

$$
L = -\frac{1}{6} \left[ \partial^{\mu} \hat{\Phi}^{\nu\alpha,\beta} + \partial^{\nu} \hat{\Phi}^{\alpha\mu,\beta} + \partial^{\alpha} \hat{\Phi}^{\mu\nu,\beta} \right] \left[ \partial_{\mu} \hat{\Phi}_{\nu\alpha,\beta} + \partial_{\nu} \hat{\Phi}_{\alpha\mu,\beta} + \partial_{\alpha} \hat{\Phi}_{\mu\nu,\beta} \right] - \frac{1}{4} \left[ \partial^{\mu} \hat{\Phi}^{\nu\alpha,\beta} + \partial^{\nu} \hat{\Phi}^{\alpha\mu,\beta} + \partial^{\alpha} \hat{\Phi}^{\mu\nu,\beta} \right] \times \n- \lambda L = -\frac{1}{2} \partial^{\mu} \hat{\Phi}^{\nu\alpha,\beta} \partial_{\mu} \hat{\Phi}_{\nu\alpha,\beta} + \partial_{\beta} \hat{\Phi}_{\mu\nu,\alpha} \right] + \frac{3}{4} \left[ \partial_{\mu} \hat{\Phi}_{\nu} - \partial_{\nu} \hat{\Phi}_{\mu} + \partial^{\alpha} \hat{\Phi}_{\mu\nu,\alpha} \right] \left[ \partial^{\mu} \hat{\Phi}^{\nu} - \partial^{\nu} \hat{\Phi}^{\mu} + \partial_{\beta} \hat{\Phi}^{\mu\nu,\beta} \right] \n- \lambda L = -\frac{1}{2} \partial^{\mu} \hat{\Phi}^{\nu\alpha,\beta} \partial_{\mu} \hat{\Phi}_{\nu\alpha,\beta} + \partial_{\nu} \hat{\Phi}^{\nu\alpha,\beta} \partial^{\mu} \hat{\Phi}_{\mu\alpha,\beta} - \frac{1}{2} \partial_{\mu} \hat{\Phi}^{\nu\alpha,\beta} \partial^{\mu} \hat{\Phi}_{\nu\beta,\alpha} + \frac{1}{2} \partial_{\mu} \hat{\Phi}^{\mu\beta,\alpha} \partial^{\nu} \hat{\Phi}_{\nu\alpha,\beta} - \partial_{\beta} \hat{\Phi}^{\nu\alpha,\beta} \partial_{\mu} \hat{\Phi}^{\mu\nu,\alpha} \right]
$$

Usemos la propiedad cíclica del campo de Curtright para desarrollar los términos resaltados,  $\textbf{T}$ érmino  $-\frac{1}{2}\partial_{\mu}\Phi^{\nu\alpha,\beta}\partial^{\mu}\Phi_{\nu\beta,\alpha}$ 

$$
-\frac{1}{2}\partial_{\mu}\hat{\Phi}^{\nu\alpha,\beta}\partial^{\mu}\hat{\Phi}_{\nu\beta,\alpha}=-\frac{1}{2}\partial_{\mu}\hat{\Phi}^{\nu\alpha,\beta}\partial^{\mu}(-\hat{\Phi}_{\beta\alpha,\nu}-\hat{\Phi}_{\alpha\nu,\beta})=\frac{1}{2}\partial_{\mu}\hat{\Phi}^{\nu\alpha,\beta}\partial^{\mu}\hat{\Phi}_{\beta\alpha,\nu}-\frac{1}{2}\partial_{\mu}\hat{\Phi}^{\nu\alpha,\beta}\partial^{\mu}\hat{\Phi}_{\nu\alpha,\beta}
$$

 $\textbf{T}$ érmino  $+\frac{1}{2}\partial_{\mu}\hat{\Phi}^{\mu\beta,\alpha}\partial^{\nu}\hat{\Phi}_{\nu\alpha,\beta}$ 

$$
\frac{1}{2}\partial^{\mu}\hat{\Phi}^{\mu\beta,\alpha}\partial^{\nu}\hat{\Phi}_{\nu\alpha,\beta} = \frac{1}{2}\partial^{\mu}\hat{\Phi}^{\mu\beta,\alpha}\partial^{\nu}(-\hat{\Phi}_{\alpha\beta,\nu} - \hat{\Phi}_{\beta\nu,\alpha}) = -\frac{1}{2}\partial^{\mu}\hat{\Phi}^{\mu\beta,\alpha}\partial^{\nu}\hat{\Phi}_{\alpha\beta,\nu} + \frac{1}{2}\partial^{\mu}\hat{\Phi}^{\mu\beta,\alpha}\partial^{\nu}\hat{\Phi}_{\nu\beta,\alpha}
$$

**Término**  $-\partial_{\beta}\hat{\Phi}^{\nu\alpha,\beta}\partial_{\mu}\hat{\Phi}^{\mu\nu,\alpha}$ 

$$
-\partial^{\beta}\hat{\Phi}_{\nu\alpha,\beta}\partial_{\mu}\hat{\Phi}^{\mu\nu,\alpha} = -\partial^{\beta}\hat{\Phi}_{\nu\alpha,\beta}\partial_{\mu}(-\hat{\Phi}^{\nu\alpha,\mu} - \hat{\Phi}^{\alpha\mu,\nu}) = \partial^{\beta}\hat{\Phi}_{\nu\alpha,\beta}\partial_{\mu}\hat{\Phi}^{\nu\alpha,\mu} + \partial_{\beta}\hat{\Phi}^{\nu\alpha,\beta}\partial_{\mu}\hat{\Phi}^{\alpha\mu,\nu}
$$
(1.77)

Sustituyendo estos resultados,

$$
L = -\partial^{\mu}\hat{\Phi}^{\nu\alpha,\beta}\partial_{\mu}\hat{\Phi}_{\nu\alpha,\beta} + \frac{3}{2}\partial_{\nu}\hat{\Phi}^{\nu\alpha,\beta}\partial^{\mu}\hat{\Phi}_{\mu\alpha,\beta} + \frac{3}{2}\partial_{\beta}\hat{\Phi}^{\mu\nu,\beta}\partial^{\gamma}\hat{\Phi}_{\mu\nu,\gamma} + \frac{3}{2}\partial_{\mu}\hat{\Phi}_{\nu}\partial^{\mu}\hat{\Phi}^{\nu} - \frac{3}{2}\partial_{\nu}\hat{\Phi}^{\nu}\partial_{\mu}\hat{\Phi}^{\mu} + 3\partial_{\mu}\hat{\Phi}_{\nu}\partial_{\gamma}\hat{\Phi}^{\mu\nu,\gamma} - \frac{1}{2}\partial_{\mu}\hat{\Phi}^{\nu\alpha,\beta}\partial^{\mu}\hat{\Phi}_{\alpha\alpha,\nu} - \frac{1}{2}\partial_{\mu}\hat{\Phi}^{\mu\beta,\alpha}\partial^{\nu}\hat{\Phi}_{\alpha\beta,\nu} - \partial_{\beta}\hat{\Phi}^{\nu\alpha,\beta}\partial_{\mu}\hat{\Phi}^{\mu\alpha,\nu}
$$

Seguimos manipulando los términos resaltados usando la propiedad cíclica,

**Término**  $\frac{1}{2}\partial_{\mu}\hat{\Phi}^{\nu\alpha\beta\delta}\partial^{\mu}\hat{\Phi}_{\beta\alpha,\nu}$ 

$$
\frac{1}{2}\partial_\mu\hat{\Phi}^{\alpha\nu,\beta}\partial^\mu\hat{\Phi}_{\alpha\beta,\nu}=\frac{1}{4}\partial_\mu\hat{\Phi}^{\alpha\beta,\nu}\partial^\mu\hat{\Phi}_{\alpha\beta,\nu}
$$

**Término**  $-\frac{1}{2}\partial_{\mu}\hat{\Phi}^{\mu\beta,\alpha}\partial^{\nu}\hat{\Phi}_{\alpha\beta,\nu}$ 

$$
-\frac{1}{2}\partial_{\mu}\hat{\Phi}^{\mu\beta,\alpha}\partial^{\nu}\hat{\Phi}_{\alpha\beta,\nu}=-\frac{1}{2}\partial_{\mu}\hat{\Phi}^{\mu\beta,\alpha}\partial^{\nu}\hat{\Phi}_{\nu\beta,\alpha}+\frac{1}{2}\partial_{\mu}\hat{\Phi}^{\mu\beta,\alpha}\partial^{\nu}\hat{\Phi}_{\nu\alpha,\beta}
$$

 $\textbf{T\'ermino}-\partial_\beta \hat{\Phi}^{\nu\alpha,\beta}\partial_\mu \hat{\Phi}^{\mu\alpha,\nu}$ 

$$
\partial_{\beta} \hat{\Phi}^{\alpha\nu,\beta} \partial^{\mu} \hat{\Phi}_{\mu\alpha,\nu} = -\frac{1}{2} \partial_{\beta} \hat{\Phi}^{\nu\alpha,\beta} \partial^{\mu} \hat{\Phi}_{\nu\alpha,\mu}
$$
(1.78)

 $\overline{\phantom{a}}$ 

Con lo cual  $L$  toma la forma,

 $\sim$ 

$$
L = -\partial^{\mu}\hat{\Phi}^{\nu\alpha,\beta}\partial_{\mu}\hat{\Phi}_{\nu\alpha,\beta} + \frac{3}{2}\partial_{\nu}\hat{\Phi}^{\nu\alpha,\beta}\partial^{\mu}\hat{\Phi}_{\mu\alpha,\beta} + \frac{3}{2}\partial_{\beta}\hat{\Phi}^{\mu\nu,\beta}\partial^{\gamma}\hat{\Phi}_{\mu\nu,\gamma} + \frac{3}{2}\partial_{\mu}\hat{\Phi}_{\nu}\partial^{\mu}\hat{\Phi}^{\nu} - \frac{3}{2}\partial_{\nu}\hat{\Phi}^{\nu}\partial_{\mu}\hat{\Phi}^{\mu} + 3\partial_{\mu}\hat{\Phi}_{\nu}\partial_{\gamma}\hat{\Phi}^{\mu\nu,\gamma} + \frac{1}{4}\partial_{\mu}\hat{\Phi}^{\alpha\beta,\nu}\partial^{\mu}\hat{\Phi}_{\alpha\beta,\nu} - \frac{1}{2}\partial_{\mu}\hat{\Phi}^{\mu\beta,\alpha}\partial^{\nu}\hat{\Phi}_{\nu\beta,\alpha} + \frac{1}{2}\partial_{\mu}\hat{\Phi}^{\mu\beta,\alpha}\partial^{\nu}\hat{\Phi}_{\nu\alpha,\beta} - \frac{1}{2}\partial_{\beta}\hat{\Phi}^{\nu\alpha,\beta}\partial_{\mu}\hat{\Phi}^{\nu\alpha,\mu}
$$

Y por último,

 $\sim$ 

Con lo cual,

$$
L = -\frac{3}{4}\partial^{\mu}\hat{\Phi}^{\nu\alpha,\beta}\partial_{\mu}\hat{\Phi}_{\nu\alpha,\beta} + \frac{3}{2}\partial_{\nu}\hat{\Phi}^{\nu\alpha,\beta}\partial^{\mu}\hat{\Phi}_{\mu\alpha,\beta} + \frac{3}{4}\partial_{\beta}\hat{\Phi}^{\mu\nu,\beta}\partial^{\gamma}\hat{\Phi}_{\mu\nu,\gamma} + \frac{3}{2}\partial_{\mu}\hat{\Phi}_{\nu}\partial^{\mu}\hat{\Phi}^{\nu} - \frac{3}{2}\partial_{\nu}\hat{\Phi}^{\nu}\partial_{\mu}\hat{\Phi}^{\mu} + 3\partial_{\mu}\hat{\Phi}_{\nu}\partial_{\gamma}\hat{\Phi}^{\mu\nu,\gamma}
$$
\n(1.79)

La ec.(1.79) es proporcional al lagrangeano de Curtright, salvo un factor de  $\frac{3}{2}$ ,

$$
L = \frac{3}{2} \underbrace{\left[ -\frac{1}{2} \partial^{\mu} \hat{\Phi}^{\nu \alpha,\beta} \partial_{\mu} \hat{\Phi}_{\nu \alpha,\beta} + \partial_{\nu} \hat{\Phi}^{\nu \alpha,\beta} \partial^{\mu} \hat{\Phi}_{\mu \alpha,\beta} + \frac{1}{2} \partial_{\beta} \hat{\Phi}^{\mu \nu,\beta} \partial^{\gamma} \hat{\Phi}_{\mu \nu,\gamma} + \partial_{\mu} \hat{\Phi}_{\nu} \partial^{\mu} \hat{\Phi}^{\nu} - \partial_{\nu} \hat{\Phi}^{\nu} \partial_{\mu} \hat{\Phi}^{\mu} + 2 \partial_{\mu} \hat{\Phi}_{\nu} \partial_{\gamma} \hat{\Phi}^{\mu \nu,\gamma} \right]}_{\text{Lagrangcano de Curtright}(L_C)}
$$

$$
L = \frac{3}{2}L_C \tag{1.80}
$$

La expresión (1.80) nos dice que efectivamente (1.75) reproduce al lagrangeano de Curtright si multiplicamos aquella ecuación por  $\frac{2}{3}$ .

#### Variaciones independientes en el campo  $\Phi_{\mu\nu,\alpha}$  $1.5.2.$

Por otra parte se pueden hacer variaciones independientes de (1.56) respecto de  $\Phi_{\mu\nu,\alpha}$ , lo que conduciría a lo siguiente,

$$
\frac{\delta L}{\delta \Phi_{\mu\nu,\alpha}} = 0 \longrightarrow
$$
\n
$$
\frac{\partial \rho}{\partial \rho Y^{\beta \mu \nu,\alpha} = 0} \tag{1.81}
$$

Como solución a la ec. (1.81) se propone la siguiente,

$$
Y^{\beta\mu\nu,\alpha} = \frac{1}{2} \varepsilon^{\beta\mu\nu\rho\varphi_1...\varphi_{D-4}} \partial_{\rho} \Phi_{\varphi_1...\varphi_{D-4}},^{\alpha} = \frac{1}{2(D-3)} \varepsilon^{\beta\mu\nu S_1...S_{D-3}} F_{S_1...S_{D-3},\alpha}
$$
(1.82)

En donde se ha definido  $F_{S_1...S_D...S_i,Q} \equiv \partial_{S_1} \Phi_{S_2...S_D...S_i,Q} +$  perm. cicli.. Tomemos un par de valores para la dimensión,

**Caso D=5** Acá la solución  $(1.82)$  toma la siguiente forma,

$$
Y^{\mu\nu\alpha,\beta} = \varepsilon^{\mu\nu\alpha\rho\varphi} C_{\rho\varphi,\beta} \qquad \Longrightarrow \qquad Y^{\mu\nu} = \varepsilon^{\mu\nu\alpha\rho\varphi} C_{\rho\varphi,\alpha} \qquad \text{(Traza)} \qquad (1.83)
$$
\n
$$
C_{\mu\nu,\alpha} \equiv \frac{1}{2} (\partial_{\mu} E_{\nu\alpha} - \partial_{\nu} E_{\mu\alpha}) \qquad (1.84)
$$

Sustituyendo (1.83) dentro de (1.56) se va obteniendo<sup>2</sup>,

$$
S = \int d^{5}x \left[ \frac{3}{4} (\varepsilon^{\mu\nu\alpha\rho\varphi} C_{\rho\varphi,\rho}{}^{\beta}) (\varepsilon_{\mu\nu\beta\kappa\lambda} C^{\kappa\lambda,\alpha}) - \frac{3}{4} \cdot \frac{1}{2} (\varepsilon^{\mu\nu\alpha\rho\varphi} C_{\rho\varphi,\alpha}) (\varepsilon_{\mu\nu\kappa\lambda\nu} C^{\lambda\nu,\kappa}) \right]
$$
  
\n
$$
= \int d^{5}x \left[ \frac{3}{4} \varepsilon^{\mu\nu\alpha\rho\varphi} \varepsilon_{\mu\nu\beta\kappa\lambda} C_{\rho\varphi,\rho}{}^{\beta} C^{\kappa\lambda,\alpha} - \frac{3}{8} \varepsilon^{\mu\nu\alpha\rho\varphi} \varepsilon_{\mu\nu\kappa\lambda\nu} C_{\rho\varphi,\alpha} C^{\lambda\nu,\kappa} \right]
$$
  
\n
$$
= \int d^{5}x \left[ -\frac{3}{2} \delta^{[\sigma\tau\lambda]}_{[\mu\nu\rho]} C_{\tau\lambda}{}^{\mu} C^{\nu\rho}{}_{\sigma} + \frac{3}{4} \delta^{[\sigma\tau\lambda]}_{[\mu\nu\rho]} C_{\tau\lambda,\sigma} C^{\nu\rho,\mu} \right]
$$
  
\n
$$
\longrightarrow \boxed{S = 6 \int d^{5}x \left[ -\frac{1}{4} C_{\nu\rho,\sigma} C^{\nu\rho,\sigma} - \frac{1}{2} C_{\nu\rho,\sigma} C^{\nu\sigma,\rho} + C_{\rho\mu,\mu} C^{\rho\sigma,\sigma} \right]}
$$
(1.85)

La ec. (1.85) es idéntica a la ec. (2.2) de [8], la cual es una acción que depende solo de la parte simétrica de  $E_{ab}$ , ya que el lagrange<br/>ano depende de la parte antisimétrica de  $E_b$ sólo a través de una derivada total, y es una forma de reescribir la acción de Einstein linealizado de la relatividad general que no es otra cosa que la acción de Fierz-Pauli. Lo que se ha demostrado una vez más es la conocida relación de dualidad existente entre el campo de Curtright y el campo de Fierz-Pauli (spin-2 no masivo) en  $\mathbf{D} = 5$ .

<sup>&</sup>lt;sup>2</sup>El término  $-\frac{1}{2}Y^{\mu\nu\alpha,\beta}F_{\mu\nu\alpha,\beta}$  es omitido debido a que se ha usado la ec.(1.81)

Caso D=6 Acá la solución (1.82) toma la siguiente forma,

$$
Y^{\mu\nu\alpha,\beta} = \varepsilon^{\mu\nu\alpha\rho\kappa\lambda} \partial_{\rho} E_{\kappa\lambda,\beta}{}^{\beta} \qquad / \qquad Y^{\mu\nu} = \varepsilon^{\mu\nu\alpha\rho\kappa\lambda} \partial_{\rho} E_{\kappa\lambda,\alpha} \qquad \text{(Traza)} \tag{1.86}
$$

Sustituyamos (1.86) dentro de (1.56),

$$
S = \int d^{6}x \left[ \frac{3}{4} (\varepsilon^{\mu\nu\alpha\rho\kappa\lambda} \partial_{\rho} E_{\kappa\lambda,\beta}) (\varepsilon^{\mu\nu\beta\pi\theta\omega} \partial_{\sigma} E_{\theta\omega,\alpha}) - \frac{\cancel{3}}{4} \cdot \frac{1}{\cancel{3}} (\varepsilon^{\mu\nu\alpha\rho\kappa\lambda} \partial_{\rho} E_{\kappa\lambda,\alpha}) (\varepsilon^{\mu\nu\beta\pi\theta\omega} \partial_{\sigma} E_{\theta\omega,\beta}) \right]
$$
  
\n
$$
= \int d^{6}x \left[ -\frac{3}{2} \delta_{\mu\nu\Delta\psi}^{[\alpha\nu\tau\sigma]} \partial^{\nu} E^{\Delta\psi}{}_{\alpha} \partial_{\varphi} E_{\tau\sigma}{}^{\mu} + \frac{1}{2} \delta_{\mu\nu\Delta\psi]}^{[\alpha\nu\tau\sigma]} \partial^{\nu} E^{\Delta\psi, \mu} \partial_{\varphi} E_{\tau\sigma,\alpha} \right]
$$
  
\n
$$
= -\int d^{6}x \left[ \delta_{\mu\nu\Delta\psi}^{[\alpha\nu\tau\sigma]} \partial^{\nu} E^{\Delta\psi}{}_{\alpha} \partial_{\varphi} E_{\tau\sigma}{}^{\mu} \right]
$$
  
\n
$$
\rightarrow S = -4 \int d^{6}x \left[ -\partial^{\varphi} E^{\tau\sigma, \mu} \partial_{\varphi} E_{\tau\sigma, \mu} + \partial_{\varphi} E^{\varphi\sigma, \mu} \partial^{\tau} E_{\tau\sigma, \mu} + \frac{1}{2} \partial^{\varphi} E^{\tau\sigma, \mu} \partial_{\mu} E_{\tau\sigma,}{}^{\mu} + 2 \partial^{\tau} E^{\sigma} \partial_{\mu} E_{\tau\sigma,}{}^{\mu} \right]
$$
  
\n
$$
+ \partial^{\varphi} E^{\sigma} \partial_{\varphi} E_{\sigma} - \partial_{\varphi} E^{\varphi} \partial^{\sigma} E_{\sigma} \right]
$$
  
\n
$$
(1.87)
$$

El integrando de la acción (1.87) son exactamente los términos que corresponden a la acción de Curtright no masiva. Acá se ratifica una vez mas la conocida relación de autodualidad que posee el campo de Curtright no masivo en  $D = 6$ . campo de Curtright no masivo en  $D = 6$ .<br>Y en D-dimensiones se tiene la siguiente relación de dualidad,

Yen D-dimensiones se tiene la siguiente relación de dualidad,

$$
T_{mn,p} \longleftrightarrow T_{m_1...m_{D-4},p} \tag{1.88}
$$

La acción dual es,

$$
S = \int d^D x \left\{ -\frac{(\mathbf{D}-4)}{2(\mathbf{D}-3)} F^{m_1...m_{D-4},n} F_{m_1...m_{D-3},n} - \frac{1}{2} F^{m_1...m_{D-4}n,p} F_{m_1...m_{D-4}p,n} \right\}
$$
  
+ 
$$
\frac{1}{2(\mathbf{D}-3)} F_{m_1...m_{D-4}n, n} F^{m_1...m_{D-4}p,p} \right\}
$$
(1.89)

### 1.5.3. Invariancias de los campos  $Y_{\mu\nu\alpha,\beta}$  y el campo de fuerzas  $F_{\mu\nu\alpha,\beta}$

En esta sección lo que se hará es comprobar bajo qué cambios es invariante el lagrangeano (1.56). Hay que tener presente que el campo  $Y_{\mu\nu\alpha,\beta}$  cambiará dependiendo de cómo lo haga el campo de fuerzas  $F_{\mu\nu\alpha,\beta}$  el cual a su vez depende del campo de Curtright  $\Phi_{\mu\nu,\alpha}$ ; entonces todo está sujeto acómo cambia este último campo. Para esto existen dos posibilidades, la primera de ella está registrado en la literatura desde hace un buen tiempo, para ser más específicos en la ec.(3) de [3],

$$
\delta\Phi_{\left[\mu\nu\right],\alpha} = \partial_{\mu}S_{\nu\alpha} - \partial_{\nu}S_{\mu} + \partial_{\mu}A_{\nu\alpha} - \partial_{\nu}A_{\mu\alpha} + 2\partial_{\alpha}A_{\nu\mu}
$$
\n(1.90)

En donde  $S_{\mu\nu}$  y  $A_{\mu\nu}$  son campos arbitrarios simétricos y antisemétricos respectivamente. Y por otro lado el campo de fuerzas  $F_{\mu\nu\alpha,\beta}$  cambia consecuentemente de la siguiente manera (ec.(4) de [3]),

$$
\delta F_{\mu\nu\alpha,\beta} = -2\partial_{\beta} [\partial_{\mu} A_{\nu\alpha} + \partial_{\nu} A_{\alpha\mu} + \partial_{\alpha} A_{\mu\nu}]
$$
\n(1.91)

Con esta información es posible calcular cómo cambia el campo  $Y_{\mu\nu\alpha,\beta}$  teniendo como base la expresión (1.67),

$$
\delta Y_{\mu\nu\alpha,\beta} = \frac{2}{3}\delta F_{\mu\nu\alpha,\beta} + \frac{1}{3}(\delta F_{\nu\alpha\beta,\mu} + \delta F_{\alpha\mu\beta,\nu} + \delta F_{\beta\mu\nu,\alpha}) - (\eta_{\alpha\beta}\delta F_{\mu\nu} + \eta_{\mu\beta}\delta F_{\nu\alpha} + \eta_{\nu\beta}\delta F_{\alpha\mu})
$$
  
\n
$$
\rightarrow \delta Y_{\mu\nu\alpha,\beta} = \frac{2}{3}\delta F_{\mu\nu\alpha,\beta} + \frac{1}{3}\delta F_{\nu\alpha\beta,\mu} + \frac{1}{3}\delta F_{\alpha\mu\beta,\nu} + \frac{1}{3}\delta F_{\beta\mu\nu,\alpha} - \eta_{\alpha\beta}\eta^{\theta\Sigma}\delta F_{\mu\nu\theta,\Sigma} - \eta_{\mu\beta}\eta^{\theta\Sigma}\delta F_{\nu\alpha\theta,\Sigma} - \eta_{\nu\beta}\eta^{\theta\Sigma}\delta F_{\alpha\mu\theta,\Sigma}
$$
  
\n
$$
\rightarrow \delta Y_{\mu\nu\alpha,\beta} = \frac{2}{3} \left[ -2\partial_{\beta}(\partial_{\mu}A_{\nu\alpha} + \partial_{\nu}A_{\alpha\mu} + \partial_{\alpha}A_{\mu\nu}) \right] + \frac{1}{3} \left[ -2\partial_{\mu}(\partial_{\beta}A_{\nu\alpha} + \partial_{\nu}A_{\alpha\beta} + \partial_{\alpha}A_{\beta\nu}) \right]
$$
  
\n
$$
+ \frac{1}{3} \left[ -2\partial_{\nu}(\partial_{\mu}A_{\beta\alpha} + \partial_{\beta}A_{\alpha\mu} + \partial_{\alpha}A_{\mu\beta}) \right] + \frac{1}{3} \left[ -2\partial_{\alpha}(\partial_{\mu}A_{\nu\beta} + \partial_{\nu}A_{\beta\mu} + \partial_{\beta}A_{\mu\nu}) \right]
$$
  
\n
$$
- \eta_{\alpha\beta}\eta^{\theta\Sigma} \left[ -2\partial_{\Sigma}(\partial_{\mu}A_{\nu\alpha} + \partial_{\nu}A_{\theta\mu} + \partial_{\alpha}A_{\mu\beta}) \right]
$$
  
\n
$$
\rightarrow \delta Y_{\mu\nu\alpha,\beta} = -2\partial_{\mu}\partial_{\beta}A_{\nu\alpha} - 2\partial_{\nu}\partial_{\beta}A_{\alpha\mu}
$$

coeficiente en particular. Verifiquemos la invariancia de (1.56) bajo (1.92) y (1.91),

$$
\delta L = \frac{3}{4}\delta(Y_{\mu\nu\alpha,\beta}Y^{\beta\nu\alpha,\mu}) - \frac{3}{4(\mathbf{D}-3)}\delta(Y^{\mu\nu}Y_{\mu\nu}) - \frac{1}{2}\delta(Y^{\mu\nu\alpha,\beta}F_{\mu\nu\alpha,\beta})
$$

$$
\longrightarrow \delta L = \frac{3}{2}Y_{\beta\nu\alpha,\mu}(\delta Y^{\mu\nu\alpha,\beta}) - \frac{3}{2(\mathbf{D}-3)}Y_{\mu\nu}\eta_{\alpha\beta}(\delta Y^{\mu\nu\alpha,\beta}) - \frac{1}{2}Y_{\mu\nu\alpha,\beta}(\delta F^{\mu\nu\alpha,\beta}) - \frac{1}{2}F_{\mu\nu\alpha,\beta}(\delta Y^{\mu\nu\alpha,\beta})
$$

Desarrollaremos sólo los tres primeros términos y el último lo dejaremos igual,

**Término**  $\frac{3}{2}Y_{\beta\nu\alpha,\mu}(\delta Y^{\mu\nu\alpha,\beta})$ 

$$
\frac{3}{2}Y_{\beta\nu\alpha,\mu}(\delta Y^{\mu\nu\alpha,\beta}) = \frac{3}{2} \left[ \frac{2}{3} F_{\beta\nu\alpha,\mu} + \frac{1}{3} (F_{\mu\beta\nu,\alpha} + F_{\mu\nu\alpha,\beta} + F_{\mu\alpha\beta,\nu}) - (\eta_{\mu\beta} F_{\nu\alpha} + \eta_{\mu\nu} F_{\alpha\beta} + \eta_{\mu\alpha} F_{\beta\nu}) \right] (\delta Y^{\mu\nu\alpha,\beta})
$$
\n
$$
= \underline{F}_{\beta\mu\alpha,\pi\mu}(\delta Y^{\mu\nu\alpha,\beta}) + \frac{1}{2} F_{\mu\beta\nu,\alpha}(\delta Y^{\mu\nu\alpha,\beta}) + \frac{1}{2} F_{\mu\nu\alpha,\beta}(\delta Y^{\mu\nu\alpha,\beta}) + \frac{1}{2} F_{\mu\alpha\beta,\sigma}(\delta Y^{\mu\nu\alpha,\beta})
$$
\n
$$
= \frac{3}{2} F_{\nu\alpha} \eta_{\mu\beta}(\delta Y^{\mu\nu\alpha,\beta}) - \frac{3}{2} F_{\nu\alpha} \eta_{\mu\beta}(\delta Y^{\mu\nu\alpha,\beta})
$$

 $\textbf{T}$ érmino  $-\frac{3}{2(\mathbf{D}-3)}Y_{\mu\nu}\eta_{\alpha\beta}(\delta Y^{\mu\nu\alpha,\beta})$ 

$$
-\frac{3}{2(D-3)}Y^{\mu\nu}\eta^{\alpha\beta}(\delta Y_{\mu\nu\alpha,\beta}) = -\frac{3}{2(D-3)}[-(D-3)F^{\mu\nu}]\eta^{\alpha\beta}(\delta Y_{\mu\nu\alpha,\beta})
$$
  

$$
= \frac{3}{2}F^{\mu\nu}\eta^{\alpha\beta}(\delta Y_{\mu\nu\alpha,\beta})
$$

**Término** –  $\frac{1}{2}Y_{\mu\nu\alpha,\beta}(\delta F^{\mu\nu\alpha,\beta})$ 

$$
-\frac{1}{2}Y^{\mu\nu\alpha,\beta}(\delta F_{\mu\nu\alpha,\beta}) = -\frac{1}{2}\left[\frac{2}{3}F^{\mu\nu\alpha,\beta} + \frac{1}{3}(F^{\nu\alpha\beta,\mu} + F^{\alpha\mu\beta,\nu} + F^{\beta\mu\nu,\alpha}) - (\eta^{\alpha\beta}F^{\mu\nu} + \eta^{\mu\beta}F^{\nu\alpha} + \eta^{\nu\beta}F^{\alpha\mu})\right](\delta F_{\mu\nu\alpha,\beta})
$$
  
= 
$$
3F_{\mu\nu\alpha,\beta}\partial^{\beta}\partial^{\mu}A^{\nu\alpha} - 3F^{\mu\nu}\Box A_{\mu\nu} - 6F^{\mu\nu}\partial^{\theta}\partial_{\mu}A_{\nu\theta}
$$

Sustituimos los resultados obtenidos dentro de  $\delta L$ ,

$$
\delta L = \frac{1}{2} F_{\mu\nu\alpha,\beta} (\delta Y^{\mu\nu\alpha,\beta}) - \frac{3}{2} F_{\nu\alpha} \eta_{\mu\beta} (\delta Y^{\mu\nu\alpha,\beta}) + \frac{3}{2} F^{\mu\nu} \eta^{\alpha\beta} (\delta Y_{\mu\nu\alpha,\beta}) + 3 F_{\mu\nu\alpha,\beta} \partial^{\beta} \partial^{\mu} A^{\nu\alpha} - 3 F^{\mu\nu} \Box A_{\mu\nu} - 6 F^{\mu\nu} \partial^{\theta} \partial_{\mu} A_{\nu\theta}
$$

$$
- \frac{1}{2} F_{\mu\nu\alpha,\beta} (\delta Y^{\mu\nu\alpha,\beta})
$$

$$
\longrightarrow \delta L = 3 F_{\mu\nu\alpha,\beta} \partial^{\beta} \partial^{\mu} A^{\nu\alpha} - 3 F^{\mu\nu} \Box A_{\mu\nu} - 6 F^{\mu\nu} \partial^{\theta} \partial_{\mu} A_{\nu\theta}
$$

Usemos  $(1.50)$  y  $(1.51)$ ,

$$
\begin{split}\n\rightarrow \delta L &= 3 \Big[ \partial_{\mu} \Phi_{\nu \alpha, \beta} + \partial_{\nu} \Phi_{\alpha \mu, \beta} + \partial_{\alpha} \Phi_{\mu \nu, \beta} \Big] \partial^{\beta} \partial^{\mu} A^{\nu \alpha} - 3 \Big[ \partial_{\mu} \Phi_{\nu} - \partial_{\nu} \Phi_{\mu} + \partial^{\beta} \Phi_{\mu \nu, \beta} \Big] \Box A^{\mu \nu} \\
&- 6 \Big[ \partial_{\mu} \Phi_{\nu} - \partial_{\nu} \Phi_{\mu} + \partial^{\beta} \Phi_{\mu \nu, \beta} \Big] \partial_{\theta} \partial^{\mu} A^{\nu \theta} \\
&= \frac{3 \partial^{\beta} \Phi_{\nu \overline{\alpha, \beta}} \Box A^{\nu \overline{\alpha}} + 3 \partial^{\beta} \Phi_{\alpha \mu, \beta} \partial_{\nu} \partial^{\mu} A^{\nu \alpha} + 3 \partial^{\beta} \Phi_{\mu \nu, \beta} \partial_{\alpha} \partial^{\mu} A^{\nu \alpha} + 6 \Phi^{\nu} \partial^{\theta} \Box A_{\nu \theta} + 6 \partial^{\mu} \Phi_{\mu} \partial^{\mu} \partial^{\mu} A^{\nu \overline{\alpha}} \\
&- 6 \partial^{\beta} \Phi_{\mu \nu, \beta} \partial_{\theta} \partial^{\mu} A^{\nu \theta} - 3 \partial_{\mu} \Phi_{\nu} \Box A^{\mu \nu} + 3 \partial_{\nu} \Phi_{\mu} \Box A^{\mu \nu} - 3 \partial_{\beta} \Phi_{\mu \nu, \beta} \Box A^{\mu \nu} \\
&= 6 \partial^{\beta} \Phi_{\alpha \mu, \beta} \partial_{\nu} \partial^{\mu} A^{\nu \overline{\alpha}} - 6 \partial^{\beta} \Phi_{\alpha \mu, \beta} \partial_{\nu} \partial^{\mu} A^{\nu \overline{\alpha}} + 6 \partial_{\mu} \Phi_{\mu} \Box A^{\mu \nu} - 6 \partial_{\mu} \Phi_{\mu} \Box A^{\mu \nu}\n\end{split}
$$

$$
\longrightarrow \boxed{\delta L = 0} \tag{1.93}
$$

Se ha demostrado la invariancia de (1,56) bajo (1,90). La otra posibilidad mencionada al inicio de la sección es referente a que el campo de Curtright cambio de la siguiente manera, Donde $\Lambda_{[\mu\nu\alpha]}$  es un objeto completamente antisimétrico en sus tres índices. El campo de fuerzas  $F_{\mu\nu\alpha,\beta}$  cambia consecuentemente así, Veamos cómo cambia el campo $Y_{\mu\nu\alpha,\beta},$ 

## **Capítulo 2**

## **Acción de Curtright Masiva**

### **2.1. Ecuaciones de Movimiento**

A continuación se estudiará el caso caso masivo, es decir, el caso en el cual el lagrangeano tiene masa y luce así: A continuación se estudiará el caso caso masivo, es decir, el caso en el cual el lagrangeano tiene masa y luce así:

$$
L = -\frac{1}{6}F_{abc,d}F^{abc,d} + \frac{1}{2}F_{abc,c}F^{abd,d} - \frac{1}{2}m^2(T_{ab,c}T^{ab,c} - 2T_{ab,b}T^{ac,c})
$$
\n(2.1)

Cuyas ecuaciones de movimiento son las siguientes,

$$
E_{abc} \equiv \partial_d F_{dab,c} - \partial_c F_{abd,d} - (\eta_{bc}\partial_d F_{dax,x} - \eta_{ac}\partial_d F_{dbx,x}) - m^2 T_{ab,c} + m^2(\eta_{bc}T_{ad,d} - \eta_{ac}T_{bd,d}) = 0
$$
\n(2.2)

tomando la  $\partial_a E_{abc} \equiv -\partial_a \partial_d F_{adb}$ ,  $\partial_a E_{abd} = -\partial_a \partial_c F_{abd}$ ,  $d = \eta_{bc} \partial_a \partial_d F_{adx}$ ,  $x + \partial_c \partial_d F_{dbx}$ ,  $x - m^2 \partial_a T_{ab,c} + m^2 \eta_{bc} \partial_a T_{ad,d}$ <br>  $m^2 \partial_c T_{bd,d} \Longrightarrow \partial_a E_{abc} = 0 \Longrightarrow -m^2 \partial_a T_{ab,c} = -m^2 \eta_{bc} \partial_a T_{ad,d} + m^2 \partial_c T_{bd,d} \Longrightarrow$ 

$$
\Longrightarrow \boxed{\partial_a T_{ab,c} = \eta_{bc} \partial_a T_{ad,d} - \partial_c T_{bd,d}}
$$
\n(2.3)

tomando la  $E_{\text{atab}}$   $E_{abb} \equiv \partial_d F_{dab,b} - \partial_b F_{abd,d} - D\partial_d F_{dax,x} + \eta_{ab}\partial_d F_{dbx,x} - m^2 T_{ab,b} + m^2 DT_{ad,d} - \eta_{ab} T_{bd,d} = 0 \Longrightarrow$ 

 $\Rightarrow 2\partial_d F_{dab,b} + \eta_{ab}\partial_d F_{dbx,x} - D\partial_d F_{dax,x} - m^2T_{ab,b} + m^2DT_{ad,d} - m^2\eta_{ab}T_{bd,d} = 0;$  pero,

$$
\eta^{ab} F_{dbx,x} = F_d{}^a{}_{x,x} = F_{dax,x} \qquad \eta^{ab} T_{bd,d} = T^a{}_{d,d} = T_{ad,d}
$$

con lo cual queda *Eabb* así,

$$
2\partial_d F_{dab,b} + \eta_{ab}\partial_d F_{dbx,x} - D\partial_d F_{dax,x} - m^2 T_{ab,b} + m^2 DT_{ad,d} - m^2 \eta_{ab} T_{bd,d} = 0
$$
  

$$
3\partial_d F_{dab,b} - D\partial_d F_{dab,b} - 2m^2 T_{ab,b} + m^2 DT_{ad,d} = 0
$$
  

$$
(3 - D)\partial_d F_{dab,b} - (2 - D)m^2 T_{ab,b} = 0
$$
  

$$
(3 - D)\partial_d F_{dab,b} = (2 - D)m^2 T_{ab,b} \implies
$$
  

$$
\implies \partial_b F_{bac,c} = \frac{(D - 2)}{D - 3}m^2 T_{ab,b} \quad (2.4)
$$

Ahora, si sustituimos (2.4) dentro de (2.2) se tiene lo siguiente,

$$
\partial_{d}F_{dab,c} - \partial_{c}F_{abd,d} - \eta_{bc}\frac{(D-2)}{(D-3)}m^{2}T_{ad,d} + \eta_{ac}\frac{(D-2)}{(D-3)}m^{2}T_{bd,d} - m^{2}T_{ab,c} + m^{2}\eta_{bc}T_{ad,d} - m^{2}\eta_{ac}T_{bd,d} = 0
$$
\n
$$
\partial_{d}F_{dab,c} - \partial_{c}F_{abd,d} + \left[\frac{(D-2)}{(D-3)} + 1\right]\eta_{bc}m^{2}T_{ad,d} + \left[\frac{(D-2)}{(D-3)} - 1\right]\eta_{ac}m^{2}T_{ab,b} - m^{2}T_{ab,c} = 0 \implies
$$
\n
$$
\implies \left[\partial_{d}F_{dab,c} - \partial_{c}F_{abd,d} - \frac{m^{2}}{(D-3)}\eta_{bc}T_{ad,d} + \frac{m^{2}}{(D-3)}\eta_{ac}T_{bd,d} - m^{2}T_{ab,c} = 0\right]
$$
\n
$$
\text{traza de la Ec. (3.102)} \quad \partial_{d}F_{dab,b} - \partial_{b}F_{abd,d} - \frac{m^{2}}{(D-3)}\eta_{bc}T_{ad,d} + \frac{m^{2}}{(D-3)}\eta_{ab}T_{bd,d} - m^{2}T_{ab,b} = 0 \implies
$$
\n
$$
\frac{\partial_{d}F_{dab,b} - \partial_{b}F_{abd,d} - \frac{D*m^{2}}{(D-3)}T_{ad,d} + \frac{m^{2}}{(D-3)}T_{ad,d} - m^{2}T_{ab,b} = 0}{2\partial_{d}F_{dab,b} + \left[\frac{-D+3-D+1}{D-3}\right]m^{2}T_{ad,d} = 0}
$$
\n
$$
\frac{\partial_{d}F_{dab,b} - \frac{(D-2)}{(D-3)}m^{2}T_{ad,d} = 0
$$
\n
$$
\frac{\partial_{d}F_{dab,b} - \frac{(D-2)}{(D-3)}m^{2}T_{ad,b} = \frac{(D-2)}{(D-3)}m^{2}T_{ad,b} = 0
$$

Como puede observarse la ecuación (2.4) es idéntica a la ecuación (3.103); es decir que se obtuvo el mismo resultado tomando la traza de la ecuación (2.3) directamente.

**tomando** la divergencia<br>
en (2.16) en el índice a  $\frac{\partial_a \partial_d}{\partial_b \partial_d}$ *antisimétrico Fdab,c*  $\Rightarrow -\partial_c(\partial_a F_{abd,d}) + \frac{m^2}{(D-3)}\partial_c T_{bd,d} - \frac{m^2}{(D-3)}\eta_{bc}\partial_a T_{ad,d} - m^2\partial_a T_{ab,c} = 0$  A continuación se empleará la ecuación (2.4),  $\lceil (D-2) \rceil$  1 **1** 2 *m***<sup>2</sup>** 

$$
\left[-\frac{\Delta}{(D-3)} + \frac{1}{(D-3)}\right] m^2 \partial_c T_{bd,d} - \frac{m}{(D-3)} \eta_{bc} \partial_a T_{ad,d} - m^2 \partial_a T_{ab,c} = 0 = 0
$$
  

$$
\partial_c T_{bd,d} + \partial_a T_{ab,c} + \frac{\eta_{bc}}{D-3} \partial_a T_{ad,d} = 0
$$

29

Volvamos a la ecuación (2.1),

$$
m^{2} \frac{(D-2)}{(D-3)} T_{ab,b} = \partial_{b} F_{bc,c}
$$
  

$$
= \partial_{b} (\partial_{b} T_{ac,c} + \partial_{a} T_{cb,c} + \partial_{c} T_{ba,c})
$$
  

$$
= \Box T_{ac,c} + \partial_{a} \partial_{b} T_{cb,c} + \partial_{b} \partial_{c} T_{ba,c} \Longrightarrow
$$
  

$$
\Rightarrow m^{2} \frac{(D-2)}{(D-3)} T_{ab,b} = \Box T_{ac,c} + \partial_{a} \partial_{b} T_{cb,c} + \partial_{b} \partial_{c} T_{ba,c}
$$
 (2.7)

A continuación se le volverá a sacar la divergencia a la expresión  $\partial_a E_{abc}$ :  $\partial_c \partial_a E_{abc} = 0 \implies \partial_c \partial_a T_{ab,c} = 0$  $\eta_{bc}\partial_a\partial_cT_{ad,d}$  -  $\Box T_{bd,d}$   $(a \to b; b \to a)$   $\partial_c\partial_bE_{bac} = 0 \Longrightarrow \partial_c\partial_bT_{ba,c} = \eta_{ac}\partial_b\partial_cT_{bd,d}$  -  $\Box T_{ad,d} \Longrightarrow \partial_c\partial_bT_{ba,c}$  - $\partial_a \partial_b T_{bd,d} + \Box T_{ac,c} = 0 \Longrightarrow$ 

 $\Rightarrow \partial_c \partial_b T_{ba,c} + \partial_a \partial_b T_{db,d} + \Box T_{ac,c} = 0$ ; En este punto se observa a la ecuación (2.7), y lo que se hará será sustituir el miembro izquierdo, obtiéndose lo siguiente:

$$
\boxed{\partial_b F_{bac,c} = 0} \tag{2.8}
$$

 $\frac{1}{3}$ 

Con este último resultado, junto con la ecuación (3.103) se tiene que,

$$
m^{2}\frac{(D-2)}{(D-3)}
$$
 $T_{ab,b} = 0 \longrightarrow T_{ab,b} = 0$  (2.9)  
\n
$$
\neq 0
$$
(SóLO ES CIERTO PARA D  $\neq 2$ )  
\nLa ecuación (2.3) junto a este último resultado se obtiene que,  
\n
$$
\partial_a T_{ab,c} + \partial_c \underbrace{(T_{bd,d})}_{0} - \eta_{bc} \partial_a \underbrace{(T_{ad,d})}_{0} = 0 \longrightarrow \underbrace{\partial_a T_{ab,c} = 0}_{0}
$$
 (2.10)  
\nAhora bien, las ecuaciones de movimiento quedan finalmente de la siguiente forma,

$$
\partial_d F_{dab,c} - \partial_c F_{abd,d} - m^2 T_{ab,c} = 0
$$

 $tomémos$ 

**en el índice e**

$$
\frac{\partial \text{ole la divergence}}{\partial a \text{ e}^{i \text{ and } i}} \qquad \frac{\partial_{c} \partial_{d} F_{dab,c} - \Box F_{abd,d} - m^{2} \partial_{c} T_{ab,c} = 0}{\partial_{c} \partial_{d} (\partial_{d} T_{ab,c} + \partial_{a} T_{bd,c} + \partial_{a} T_{bd,c}) - \Box (\partial_{a} T_{bd,d} + \partial_{b} T_{da,d} + \partial_{d} T_{ab,d}) - m^{2} \partial_{c} T_{ab,c}} = 0
$$
\n
$$
\Box \partial_{c} T_{ab,c} - \partial_{c} \partial_{a} \underbrace{\partial_{d} T_{db,c}}_{0} + \partial_{c} \partial_{b} \underbrace{\partial_{d} T_{da,c}}_{0} - \Box \partial_{a} \underbrace{T_{bd,d}}_{0} + \Box \partial_{b} \underbrace{T_{ad,d}}_{0} - \Box \partial_{d} T_{ab,d} - m^{2} \partial_{c} T_{ab,c} = 0
$$
\n
$$
\frac{\Box \partial_{c} T_{ab,c} - \Box \partial_{d} T_{ab,d}}{\Box} - m^{2} \partial_{c} T_{ab,c} = 0
$$
\n
$$
\frac{m^{2}}{\neq 0} \partial_{c} T_{ab,c} = 0
$$
\n(2.11)

Así que el campo masivo *Tab,c* satisface,

$$
\left(\Box - m^2\right)T_{ab,c} = 0\tag{2.12}
$$

Junto con los vínculos,

$$
T_{ab,a} = 0 \longrightarrow \text{TRAZA NULLA}
$$
 (2.13)

$$
\boxed{\partial_a T_{ab,c} = 0 = \partial_c T_{ab,c}} \longrightarrow \text{DIVERGENCIA NULLA} \tag{2.14}
$$

### **2.2. Grados de Libertad**

Ahora vamos con el conteo de los grados de libertad,

# DE COMPONENTES DE 
$$
T_{ab,c}
$$
:  $D\left[\frac{1}{2}D(D-1)\right]$ 

Definamos a la siguiente cantidad,

$$
A_{abc} \equiv T_{ab,c} + T_{bc,a} + T_{ca,b} = 0
$$

*A abc* es completamente antisimétrico,por lo tanto se tiene,

 $\#$  DE RESTRICCIONES A  $T_{ab,c}$  (DEBIDO A  $"A_{abc}"$ ) :  $\frac{D!}{3!(D-3)!} = \frac{1}{6}D(D-1)(D-2)$ Entonces, para sacar la cuenta de cuántos grados de libertad existen hasta ahora, se les debe restar a *Aabc* sus restricciones:  $\frac{1}{2}D^2(D-1) - \frac{1}{6}D(D-1)(D-2) = \frac{D(D-1)}{6}[3D-(D-2)] = \frac{D(D-1)(2D+D)}{6} = \frac{1}{3}D(D-1)$ 1)( $D+1$ ) =  $\frac{1}{3}D(D^2-1)$  ; # DE GRADOS DE LIBERTAD DE  $T_{ab,c}$  HASTA AHORA:  $\frac{1}{3}D(D^2-1)$ Entonces, para sacar la cuenta de cuántos grados de libertad existen hasta ahora, se les debe restar a  $A_{abc}$ <br>sus restricciones:  $\frac{1}{2}D^2(D-1) - \frac{1}{6}D(D-1)(D-2) = \frac{D(D-1)}{3} [3D - (D-2)] = \frac{D(D-1)(2D+D)}{3} = \frac{1}{3}D(D-1)(D+1)$ 

Ahora hay que considerar si *Tub,c* es sin traza y transverso, en cuyo caso se tendría lo siguiente,

$$
T_{ab,b} = 0 \t\t \t\t \partial_a T_{ab,c} = 0 \t\t \t\t \partial_c T_{ab,c} = 0
$$
\n
$$
\uparrow \t\t \uparrow \t\t \uparrow
$$
\n
$$
D \t\t D^2 \t\t \frac{1}{2} D(D-1)
$$
\n
$$
\partial_a T_{ab,b} = 0 \t\t \partial_b \partial_a T_{ab,c} = 0
$$
\n
$$
\partial_c T_{ab,c} = -\partial_c (T_{bc,a} + T_{ca,b}) \t\t \equiv 0
$$

Teniendo esto en cuenta, se empezará a contar los grados de libertad tanto de la traza nula como de la divergencia nula con sus respectivas restricciones: TRAZA NULA DI-

VERGENCIA NULA

$$
T_{ab,b} = 0 \longrightarrow D \qquad \qquad \partial_a T_{ab,c} = 0 \longrightarrow D^2
$$
  

$$
\partial_a T_{ab,b} = 0 \longrightarrow 1 \qquad \qquad \partial_b \partial_a T_{ab,c} = 0 \longrightarrow D
$$
  

$$
\downarrow
$$
  

$$
TOTAL: D-1 \qquad \qquad TOTAL: D^2 - D
$$
Ahora se deben sumar los dos totales,  $\longrightarrow D-1+D^2-D=D^2-1$ ; #DE GRADOS DE LIBERTAD PARA LA TRAZA Y DIVERGENCIA DE  $T_{abc}$ :  $D^2 - 1$  En resumen, el número total de grados de libertad contenido en el campo masivo  $T_{ab,c}$  es (hay que restarle a  $T_{ab,c}$  todas sus restricciones):  $\frac{1}{3}D(D^2 1)-(D^{2}-1)=\frac{1}{3}(D^{2}-1)(D-3)$ ;

$$
\boxed{\text{# DE GRADOS DE LIBERTAD PARA EL CAMPO MASIVO } T_{ab,c} \; : \; \frac{1}{3}(D^2 - 1)(D - 3)} \quad (2.15)
$$

Según (2.15), el campo de Curtright masivo *Tab,c* posee los siguientes grados de libertad en un par de dimensiones,

$$
D = 5 \longrightarrow 16 \quad \text{grados de libertad}
$$
 (2.16)

$$
D = 4 \longrightarrow 5 \qquad \text{grados de libertad}
$$
 (2.17)

### **2.3. Descomposición 3+1 de la Acción de Curtright Masiva**

Lo que se hara a continuación será desplegar las sumas, primero de los términos no-masivos, y luego el término masivo. Pero antes,se presentará el lagrangeano a ser estudiado, Lo que se hara a continuación será desplegar las sumas, primero de los términos no-masivos, y<br>
luego el término masivo. Pero antes, e presentará el lagrangeano a ser estudiado,<br>  $I_{Curt} = -\frac{1}{6} F_{mnp,q} F^{mnp,q} + \frac{1}{2} F_{mnp}{}^p$ 

$$
I_{\text{Curt}} = -\frac{1}{6} F_{mnp,q} F^{mnp,q} + \frac{1}{2} F_{mnp}{}^p F^{mnp} \tag{2.18}
$$

### **2.3.1. Descomposición de los términos no-masivos**

Ahora, lo que se hará. será desplegar (o realizar la suma) los dos términos no masivos,

$$
-\frac{1}{6}F_{mnp,q}F^{mnp,q} = -\frac{1}{6}F_{0np,q}F^{0np,q} - \frac{1}{6}F_{inp,q}F^{inp,q}
$$
  
\n
$$
= -\frac{1}{6}F_{0ij,q}F^{0ij,q} - \frac{1}{6}F_{i0p,q}F^{i0p,q} - \frac{1}{6}F_{ijp,q}F^{ijp,q}
$$
  
\n
$$
= -\frac{2}{3}F_{0ij,q}F^{0ij,q} - \frac{1}{6}F_{ij0,q}F^{ij0,q} - \frac{1}{6}F_{ijk,q}F^{ijk,q}
$$
  
\n
$$
= -\frac{3}{6}F_{0ij,q}F^{0ij,q} - \frac{1}{6}F_{ijk,q}F^{ijk,q}
$$
  
\n
$$
= -\frac{1}{2}F_{0ij,0}F^{0ij,0} - \frac{1}{2}F_{0ij,k}F^{0ij,k} - \frac{1}{6}F_{ijk,0}F^{ijk,0} - \frac{1}{6}F_{ijk,l}F^{ijk,l}
$$
  
\n
$$
= -\frac{1}{2}F_{0ij,0}F_{0ij,0} + \frac{1}{2}F_{0ij,k}F_{0ij,k} + \frac{1}{6}F_{ijk,0}F_{ijk,0}
$$

$$
\frac{1}{2}F_{mnp,p}F^{mnq,q} = \frac{1}{2}F_{0np,p}F^{0nq,q} + \frac{1}{2}F_{inp,p}F^{inq,q}
$$
\n
$$
= F_{0ip,p}F^{0iq,q} + \frac{1}{2}F_{ijp,p}F^{ijq,q}
$$
\n
$$
= -F_{0ip,p}F_{0iq,q} + \frac{1}{2}F_{ijp,p}F^{ijq,q}
$$
\n
$$
= -(-F_{0i0,0} + F_{0iq,q})(-F_{0i0,0} + F_{0ij,j}) + \frac{1}{2}(-F_{ij0,0} + F_{ijk,k})(-F_{ij0,0} + F_{ijl,l})
$$
\n
$$
= -F_{0ij,j}F_{0ik,k} + \frac{1}{2}F_{ij0,0}F_{ij0,0} - F_{ij0,0}F_{ijk,k} + \frac{1}{2}F_{ijk,k}F_{ijl,l}
$$
\n
$$
= F_{0ij,j}f
$$

Ahora se utilizará la descomposición del campo de fuerzas *Fabc,d* en términos de *Tab,c,* pero se hará término a término para hacer el proceso más diáfano. Se comenzará con los términos relacionados a  $-\frac{1}{6}F_{mnp,q}F^{mnp,q}$ 

$$
-\frac{1}{2}F_{0ij,0}F_{0ij,0} = -\frac{1}{2} \Big[ \partial_0 T_{ij,0} + \partial_i T_{j0,0} + \partial_j T_{0i,0} \Big] \Big[ \partial_0 T_{ij,0} + \partial_i T_{j0,0} + \partial_j T_{0i,0} \Big]
$$
  
\n
$$
= -\frac{1}{2} \Big[ \partial_0 T_{ij,0} \partial_0 T_{ij,0} + \partial_0 T_{ij,0} \partial_i T_{j0,0} + \partial_0 T_{ij,0} \partial_j T_{0i,0} + \partial_i T_{j0,0} \partial_0 T_{ij,0} + \partial_i T_{j0,0} \partial_i T_{j0,0}
$$
  
\n
$$
+ \partial_i T_{j0,0} \partial_j T_{0i,0} + \partial_j T_{0i,0} \partial_0 T_{ij,0} + \partial_j T_{0i,0} \partial_i T_{j0,0} + \partial_j T_{0i,0} \partial_j T_{0i,0} \Big]
$$
  
\n
$$
= -\frac{1}{2} \Big[ \partial_0 T_{ij,0} \partial_0 T_{ij,0} + \partial_i T_{j0,0} \partial_0 T_{ij,0} + 2 \partial_i T_{0j,0} \partial_i T_{0j,0} + \partial_j T_{0i,0} \partial_0 T_{ij,0} + 2 \partial_i T_{0i,0} \partial_j T_{j0,0}
$$
  
\n
$$
- \frac{2 \partial_0 T_{ij,0} \partial_0 T_{i0,0}}{-2 \partial_0 T_{ij,0} \partial_0 T_{ij,0} + 2 \partial_i T_{j0,0} \partial_0 T_{ij,0} + 2 \partial_i T_{0j,0} \partial_i T_{0j,0} + 2 \partial_i T_{0i,0} \partial_j T_{j0,0} - 2 \partial_0 T_{ij,0} \partial_j T_{i0,0} \Big]
$$
  
\n
$$
= -\frac{1}{2} \partial_0 T_{ij,0} \partial_0 T_{ij,0} - \partial_i T_{j0,0} \partial_0 T_{ij,0} - \partial_i T_{0j,0} \partial_i T_{0j,0} - \partial_i T_{0i,0} \partial_j T_{j0,0} + \partial_0 T_{ij,0} \partial_j T_{i0,0} \Big]
$$
  
\n
$$
= -\frac{
$$

$$
\frac{1}{2}F_{0i,j,k}F_{0i,j,k} = \frac{1}{2} \Big[\partial_0 T_{ij,k} + \partial_i T_{j0,k} + \partial_j T_{0i,k}\Big] \Big[\partial_0 T_{ij,k} + \partial_i T_{j0,k} + \partial_j T_{0i,k}\Big] \n= -\frac{1}{2} \Big[\partial_0 T_{ij,k} \partial_0 T_{ij,k} + \partial_0 T_{ij,k} \partial_i T_{j0,k} + \partial_0 T_{ij,k} \partial_j T_{0i,k} + \partial_i T_{j0,k} \partial_0 T_{ij,k} + \partial_i T_{j0,k} \partial_i T_{j0,k} \n+ \partial_i T_{j0,k} \partial_j T_{0i,k} + \partial_j T_{0i,k} \partial_0 T_{ij,k} + \partial_j T_{0i,k} \partial_i T_{j0,k} + \partial_j T_{0i,k} \partial_j T_{0i,k}\Big] \n= \frac{1}{2} \Big[\partial_0 T_{ij,k} \partial_0 T_{ij,k} + 2\partial_0 T_{ij,k} \partial_i T_{j0,k} + 2\partial_0 T_{ij,k} \partial_j T_{0i,k} + 2\partial_i T_{j0,k} \partial_i T_{j0,k} + 2\partial_i T_{j0,k} \partial_j T_{0i,k}\Big] \n= \frac{1}{2} \partial_0 T_{ij,k} \partial_0 T_{ij,k} + \partial_0 T_{ij,k} \partial_i T_{j0,k} + \partial_0 T_{ij,k} \partial_j T_{0i,k} + \partial_i T_{j0,k} \partial_i T_{j0,k} + \partial_i T_{j0,k} \partial_j T_{0i,k} \n= \frac{1}{2} \partial_0 T_{ij,k} \partial_0 T_{ij,k} + 2\partial_0 T_{ij,k} \partial_i T_{j0,k} + \partial_i T_{j0,k} \partial_i T_{j0,k} + \partial_i T_{j0,k} \partial_j T_{0i,k}
$$

33

$$
\frac{1}{6}F_{ijk,0}F_{ijk,0} = \frac{1}{6} \Big[\partial_{i}T_{jk,0} + \partial_{j}T_{ki,0} + \partial_{k}T_{ij,0}\Big] \Big[\partial_{i}T_{jk,0} + \partial_{j}T_{ki,0} + \partial_{k}T_{ij,0}\Big] \n= \frac{1}{6} \Big[\partial_{i}T_{jk,0}\partial_{i}T_{jk,0} + \partial_{i}T_{jk,0}\partial_{j}T_{ki,0} + \partial_{i}T_{jk,0}\partial_{k}T_{ij,0} + \partial_{j}T_{ki,0}\partial_{i}T_{jk,0} + \partial_{j}T_{ki,0}\partial_{j}T_{ki,0} \n+ \partial_{j}T_{ki,0}\partial_{k}T_{ij,0} + \partial_{k}T_{ij,0}\partial_{i}T_{jk,0} + \partial_{k}T_{ij,0}\partial_{j}T_{ki,0} + \partial_{k}T_{ij,0}\partial_{k}T_{ij,0}\Big] \n= -\frac{1}{6} \Big[3\partial_{i}T_{jk,0}\partial_{i}T_{jk,0} + 2\partial_{i}T_{jk,0}\partial_{j}T_{ki,0} + 2\partial_{i}T_{jk,0}\partial_{k}T_{ij,0} + 2\partial_{k}T_{ij,0}\partial_{j}T_{ki,0} \n= \frac{1}{2}\partial_{i}T_{jk,0}\partial_{i}T_{jk,0} + \frac{1}{6} \Big[6\partial_{i}T_{jk,0}\partial_{j}T_{ki,0}\Big] \n= -\frac{1}{6} \Big[\partial_{i}T_{jk,0}\partial_{i}T_{jk,0} + \partial_{i}T_{jk,0}\partial_{j}T_{ki,0} \n= -\frac{1}{6} \Big[\partial_{i}T_{jk,1} + \partial_{j}T_{ki,1} + \partial_{k}T_{ij,1}\Big] \Big[\partial_{i}T_{jk,1} + \partial_{j}T_{ki,1} + \partial_{k}T_{ij,1}\Big] \n= -\frac{1}{6} \Big[\partial_{i}T_{jk,1}\partial_{i}T_{jk,0} + \partial_{i}T_{jk,1}\partial_{j}T_{ki,1} + \partial_{i}T_{jk,1}\partial_{k}T_{ij,1} + \partial_{j}T_{ki,1}\partial_{j}T_{ki,1} \n+ \partial_{j}
$$

Abora vamos con los términos relacionados a 
$$
\frac{1}{2}F_{mnp.}{}^{p}F^{mnp.}{}_{j}
$$
:

\n
$$
= -\left[\partial_{0}T_{ij, j}\partial_{0}T_{ik} + \partial_{0}T_{ij, j}\partial_{i}T_{k0, k} + \partial_{0}T_{ij, j}\partial_{k}T_{0i, k} + \partial_{k}T_{0i, j}\partial_{0}T_{ik} + \partial_{i}T_{j0, j}\partial_{0}T_{ik} + \partial_{i}T_{j0, j}\partial_{0}T_{ik} + \partial_{i}T_{j0, j}\partial_{i}T_{k0, k} + \partial_{i}T_{j0, j}\partial_{i}T_{k0, k} + \partial_{i}T_{j0, j}\partial_{i}T_{k0, k} + \partial_{i}T_{j0, j}\partial_{i}T_{k0, k} + \partial_{i}T_{j0, j}\partial_{k}T_{0i, k}\right]
$$
\n
$$
= -\left[3\partial_{0}T_{ij,j}\partial_{0}T_{ik,k} + 2\partial_{0}T_{ij,j}\partial_{i}T_{k0, k} + 2\partial_{0}T_{ij,j}\partial_{k}T_{0i, k} + \partial_{i}T_{j0,j}\partial_{k}T_{0i, k}\right]
$$
\n
$$
= -\left[3\partial_{0}T_{ij,j}\partial_{0}T_{ik,k} + 2\partial_{0}T_{ij,j}\partial_{i}T_{k0, k} + 2\partial_{0}T_{ij,j}\partial_{k}T_{0i, k} + \partial_{i}T_{j0,j}\partial_{i}T_{k0, k} + 2\partial_{i}T_{j0,j}\partial_{k}T_{0i, k} + \partial_{i}T_{j0,j}\partial_{k}T_{k0, k} + \partial_{i}T_{j0,j}\partial_{k}T_{0i, k}\right]
$$
\n
$$
= \left[\partial_{0}T_{ij,j}\partial_{0}T_{ik,k} - 2\partial_{0}T_{ij,j}\partial_{i}T_{k0, k} - 2\partial_{0}T_{ij,j}\partial_{k}T_{0i, k} - \partial_{i}T_{j0,j}\partial_{i}T_{k0, k} - 2\partial_{i}T_{j0,j}\partial_{k}T_{0i, k}\right]
$$
\n
$$
= \left[\partial_{0}T_{ij,0}\partial_{i}T_{ij, k} + \partial_{i}T_{
$$

$$
\frac{1}{2}\n\begin{aligned}\n&\frac{1}{2} \left[ \partial_{i} T_{jk,k} + \partial_{j} T_{ki,k} + \partial_{k} T_{ij,k} \right] \left[ \partial_{i} T_{jl,l} + \partial_{j} T_{li,l} + \partial_{l} T_{ij,l} \right] \\
&= \frac{1}{2} \left[ \partial_{i} T_{jk,k} \partial_{i} T_{jl,l} + \partial_{i} T_{jk,k} \partial_{j} T_{li,l} + \partial_{i} T_{jk,k} \partial_{l} T_{ij,l} + \partial_{j} T_{ki,k} \partial_{i} T_{jl,l} + \partial_{j} T_{ki,k} \partial_{j} T_{li,l} \right. \\
&\quad + \partial_{j} T_{ki,k} \partial_{l} T_{ij,l} + \partial_{k} T_{ij,k} \partial_{i} T_{jl,l} + \partial_{k} T_{ij,k} \partial_{j} T_{li,l} + \partial_{k} T_{ij,k} \partial_{l} T_{ij,l} \right] \\
&= \frac{1}{2} \left[ 2 \partial_{i} T_{jk,k} \partial_{i} T_{jl,l} + 2 \partial_{i} T_{jk,k} \partial_{j} T_{li,l} + 2 \partial_{i} T_{jk,k} \partial_{l} T_{ij,l} + 2 \partial_{k} T_{ij,k} \partial_{i} T_{jl,l} + \partial_{k} T_{ij,k} \partial_{l} T_{ij,l} \right] \\
&= \partial_{i} T_{jk,k} \partial_{i} T_{jl,l} + \partial_{i} T_{jk,k} \partial_{j} T_{li,l} + \partial_{i} T_{jk,k} \partial_{l} T_{ij,l} + \partial_{k} T_{ij,k} \partial_{i} T_{jl,l} + \frac{1}{2} \partial_{k} T_{ij,k} \partial_{l} T_{ij,l}\n\end{aligned}
$$

### **2.3.2. Descomposición del término masivo**

final: Este término es sencillo porque la suma es corta, por lo tanto lo que se hará es expresar el resultado  $= -\frac{1}{2}m^2(-2T_{0i,j}T_{0i,j} - T_{ij,0}T_{ij,0} + T_{ij,k}T_{ij,k} + 2T_{0i,i}T_{0j,j} +$  $4T_{ij,j}T_{i0,0} - 2T_{ij,j}T_{ik,k}$  Con lo cual el lagrangeano (4.1) toma la siguiente forma, **1**<br> **1 II**, **II**, **II**, **II**, **II**, **II**, **II**, **II**, **II**, **II**, **II**, **II**, **II**, **II**, **II**, **II**, **II**, **II**, **II**, **II**, **II**, **II**, **II**, **II**, **II**, **II**, **II**, **II**, **II**, **II**, **II**, **II**, **II**, **II**, **II**, **I** 

$$
I_{Curt} = \frac{1}{2} T_{ij,k} \Box T_{ij,k} - T_{ij,j} \Box T_{ik,k} + 2 T_{ij,k} \partial_i T_{j0,k} - 2 T_{ij,j} \partial_i T_{k0,k} - 2 T_{ij,j} \partial_k T_{0i,k} - 2 T_{ij,0} \partial_i T_{jk,k} - T_{ij,0} \partial_k T_{ij,k} - 2 \partial_i T_{j0,j} \partial_k T_{0i,k} + T_{j0,j} \Delta T_{k0,k} + 2 T_{j0,0} \Delta T_{jk,k} - T_{j0,k} \Delta T_{j0,k} + \partial_i T_{j0,k} \partial_j T_{0i,k} - \frac{1}{2} T_{jk,0} \Delta T_{jk,0} + \partial_i T_{jk,0} \partial_j T_{ki,0} - \partial_i T_{jk,l} \partial_j T_{ki,l} - \partial_j T_{0i,j} \partial_k T_{0i,k} - 2 \partial_i T_{j0,0} \partial_j T_{ki,k} - 2 \partial_i T_{j0,0} \partial_k T_{ij,k} + \partial_i T_{jk,k} \partial_j T_{li,l} + 2 \partial_i T_{jk,k} \partial_s T_{ij,s} + \frac{1}{2} \partial_k T_{ij,k} \partial_l T_{ij,l} - \frac{1}{2} m^2 (-2 T_{0i,j} T_{0i,j} - T_{ij,0} T_{ij,0} + T_{ij,k} T_{ij,k} + 2 T_{0i,i} T_{0j,j} + 4 T_{ij,j} T_{i0,0} - 2 T_{ij,j} T_{ik,k})
$$
\n(2.19)

### 2.3.3.  $T_{[\mu\nu],\alpha}$  en **términos** de **campos irreducibles**

A continuación se presentará la descomposición planteada para los campos  $T_{[\mu\nu],\alpha},$ 

$$
T_{ij,k} = \varepsilon_{ijk}T + \varepsilon_{ijl}t_{lk} + \varepsilon_{ijl}\partial_l t_{k} + \varepsilon_{ijl}\partial_k t_{l} + \partial_k(\varepsilon_{ijl}\partial_l t) + \delta_{ik}\alpha_j - \delta_{jk}\alpha_i
$$
\n(2.20)

$$
T_{0i,j} = \chi_{ij} + (\partial_i S_j + \partial_j S_i) + \partial_i \partial_j \sigma + \delta_{ij} \tau + C_{ij} + \partial_i C_j - \partial_j C_i
$$
\n(2.21)

$$
T_{ij,0} = b_{ij} + \partial_i b_j - \partial_j b_i
$$
\n(2.22)

$$
T_{0i,0} = a_i + \partial_i a \tag{2.23}
$$

Donde todos los campos vectoriales  $(t_i, C_i, S_i, b_i \, y \, a_i)$  son transversos <sup>1</sup>, excepto el campo  $\alpha_i$ , el cual en (4.3) se presenta como un vector sin la descomposición en su parte tranversa y longitudinal; y los campos  $\overline{^1\partial_it_i}=0$ 

 $\chi_{ij}$ , $C_{ij}$ , $b_{ij}$  y  $t_{ij}$  son transversos y sin trazas <sup>2</sup>, y de estos últimos cuatro solo el  $\chi_{ij}$  y  $t_{ij}$  son simétricos, mientras que  $C_{ij}$  y  $b_{ij}$  son anti-simétricos. El campo  $T_{\mu\nu}$ , tiene 24 componentes independientes <sup>3</sup>, por lo cual debe haber consistencia en el conteo de las mismas en las expresiones (4.3)-(4.6),

$$
\underbrace{T_{ij,k}}_{9} = \varepsilon_{ijk} \underbrace{T}_{1} + \varepsilon_{ijl} \underbrace{t_{lk}}_{2} + (\varepsilon_{ijl} \partial_l \underbrace{t_k}_{2} + \varepsilon_{ijl} \partial_k t_l) + \partial_k (\varepsilon_{ijl} \partial_l \underbrace{t}_{1}) + (\delta_{ik} \underbrace{\alpha_j}_{3} - \delta_{jk} \alpha_i)
$$
\n
$$
\underbrace{T_{0i,j}}_{9} = \underbrace{\chi_{ij}}_{2} + (\partial_i \underbrace{S_j}_{2} + \partial_j S_i) + \partial_i \partial_j \underbrace{\sigma}_{1} + \delta_{ij} \underbrace{\tau}_{1} + \underbrace{C_{ij}}_{1} + (\partial_i \underbrace{C_j}_{2} - \partial_j C_i)
$$
\n
$$
\underbrace{T_{ij,0}}_{3} = \underbrace{b_{ij}}_{2} + (\partial_i \underbrace{b_j}_{2} - \partial_j b_i)
$$
\n
$$
\underbrace{T_{0i,0}}_{3} = \underbrace{a_i}_{2} + \partial_i \underbrace{a}_{1}
$$

Es claro que sumando las componentes independientes del miembro derecho de cada expresión concuerda con el de cada campo en el miembro izquierdo. Por otra parte si le tomamos la traza a las ecuaciones  $(4.3)$  y  $(4.4)$  se obtiene,

$$
T_{ij,j} = -2\alpha_i \tag{2.24}
$$

$$
T_{0i,i} = \Delta \sigma + 3\tau \tag{2.25}
$$

respectivamente. A continuación se presentará la acción luego de que se sustituyen la descomposición de los campos,  $I_{0i,i} = \Delta \sigma + 3\tau$  (2.25)<br>respectivamente. A continuación se presentará la acción luego de que se sustituyen la descomposición de<br>los campos,

respecitivamente. A continuacion se presentara la accon fuego de que se sustutuyen na descomposector de  
\nlos campos,  
\n
$$
I_{curl} = -t_{ij}\ddot{t}_{ij} + 2t_i\Delta\ddot{t}_i - \Delta t\Delta\ddot{t} - 2\Delta t\ddot{T} - 3T\ddot{T} + 2\alpha_i\ddot{\alpha}_i - 2\alpha\Delta\ddot{\alpha} - 2\epsilon_{ijl}\dot{t}_{lk}(\partial_i\chi_{jk}) - 2\epsilon_{ijl}\dot{t}_{lk}(\partial_iC_{jk})
$$
\n+  $2\epsilon_{ijl}\Delta\dot{t}_l(\partial_iS_j) - 2\epsilon_{ijl}\Delta\dot{t}_l(\partial_iC_j) - 2\epsilon_{ijk}\dot{T}\partial_iC_{jk} + 2\dot{\alpha}_i\Delta S_i - 2\dot{\alpha}_i\Delta C_i + 4\dot{\alpha}\Delta\tau - 2\dot{b}_i\Delta\alpha_i - \epsilon_{ijl}\dot{b}_{ij}\partial_l\Delta t$   
\n-  $\epsilon_{ijl}\dot{b}_{ij}\partial_lT - 2(\partial_i\dot{b}_j)\epsilon_{ijl}\Delta t_l - \chi_{ij}\Delta\chi_{ij} - C_{ij}\Delta C_{ij} - \frac{1}{2}b_{ij}\Delta b_{ij} + 2\tau\Delta\tau + 2a_i\Delta\alpha_i + 2a_i\epsilon_{ijl}\partial_j\Delta t_l$   
\n+  $\mu^2\chi_{ij}\chi_{ij} - 2\mu^2S_i\Delta S_i - 4\mu^2\tau\Delta\sigma - 6\mu^2\tau^2 + \mu^2C_{ij}C_{ij} - 2\mu^2C_i\Delta C_i + \frac{1}{2}\mu^2b_{ij}b_{ij} - \mu^2b_i\Delta b_i - \mu^2t_{ij}t_{ij}$   
\n+  $2\mu^2t_i\Delta t_i - \mu^2\Delta t\Delta t - 2\mu^2\Delta tT - 3\mu^2T^2 + 2\mu^2\alpha_i\alpha_i - 2\mu^2\alpha\Delta\alpha - 4\mu^2a_i\alpha_i + 4\mu^2a\Delta\alpha$  (2.26)

Ahora observemos los vínculos provenientes de la propiedad cíclica del campo  $T_{[\mu\nu],\rho}$  (ecuación 2.2), que recuerde era de la siguiente forma,

$$
T_{[\mu\nu],\rho} + T_{[\nu\rho],\mu} + T_{[\rho\mu],\nu} \equiv 0
$$

Esta propiedad cíclica se separa en la parte temporal, espacial y mixta<sup>4</sup>, resultando en lo siguiente,

$$
T_{ij,0} + (T_{0i,j} - T_{0j,i}) = 0 \tag{2.27}
$$

 $\overline{a^2 \partial_j x_{ij}} = 0 = \chi_{ii}$ 

4La parte totalmente temporal se omitará por no aportar ninguna inforrnacion útil.

 ${}^{3}T_{ij,k} \rightarrow 9$  /  $T_{0i,j} \rightarrow 9$  /  $T_{ij,0} \rightarrow 3$  /  $T_{0i,0} \rightarrow 3$ 

$$
T_{ij,k} + T_{jk,i} + T_{ki,j} = 0
$$
\n(2.28)

Veamos primero que información aporta la ecuación (4.10), y para hacerlo se sustitiran las ecuaciones (4.3) y (4.5),

$$
b_{ij} + \partial_i b_j - \partial_j b_i + [\chi_{ij} + (\partial_i S_j + \partial_j S_i) + \partial_i \partial_j \sigma + \delta_{ij} \tau + C_{ij} + \partial_i C_j - \partial_j C_i]
$$
  

$$
-[\chi_{ji} + (\partial_j S_i + \partial_i S_j) + \partial_j \partial_i \sigma + \delta_{ji} \tau + C_{ji} + \partial_j C_i - \partial_i C_j] = 0
$$
  

$$
b_{ij} + \partial_i b_j - \partial_j b_i + 2[C_{ij} + \partial_i C_j - \partial_j C_i] = 0
$$

y debido a que se está tratando con partes irreducibles, se concluye que,

$$
b_{ij} = -2C_{ij} \tag{2.29}
$$

$$
b_i = -2C_i \tag{2.30}
$$

Observemos ahora que información aporta la ecuación (4.11), y se hará de la misma manera lo único que en este caso se sustituirá la ecuacion (4.3),

$$
[\varepsilon_{ijk}T + \varepsilon_{ijl}t_{lk} + \varepsilon_{ijl}\partial_{l}t_{k} + \varepsilon_{ijl}\partial_{k}t_{l} + \partial_{k}(\varepsilon_{ijl}\partial_{l}t) + \delta_{ik}\alpha_{j} - \delta_{jk}\alpha_{i}] + \dots
$$
  

$$
\cdots + [\varepsilon_{jki}T + \varepsilon_{jkl}t_{li} + \varepsilon_{jkl}\partial_{l}t_{i} + \varepsilon_{jkl}\partial_{i}t_{l} + \partial_{i}(\varepsilon_{jkl}\partial_{l}t) + \delta_{ji}\alpha_{k} - \delta_{ki}\alpha_{j}] + \dots
$$
  

$$
\cdots + [\varepsilon_{kij}T + \varepsilon_{kil}t_{lj} + \varepsilon_{kil}\partial_{l}t_{j} + \varepsilon_{kil}\partial_{j}t_{l} + \partial_{j}(\varepsilon_{kil}\partial_{l}t) + \delta_{kj}\alpha_{i} - \delta_{ij}\alpha_{k}] = 0
$$
  

$$
(\varepsilon_{ijk} + \varepsilon_{jki} + \varepsilon_{kij})T + (\varepsilon_{ijl}\partial_{l}\partial_{k} + \varepsilon_{jkl}\partial_{l}\partial_{i} + \varepsilon_{kil}\partial_{l}\partial_{j})t + (\varepsilon_{ijl}\partial_{k} + \varepsilon_{jkl}\partial_{i} + \varepsilon_{kil}\partial_{j})t_{l}
$$
  

$$
+ (\varepsilon_{ijl}\partial_{l}t_{k} + \varepsilon_{jkl}\partial_{l}t_{i} + \varepsilon_{kil}\partial_{l}t_{j}) + (\varepsilon_{ijl}t_{lk} + \varepsilon_{jkl}t_{li} + \varepsilon_{kil}t_{lj}) = 0 \times (\varepsilon_{ijk})
$$

$$
18T+6\Delta t+12\partial_{l}t_{l}\quad =\quad 0
$$

Que resulta finalmente en,

$$
\Delta t = -3T \tag{2.31}
$$

Ahora, se emplearán los campos encontrados para  $b_{ij}, b_i$ y $\Delta t$ , quedando,

$$
I_{\text{curl}} = -t_{ij}\ddot{t}_{ij} + 2t_{i}\Delta\ddot{t}_{i} - 6T\ddot{T} + 2\alpha_{i}\ddot{\alpha}_{i} - 2\alpha\Delta\ddot{\alpha} - 2\varepsilon_{ijl}\dot{t}_{lk}(\partial_{i}\chi_{jk}) - 2\varepsilon_{ijl}\dot{t}_{lk}(\partial_{i}C_{jk}) + 2\varepsilon_{ijl}\Delta\dot{t}_{l}(\partial_{i}S_{j})
$$
  
\n
$$
- 6\varepsilon_{ijl}\Delta\dot{t}_{l}(\partial_{i}C_{j}) - 6\varepsilon_{ijk}\dot{T}\partial_{i}C_{jk} + 2\dot{\alpha}_{i}\Delta S_{i} - 6\dot{\alpha}_{i}\Delta C_{i} + 4\dot{\alpha}\Delta\tau + 2\varepsilon_{ijl}\dot{C}_{ij}\Delta t_{l} - \chi_{ij}\Delta\chi_{ij} - 3C_{ij}\Delta C_{ij}
$$
  
\n
$$
+ 2\tau\Delta\tau + 2a_{i}\Delta\alpha_{i} + 2a_{i}\varepsilon_{ijl}\partial_{j}\Delta t_{l}
$$
  
\n
$$
+ \mu^{2}\chi_{ij}\chi_{ij} - 2\mu^{2}S_{i}\Delta S_{i} - 4\mu^{2}\tau\Delta\sigma - 6\mu^{2}\tau^{2} + 3\mu^{2}C_{ij}C_{ij} - 6\mu^{2}C_{i}\Delta C_{i} - \mu^{2}t_{ij}t_{ij} + 2\mu^{2}t_{i}\Delta t_{i} - 6\mu^{2}T^{2}
$$
  
\n
$$
+ 2\mu^{2}\alpha_{i}\alpha_{i} - 2\mu^{2}\alpha\Delta\alpha - 4\mu^{2}a_{i}\alpha_{i} + 4\mu^{2}a\Delta\alpha
$$

(2.32)

A continuación se escribirá la acción de una manera más sugestiva,

$$
I_{\text{curl}} = -t_{ij}\ddot{t}_{ij} - 2\varepsilon_{ijl}\dot{t}_{lk}(\partial_i\chi_{jk}) - 2\varepsilon_{ijl}\dot{t}_{lk}(\partial_iC_{jk}) - \chi_{ij}\Delta\chi_{ij} + \mu^2\chi_{ij}\chi_{ij} - \mu^2 t_{ij}t_{ij} + 2t_i\Delta\ddot{t}_i + 2\alpha_i\ddot{\alpha}_i + 2\varepsilon_{ijl}\Delta\dot{t}_l(\partial_iS_j) - 6\varepsilon_{ijl}\Delta\dot{t}_l(\partial_iC_j) + 2\dot{\alpha}_i\Delta S_i - 6\dot{\alpha}_i\Delta C_i - 2\varepsilon_{ijl}C_{ij}\Delta\dot{t}_l + 2a_i\Delta\alpha_i + 2a_i\varepsilon_{ijl}\partial_j\Delta t_l - 2\mu^2 S_i\Delta S_i - 6\mu^2 C_i\Delta C_i + 2\mu^2 t_i\Delta t_i + 2\mu^2\alpha_i\alpha_i - 4\mu^2a_i\alpha_i - 6T\ddot{T} - 2\alpha\Delta\ddot{\alpha} - 6\varepsilon_{ijk}\dot{T}\partial_iC_{jk} + 4\dot{\alpha}\Delta\tau - 3C_{ij}\Delta C_{ij} + 2\tau\Delta\tau - 4\mu^2\tau\Delta\sigma - 6\mu^2\tau^2 + 3\mu^2 C_{ij}C_{ij} - 6\mu^2T^2 - 2\mu^2\alpha\Delta\alpha + 4\mu^2a\Delta\alpha
$$
\n(2.33)

En donde la primera línea de (4.16) representa los términos tensoriales; la segunda y tercera representan los términos vectoriales, y las últimas dos representan a los términos escalares<sup>5</sup>(incluyendo los masivos obviamente).

Lo importante de esta ecuación es hacer notar que existen **términos mixtos,** es decir, términos que involucran dos campos de naturaleza distinta<sup>6</sup>, tal es el caso de *-2* $\varepsilon_{ijl}$ *i<sub>lk</sub>(* $\partial_i C_{jk}$ *)* y *-2* $\varepsilon_{ijl} C_{ij} \Delta i_l$ , en donde en el primero se tienen los campos  $C_{ij}$  y  $t_{ij}$  , que representan 1 y 2 grados de libertad, respectivamente; y en el segundo caso se tienen los campos  $C_{ij}$  y  $t_i$  que representan 1 y 2 grados de libertad, respectivamente. Lo que se hará es redefinir el campo *Gij ,* en el segundo caso se tienen los campos  $C_{ij}$  y  $t_i$  que representan 1 y 2 grados de libertad, respectivamente.<br>Lo que se hará es redefinir el campo  $C_{ij}$ ,

$$
C_{ij} \equiv \varepsilon_{ijn} \partial_n \lambda \tag{2.34}
$$

Tomemos ahora solo los términos que involucran  $C_{ij}$ ,

$$
I_{C_{ij}} = -2\varepsilon_{ij}t_{lk}(\partial_i C_{jk}) - 6\dot{T}(\varepsilon_{ijk}\partial_i C_{jk}) - 2\varepsilon_{ijl}C_{ij}\Delta t_l - 3(\Delta - \mu^2)C_{ij}C_{ij}
$$
(2.35)

Ahora, sustituyendo a  $(4.17)$  en  $I_{C_{ij}}$ , se obtiene,

$$
I_{C_{ij}} = -2\varepsilon_{ijl}i_{lk}\partial_i(\varepsilon_{jkn}\partial_n\lambda) - 2\varepsilon_{ijl}(\varepsilon_{ijn}\partial_n\lambda)\Delta t_l - 6\hat{T}\varepsilon_{ijk}\partial_i(\varepsilon_{jkn}\partial_n\lambda) - 3(\Delta - \mu^2)\varepsilon_{ijn}\varepsilon_{ijk}(\partial_n\lambda)(\partial_k\lambda)
$$
  
\n
$$
= 2\varepsilon_{jil}\varepsilon_{jkn}i_{lk}\partial_i\partial_n\lambda - 2\varepsilon_{ijl}\varepsilon_{ijn}\partial_n\lambda(\Delta t_l) - 6\hat{T}\varepsilon_{jkn}\varepsilon_{jki}\partial_i\partial_n\lambda - 3(\Delta - \mu^2)\varepsilon_{ijn}\varepsilon_{ijk}(\partial_n\lambda)(\partial_k\lambda)
$$
  
\n
$$
= 2[\delta_i^k\delta_l^n - \delta_i^n\delta_l^k]i_{lk}\partial_i\partial_n\lambda - 2[2\delta_l^n]\partial_n\lambda(\Delta t_l) - 6\hat{T}[2\delta_n^i]\partial_i\partial_n\lambda - 3(\Delta - \mu^2)[2\delta_n^k](\partial_n\lambda)(\partial_k\lambda)
$$
  
\n
$$
= -12\Delta\lambda\dot{T} + 6(\Delta - \mu^2)\lambda\Delta\lambda
$$
  
\n
$$
\implies I_{\lambda} = -12\Delta\lambda\dot{T} + 6(\Delta - \mu^2)\lambda\Delta\lambda
$$
 (2.36)

Hagamos variaciones en  $I_{\lambda}$  respecto de  $\lambda$ ,

$$
\frac{\delta I_{\lambda}}{\delta \lambda} = 0 \qquad \Rightarrow \qquad 12 \Delta \lambda (\Delta - \mu^2) \quad -12 \Delta \dot{T} = 0 \Rightarrow \qquad 12 \Delta \lambda (\Delta - \mu^2) \quad = \quad 12 \Delta \dot{T}
$$

5y como es ya común, los términos vectoriales y escalares son más numerosos que los tensoriales, y más difíciles de trabajar.

6Cuando se dice de naturaleza distinta, es porque por una parte representan un distinto número de grados de libertad, y por otro lado que sus índices expresan de por sí una marcada diferencia

$$
\Longrightarrow \boxed{\lambda = \frac{1}{(\Delta - \mu^2)} \dot{T}}
$$
\n(2.37)

(2.39)

Y sustituyendo el valor de  $\lambda$  en  $I_\lambda,$ 

$$
\Rightarrow \boxed{\lambda = \frac{1}{(\Delta - \mu^2)} \dot{T}}
$$
\n
$$
I_{\lambda} = 6(\Delta - \mu^2) \lambda \Delta \lambda - 12 \Delta \lambda \dot{T} = 6\Delta(\Delta - \mu^2) \frac{1}{(\Delta - \mu^2)} \dot{T} \frac{1}{(\Delta - \mu^2)} \dot{T} - 12 \Delta \dot{T} \frac{1}{(\Delta - \mu^2)} \dot{T}
$$
\n
$$
= 6 \frac{\dot{T} \Delta \dot{T}}{(\Delta - \mu^2)} - 12 \frac{\dot{T} \Delta \dot{T}}{(\Delta - \mu^2)} = -6 \frac{\dot{T} \Delta \dot{T}}{(\Delta - \mu^2)} = 6 \frac{T \Delta \dot{T}}{(\Delta - \mu^2)}
$$
\n
$$
\Rightarrow \boxed{I_{\lambda} = 6 \frac{\Delta}{(\Delta - \mu^2)} \dot{T} \dot{T}}
$$
\n(2.38)

Este último resultado debe ser anexado a los términos escalares de (4.16), con lo cual la acción tomaría la siguiente forma,

$$
I_{curl} = -t_{ij}\ddot{t}_{ij} - 2\varepsilon_{ijl}\dot{t}_{lk}(\partial_i\chi_{jk}) - \chi_{ij}\Delta\chi_{ij} + \mu^2\chi_{ij}\chi_{ij} - \mu^2t_{ij}t_{ij}
$$
  
+  $2t_i\Delta\ddot{t}_i + 2\alpha_i\ddot{\alpha}_i + 2\varepsilon_{ijl}\Delta\dot{t}_l(\partial_iS_j) - 6\varepsilon_{ijl}\Delta\dot{t}_l(\partial_iC_j) + 2\dot{\alpha}_i\Delta S_i - 6\dot{\alpha}_i\Delta C_i$   
+  $2a_i\Delta\alpha_i + 2a_i\varepsilon_{ijl}\partial_j\Delta t_l - 2\mu^2S_i\Delta S_i - 6\mu^2C_i\Delta C_i + 2\mu^2t_i\Delta t_i + 2\mu^2\alpha_i\alpha_i - 4\mu^2a_i\alpha_i$   
-  $6T\ddot{T} + 6\frac{\Delta}{(\Delta - \mu^2)}T\ddot{T} - 2\alpha\Delta\ddot{\alpha} + 4\dot{\alpha}\Delta\tau + 2\tau\Delta\tau - 4\mu^2\tau\Delta\sigma - 6\mu^2\tau^2$   
-  $6\mu^2T^2 - 2\mu^2\alpha\Delta\alpha + 4\mu^2a\Delta\alpha$ 

En esta acción no existen términos mixtos, y por lo tanto ahora sí es posible separarla en tres partes bien diferenciadas: un sector tensorial, un sector vectorial y otro escalar, En esta acción no existen términos mixtos, y por lo tanto ahora sí es posible separarla en tres partes bien

$$
I_{Tensorial} = -t_{ij}\ddot{t}_{ij} - 2\varepsilon_{ij}t_{lk}(\partial_i\chi_{jk}) - \chi_{ij}\Delta\chi_{ij} + \mu^2\chi_{ij}\chi_{ij} - \mu^2t_{ij}t_{ij}
$$
(2.40)

$$
I_{Vectorial} = 2t_i\Delta\ddot{t}_i + 2\alpha_i\ddot{\alpha}_i + 2\epsilon_{ijl}\Delta\dot{t}_l(\partial_iS_j) - 6\epsilon_{ijl}\Delta\dot{t}_l(\partial_iC_j) + 2\dot{\alpha}_i\Delta S_i - 6\dot{\alpha}_i\Delta C_i + 2a_i\Delta\alpha_i
$$
  
+ 
$$
2a_i\epsilon_{ijl}\partial_j\Delta t_l - 2\mu^2S_i\Delta S_i - 6\mu^2C_i\Delta C_i + 2\mu^2t_i\Delta t_i + 2\mu^2\alpha_i\alpha_i - 4\mu^2a_i\alpha_i
$$
(2.41)

$$
I_{Escalar} = -6T\ddot{T} + 6\frac{\Delta}{(\Delta - \mu^2)}T\ddot{T} - 2\alpha\Delta\ddot{\alpha} + 4\dot{\alpha}\Delta\tau + 2\tau\Delta\tau - 4\mu^2\tau\Delta\sigma - 6\mu^2\tau^2 - 6\mu^2T^2
$$
  
-  $2\mu^2\alpha\Delta\alpha + 4\mu^2a\Delta\alpha$  (2.42)

### **2.3.3.1.** Sector Tensorial

En esta sección se tratará la acción,

$$
I_{Tensionial} = -t_{ij}\ddot{t}_{ij} - 2\varepsilon_{ij}t_{lk}(\partial_i\chi_{jk}) - \chi_{ij}\Delta\chi_{ij} + \mu^2\chi_{ij}\chi_{ij} - \mu^2t_{ij}t_{ij}
$$
(2.43)

Se harán variaciones de  $I_{Tensorial}$  respecto de  $\chi_{ij}$ ,

$$
\frac{\delta I_{Tensorial}}{\delta \chi_{jk}} = 0 \qquad \Longrightarrow \qquad 2\varepsilon_{ijl}\partial_i \dot{t}_{lk} + 2\mu^2 \chi_{jk} - 2\Delta \chi_{jk} = 0
$$
\n
$$
\Longrightarrow \boxed{\chi_{jk} = \frac{1}{2(\Delta - \mu^2)}(\varepsilon_{ijl}\partial_i \dot{t}_{lk} + \varepsilon_{ikl}\partial_i \dot{t}_{lj})}
$$
\n(2.44)

Se sustituye (4.27) en (4.26),

$$
I_{Tensorial} = -t_{ij}\ddot{t}_{ij} - \mu^2 t_{ij}t_{ij} - 2\varepsilon_{ij}t_{ik}(\partial_i\chi_{jk}) - \chi_{ij}\Delta\chi_{ij} + \mu^2 \chi_{ij}\chi_{ij}
$$
  
\n
$$
= -t_{ij}\ddot{t}_{ij} - \mu^2 t_{ij}t_{ij} + (\varepsilon_{ijl}\partial_i\dot{t}_{lk} + \varepsilon_{ikl}\partial_i\dot{t}_{lj})\chi_{jk} - (\Delta - \mu^2)\chi_{jk}\chi_{jk}
$$
  
\n
$$
= -t_{ij}\ddot{t}_{ij} - \mu^2 t_{ij}t_{ij} + 2(\Delta - \mu^2)\chi_{jk}\chi_{jk}
$$
  
\n
$$
= -t_{ij}\ddot{t}_{ij} - \mu^2 t_{ij}t_{ij} + (\Delta - \mu^2)\left[\frac{1}{2(\Delta - \mu^2)}(\varepsilon_{ijl}\partial_i\dot{t}_{lk} + \varepsilon_{ikl}\partial_i\dot{t}_{lj})\right]\left[\frac{1}{2(\Delta - \mu^2)}(\varepsilon_{njm}\partial_n\dot{t}_{mk} + \varepsilon_{nkm}\partial_n\dot{t}_{mj})\right]
$$
  
\n
$$
= -t_{ij}\ddot{t}_{ij} - \mu^2 t_{ij}t_{ij} + \frac{1}{2(\Delta - \mu^2)}\left[\varepsilon_{ilj}\varepsilon_{nmj}\partial_i\dot{t}_{lk}\partial_n\dot{t}_{mk} + \varepsilon_{ij}\varepsilon_{nkmn}\partial_i\dot{t}_{lk}\partial_n\dot{t}_{mj}\right]
$$
  
\n
$$
= -t_{ij}\ddot{t}_{ij} - \mu^2 t_{ij}t_{ij} + \frac{1}{2(\Delta - \mu^2)}\left[(\delta_i^{\alpha}\delta_i^m - \delta_i^m\delta_i^{\alpha})\partial_i\dot{t}_{lk}\partial_n\dot{t}_{mk} + (\delta_i^{\alpha}\delta_j^k\delta_i^m - \delta_i^{\alpha}\delta_j^m\delta_i^k + \delta_i^m\delta_j^m\delta_i^k - \delta_i^m\delta_j^k\delta_i^m\right]
$$
  
\n
$$
+ \delta_i^k\delta_j^m\delta_l^n - \delta_i^k\delta_j^m\delta_l^m)\delta_i t_{ik}\partial_n\dot{t}_{mj}\right]
$$
  
\n
$$
= -t_{ij}\ddot{t}_{ij} - \mu^
$$

Ahora se plantea la siguiente redefinición de campos,

$$
t_{ij} \equiv \frac{\sqrt{\Delta - \mu^2}}{\mu} \tilde{t}_{ij} \tag{2.45}
$$

Con lo cual  $I_{Tensorial}$  va tomando la siguiente forma,

$$
I_{Tensorial} = \tilde{t}_{ij}\tilde{t}_{ij} - \mu^2 \Big[\frac{\sqrt{\Delta - \mu^2}}{\mu}\Big] \Big[\frac{\sqrt{\Delta - \mu^2}}{\mu}\Big] \tilde{t}_{ij}\tilde{t}_{ij} = \tilde{t}_{ij}\tilde{t}_{ij} - (\Delta - \mu^2)\tilde{t}_{ij}\tilde{t}_{ij}
$$
  

$$
= \tilde{t}_{ij}\tilde{t}_{ij} - \tilde{t}_{ij}\Delta\tilde{t}_{ij} + \mu^2\tilde{t}_{ij}\tilde{t}_{ij} = -\tilde{t}_{ij}\Box\tilde{t}_{ij} + \mu^2\tilde{t}_{ij}\tilde{t}_{ij}
$$
  

$$
\boxed{I_{Tensorial} = -\tilde{t}_{ij}\Box\tilde{t}_{ij} + \mu^2\tilde{t}_{ij}\tilde{t}_{ij}}
$$
(2.46)

El sector tensorial propaga 2 grados de libertad. El campo  $\tilde{t}_{ij}$  satisface,

$$
\boxed{(\Box - \mu^2) \tilde{t}_{ij} = 0}
$$

### **2.3.3.2. Sector Vectorial**

La acción a estudiar es,

$$
I_{Vectorial} = 2t_i\Delta\ddot{t}_i + 2\alpha_i\ddot{\alpha}_i + 2\epsilon_{ijl}\Delta\dot{t}_l(\partial_iS_j) - 6\epsilon_{ijl}\Delta\dot{t}_l(\partial_iC_j) + 2\dot{\alpha}_i\Delta S_i - 6\dot{\alpha}_i\Delta C_i + 2a_i\Delta\alpha_i
$$
  
+ 
$$
2a_i\epsilon_{ijl}\partial_j\Delta t_l - 2\mu^2S_i\Delta S_i - 6\mu^2C_i\Delta C_i + 2\mu^2t_i\Delta t_i + 2\mu^2\alpha_i\alpha_i - 4\mu^2a_i\alpha_i
$$

Hagamos variaciones respecto de  $a_i, S_i$  y  $C_i$ ,

 $\sim$ 

$$
\frac{\delta I_{Vectorial}}{\delta a_i} = 0 \Rightarrow 2\Delta \alpha_i + 2\varepsilon_{ijk}\partial_j \Delta t_k - 4\mu^2 \alpha_i = 0
$$

$$
\Rightarrow \boxed{\alpha_i = \frac{\Delta}{\Delta - 2\mu^2} \varepsilon_{ijk}\partial_j t_k}
$$
(2.47)
$$
\frac{\delta I_{Vectorial}}{\delta S_j} = 0 \Rightarrow -2\varepsilon_{ijl}\partial_i \Delta t_l + 2\Delta \dot{\alpha}_j - 4\mu^2 \Delta S_j = 0 \Rightarrow -4\mu^2 \Delta S_j = 2\varepsilon_{ijl}\partial_i \Delta t_l - 2\Delta \dot{\alpha}_j
$$

$$
\Rightarrow \boxed{S_j = \frac{1}{2\mu^2}(\dot{\alpha}_j + \varepsilon_{jil}\partial_i t_l)}
$$
(2.48)

$$
\frac{\delta I_{Vectorial}}{\delta C_j} = 0 \Rightarrow \qquad 6\epsilon_{ijl}\partial_i\Delta t_l - 6\Delta\dot{\alpha}_j - 12\mu^2\Delta C_j = 0 \Rightarrow \qquad -2\mu^2\Delta C_j = -\epsilon_{ijl}\partial_i\Delta t_l + \Delta\dot{\alpha}_j
$$
\n
$$
\Rightarrow \boxed{C_j = \frac{-1}{2\mu^2}(\dot{\alpha}_j + \epsilon_{jil}\partial_i\dot{t}_l)}
$$
\nSumemos miembro a miembro las ecuaciones (4.31) y (4.32),

\n
$$
(2.49)
$$

Sumemos miembro a miembro las ecuaciones (4.31) y (4.32),

$$
C_j + S_j = \frac{1}{2\mu^2} \dot{\alpha}_j - \frac{1}{2\mu^2} \dot{\alpha}_j + \frac{1}{2\mu^2} \varepsilon_{ijl} \partial_i \dot{t}_l - \frac{1}{2\mu^2} \varepsilon_{ijl} \partial_i \dot{t}_l = 0
$$
  

$$
\implies \boxed{C_j = -S_j}
$$
 (2.50)

Sustituyamos (4.30) en (4.31),

$$
S_j = \frac{1}{2\mu^2} \Big[ \frac{-\Delta}{\Delta - 2\mu^2} \varepsilon_{jil} \partial_i \dot{t}_l + \varepsilon_{jil} \partial_i \dot{t}_l \Big] = \frac{1}{2\mu^2} \Big[ \Big( \frac{-\Delta}{\Delta - 2\mu^2} + 1 \Big) \varepsilon_{jil} \partial_i t_l \Big]
$$
  

$$
\implies \boxed{S_j = \frac{-1}{\Delta - 2\mu^2} \varepsilon_{jil} \partial_i \dot{t}_l}
$$
(2.51)

Pero ahora comparemos la ecuación (4.30) con (4.34), donde por supuesto hay que tomarle la derivada temporal a la primera,

$$
\dot{\alpha}_i = \Delta \underbrace{\frac{-1}{\Delta - 2\mu^2} \varepsilon_{ijk} \partial_j \dot{t}_k}_{S_i} = \Delta S_i
$$
\n
$$
\implies \underbrace{\dot{\alpha}_i = \Delta S_i} \tag{2.52}
$$

Sustituyamos a (4.33) en  $I_{Vectorial}$ ,

$$
I_{Vectorial} = 2t_i \Delta \ddot{t}_i + 2\alpha_i \ddot{\alpha}_i - 8\epsilon_{ijl} \partial_i \Delta \dot{t}_l (S_j) + 8\dot{\alpha}_i \Delta S_i - 8\mu^2 S_i \Delta S_i + 2\mu^2 t_i \Delta t_i + 2\mu^2 \alpha_i \alpha_i
$$
\n(2.53)

Donde se han eliminado los campos  $C_j$  y  $a_i$  éste último via su ecuación de movimiento. Ahora se empleará a (4.35),

$$
I_{Vectorial} = 2t_i\Delta\ddot{t}_i - 2\dot{\alpha}_i\dot{\alpha}_i - 8\varepsilon_{ijl}\partial_i\Delta\dot{t}_l(S_j) + 8\dot{\alpha}_i\Delta S_i - 8\mu^2 S_i\Delta S_i + 2\mu^2 t_i\Delta t_i + 2\mu^2 \alpha_i\alpha_i
$$
  
\n
$$
= 2t_i\Delta\ddot{t}_i - 2(\Delta S_i)(\Delta S_i) - 8\varepsilon_{ijl}\partial_i\Delta\dot{t}_l(S_j) + 8(\Delta S_i)\Delta S_i - 8\mu^2 S_i\Delta S_i + 2\mu^2 t_i\Delta t_i + 2\mu^2 \alpha_i\alpha_i
$$
  
\n
$$
I_{Vectorial} = 2t_i\Delta\ddot{t}_i + 2\mu^2 t_i\Delta t_i + 6(\Delta S_i)(\Delta S_i) - 8\varepsilon_{ijl}\partial_i\Delta\dot{t}_l(S_j) - 8\mu^2 S_i\Delta S_i + 2\mu^2 \alpha_i\alpha_i
$$
 (2.54)

De la expresión (4.37) se calcularán términos por separado, para luego agruparlos,

$$
(\star)2\mu^{2}\alpha_{i}\alpha_{i} = 2\mu^{2}\Big[\frac{-\Delta}{\Delta - 2\mu^{2}}\varepsilon_{ijk}\partial_{j}t_{k}\Big]\Big[\frac{-\Delta}{\Delta - 2\mu^{2}}\varepsilon_{ilm}\partial_{l}t_{m}\Big] = 2\mu^{2}\Big(\frac{\Delta}{\Delta - 2\mu^{2}}\Big)^{2}\Big[\varepsilon_{ijk}\varepsilon_{ilm}\partial_{j}t_{k}\partial_{l}t_{m}\Big]
$$
  
\n
$$
= 2\mu^{2}\Big(\frac{\Delta}{\Delta - 2\mu^{2}}\Big)^{2}\Big[(\delta_{j}^{l}\delta_{k}^{m} - \delta_{j}^{m}\delta_{k}^{l})\partial_{j}t_{k}\partial_{l}t_{m}\Big] = 2\mu^{2}\Big(\frac{\Delta}{\Delta - 2\mu^{2}}\Big)^{2}\Big[-t_{i}\Delta t_{i}\Big]
$$
  
\n
$$
= -2\mu^{2}\Big(\frac{\Delta}{\Delta - 2\mu^{2}}\Big)^{2}t_{i}\Delta t_{i} \qquad (2.55)
$$

Ahora se tomarán los términos de  $I_{Vectorial}$  que dependan de  $S_i$ ,

$$
(\star)I_{S_{i}} = 6\Delta S_{i}\Delta S_{i} - 8\varepsilon_{ijl}\partial_{i}\Delta t_{l}(S_{j}) - 8\mu^{2}S_{i}\Delta S_{i}
$$
  
\n
$$
= 6\Delta S_{i}\Delta S_{i} - 8\mu^{2}S_{i}\Delta S_{i} - 8\varepsilon_{ijl}\partial_{i}\Delta t_{l}(S_{j})
$$
  
\n
$$
= 6\Delta S_{i}\Delta S_{i} - 8\mu^{2}S_{i}\Delta S_{i} - 8(\Delta - 2\mu^{2})S_{i}\Delta S_{i} = -2\Delta S_{i}\Delta S_{i} + 8\mu^{2}S_{i}\Delta S_{i}
$$
  
\n
$$
= -2(\Delta - 4\mu^{2})S_{i}\Delta S_{i}
$$
  
\n
$$
= -2(\Delta - 4\mu^{2})\left[\frac{-1}{\Delta - 2\mu^{2}}\varepsilon_{ijl}\partial_{j}t_{l}\right]\left[\frac{-1}{\Delta - 2\mu^{2}}\varepsilon_{ikm}\partial_{k}t_{m}\right]
$$

$$
= -2\Delta \frac{(\Delta - 4\mu^2)}{(\Delta - 2\mu^2)^2} \varepsilon_{ijl} \varepsilon_{ikm} \partial_j \dot{t}_l \partial_k \dot{t}_m
$$
  
\n
$$
= -2\Delta \frac{(\Delta - 4\mu^2)}{(\Delta - 2\mu^2)^2} [\delta_j^k \delta_l^m - \delta_j^m \delta_l^k] \partial_j \dot{t}_l \partial_k \dot{t}_m
$$
  
\n
$$
= -2\Delta \frac{(\Delta - 4\mu^2)}{(\Delta - 2\mu^2)^2} t_i \Delta \ddot{t}_i \qquad (2.56)
$$

Sustituyamos los resultados  $(4.38)$  y  $(4.39)$  en  $(4.37)$ ,

$$
I_{Vectorial} = 2t_{i}\Delta\ddot{t}_{i} - 2\Delta\frac{(\Delta - 4\mu^{2})}{(\Delta - 2\mu^{2})^{2}}t_{i}\Delta\ddot{t}_{i} - 2\mu^{2}\left(\frac{\Delta}{\Delta - 2\mu^{2}}\right)^{2}t_{i}\Delta t_{i} + 2\mu^{2}t_{i}\Delta t_{i}
$$
  
\n
$$
= 2\left[1 - \frac{\Delta(\Delta - 4\mu^{2})}{(\Delta - 2\mu^{2})^{2}}\right]t_{i}\Delta\ddot{t}_{i} - 2\mu^{2}\left[\frac{\Delta^{2}}{(\Delta - 2\mu^{2})^{2}} - 1\right]t_{i}\Delta t_{i}
$$
  
\n
$$
= 2\left[\frac{\Delta^{2} - 4\mu^{2}\Delta + 4\mu^{4} - \Delta^{2} + 4\mu^{2}\Delta}{(\Delta - 2\mu^{2})^{2}}\right]t_{i}\Delta\ddot{t}_{i} - 2\mu^{2}\left[\frac{\Delta^{2} - \Delta^{2} + 4\mu^{2}\Delta - 4\mu^{4}}{(\Delta - 2\mu^{2})^{2}}\right]t_{i}\Delta t_{i}
$$
  
\n
$$
= 2\left[\frac{4\mu^{4}}{(\Delta - 2\mu^{2})^{2}}\right]t_{i}\Delta\ddot{t}_{i} - 2\mu^{2}\left[4\mu^{2}\frac{(\Delta - \mu^{2})}{(\Delta - 2\mu^{2})^{2}}\right]t_{i}\Delta t_{i}
$$
  
\n
$$
= \frac{8\mu^{4}}{(\Delta - 2\mu^{2})^{2}}t_{i}\Delta\dot{t}_{i} - 8\mu^{4}\frac{(\Delta - \mu^{2})}{(\Delta - 2\mu^{2})^{2}}t_{i}\Delta t_{i}
$$

$$
\longrightarrow I_{Vectorial} = \frac{8\mu^4}{(\Delta - 2\mu^2)^2} t_i \Delta \ddot{t}_i - 8\mu^4 \frac{(\Delta - \mu^2)}{(\Delta - 2\mu^2)^2} t_i \Delta t_i
$$

Ahora se hace una redefinición del campo  $t_i$ ,

$$
t_i \equiv \frac{\Delta - 2\mu^2}{\mu^2} \tilde{t}_i \tag{2.57}
$$

quedando lo siguiente,

$$
I_{Vectorial} = \frac{8\mu^4}{(\Delta - 2\mu^2)^2} \frac{(\Delta - 2\mu^2)^2}{\mu^4} \tilde{t}_i \Delta \tilde{t}_i - 8\mu^4 \frac{(\Delta - \mu^2)}{(\Delta - 2\mu^2)^2} \frac{(\Delta - 2\mu^2)^2}{\mu^4} \tilde{t}_i \Delta \tilde{t}_i
$$
  
=  $8\tilde{t}_i \Delta \tilde{t}_i - 8(\Delta - \mu^2)\tilde{t}_i \Delta \tilde{t}_i = 8\tilde{t}_i \Delta \tilde{t}_i - 8\Delta \tilde{t}_i \Delta \tilde{t}_i + 8\mu^2 \tilde{t}_i \Delta \tilde{t}_i$ 

$$
\longrightarrow I_{Vectorial} = -8\tilde{t}_i \Box(\Delta \tilde{t}_i) + 8\mu^2 \tilde{t}_i (\Delta \tilde{t}_i)
$$

**Por** último se hace otra redefinición de campos,

$$
\tilde{t}_i \equiv \frac{1}{\sqrt{8\Delta}} \bar{t}_i \tag{2.58}
$$

obteniendo,

$$
I_{Vectorial} = -8\tilde{t}_{i}\Box(\Delta\tilde{t}_{i}) + 8\mu^{2}\tilde{t}_{i}(\Delta\tilde{t}_{i}) = -8\frac{1}{\sqrt{8\Delta}}\tilde{t}_{i}\Box(\Delta\frac{1}{\sqrt{8\Delta}}\tilde{t}_{i}) + 8\mu^{2}\frac{1}{\sqrt{8\Delta}}\tilde{t}_{i}\left(\Delta\frac{1}{\sqrt{8\Delta}}\tilde{t}_{i}\right)
$$
\n
$$
I_{Vectorial} = -\tilde{t}_{i}\Box\tilde{t}_{i} + \mu^{2}\tilde{t}_{i}\tilde{t}_{i}
$$
\n(2.59)

Como se observa, se propagan 2 grados de libertad en el sector vectorial. El campo  $\bar{t}_i$  satisface,

$$
\boxed{(\Box - \mu^2)\bar{t}_i = 0}
$$

### **2.3.3.3. Sector Escalar**

Este sector viene dado por,

$$
I_{Escalar} = -6T\ddot{T} + 6\frac{\Delta}{(\Delta - \mu^2)}T\ddot{T} - 2\alpha\Delta\ddot{\alpha} + 4\dot{\alpha}\Delta\tau + 2\tau\Delta\tau - 4\mu^2\tau\Delta\sigma - 6\mu^2\tau^2 - 6\mu^2T^2
$$
  
-  $2\mu^2\alpha\Delta\alpha + 4\mu^2a\Delta\alpha$ 

A continuación se harán variaciones de  $I_{Escalar}$  respecto de a y $\tau,$ 

$$
\frac{\delta I_{Escalar}}{\delta a} = 0 \Rightarrow \qquad 4\mu^2 \Delta \alpha = 0 \Rightarrow \qquad [4\mu^2 \Delta \alpha = 0] \times (\Delta^{-1})
$$

$$
\Rightarrow \boxed{\alpha = 0}
$$

$$
\frac{\delta I_{Escalar}}{\delta \tau} = 0 \Rightarrow \qquad 4\Delta \tau - 4\mu^2 \Delta \sigma - 12\mu^2 \tau = 0
$$
\n(2.60)

$$
\Rightarrow \boxed{\tau = \frac{\mu^2 (\Delta \sigma)}{\Delta - 3\mu^2}}
$$
 (2.61)

Ahora sustituyamos (4.43) y (4.44) en *IEscalan*

$$
I_{Escalar} = -6T\ddot{T} + 6\frac{\Delta}{(\Delta - \mu^2)}T\ddot{T} - 6\mu^2T^2 - 2\frac{\mu^4}{\Delta - 3\mu^2}(\Delta\sigma)(\Delta\sigma)
$$
 (2.62)

Volvamos a hacer variaciones a  $I_{Escalar}$ , ahora respecto de  $\Delta \sigma$ ,

$$
\frac{\delta I_{Escalar}}{\delta \Delta \sigma} = 0 \Rightarrow -4 \frac{\mu^4}{\Delta - 3\mu^2} (\Delta \sigma) = 0 \Rightarrow \Delta \sigma = 0 \Rightarrow [\Delta \sigma = 0] \times (\Delta^{-1})
$$

$$
\Rightarrow \boxed{\sigma = 0}
$$
(2.63)

y sustituyendo en (4.45) se tiene,

$$
I_{Escalar} = -6T\ddot{T} + 6\frac{\Delta}{(\Delta - \mu^2)}T\ddot{T} - 6\mu^2 T^2
$$
\n(2.64)

Ahora terminemos de hacer la operación algebraica implícita en (4.47),

$$
I_{Escalar} = -6T\ddot{T} + 6\frac{\Delta}{(\Delta - \mu^2)}T\ddot{T} - 6\mu^2 T^2
$$
  

$$
= 6\left[\frac{\Delta}{\Delta - \mu^2} - 1\right]T\ddot{T} - 6\mu^2 TT
$$
  

$$
= 6\left[\frac{\Delta - \Delta + \mu^2}{\Delta - \mu^2}\right]T\ddot{T} - 6\mu^2 TT
$$
  

$$
= 6\left[\frac{\mu^2}{\Delta - \mu^2}\right]T\ddot{T} - 6\mu^2 TT
$$
  

$$
\rightarrow I_{Escalar} = 6\left[\frac{\mu^2}{\Delta - \mu^2}\right]T\ddot{T} - 6\mu^2 TT
$$
(2.65)

Y se propone la siguiente redefinición de campo,

$$
T = \frac{1}{\mu} \sqrt{\frac{\Delta - \mu^2}{6}} \tilde{T}
$$
 (2.66)

y empleando esta redefinición queda lo siguiente,

$$
I_{Escalar} = 6\left[\frac{\mu^2}{\Delta - \mu^2}\right] \left(\frac{1}{\mu}\sqrt{\frac{\Delta - \mu^2}{6}}\tilde{T}\right) \left(\frac{1}{\mu}\sqrt{\frac{\Delta - \mu^2}{6}}\tilde{T}\right) - 6\mu^2 \left(\frac{1}{\mu}\sqrt{\frac{\Delta - \mu^2}{6}}\tilde{T}\right) \left(\frac{1}{\mu}\sqrt{\frac{\Delta - \mu^2}{6}}\tilde{T}\right)
$$
  
\n
$$
= \tilde{T}\tilde{T} - (\Delta - \mu^2)\tilde{T}\tilde{T} = \tilde{T}\tilde{T} - \tilde{T}\Delta\tilde{T} + \mu^2\tilde{T}\tilde{T}
$$
  
\n
$$
= -\tilde{T}\Box\tilde{T} + \mu^2\tilde{T}\tilde{T}
$$
  
\n
$$
I_{Escalar} = -\tilde{T}\Box\tilde{T} + \mu^2\tilde{T}\tilde{T}
$$
\n(2.67)

En este sector se propaga $1$ solo grado de libertad. El campo  $\tilde{T}$  satisface,

$$
\boxed{(\Box - \mu^2) \tilde{T} = 0}
$$

#### **2.3.3.4. Resultado Final**

Se suman los tres sectores, el tensorial, el vectorial y el escalar,

$$
I_{Curt} = I_{Tensorial} + I_{Vectorial} + I_{Escalar}
$$

$$
I_{Curt} = -\left[\tilde{t}_{ij}\Box \tilde{t}_{ij} - \mu^2 \tilde{t}_{ij}\tilde{t}_{ij} + \bar{t}_{i}\Box \tilde{t}_{i} - \mu^2 \bar{t}_{i}\tilde{t}_{i} + \tilde{T}\Box \tilde{T} - \mu^2 \tilde{T}\tilde{T}\right]
$$
(2.68)

La ecuación (4.51) tiene un signo menos global, que si se absorbe expresa los 5 grados de libertad físicos que se propagan en la acción de Curtright Masiva en 4 dimensiones.

# www.bdigital.ula.ve

# **Capítulo 3**

# **Reducción dimensional**

El objetivo principal de este capítulo es llevar a cabo un proceso de reducción dimensional de la acción (1.56) desde (D)-dimensiones a (D-1)-dimensiones para proveer masa al campo de Curtright. Se mantendrán sólo los primeros modos masivos tal y como se hizo en [11] para el campo de spin 2. acción (1.36) desde (D)-dimensiones a (D-1)-dimensiones para proveer masa al campo de Curtright. Se<br>mantendrán sólo los primeros modos masivos tal y como se hizo en [11] para el campo de spin 2.

### **3.1. Reducción Dimensional en el primer modo masivo**

Partamos de la acción (1.56) presentada en este trabajo,

$$
S(Y,T) = \int d^D x \left[ \frac{3}{4} Y_{ABC,D} Y^{DBC,A} - \frac{3}{4(D-3)} Y^{AB} Y_{AB} - \frac{1}{2} Y^{ABC, D} F_{ABC,D} \right]
$$
(3.1)

En donde  $F_{ABC,D}$  es el campo de fuerzas de  $T_{AB,C}$ ,

$$
F_{ABC,D} = \partial_A \Phi_{BC,D} + \partial_B \Phi_{CA,D} + \partial_C \Phi_{AB,D}
$$
\n(3.2)

El campo  $\Phi_{AB,C}$  sólo es antisimétrico en sus dos primeros índices y no posee en estos momentos otro propiedad en especial. Si sustituimos (3.2) en (3.1),

$$
S(Y,T) = \int d^D x \left[ \frac{3}{4} Y_{ABC,D} Y^{DBC,A} - \frac{3}{4(D-3)} Y^{AB} Y_{AB} - \frac{3}{2} Y^{ABC,D} \partial_A \Phi_{BC,D} \right] \tag{3.3}
$$

La dependencia con la coordenada compactificada se denotará por *y,* mientras que las letras latinas minúsculas indicarán coordenadas cuyos valores van desde 0 hasta  $D - 1$ . Ahora hagamos el desarrollo

de (3.3),

$$
S(Y, \Phi) = \int d^{D-1}x dy \left[ \frac{3}{4} Y_{abc,d} Y^{dbc,a} + \frac{3}{2} Y_{abc,y} Y^{ybc,a} + \frac{3}{2} Y_{acy,d} Y^{dcy,a} + \frac{3}{4} Y_{bcy,y} Y^{bcy,y} - \frac{3}{2} Y^{abc,D} \partial_a \Phi_{bc,D} \right]
$$
  

$$
- \frac{3}{4(D-3)} \left( \eta^{DE} Y_{ABD,E} \right) \left( \eta_{HI} Y^{ABH,I} \right) - \frac{3}{2} Y^{aby,D} \partial_a \Phi_{by,D} - \frac{3}{2} Y^{ayc,D} \partial_a \Phi_{yc,D} - \frac{3}{2} Y^{ayg,D} \partial_a \Phi_{yy,D} \right]
$$
  

$$
- \frac{3}{2} Y^{ybc,D} \partial_y \Phi_{bc,D} + \frac{3}{2} Y^{yyb,D} \partial_y \Phi_{by,D} - \frac{3}{2} Y^{yyC,D} \partial_y \Phi_{yc,D} \right]
$$
  

$$
- \lambda S(Y, \Phi) = \int d^{D-1}x dy \left[ \frac{3}{4} Y_{abc,d} Y^{dbc,a} + \frac{3}{2} Y_{abc,y} Y^{ybc,a} + \frac{3}{2} Y_{acy,d} Y^{dcy,a} - \frac{3}{2} Y^{abc,d} \partial_a \Phi_{bc,d} - \frac{3}{2} Y^{abc,y} \partial_a \Phi_{bc,y} \right]
$$
  

$$
- \frac{3}{4(D-3)} Y_{abc}{}^c Y^{abd}{}_{d} - \frac{3}{2(D-3)} Y_{aby}{}^b Y^{acy}{}_{c} - \frac{3}{2(D-3)} Y_{abc}{}^c Y^{aby}{}_{y} + \frac{3}{4} \frac{(D-4)}{(D-3)} Y_{aby}{}^b Y^{aby}{}_{y}
$$
  

$$
- 3 Y^{ayc,d} \partial_a \Phi_{yc,d} - 3 Y^{ayc,y} \partial_a \Phi_{yc,y} - \frac{3}{2} Y^{ybc,d} \partial_y \Phi_{bc,d} - \frac{3}{2} Y^{ybc,y} \partial_y \Phi_{bc,y} \right]
$$
(3.4)

Hagamos la definición de campos,

$$
Y_{abc,a}(x,y) \equiv \sqrt{\frac{\mu}{\pi}} Y_{abc,a}(x) \cos \mu y
$$
\n
$$
Y_{abc,}(x,y) \equiv \sqrt{\frac{\mu}{\pi}} Y_{abc,c}(x) \sin \mu y
$$
\n
$$
Y_{aby,}(x,y) \equiv \sqrt{\frac{\mu}{\pi}} Z_{ab}(x) \cos \mu x
$$
\n
$$
Y_{aby,}(x,y) \equiv \sqrt{\frac{\mu}{\pi}} Z_{ab}(x) \cos \mu x
$$
\n
$$
Y_{abz}^{(0)}(x,y) \equiv \sqrt{\frac{\mu}{\pi}} X_{abc}(x) \sin \mu y
$$
\n
$$
Y_{abz}^{(1)}(x,y) \equiv \sqrt{\frac{\mu}{\pi}} X_{abc}(x) \sin \mu y
$$
\n
$$
Y_{abz}^{(2)}(x,y) \equiv \sqrt{\frac{\mu}{\pi}} X_{abc}(x) \sin \mu y
$$
\n
$$
Y_{abz}^{(1)}(x,y) \equiv \sqrt{\frac{\mu}{\pi}} X_{abc}(x) \sin \mu y
$$
\n
$$
Y_{abz}^{(2)}(x,y) \equiv \sqrt{\frac{\mu}{\pi}} E_a(x) \cos \mu y
$$
\n
$$
Y_{abz}^{(3)}(x,y) \equiv \sqrt{\frac{\mu}{\pi}} E_a(x) \cos \mu y
$$
\n
$$
Y_{abz}^{(4)}(x,y) \equiv \sqrt{\frac{\mu}{\pi}} E_a(x) \cos \mu y
$$
\n
$$
Y_{abz}^{(5)}(x,y) \equiv \sqrt{\frac{\mu}{\pi}} E_a(x) \cos \mu y
$$
\n
$$
Y_{abz}^{(6)}(x,y) \equiv \sqrt{\frac{\mu}{\pi}} E_a(x) \sin \mu y
$$
\n
$$
Y_{abz}^{(7)}(x,y) \equiv \sqrt{\frac{\mu}{\pi}} E_a(x) \sin \mu y
$$
\n
$$
Y_{abz}^{(8)}(x,y) \equiv \sqrt{\frac{\mu}{\pi}} E_a(x) \sin \mu y
$$
\n
$$
Y_{abz}^{(8)}(x,y) \equiv \sqrt{\frac{\mu}{\pi}} E_a(x) \sin \mu y
$$
\n
$$
Y_{abz}^{(8)}(x,y) \equiv \sqrt{\frac{\mu}{\pi}} E_a(x) \cos \mu y
$$
\n
$$
Y_{abz}^{(8)}(x
$$

Donde  $\mu$  es la masa. Los campos  $X_{mnp}$ ,  $Z_{mn}$ ,  $\Phi_{mn}$  y  $B_{mn}$  son completamente antisimétricos;  $E_m$  es un vector, mientras que *Ymnp,q* Y *Ymn,p* serán los campos auxiliares. Ahora sustituyamos (3.5)-(3.9) dentro

de (3.4) llevando a cabo la integración en la coordenada compactificada *y,*

$$
S(Y, \Phi) = \frac{3}{4} \int d^{D-1}x Y_{abc,a}(x) Y^{dbc,a}(x) \left(\frac{\mu}{\pi}\right) \int dy \cos^2 \mu y - \frac{3}{4(D-3)} \int d^{D-1}x Y_{ab}(x) Y^{ab}(x) \left(\frac{\mu}{\pi}\right) \int dy \cos^2 \mu y
$$
  
+  $\frac{3}{2} \int d^{D-1}x X_{abc}(x) Y^{ab,c}(x) \left(\frac{\mu}{\pi}\right) \int dy \sin^2 \mu y - \frac{3}{2(D-3)} \int d^{D-1}x Y_a(x) Y^a(x) \left(\frac{\mu}{\pi}\right) \int dy \sin^2 \mu y$   
-  $\frac{3}{2(D-3)} \int d^{D-1}x Y_{ab}(x) Z^{ab}(x) \left(\frac{\mu}{\pi}\right) \int dy \cos^2 \mu y + \frac{3}{4} \frac{(D-4)}{(D-3)} \int d^{D-1}x Z_{ab}(x) Z^{ab}(x) \left(\frac{\mu}{\pi}\right) \int dy \cos^2 \mu y$   
+  $\frac{3}{2} \int d^{D-1}x Y^{ca,d}(x) Y_{cd,a}(x) \left(\frac{\mu}{\pi}\right) \int dy \cos^2 \mu y - \frac{3}{2} \int d^{D-1}x Y^{abc,d}(x) \partial_a \Phi_{bc,d}(x) \left(\frac{\mu}{\pi}\right) \int dy \cos^2 \mu y$   
-  $\frac{3}{2} \int d^{D-1}x X^{abc}(x) \partial_a B_{bc}(x) \left(\frac{\mu}{\pi}\right) \int dy \sin^2 \mu y - 3 \int d^{D-1}x Y^{ab,d}(x) \partial_a \Phi_{bd}(x) \left(\frac{\mu}{\pi}\right) \int dy \sin^2 \mu y$   
-  $3 \int d^{D-1}x Z^{ab}(x) \partial_a E_b(x) \left(\frac{\mu}{\pi}\right) \int dy \cos^2 \mu y - \frac{3}{2} \int d^{D-1}x Y^{bc,d}(x) \Phi_{bc,d}(x) \left(\frac{\mu}{\pi}\right) \int dy \sin \mu y \partial_y(\cos \mu y)$   
-  $\frac{3}{2} \int d^{D-1}x Z^{ab}(x) B_{ab}(x) \left(\frac{\mu}{\pi}\right) \int dy \cos \mu y \partial_y(\sin \mu y)$ 

y teniendo en cuenta que,

$$
\oint dy \cos^2 \mu y = \oint dy \sin^2 \mu y = \frac{\pi}{\mu}
$$

$$
\rightarrow S(Y, \Phi) = \int d^{D-1}x \left[ \frac{3}{4} Y_{abc,d} Y^{abc,a} - \frac{3}{4(D-3)} Y_{ab} Y^{ab} + \frac{3}{2} X_{abc} Y^{ab,c} - \frac{3}{2(D-3)} Y_a Y^a - \frac{3}{2(D-3)} Y_{ab} Z^{ab} + \frac{3}{4} \frac{(D-4)}{(D-3)} Z_{ab} Z^{ab} + \frac{3}{2} Y^{ca,d} Y_{cd,a} - \frac{3}{2} Y^{abc,d} \partial_a \Phi_{bc,d} - \frac{3}{2} X^{abc} \partial_a B_{bc} - 3 Y^{ab,d} \partial_a \Phi_{bd}
$$
  

$$
- 3 Z^{ab} \partial_a E_b + \frac{3}{2} \mu Y^{bc,d} \Phi_{bc,d} - \frac{3}{2} \mu Z^{ab} B_{ab} \right]
$$
(3.10)

Es de resaltar la aparición de simetrías asociadas con campos *tipo Stuckelberg* en este procedimiento. Hay que mencionar que la acción reducida (3.10) sigue siendo invariante bajo las transformaciones de calibre y de *Lorentz,* es decir bajo las transformaciones (1.57) y (1.58) respectivamente. Por supuesto, las leyes de transformación de los campos reducidos también sufren modificaciones, las cuales estudiaremos en dos casos,

*CaBO A*

$$
\delta\Phi_{MN,P} = \partial_M Z_{NP} - \partial_N Z_{MP}
$$
\n(3.11)

Antes de calcular cómo se ve afectado la ley de transformación de los campos reducidos es necesario indicar algunas definiciones de los parámetros de caliibre *ZMN,el* cual a su vez se descompone de la siguiente manera,  $Z_{MN}$  :  $(Z_{mn}, Z_{my}, Z_{ym}, Z_{yy})$ ; hay que remarcar que  $Z_{my} \neq Z_{ym}$ , porque  $z_{MN}$  no posee simetría alguna.

$$
Z_{mn}(x,y) \equiv \sqrt{\frac{\mu}{\pi}} Z_{mn}(x) \cos(\mu y) \qquad \qquad Z_{my}(x,y) \equiv \sqrt{\frac{\mu}{\pi}} Z_{my}(x) \sin(\mu y) \qquad (3.12)
$$

$$
Z_{ym}(x,y) \equiv \sqrt{\frac{\mu}{\pi}} Z_{ym}(x) \sin(\mu y) \qquad Z_{yy}(x,y) \equiv \sqrt{\frac{\mu}{\pi}} Z_{yy}(x) \cos(\mu y) \qquad (3.13)
$$

Con esta información se procederá a realizar el cálculo de cada ley de transformación,

$$
\delta\Phi_{mn,p} = \partial_m Z_{np} - \partial_n Z_{mp} \longrightarrow \delta\left[\sqrt{\frac{\mu}{\pi}} \cos\mu\Phi_{mn,p}(x)\right] = \partial_m\left[\sqrt{\frac{\mu}{\pi}} \cos(\mu y)Z_{np}(x)\right] - \partial_n\left[\sqrt{\frac{\mu}{\pi}} \cos(\mu y)Z_{mp}(x)\right]
$$

$$
\longrightarrow \boxed{\delta\Phi_{mn,p}(x) = \partial_m Z_{np}(x) - \partial_n Z_{mp}(x)}
$$
(3.14)

$$
\delta \Phi_{my,p} = \partial_m Z_{yp} - \partial_y Z_{mp} \longrightarrow \delta \left[ \sqrt{\frac{\mu}{\pi}} \Phi_{mp}(x) \sin(\mu y) \right] = \partial_m \left[ \sqrt{\frac{\mu}{\pi}} Z_{yp}(x) \sin(\mu y) \right] - \left[ \sqrt{\frac{\mu}{\pi}} Z_{mp}(x) \partial_y \cos(\mu y) \right]
$$
  
\n
$$
\longrightarrow \delta \left[ \sqrt{\frac{\mu}{\pi}} \sin(\mu y) \Phi_{mp}(x) \right] = \partial_m \left[ \sqrt{\frac{\mu}{\pi}} \sin(\mu y) Z_{yp}(x) \right] + \mu \left[ \sqrt{\frac{\mu}{\pi}} \sin(\mu y) Z_{mp}(x) \right]
$$
  
\n
$$
\longrightarrow \delta \Phi_{mp}(x) = \partial_m Z_{yp}(x) + \mu Z_{mp}(x)
$$
  
\n
$$
\delta \Phi_{mn,y} = \partial_m Z_{ny} - \partial_n Z_{my} \longrightarrow \delta \left[ \sqrt{\frac{\mu}{\pi}} \sin(\mu y) B_{mn}(x) \right] = \partial_m \left[ \sqrt{\frac{\mu}{\pi}} \sin(\mu y) Z_{ny}(x) \right] - \partial_n \left[ \sqrt{\frac{\mu}{\pi}} \sin(\mu y) Z_{my}(x) \right]
$$
  
\n
$$
\longrightarrow \delta B_{mn}(x) = \partial_m Z_{ny}(x) - \partial_n Z_{my}(x)
$$
(3.16)

$$
\delta \Phi_{my,y} = \partial_m Z_{yy} - \partial_y Z_{my} \longrightarrow \delta \left[ \sqrt{\frac{\mu}{\pi}} E_m(x) \cos(\mu y) \right] = \partial_m \left[ \sqrt{\frac{\mu}{\pi}} Z_{yy}(x) \cos(\mu y) \right] - \left[ \sqrt{\frac{\mu}{\pi}} Z_{my}(x) \partial_y \sin(\mu y) \right]
$$

$$
\longrightarrow \delta \left[ \sqrt{\frac{\mu}{\pi}} \cos(\mu y) E_m(x) \right] = \partial_m \left[ \sqrt{\frac{\mu}{\pi}} \cos(\mu y) Z_{yy}(x) \right] - \mu \left[ \sqrt{\frac{\mu}{\pi}} \cos(\mu y) Z_{my}(x) \right]
$$

$$
\longrightarrow \delta E_m(x) = \partial_m Z_{yy}(x) - \mu Z_{my}(x)
$$
(3.17)

*CasoB*

$$
\delta\Phi_{MN,P} = \Lambda_{MNP} \tag{3.18}
$$

En donde recordemos de  $(1.58)$  que  $\Lambda_{mn,p}$  es un parámetro totalmente antisimétrico en todos sus índices. Es necesario hacer unas definiciones de los parámetros  $\Lambda_{MNP}$ , los cuales a su vez se descomponen de la siguiente manera,  $\Lambda_{MNP}$  :  $(\Lambda_{mnp}, \Lambda_{mny} \equiv \Lambda_{mn}),$ 

$$
\Lambda_{mnp}(x,y) \equiv \sqrt{\frac{\mu}{\pi}} \Lambda_{mnp}(x) \cos \mu y \tag{3.19}
$$

$$
\Lambda_{mny}(x,y) \equiv \sqrt{\frac{\mu}{\pi}} \Lambda_{mn}(x) \sin \mu y \tag{3.20}
$$

$$
\Lambda_{mn}(x,y) \equiv \sqrt{\frac{\mu}{\pi}} \Lambda_{mn}(x) \cos \mu y \tag{3.21}
$$

Ahora se procede a calcular los cambios en la ley de transformación de los campos,

$$
\delta\Phi_{mn,p} = \Lambda_{mnp} \longrightarrow \delta\left[\sqrt{\frac{\mu}{\pi}} \cos(\mu y)\Phi_{mn,p}(x)\right] = \Lambda_{mnp}\left[\sqrt{\frac{\mu}{\pi}} \cos(\mu y)\Lambda_{mnp}(x)\right]
$$

$$
\longrightarrow \boxed{\delta\Phi_{mn,p}(x) = \Lambda_{mnp}(x)}
$$
(3.22)

$$
\delta \Phi_{mn,y} = \Lambda_{mny} \longrightarrow \delta \left[ \sqrt{\frac{\mu}{\pi}} \sin(\mu y) B_{mn}(x) \right] = \left[ \sqrt{\frac{\mu}{\pi}} \sin(\mu y) \Lambda_{mn}(x) \right]
$$
  
\n
$$
\longrightarrow \left[ \delta B_{mn}(x) = \Lambda_{mn}(x) \right]
$$
  
\n
$$
\delta \Phi_{my,n} = \Lambda_{myn} = -\Lambda_{mny} \longrightarrow \left[ \sqrt{\frac{\mu}{\pi}} \sin(\mu y) \Phi_{mn}(x) \right] = -\left[ \sqrt{\frac{\mu}{\pi}} \sin(\mu y) \Lambda_{mn}(x) \right]
$$
  
\n
$$
\longrightarrow \left[ \delta \Phi_{mn} = -\Lambda_{mn}(x) \right]
$$
  
\n
$$
\delta \Phi_{my,y} = \Lambda_{myy} \stackrel{0}{\longrightarrow} \left[ \sqrt{\frac{\mu}{\pi}} \cos(\mu y) E_m(x) \right] = 0
$$
  
\n
$$
\longrightarrow \left[ \delta E_m = 0 \right]
$$
  
\n(3.25)

Ahora veamos que el cambio del campo  $Y_{MNP,Q}$  está dado previamente en(1.68), aquí simplemente vamos a recordarla cambiándole los índices de griegos a latinos,

$$
\delta Y_{MNP,Q} = \partial_Q \Lambda_{MNP} - \partial^R \Big( \eta_{QM} \Lambda_{RNP} + \eta_{QN} \Lambda_{RPM} + \eta_{QP} \Lambda_{RMN} \Big) \Bigg| \tag{3.26}
$$

y luego vienen la ley de transformación de los distintos campos reducidos derivados,

$$
\delta Y_{mnp,q} = \partial_q \Lambda_{mnp} - \partial^R \left( \eta_{qm} \Lambda_{Rnp} + \eta_{qn} \Lambda_{Rpm} + \eta_{qp} \Lambda_{Rmn} \right)
$$
  
\n
$$
= \partial_q \Lambda_{mnp} - \partial^r \eta_{qm} \Lambda_{rnp} - \partial^r \eta_{qn} \Lambda_{rpm} - \partial^r \eta_{qp} \Lambda_{rmn} = \eta_{qp} \partial^y \left( \sqrt{\frac{\mu}{\pi}} \Lambda_{mn}(x) \sin \mu y \right)
$$
  
\n
$$
- \eta_{qn} \partial^y \left( \sqrt{\frac{\mu}{\pi}} \Lambda_{pm}(x) \sin \mu y \right) - \eta_{qm} \partial^y \left( \sqrt{\frac{\mu}{\pi}} \Lambda_{np}(x) \sin \mu y \right)
$$
  
\n
$$
= \partial_q \Lambda_{mnp} - \partial^r \eta_{qm} \Lambda_{rnp} - \partial^r \eta_{qn} \Lambda_{rpm} - \partial^r \eta_{qp} \Lambda_{rmn} - \eta_{qp} \mu \underbrace{\left( \sqrt{\frac{\mu}{\pi}} \Lambda_{mn}(x) \cos \mu y \right)}_{\Lambda_{mn}(x,y)}
$$
  
\n
$$
- \eta_{qn} \mu \underbrace{\left( \sqrt{\frac{\mu}{\pi}} \Lambda_{pm}(x) \cos \mu y \right)}_{\Lambda_{pm}(x,y)} - \eta_{qm} \mu \underbrace{\left( \sqrt{\frac{\mu}{\pi}} \Lambda_{np}(x) \cos \mu y \right)}_{\Lambda_{np}(x,y)}
$$

$$
\rightarrow \left(\delta Y_{mnp,q} = \partial_q \Lambda_{mnp} - \partial^r \left(\eta_{qm}\Lambda_{rnp} + \eta_{qn}\Lambda_{rpm} + \eta_{qp}\Lambda_{rmn}\right) - \mu \left(\eta_{qp}\Lambda_{mn} + \eta_{qn}\Lambda_{pm} + \eta_{qm}\Lambda_{np}\right)\right)
$$
(3.27)

Ahora,

$$
\delta Y_{mnp,y} = \partial_y \Lambda_{mnp} - \partial^R \left( \eta_{y\pi} \overline{\Lambda}_{Rnp}^0 + \eta_{y\pi} \overline{\Lambda}_{Rpm}^0 + \eta_{y\pi} \overline{\Lambda}_{Rmn}^0 \right)
$$

$$
\rightarrow \delta \left[ X_{mnp}(x) \sqrt{\frac{\mu}{\pi}} \sin \mu y \right] = \partial_y \left[ \sqrt{\frac{\mu}{\pi}} \Lambda_{mnp}(x) \cos \mu y \right]
$$

$$
\rightarrow \delta \left[ X_{mnp}(x) \sqrt{\frac{\mu}{\pi}} \sin \mu y \right] = -\mu \left[ \Lambda_{mnp}(x) \sqrt{\frac{\mu}{\pi}} \sin \mu y \right]
$$

$$
\rightarrow \left[ \delta X_{mnp} = -\mu \Lambda_{mnp} \right]
$$
(3.28)

$$
\delta Y_{mny,q} = \partial_q \Lambda_{mny} - \partial^R \eta_{qm} \Lambda_{Rny} - \partial^R \eta_{qn} \Lambda_{Rym} - \partial^R \eta_{q\bar{q}} \Lambda_{Rmn}^0
$$
  
\n
$$
\longrightarrow Y_{mn,q} = \partial_q \Lambda_{mny} - \partial^r \eta_{qm} \Lambda_{[rny]} + \partial^y \eta_{qm} \Lambda_{\underline{y}\underline{y}\underline{n}} - \partial^r \eta_{qn} \Lambda_{rym} - \partial^y \eta_{qn} \Lambda_{\underline{y}\underline{y}\underline{m}}^0
$$
  
\n
$$
\longrightarrow \boxed{Y_{mn,q} = \partial_q \Lambda_{mn} - \partial^r (\eta_{qm} \Lambda_{rn} - \partial^r \eta_{qn} \Lambda_{rm})}
$$
(3.29)

Por último,

$$
\delta Y_{mny,}^{y} = \partial_{y} \Lambda_{mny} - \partial^{R} \eta_{ym} \Omega_{Rny}^{0} - \partial^{R} \eta_{yn} \Omega_{Rym}^{0} - \partial^{R} \eta_{yj} \Omega_{Rmn}^{1}
$$
  
\n
$$
\delta Z_{mn} = \partial_{y} \Lambda_{\overline{mny}} - \partial^{r} \Lambda_{rm} - \partial^{y} \Lambda_{\overline{ymn}}
$$
  
\n
$$
\longrightarrow \overline{\delta Z_{mn} = -\partial^{r} \Lambda_{rm}} \tag{3.30}
$$

### **3.1.1. Obtención de Curtright masivo**

Partamos de la ecuación (3.10),

$$
\overrightarrow{S}(Y, \Phi) = \int d^{D-1}x \left[ \frac{3}{4} Y_{abc,d} Y^{dbc,a} - \frac{3}{4(D-3)} Y_{ab} Y^{ab} + \frac{3}{2} X_{abc} Y^{ab,c} - \frac{3}{2(D-3)} Y_a Y^a - \frac{3}{2(D-3)} Y_{ab} Z^{ab} + \frac{3}{4} (D-3) Z_{ab} Z^{ab} + \frac{3}{2} Y^{ca,d} Y_{cd,a} - \frac{3}{2} Y^{abc,d} \partial_a \Phi_{bc,d} - \frac{3}{2} X^{abc} \partial_a B_{bc} - 3 Y^{ab,d} \partial_a \Phi_{bd}
$$
  

$$
- 3 Z^{ab} \partial_a E_b + \frac{3}{2} \mu Y^{bc,d} \Phi_{bc,d} - \frac{3}{2} \mu Z^{ab} B_{ab} \right]
$$
(3.31)

Observamos que  $Z_{ab}$  es un multiplicador cuadrático lo cual permite obtener su valor exacto mediante su ecuación de movimiento,

$$
\frac{\delta S(Y,\Phi)}{\delta Z_{ab}} = 0 \Longrightarrow Z_{ab} = \frac{(\mathbf{D}-3)}{(\mathbf{D}-4)} \Big(\partial_a E_b - \partial_b E_a\Big) + \frac{1}{(\mathbf{D}-4)} Y_{ab} + \mu \frac{(\mathbf{D}-3)}{(\mathbf{D}-4)} B_{ab} \tag{3.32}
$$

A continuación se realizará la fijación de varios calibres y se explicará el procedimiento seguido,

 $\boxed{B_{mn} = 0}$  Para lograr fijar este calibre se usará la simetría de *Lorentz* asociada al campo  $B_{mn}$ ,

$$
\delta B_{mn} = \Lambda_{mn} \longrightarrow B_{mn} = \overline{B}_{mn} + \Lambda_{mn} \Longrightarrow \Lambda_{mn} = -\overline{B}_{mn}
$$

$$
B_{mn} = 0
$$
(3.33)

 $\boxed{\Phi_{mn} = 0}$  Para fijar este calibre se usará la simetría de *calibre* asociada al campo  $\Phi_{mn}$ , la cual se romperá parcialmente de la siguiente manera,

$$
\delta\Phi_{mn} = \partial_m Z_{yn} + \mu Z_{mn} \longrightarrow \Phi_{mn} = \overline{\Phi}_{mn} + \partial_m Z_{yn} + \mu Z_{mn} \longrightarrow \begin{cases} Z_{yn} = b_n \\ Z_{mn} = -\frac{1}{\mu} (\overline{\Phi}_{mn} + \partial_m b_n) \end{cases}
$$

Atribución - No Comercial - Compartir Igual 3.0 Venezuela (CC BY - NC - SA 3.0 VE )

Y,

$$
\implies \Phi_{mn} = \overline{\Phi}_{mn} + \partial_m b_n + \mu \Big[ -\frac{1}{\mu} (\overline{\Phi}_{mn} + \partial_m b_n) \Big] = \overline{\Phi}_{mn} + \partial_m b_n - \overline{\Phi}_{mn} - \partial_m b_n
$$
  

$$
\longrightarrow \Big[ \overline{\Phi_{mn} = 0} \Big]
$$
(3.34)

 $\boxed{E_m = 0}$  Y por último para fijar este calibre se usará la simetría de *calibre* asociada al campo  $E_m$ , la cual se romperá parcialmente mediante el procedimiento que se describe a continuación,

$$
\delta E_m = \partial_m Z_{yy} - \mu Z_{my} \longrightarrow E_m = \overline{E}_m + \partial_m Z_{yy} - \mu Z_{my} \longrightarrow \begin{cases} Z_{yy} = E \\ Z_{my} = \frac{1}{\mu} (\partial_m E + \overline{E}_m) \end{cases}
$$

$$
E_m = \overline{E}_m + \partial_m E - \mu \Big[ \frac{1}{\mu} (\partial_m E + \overline{E}_m) \Big] = \overline{E}_m + \partial_m E - \partial_m E - \overline{E}_m \Big]
$$

$$
\longrightarrow \boxed{E_m = 0}
$$
(3.35)

Sustituyamos en primer lugar (3.33) y (3.35) dentro de (3.32),

$$
\longrightarrow \boxed{Z_{ab} = \frac{1}{(\mathbf{D} - 4)} Y_{ab}}
$$
\n(3.36)

Ahora se reemplazarán las ecuaciones (3.33), (3.34), (3.35) y (3.36) dentro de (3.31) para obtener,

$$
S(Y, \Phi) = \int d^{D-1}x \left[ \frac{3}{4} Y_{abc,a} Y^{dbc,a} - \frac{3}{4(D-4)} Y_{ab} Y^{ab} - \frac{3}{2} Y^{abc,d} \partial_a \Phi_{bc,d} + \frac{3}{2} X_{abc} Y^{ab,c} \right]
$$
  
- 
$$
\frac{3}{2} \frac{1}{(D-3)} Y_a Y^a + \frac{3}{2} Y^{ca,d} Y_{cd,a} + \frac{3}{2} \mu Y^{bc,d} \Phi_{bc,d} \right]
$$
(3.37)

Notemos en primer lugar que (3.37) es la acción reducida luego de la fijación de cierto calibre, pero para llegar a la acción reducida del campo masivo de Curtright en *D-dimensiones* se debe 'subir una dimensión', lo que en la práctica sería sumar un uno (1) a todas las expresiones dentro de (3.37) que tengan alguna **D** (de dimensión); con lo cual  $S(Y, \Phi)$  queda de la siguiente manera,

$$
S(Y, \Phi) = \int d^D x \left[ \frac{3}{4} Y_{abc,d} Y^{dbc,a} - \frac{3}{4(D-3)} Y_{ab} Y^{ab} - \frac{3}{2} Y^{abc,d} \partial_a \Phi_{bc,d} + \frac{3}{2} X_{abc} Y^{ab,c} - \frac{3}{2} \frac{1}{(D-2)} Y_a Y^a + \frac{3}{2} Y^{ca,d} Y_{cd,a} + \frac{3}{2} \mu Y^{bc,d} \Phi_{bc,d} \right]
$$
(3.38)

La ec. (3.38) es justamente la acción reducida para el campo masivo de Curtright en D-dimensiones, pero de aquella ecuación enunciada no es evidente la forma que debe tener la acción masiva de Curtright<sup>1</sup>; pero se puede presumir que de la segunda línea de (3.38) deben surgir los términos masivos de la acción.

La simetría de *Lorentz* asociada a los parámetros  $\Lambda_{mnp}$  puede ser usado de dos maneras, las cuales se describirán con más detalle a continuación; pero ambas conducen al mismo resultado: "la formulación a primer orden para la acción de Curtright masiva"

 $1$ Véase la ec. $(3.61)$  del capítulo 2

### **3.1.1.1.** Calibre  $X_{mnp} = 0$

En primer lugar para fijar este calibre se usa la ec.  $(3.28)$ 

$$
\delta X_{mnp} = -\mu \Lambda_{mnp} \longrightarrow X_{mnp} = \overline{X}_{mnp} - \mu \Lambda_{mnp} \longrightarrow \Lambda_{mnp} = \frac{1}{\mu} \overline{X}_{mnp}
$$

$$
\longrightarrow \boxed{X_{mnp} = 0}
$$
(3.39)

Si se sustituye (3.39) dentro de (3.38) se obtiene,

$$
S(Y, \Phi) = \int d^D x \left[ \frac{3}{4} Y_{abc,d} Y^{dbc,a} - \frac{3}{4(D-3)} Y_{ab} Y^{ab} - \frac{3}{2} Y^{abc,d} \partial_a \Phi_{bc,d} \right]
$$

$$
- \frac{3}{2} \frac{1}{(D-2)} Y_a Y^a + \frac{3}{2} Y^{ca,d} Y_{cd,a} + \frac{3}{2} \mu Y^{bc,d} \Phi_{bc,d} \right]
$$
(3.40)

Ahora, hagamos en (3.40) variaciones independientes del campo *Yab,c,*

$$
\frac{\partial S(Y, \Phi)}{\partial Y_{ab,c}} = 0 \longrightarrow
$$
  

$$
\longrightarrow (Y_{ac,b} - Y_{bc,a}) - \frac{1}{(\mathbf{D} - 2)} \left( \eta_{bc} Y_a - \eta_{ac} Y_b \right) = -\mu \Phi_{ab,c}
$$
(3.41)

Tomémosle traza a (3.41) mediante  $\eta^{bc}$ ,

| Nonenose thatza a (3.41) mechanical $\eta$ |
|--------------------------------------------|
| $Y_a = \mu(\mathbf{D} - 2)\Phi_a$          |
| Sustituyamos (3.42) dentro de (3.41),      |

Sustituyamos (3.42) dentro de (3.41),

$$
(Y_{ac,b} - Y_{bc,a}) - \mu \left( \eta_{bc} \Phi_a - \eta_{ac} \Phi_b \right) = -\mu \Phi_{ab,c}
$$
\n(3.43)

Se hacen permutaciones de (3.43),

$$
(Y_{ac,b} - Y_{bc,a}) - \mu \left( \eta_{bc} \Phi_a - \eta_{ac} \Phi_b \right) = -\mu \Phi_{ab,c}
$$
\n(3.44)

$$
(Y_{cb,a} - Y_{ab,c}) - \mu \left( \eta_{ab} \Phi_c - \eta_{cb} \Phi_a \right) = -\mu \Phi_{ca,b}
$$
\n(3.45)

$$
(Y_{ba,c} - Y_{ca,b}) - \mu \left( \eta_{ca} \Phi_b - \eta_{ba} \Phi_c \right) = -\mu \Phi_{bc,a}
$$
\n(3.46)

y ahora hagamos la siguiente combinación de ecuaciones resultando en,

 $-(3.44) + (3.45) + (3.46)$ :

$$
\left[Y_{ab,c}=-\frac{1}{2}\mu\left(\Phi_{ab,c}+\Phi_{ac,b}-\Phi_{bc,a}\right)+\mu\left(\eta_{bc}\Phi_a-\eta_{ac}\Phi_b\right)\right]
$$
\n(3.47)

Reemplacemos (3.42) y (3.47) en (3.40),

$$
S(Y, \Phi) = \int d^{D}x \left\{ \frac{3}{4} Y_{abc,a} Y^{dbc,a} - \frac{3}{4(D-3)} Y_{ab} Y^{ab} - \frac{3}{2} Y^{abc,d} \partial_a \Phi_{bc,d} - \frac{3}{2} \frac{1}{(D-2)} \left[ \mu (D-2) \Phi_a \right] \left[ \mu (D-2) \Phi^a \right] \right.+ \frac{3}{2} \left[ -\frac{1}{2} \mu (\Phi_{ab,c} + \Phi_{ac,b} - \Phi_{bc,a}) + \mu (\eta_{bc} \Phi_a - \eta_{ac} \Phi_b) \right] \left[ -\frac{1}{2} \mu (\Phi^{ac,b} + \Phi^{ab,c} - \Phi^{cb,a}) + \mu (\eta^{cb} \Phi^a - \eta^{ab} \Phi^c) \right] + \frac{3}{2} \mu \left[ -\frac{1}{2} \mu (\Phi_{ab,c} + \Phi_{ac,b} - \Phi_{bc,a}) + \mu (\eta_{bc} \Phi_a - \eta_{ac} \Phi_b) \right] \Phi^{ab,c} \right\}
$$
(3.48)

$$
\rightarrow S(Y, \Phi) = \int d^{D}x \left\{ \frac{3}{4} Y_{abc,d} Y^{dbc,a} - \frac{3}{4(D-3)} Y_{ab} Y^{ab} - \frac{3}{2} Y^{abc,d} \partial_a \Phi_{bc,d} - \frac{3}{2} \mu^2 (D-2) \Phi_a \Phi^a \right\} + \frac{3}{2} \left[ \frac{1}{4} \mu^2 (\Phi_{ab,c} \Phi^{ab,c} + 2 \Phi_{ac,b} \Phi^{ab,c}) + \mu^2 (D-3) \Phi_a \Phi^a \right] + \frac{3}{2} \mu \left[ -\frac{1}{2} \mu (\Phi_{ab,c} \Phi^{ab,c} + 2 \Phi_{ac,b} \Phi^{ab,c}) + 2 \mu \Phi_a \Phi^a \right] \right\}
$$

$$
\rightarrow S(Y, \Phi) = \int d^{D}x \left\{ \frac{3}{4} Y_{abc,d} Y^{dbc,a} - \frac{3}{4(D-3)} Y_{ab} Y^{ab} - \frac{3}{2} Y^{abc,d} \partial_a \Phi_{bc,d} - \frac{3}{2} \mu^2 \mathbf{D} \Phi_a \Phi^a + 3 \mu^2 \Phi_a \Phi^a \right\}
$$

$$
- \frac{3}{8} \mu^2 (\Phi_{ab,c} \Phi^{ab,c} + 2 \Phi_{ac,b} \Phi^{ab,c}) + \frac{3}{2} \mu^2 \mathbf{D} \Phi_a \Phi^a - \frac{9}{2} \mu^2 \Phi_a \Phi^a + 3 \mu^2 \Phi_a \Phi^a \right\}
$$

$$
\rightarrow S(Y, \Phi) = \int d^{D}x \left\{ \frac{3}{4} Y_{abc,d} Y^{dbc,a} - \frac{3}{4(D-3)} Y_{ab} Y^{ab} - \frac{3}{2} Y^{abc,d} \partial_a \Phi_{bc,d} \right\}
$$

$$
- \frac{3}{8} \mu^2 (\Phi_{ab,c} \Phi^{ab,c} + 2 \Phi_{ac,b} \Phi^{ab,c} - 4 \Phi_a \Phi^a) \right\}
$$
(3.49)

La primera línea de la acción dimensionalmente reducida (3.49) es la acción a primer orden del campo de Curtright no masivo. Ahora, si se descompone el campo  $\Phi_{mn,p}$  en sus partes irreducibles según la expresión (1.34),

$$
\Phi_{mn,p} = T_{mn,p} + C_{mnp} \tag{3.50}
$$

Donde  $T_{mn,p} = -T_{nm,p}$  y  $T_{[mn,p]} \equiv 0$ , y por otro lado  $C_{mnp}$  es completamente antisimétrico; y se introducen dentro de (3.49), entonces la primera línea de (3.49) no depende del campo  $C_{mnp}$ . Por otro lado se tiene que los coeficientes del término masivo en la segunda línea de (3.49) son tales que las partes irreducibles de  $\Phi_{mn,p}$  se desacoplan, Donde  $T_{mn,p} = -T_{nm,p}$  y  $T_{[mn,p]} \equiv 0$ , y por otro lado  $C_{mnp}$  es completamente antisimétrico; y se<br>introducen dentro de (3.49), entonces la primera línea de (3.49) no depende del campo  $C_{mnp}$ . Por otro-<br>lado se tiene que

$$
\Phi_{ab,c}\Phi^{ab,c} + 2\Phi_{ac,b}\Phi^{ab,c} - 4\Phi_a\Phi^a = (T_{mn,p} + C_{mnp})(T^{mn,p} + C^{mnp}) + 2(T_{mn,p} + C_{mnp})(T^{mp,n} + C^{mpn}) - 4T_mT^m
$$
\n
$$
= T_{mn,p}T^{mn,p} + T_{mn,p}C^{mnp} + T_{mn,p}C^{mnp} + C_{mnp}C^{mnp} + 2T_{mn,p}T^{mp,n}
$$
\n
$$
+ 2T_{mn,p}C^{mpn} + 2T_{mp,n}C^{mpp} + 2C_{mnp}C^{mpn} - 4T_mT^m
$$
\n
$$
= T_{mn,p}T^{mn,p} + 2\left[\frac{1}{2}T_{mn,p}T^{mn,p}\right] - \frac{2}{3}\left(\underbrace{T^{mn,p} + T^{np,m} + T^{pn,n}}_{=0}\right)C_{mnp}
$$
\n
$$
- C_{mnp}C^{mnp} - 4T_mT^m
$$
\n
$$
= 2T_{mn,p}T^{mn,p} + 4T_mT^m - C_{mnp}C^{mnp}
$$

Con lo cual,  $S(Y, \Phi)$  queda de la siguiente manera,

$$
S(Y,\Phi) = \int d^{\mathbf{D}}x \left\{ \frac{3}{4} Y_{abc,d} Y^{dbc,a} - \frac{3}{4(\mathbf{D}-3)} Y_{ab} Y^{ab} - \frac{3}{2} Y^{abc,d} \partial_a T_{bc,d} - \frac{3}{4} \mu^2 \left( T_{mn,p} T^{mn,p} - 2T_m T^m \right) + \frac{3}{8} \mu^2 C_{mnp} C^{mnp} \right\}
$$
(3.51)

Como se observa de (3.51), el campo  $C_{mnp}$  no es dinámico, que puede eliminarse trivialmente mediante su ecuación de movimiento,

$$
\frac{\delta S(Y,\Phi)}{\delta C_{mnp}} = 0 \Longrightarrow \boxed{C_{mnp} = 0} \tag{3.52}
$$

Reemplazando (3.52) dentro de (3.51),

$$
S(Y, \Phi) = \int d^D x \left\{ \frac{3}{4} Y_{abc,d} Y^{dbc,a} - \frac{3}{4(D-3)} Y_{ab} Y^{ab} - \frac{3}{2} Y^{abc,d} \partial_a T_{bc,d} - \frac{3}{4} \mu^2 \left( T_{mn,p} T^{mn,p} - 2T_m T^m \right) \right\}
$$
(3.53)

En este punto se obtienen las ecuaciones de movimiento del campo  $Y_{mnp,q}^2$ ,

$$
\Longrightarrow Y^{\mu\nu\alpha,\beta} = \frac{2}{3}F^{\mu\nu\alpha,\beta} + \frac{1}{3}(F^{\nu\alpha\beta,\mu} + F^{\alpha\mu\beta,\nu} + F^{\beta\mu\nu,\alpha}) - (\eta^{\alpha\beta}F^{\mu\nu} + \eta^{\mu\beta}F^{\nu\alpha} + \eta^{\nu\beta}F^{\alpha\mu})
$$

Sustityendo en (3.53) se obtiene la acción de segundo orden para el campo de Curtright masivo en D-dimensiones,

$$
S(Y, \Phi) = \frac{3}{2} \int d^D x \Big[ -\frac{1}{6} F_{abc,d} F^{abc,d} + \frac{1}{2} F_{abc,c} F^{abd,d} - \frac{1}{2} m^2 (T_{ab,c} T^{ab,c} - 2 T_{ab,b} T^{ac,c}) \Big]
$$
(3.54)

El número de grados de libertad de esta teoría esta dado por<sup>3</sup>:  $\frac{1}{2}(\mathbf{D}^2 - 1)(\mathbf{D} - 3)$ , mientras que en el caso no masivo de Curtright se propagan  $\frac{1}{2}D(D-4)(D-2)$  modos tranversos<sup>4</sup>. El campo no masivo de Curtright en  $(D + 1)$ -dimensiones tiene el mismo número de grados de libertad que el campo masivo de Curtright en D-dimensiones.

## **3.1.1.2.** Calibre  $C_{mnp} = 0$ Para obtener este calibre se usa la ec.(3.22), gital.ula.ve

$$
\delta\Phi_{\mu\nu,\alpha} = \Lambda_{\mu\nu\alpha} \longrightarrow \hat{A}\hat{A}\hat{B}\hat{B}\hat{B}\hat{C}\hat{C}\mu\nu\alpha = \Lambda_{\mu\nu\alpha} \longrightarrow \delta_{\Lambda}C_{\mu\nu\alpha} = \Lambda_{\mu\nu\alpha} \longrightarrow C_{\mu\nu\alpha} - C_{\mu\nu\alpha}' = \Lambda_{\mu\nu\alpha}
$$

En este punto se escoge un valor conviente para  $\Lambda_{\mu\nu\alpha}$ ,

$$
\Lambda_{\mu\nu\alpha} = -C'_{\mu\nu\alpha}
$$

Con lo cual,

$$
C_{\mu\nu\alpha} = 0 \tag{3.55}
$$

y teniendo en cuenta la descomposición (3.50) se obtiene,

$$
\boxed{\Phi_{mn,p} = T_{mn,p}}\tag{3.56}
$$

Es decir que ahora  $\Phi_{mn,p}$  es simplemente el campo de Curtright  $T_{mn,p}$ . Sustituyendo (3.56) dentro de (3.38),

$$
S(Y, \Phi) = \int d^D x \left[ \frac{3}{4} Y_{abc,d} Y^{dbc,a} - \frac{3}{4(D-3)} Y_{ab} Y^{ab} - \frac{3}{2} Y^{abc,d} \partial_a T_{bc,d} + \frac{3}{2} X_{abc} Y^{abc,c} \right]
$$
  
- 
$$
\frac{3}{2} \frac{1}{(D-2)} Y_a Y^a + \frac{3}{2} Y^{ca,d} Y_{cd,a} + \frac{3}{2} \mu Y^{bc,d} T_{bc,d} \right]
$$

<sup>&</sup>lt;sup>2</sup>Esto ya fue calculado en el capítulo  $1$ (ec.(1.67)) del presente trabajo

<sup>3</sup>En el capítulo 2 se realizó el cálculo detallado de este resultado, plasmado en la ec.(2.15) del presente trabajo

<sup>4</sup>Tal y como se demostró en el capítulo 1, en la ecuación (1.27)

Ahora hagamos variaciones de respecto de *X abc,*

$$
\frac{\delta S(Y, \Phi)}{\delta X_{abc}} = 0 \Longrightarrow \frac{3}{2} Y_{ab,c} (\delta X^{abc}) = 0 \Longrightarrow Y_{ab,c} (\delta X^{abc}) = 0
$$

$$
\longrightarrow (Y_{ab,c} + Y_{bc,a} + Y_{ca,b}) \underbrace{(\delta X^{abc})}_{\neq 0} = 0
$$

Lo que conlleva a afirmar lo siguiente,

$$
Y_{ab,c} + Y_{bc,a} + Y_{ca,b} = 0
$$
\n(3.57)

ó equivalentemente,

$$
Y_{[ab,c]} = 0 \t\t(3.58)
$$

Con lo cual  $S(Y, \Phi)$  toma la forma,

$$
S(Y, \Phi) = \int d^D x \left[ \frac{3}{4} Y_{abc,d} Y^{dbc,a} - \frac{3}{4(D-3)} Y_{ab} Y^{ab} - \frac{3}{2} Y^{abc,d} \partial_a T_{bc,d} \right]
$$

$$
- \frac{3}{2} \frac{1}{(D-2)} Y_a Y^a + \frac{3}{2} Y^{ca,d} Y_{cd,a} + \frac{3}{2} \mu Y^{bc,d} T_{bc,d} \right]
$$
(3.59)

En segundo lugar realicemos variaciones de respecto de 
$$
Y_{ab,c}
$$
,  
\n
$$
Y_{ab,c} = -\mu T_{ab,c} + \mu(\eta_{bc}T_a - \eta_{ac}T_b)
$$
\n
$$
Y_a = \mu(D-2)T_a
$$
\n(3.60)

Reemplazando,

$$
S(Y, \Phi) = \int d^D x \left[ \frac{3}{4} Y_{abc,d} Y^{dbc,a} - \frac{3}{4(D-3)} Y_{ab} Y^{ab} - \frac{3}{2} Y^{abc,d} \partial_a T_{bc,d} - \frac{3}{4} \mu^2 (T_{ab,c} T^{ab,c} - 2T_a T^a) \right]
$$

y a través de las ecuaciones de movimiento del campo *Ymmnp,q* se obtiene nuevamente la acción de Curtright masivo en D-dimensiones,

ight massive en **D**-dimensions,  
\n
$$
S(Y, \Phi) = \frac{3}{2} \int d^D x \Big[ -\frac{1}{6} F_{abc,d} F^{abc,d} + \frac{1}{2} F_{abc,c} F^{abd,d} - \frac{1}{2} m^2 (T_{ab,c} T^{ab,c} - 2T_{ab,b} T^{ac,c}) \Big]
$$
\n(3.61)

### **3.1.2. Formulación dual**

El procedimiento será similar al llevado a cabo en [11] para el caso del spin-2 masivo. Nuestra acción de partida será la ec. (3.49) del presente trabajo,

$$
\rightarrow S(Y, \Phi) = \int d^D x \left\{ \frac{3}{4} Y_{abc,d} Y^{dbc,a} - \frac{3}{4(\mathbf{D} - 3)} Y_{ab} Y^{ab} - \frac{3}{2} Y^{abc,d} \partial_a \Phi_{bc,d} \right.
$$

$$
- \frac{3}{8} \mu^2 \left( \Phi_{ab,c} \Phi^{ab,c} + 2 \Phi_{ac,b} \Phi^{ab,c} - 4 \Phi_a \Phi^a \right) \right\} \tag{3.62}
$$

En secciones anteriores se demostró que a partir de (3.62) se obtiene la formulación a segundo orden acción de Curtright masivo en D-dimensiones mediante el uso de cierta escogencia de calibre y de las ecuaciones de movimiento para el campo *Ymnp,q.*

Empecemos realizando variaciones de  $(3.62)$  en el campo  $\Phi_{mn,p}$ ,

$$
\frac{\delta S(Y,\Phi)}{\delta \Phi_{mn,p}} = 0 \Longrightarrow \frac{1}{2} \mu^2 \Phi_{mn,p} - \frac{1}{2} \mu^2 (\Phi_{pm,n} - \Phi_{pn,m}) - \mu^2 (\eta_{pn} \Phi_m - \eta_{pm} \Phi_n) = \partial_q Y^{qmn,p}
$$

Tomemos traza,

$$
\Phi_m = -\frac{1}{\mu^2 (\mathbf{D} - 2)} \partial^q Y_{qm} \tag{3.63}
$$

Sustituyendo de regreso se tiene,

$$
\Phi_{mn,p} - \Phi_{pm,n} + \Phi_{pn,m} = -2 \frac{1}{\mu^2 (D-2)} (\eta_{pn} \partial^q Y_{qm} - \eta_{pm} \partial^q Y_{qn}) + \frac{2}{\mu^2} \partial^q Y_{qmn,p}
$$
(3.64)

Realicemos permutaciones' de (3.64),

$$
\Phi_{mn,p} - \Phi_{pm,n} + \Phi_{pn,m} = -2 \frac{1}{\mu^2 (\mathbf{D} - 2)} (\eta_{pn} \partial^q Y_{qm} - \eta_{pm} \partial^q Y_{qn}) + \frac{2}{\mu^2} \partial^q Y_{qmn,p} \tag{3.65}
$$

$$
\Phi_{np,m} - \Phi_{mn,p} + \Phi_{mp,n} = -2 \frac{1}{\mu^2 (\mathbf{D} - 2)} (\eta_{mp} \partial^q Y_{qn} - \eta_{mn} \partial^q Y_{qp}) + \frac{2}{\mu^2} \partial^q Y_{qnp,m}
$$
\n
$$
\Phi_{pm,n} - \Phi_{np,m} + \Phi_{nm,p} = -2 \frac{1}{\mu^2 (\mathbf{D} - 2)} (\eta_{nm} \partial^q Y_{qp} - \eta_{np} \partial^q Y_{qm}) + \frac{2}{\mu^2} \partial^q Y_{qpm,n}
$$
\n(3.66)

y con la siguiente combinación de ecuaciones,

$$
\underline{(3.65)\text{-}(3.66)\text{+(}3.67)}\colon
$$

$$
\rightarrow \boxed{\Phi_{mn,p} = \frac{1}{\mu^2 (D-2)} (\eta_{pm} \partial^q Y_{qn} - \eta_{pn} \partial^q Y_{qm}) - \frac{1}{\mu^2} \partial^q (Y_{qpm,n} - Y_{qpn,m})}
$$
(3.68)

Sustituyamos (3.68) dentro de (3.62) para obtener,

$$
\mu^2 S(Y, \Phi) = \frac{3}{2} \int d^D x \left[ \partial^q Y_{qpm,n} \partial_r Y^{rpn,m} - \frac{1}{(\mathbf{D} - 2)} \partial^q Y_{qn} \partial_r Y^{rn} + \frac{1}{2} \mu^2 \left( Y_{mnp,q} Y^{mn,p} - \frac{1}{(\mathbf{D} - 3)} Y_{mn} Y^{mn} \right) \right]
$$
(3.69)

Ahora se hará una descomposición del campo Y*mnp,q* de la siguiente manera,

$$
Y_{mnp,q} = \hat{Y}_{mnp,q} + \frac{1}{(D-2)} (\eta_{qm} Y_{np} + \eta_{qn} Y_{pm} + \eta_{qp} Y_{mn})
$$
\n(3.70)

En donde el campo  $\hat{Y}_{mnp,q}$  es sin traza,

$$
\hat{Y}_{mnp,p} = 0 \tag{3.71}
$$

Reemplacemos (3.70) dentro de (3.72), en donde se reabsorberá el factor de  $\mu^2$ ,

$$
S(Y, \Phi) = \frac{3}{2} \int d^D x \Biggl\{ \partial^m \Bigl[ \hat{Y}_{mnp,q} + \frac{1}{(\mathbf{D} - 2)} (\eta_{qm} Y_{np} + \eta_{qn} Y_{pm} + \eta_{qp} Y_{mn}) \Bigr] \partial_s \Bigl[ \hat{Y}^{snq,p} + \frac{1}{(\mathbf{D} - 2)} (\eta^{ps} Y^{nq} + \eta^{pn} Y^{qs} + \eta^{pq} Y^{sn}) \Bigr] - \frac{1}{(\mathbf{D} - 2)^3} \partial_m \Bigl[ Y^{nm} + Y^{nm} + \mathbf{D} Y^{mn} \Bigr] \partial^r \Bigl[ Y_{nr} + Y_{nr} + \mathbf{D} Y_{rn} \Bigr] + \frac{1}{2} \mu^2 \Bigl[ \hat{Y}_{mnp,q} + \frac{1}{(\mathbf{D} - 2)} (\eta_{qm} Y_{np} + \eta_{qn} Y_{pm} + \eta_{qp} Y_{mn}) \Bigr] \Bigl[ \hat{Y}_{mnp,q} + \frac{1}{(\mathbf{D} - 2)} (\eta^{pm} Y^{nq} + \eta^{pn} Y^{qm} + \eta^{pq} Y^{mn}) \Bigr] - \frac{1}{2} \frac{1}{(\mathbf{D} - 3)} \mu^2 (Y^{nm} + Y^{nm} + \mathbf{D} Y^{mn}) (Y_{nm} + Y_{nm} + \mathbf{D} Y_{mn}) \Biggr\rbrace
$$
(3.72)

$$
\longrightarrow S(Y,\Phi) = \frac{3}{2} \int d^D x \left\{ \partial^m \hat{Y}_{mnp,q} \partial_s \hat{Y}^{snq,p} + \frac{1}{2} \hat{Y}^{mnp,q} \hat{Y}_{mnq,p} + \frac{(\mathbf{D} - 3) - (\mathbf{D} - 2)^2}{(\mathbf{D} - 2)(\mathbf{D} - 3)} Y^{mn} Y_{mn} \right\} \tag{3.73}
$$

Se observa que la traza del campo *Ymnp,q (Yrnn)* es una variable irrelevante, ya que dicha traza sólo entra en el término masivo, lo que permite eliminarla de manera trivial a través de su ecuación de movimiento,

$$
\frac{\delta S(Y,\Phi)}{\delta Y_{mn}} = 0 \Longrightarrow Y_{mn} = 0 \tag{3.74}
$$

Con lo cual,

$$
\longrightarrow S(Y,\Phi) = \frac{3}{2} \int d^D x \left\{ \partial^m \hat{Y}_{mnp,q} \partial_s \hat{Y}^{snq,p} + \frac{1}{2} \hat{Y}^{mnp,q} \hat{Y}_{mnq,p} \right\}
$$
(3.75)  
En este punto se propone la siguiente relación de dualidad,  

$$
\hat{Y}^{mnp,q} = \varepsilon^{mnpr_1...r_{D-3}} T_{r_1...r_{D-3}}^q,
$$
(3.76)

Debido a que el campo  $\hat{Y}_{mnp,q}$  es sin traza, se tiene de (3.76) lo siguiente,

$$
\hat{Y}^{mnp,p} = 0 \longrightarrow \varepsilon^{mnpr_1...r_{D-3}} T_{r_1...r_{D-3},p} = 0 \longrightarrow \boxed{T_{[r_1...r_{D-3},p]} = 0}
$$
\n(3.77)

Sustituyamos (3.76) dentro de (3.75),

$$
\longrightarrow S(Y, \Phi) = \frac{3}{2} \int d^D x \left\{ \partial_m (\varepsilon^{mnp r_1 \dots r_{D-3}} T_{r_1 \dots r_{D-3}}, ^{q}) \partial^s (\varepsilon_{snq l_1 \dots l_{D-3}} T^{l_1 \dots l_{D-3}}, _{p}) + \frac{1}{2} \mu^2 (\varepsilon^{mnp r_1 \dots r_{D-3}} T_{r_1 \dots r_{D-3}}, ^{q}) (\varepsilon_{mng s_1 \dots s_{D-3}} T^{s_1 \dots s_{D-3}}, _{p}) \right\}
$$
(3.78)

Realizando los cálculos se obtiene,

$$
S(Y, \Phi) = \frac{3}{2} \int d^D x \left\{ -\frac{1}{(\mathbf{D} - 2)} \Big[ F^{[bq_1 \dots q_{D-3}], a} F_{[bq_1 \dots q_{D-3}], a} - F^{[bq_1 \dots q_{D-3}],} F^{[aq_1 \dots q_{D-3}], a} \right\}
$$

$$
- m^2 \Big[ T^{[b_1 \dots b_{D-3}], a} T_{[b_1 \dots b_{D-3}], a} - (\mathbf{D} - 3) T_{[ab_1 \dots b_{D-4}],}{}^a T^{[cb_1 \dots b_{D-4}],}{}_{c} \Big] \right\}
$$
(3.79)

En donde,

$$
F^{A[BQ_1...Q_{D-3}]} \propto \delta^{[BQ_1...Q_{D-2}]}_{[A_1A_2...A_{D-2}]} \partial^{A_1} T^{A[A_2...A_{D-2}]} \tag{3.80}
$$

es un tensor de rango  $(D - 1)$ , el cual funge como el campo de fuerzas de  $T_{A,[B_1...B_{D-3}]}$ . La expresión (3.79) es la acción dual a Curtright masivo en D-dimensiones. Se ha establecido la siguiente relación de dualidad,

$$
T_{mn,p} \iff T_{r_1...r_{D-3},q} \tag{3.81}
$$

### **3.2. New Massive Dual Gravity (NMDG)**

### **3.2.1. Dualidad Métrica-Conexión de Spin**

Partamos de la formulación a primer orden de la acción de Einstein-Hilbert (EH)[11],

$$
S_{EH} = \frac{1}{2\kappa^2} \int d^D x e e^{am} e^{bn} R_{mnab}(\omega)
$$
 (3.82)

En donde,

$$
R_{mnab} \equiv \partial_m \omega_{nab} - \partial_n \omega_{mab} + \omega_{ma}{}^c \omega_{ncb} - \omega_{na}{}^c \omega_{mcb}
$$

Los campos  $e^{am}$ (vielbein) y  $\omega_{a,bc} = -\omega_{a,cb}$ (conexión de spin) se tratan como campos independientes. Luego se hace una linealización del vielbein $e_\mu{}^a$ de la siguiente manera,  $H_{mnab} \equiv \partial_m \omega_{nab} - \partial_n \omega_{mab} + \omega_{ma} \omega_{ncb} - \omega_{na} \omega_{mcb}$ <br>Los campos  $e^{am}$ (vielbein) y  $\omega_{a,bc} = -\omega_{a,cb}$ (conexión de spin) se tratan como campos independientes.<br>Luego se hace una linealización del vielbein  $e_\mu{}^a$  de la sig

$$
e_{\mu}{}^{a} = \delta_{\mu}{}^{a} + \kappa h_{\mu}{}^{a}
$$

y la conexión de spin,

$$
\omega_{mab}\longrightarrow \kappa\omega_{mab}
$$

y se expande a segundo orden en los campos para obtener,

$$
S_{EH} = \frac{1}{2} \int d^D x \Big\{ -2h(\omega^a \omega_a) + 2h^{bn} (\partial^a \omega_{nba} + \partial_n \omega_b) - \omega^a \omega_a - \omega_{nmc} \omega^{mcn} \Big\}
$$

En donde,

$$
\omega_a = \omega^a{}_{ab} \qquad \qquad h = h_a{}^a
$$

Ahora le añadimos el término masivo de Fierz-Pauli para la perturbación h, y sólo nos quedaremos con el lagrangeano,

$$
L_{EH} = -2h(\omega^a \omega_a) + 2h^{bn}(\partial^a \omega_{nba} + \partial_n \omega_b) - \omega^a \omega_a - \omega_{nmc} \omega^{mcn}
$$

$$
- m^2(h^{\mu\nu}h_{\nu\mu} - h^2)
$$

Es de notar que  $h_{\mu\nu}$  es un tensor general de segundo orden. Para  $m^2 = 0$ , la acción  $S_{EH}$  es invariante bajo las siguientes transformaciones de calibre,

$$
\delta\omega_{\mu\nu\rho} = \partial_{\mu}\Lambda_{\nu\rho} \qquad \qquad \delta h_{\mu\nu} = \partial_{\mu}\xi_{\nu} + \Lambda_{\mu\nu}
$$

Donde  $\xi_{\mu}$  y  $\Lambda_{\mu\nu} = -\Lambda_{\nu\mu}$  son los parámetros de las transformaciones de coordenadas general linealizada y de las transformaciones de *Lorentz,* respectivamente.

### 3.2.1.1. Variaciones en  $\omega_{\mu,\nu\alpha}$

Retomemos por un momento a  $L_{EH}$ ,

$$
L_{EH} = -2h(\omega^{a}\omega_{a}) + 2h^{bn}(\partial^{a}\omega_{nba} + \partial_{n}\omega_{b}) - \omega^{a}\omega_{a} - \omega_{nmc}\omega^{mcn}
$$

$$
- m^{2}(h^{\mu\nu}h_{\nu\mu} - h^{2})
$$

$$
\frac{\delta L_{EH}}{\delta\omega_{\mu,\nu\alpha}} = 0 \Longrightarrow \omega_{\mu,\nu\alpha} = \partial^{\alpha}h^{(\nu\mu)} - \partial^{\nu}h^{(\alpha\mu)} - \partial^{\mu}h^{[\alpha\nu]}
$$

En donde  $h_{(\mu\nu)}$  y  $h_{[\mu\nu]}$  son la parte simétrica y antisimétrica del tensor  $h_{\mu\nu}$ , respectivamente. Si se<br>sustituye esta expresión dentro de  $L_{EH}$ ,<br> $L_{\mu\nu} = \frac{\partial^{\alpha} h \partial_{\mu} h}{\partial \mu} = 2\partial_{\mu} h^{\alpha\nu} \partial_{\mu} h$ ,  $\frac{\partial^$ sustituye esta expresión dentro de  ${\cal L}_{EH},$ 

$$
L_{EH} = \partial^{\alpha}h\partial_{\alpha}h - 2\partial_{\nu}h^{\alpha\nu}\partial_{\alpha}h - \partial^{\alpha}h^{(\mu\nu)}\partial_{\alpha}h_{(\mu\nu)} + 2\partial_{\nu}h^{(\alpha\nu)}\partial^{\beta}h_{(\alpha\beta)}
$$

$$
- m^{2}\left(h^{(\mu\nu)}h_{(\mu\nu)} - h^{2} + h^{[\mu\nu]}h_{[\nu\mu]}\right)
$$

$$
\frac{\delta L_{EH}}{\delta h_{[\mu\nu]}} = 0 \Longrightarrow h_{[\mu\nu]} = 0
$$

Sustituyendo y multiplicando por un factor de $\frac{1}{4}$ se tiene,

$$
L_{EH} = \frac{1}{4} \partial^{\alpha} h \partial_{\alpha} h - \frac{1}{2} \partial_{\nu} h^{\alpha \nu} \partial_{\alpha} h - \frac{1}{4} \partial^{\alpha} h^{(\mu \nu)} \partial_{\alpha} h_{(\mu \nu)} + \frac{1}{2} \partial_{\nu} h^{(\alpha \nu)} \partial^{\beta} h_{(\alpha \beta)}
$$
  
- 
$$
\frac{1}{4} m^2 \left( h^{(\mu \nu)} h_{(\mu \nu)} - h^2 \right) \longrightarrow L_{FP}
$$

3.2.1.2. Variaciones en  $h_{\mu\nu}$ 

Partamos nuevamente de,

$$
L_{EH} = -2h(\omega^{a}\omega_{a}) + 2h^{bn}(\partial^{a}\omega_{nba} + \partial_{n}\omega_{b}) - \omega^{a}\omega_{a} - \omega_{nmc}\omega^{mca}
$$

$$
- m^{2}(h^{\mu\nu}h_{\nu\mu} - h^{2})
$$

$$
\frac{\delta L_{EH}}{\delta h_{\mu\nu}} = 0 \Longrightarrow h_{\nu\mu} = -\frac{1}{m^{2}} \Big[ \frac{1}{(\mathbb{D} - 1)} \eta_{\mu\nu} \partial^{\alpha}\omega_{\alpha} - (\partial^{\alpha}\omega_{\nu,\mu\alpha} + \partial_{\nu}\omega_{\mu}) \Big]
$$

y su traza,

$$
h = \frac{(D-2)}{m^2(D-1)} \partial^{\alpha} \omega_{\alpha}
$$

Sustituyendo ambas expresiones dentro de  $L_{EH}$  y multiplicando por  $m^2$ ,

$$
L_{EH} = \left[ \partial^{\alpha} \omega_{\nu,\mu\alpha} \partial_{\beta} \omega^{\mu,\nu\beta} + 2 \partial^{\alpha} \omega_{\nu,\mu\alpha} \partial^{\mu} \omega^{\nu} - \frac{1}{(\mathbf{D} - 1)} \partial^{\alpha} \omega_{\alpha} \partial_{\beta} \omega^{\beta} \right]
$$

$$
- m^{2} (\omega^{\alpha} \omega_{\alpha} + \omega_{\nu,\alpha\rho} \omega^{\alpha,\rho\nu})
$$

Esta última expresión se puede reescribir de la siguiente manera,

$$
L_{dual}^{(D)} = \left[K^{\mu\nu}K_{\nu\mu} - \frac{D}{4(D-1)}K^2\right] - m^2(\omega^{\alpha}\omega_{\alpha} + \omega_{\nu,\alpha\rho}\omega^{\alpha,\rho\nu})
$$

En donde,

$$
K_{\mu\nu}\equiv\partial^{\alpha}\omega_{\mu\nu\alpha}+\partial_{\mu}\omega_{\nu}\hspace{1.5cm}\nonumber\\ K=K_{\mu}{}^{\mu}=2\partial^{\alpha}\omega_{\alpha}
$$

En este punto es conveniente reescribir la conexión de spin  $\omega_{\mu,\nu\alpha}$  en función de un tensor U de rango  $(D - 1),$ 

$$
\omega_{\mu,\alpha\beta} = \varepsilon_{\alpha\beta\nu_1...\nu_{D-2}} U^{\nu_1...\nu_{D-2}},
$$

El tensor  $U$  es antisimétrico por construcción en sus primeros  $(D-2)$  índices.

Case D=3  
\nSi 
$$
D = 3
$$
, entonces,  
\n
$$
\omega_{\mu,\nu\rho} = \varepsilon_{\nu\rho\alpha} U^{\alpha,\mu} \qquad / \qquad \omega_{\rho} = \varepsilon_{\alpha\nu\rho} U^{\alpha,\nu}
$$

Observemos que el tensor  $U_{\alpha\beta}$  es un tensor general de segundo orden. Sustituyamos ambas expresiones dentro de  $L_{dual}^{(D)}$ 

$$
L_{dual}^{(D)} = \underbrace{(U^{\delta \nu} - U^{[\delta \nu]})}_{U^{(\delta \nu)} + H^{\beta \nu +} - L^{[\delta \nu]}} \varepsilon_{\delta}^{\gamma \mu} \varepsilon_{\nu}^{\rho \alpha} \partial_{\rho} \partial_{\gamma} U_{\alpha \mu} - m^2 (\varepsilon^{\alpha \nu \rho} U_{\alpha \nu} \varepsilon_{\gamma \mu \rho} U^{\gamma \mu} - \varepsilon_{\nu \rho \alpha} U^{\alpha}{}_{\mu} \varepsilon^{\mu \nu \gamma} U_{\gamma}^{\rho})
$$
  
\n
$$
\longrightarrow L_{dual}^{(D)} = U^{(\delta \nu)} \varepsilon_{\delta}^{\gamma \mu} \varepsilon_{\nu}^{\rho \alpha} \partial_{\rho} \partial_{\gamma} U_{\alpha \mu} - m^2 (U_{(\alpha \nu)} U^{(\alpha \nu)} - U^2 + 3U_{[\gamma \mu]} U^{[\gamma \mu]})
$$
  
\n
$$
\frac{\delta L_{dual}^{(D)}}{\delta U_{[\mu \gamma]}} = 0 \Longrightarrow U_{[\gamma \mu]} = 0
$$

Sustituyendo en  $L_{dual}^{(D)}$ ,

$$
L_{dual}^{(D)} = U^{(\delta \nu)} \varepsilon_{\delta}^{\ \gamma \mu} \varepsilon_{\nu}^{\ \rho \alpha} \partial_{\rho} \partial_{\gamma} U_{\alpha \mu} - m^2 (U_{(\alpha \nu)} U^{(\alpha \nu)} - U^2)
$$

Este resultado no es más que el lagrangcano de Fierz-Pauli masivo, Se ha encontrado que c1lagrangeano dual es equivalente allagrangeano usual para un campo de spin-2 masivo.

 $\textbf{Caso}D=4$ 

En este caso se tiene,

$$
\omega_{\mu,\nu\rho} = \varepsilon_{\nu\rho}{}^{\alpha\beta} U_{\alpha\beta,\mu} \qquad \omega_{\rho} = \varepsilon_{\mu\rho}{}^{\alpha\beta} U_{\alpha\beta,\mu}
$$

Sustituyamos ambas expresiones en el término cinético de  ${\cal L}^{D}_{dual},$ 

$$
L_{dual}^{(D)} = [U^{\gamma\delta,\nu} - U^{[\gamma\delta,\nu]}] \varepsilon_{\gamma\delta\sigma\mu}\varepsilon_{\nu}{}^{\rho\alpha\beta} \partial_{\rho}\partial^{\sigma}U_{\alpha\beta,\mu}{}^{\mu} - m^2 [\varepsilon_{\rho\mu\alpha\beta}\varepsilon^{\rho\gamma\pi\theta} U^{\alpha\beta,\mu}U_{\pi\theta,\gamma}]
$$
  
-  $\varepsilon_{\rho\mu\alpha\beta}\varepsilon^{\rho\gamma\pi\theta} U_{\pi\theta,\mu} U^{\alpha\beta,\gamma}$ 

Se plantea la siguiente descomposición del campo  $U_{\mu\nu,\delta},$ 

$$
U_{\mu\nu,\rho} = T_{\mu\nu,\rho} + U_{[\mu\nu\rho]} \Longrightarrow T_{\mu\nu,\rho} = U_{\mu\nu,\rho} - U_{[\mu\nu\rho]} \qquad / \qquad T_{[\mu\nu,\alpha]} \equiv 0
$$

En donde  $T_{\mu\nu,\alpha} = -T_{\nu\mu,\alpha}$ ; el campo  $U_{\mu\nu\alpha}$  es totalmente antisimétrico en todos sus índices.

$$
L_{dual}^{(D)} = \underbrace{[U^{\gamma\delta,\nu} - U^{[\gamma\delta,\nu]}]}_{T_{\gamma\delta,\nu}} \varepsilon_{\gamma\delta\sigma\mu}\varepsilon_{\nu}{}^{\rho\alpha\beta}\partial_{\rho}\partial^{\sigma}U_{\alpha\beta,}{}^{\mu}
$$
  
\n
$$
- m^2 \Big[ -\delta_{[\mu\alpha\beta]}^{[\gamma\pi\theta]} (U^{[\alpha\beta,\mu]} + T^{\alpha\beta,\mu}) (U_{[\pi\theta,\gamma]} + T_{\pi\theta,\gamma})
$$
  
\n
$$
+ \delta_{[\mu\alpha\beta]}^{[\gamma\pi\theta]} (U^{[\alpha\beta\gamma]} + T^{\alpha\beta,\gamma}) (U_{[\pi\theta\mu]} + T_{\pi\theta,\mu}) \Big]
$$
  
\n
$$
\rightarrow L_{dual}^{(D)} = T^{\gamma\delta,\nu} \varepsilon_{\gamma\delta\sigma\mu}\varepsilon_{\nu}{}^{\rho\alpha\beta}\partial_{\rho}\partial^{\sigma}U_{\alpha\beta,}{}^{\mu} - m^2 \Big[ 2(T_{\nu\rho,\sigma}T^{\nu\rho,\sigma} - 2T^{\rho}T_{\rho}) - 4U_{[\mu\nu\alpha]}U^{[\mu\nu\alpha]} \Big]
$$
  
\nSubstituting end each solution on la decomposition del campo  $U_{\mu\nu,\rho}$ ,

$$
T_{\mu\nu,\rho} = U_{\mu\nu,\rho} - U_{\mu\nu\rho} \longrightarrow \boxed{T_{\mu\nu,\rho} = U_{\mu\nu,\rho}}
$$

Reemplazando este último resultado y multiplicando por  $\frac{1}{4}$  a  $L_{dual}^{(D)}$  se obtiene,

$$
L_{dual}^{(D)} = \frac{1}{4} T^{\gamma \delta,\nu} \varepsilon_{\gamma \delta}^{\sigma \mu} \varepsilon_{\nu}^{\ \rho \alpha \beta} \partial_{\rho} \partial_{\sigma} T_{\alpha \beta,\mu} - \frac{1}{2} m^2 \Big[ T_{\nu \rho,\sigma} T^{\nu \rho,\sigma} - 2 T^{\rho} T_{\rho} \Big]
$$

Este último resultado no es más que el lagrangeano de Curtright masivo en cuatro dimensiones. En este momento se introduce el tensor de Einstein generalizado,

$$
\mathfrak{G}_{\mu\nu,\rho}(T) = \frac{1}{2} \varepsilon_{\mu\nu}^{\ \alpha\beta} \varepsilon_{\rho}^{\ \gamma\delta\epsilon} \partial_{\alpha}\partial_{\gamma} T_{\delta\epsilon,\beta}
$$

Con lo cual,

$$
L_{dual}^{(D)} = \frac{1}{2} T^{\mu\nu,\rho} \mathfrak{G}_{\mu\nu,\rho}(T) - \frac{1}{2} m^2 \Big[ T_{\nu\rho,\sigma} T^{\nu\rho,\sigma} - 2T^{\rho} T_{\rho} \Big]
$$

 $\mathfrak{G}_{\mu\nu,\rho}$  es un tensor de simetría mixta que posee con las mismas propiedades algebraicas que el tensor  $T_{\mu\nu,\rho}$ , es decir,

$$
\mathfrak{G}_{\mu\nu,\rho} = -\mathfrak{G}_{\nu\mu,\rho} \qquad \ / \qquad \quad \mathfrak{G}_{\mu\nu,\rho} + \mathfrak{G}_{\nu\rho,\mu} + \mathfrak{G}_{\rho\mu,\nu} \equiv 0
$$

Además satisface las identidades tipo Bianchi,

$$
\partial^{\mu}\mathfrak{G}_{\mu\nu,\rho}\equiv 0 \qquad \quad / \qquad \quad \partial^{\rho}\mathfrak{G}_{\mu\nu,\rho}\equiv 0
$$

Otra propiedad de  $\mathfrak{G}_{\mu\nu,\rho}$  es que define un operador diferencial autoadjunto que actúa sobre tensores del mismo tipo que  $T_{\mu\nu,\alpha}$ , por lo tanto, las ecuaciones de movimiento para  $T_{\mu\nu,\alpha}$  son,

$$
\frac{\delta L_{dual}^{(D)}}{\delta T_{\mu\nu,\alpha}}=0 \Longrightarrow \mathfrak{G}_{\mu\nu,\rho}(T)=m^2(T_{\mu\nu,\rho}-2T_{[\mu}\eta_{\nu]\rho})
$$

Un conjunto de ecuaciones equivalentes $5$  es,

$$
(\Box - m^2) T_{\mu\nu,\rho} = 0 \qquad T_{\mu} = 0 \qquad \partial^{\mu} T_{\mu\nu,\alpha} = 0 \qquad (3.83)
$$

La primera es la ecuación dinámica, mientras que las condiciones de traza nula y de divergencia nula (condiciones *secundarias)* son las que aseguran que se propaguen sólo los 5 modos de polarización de una partícula masiva de spin-2 en cuatro dimensiones. Corno consecuencia de la propiedad cíclica del campo  $T_{\mu\nu,\alpha}$  la condición secundaria diferencial implica que,

$$
\partial^{\alpha}T_{\mu\nu,\alpha}=0
$$

Se pueden encontrar ecuaciones de campo de mayor orden (más de dos derivadas) equivalentes a las ecuaciones de segundo orden (3.83) mediante la resolución de las *condiciones diferenciales* secundarias. Se usa el lema de Poincaré, Se pueden encontrar ecuaciones de campo de mayor orden (más de dos derivadas) equivalentes a<br>las ecuaciones de segundo orden (3.83) mediante la resolución de las condiciones diferenciales secundarias.<br>Se usa el lema de Poi

$$
\partial_{\mu} P^{\mu\nu_1...\nu_{p-1}} = 0 \Longrightarrow P^{\mu_1...\mu_p} = \varepsilon^{\mu_1...\mu_p\nu_1...\nu_q\rho} \partial_{\rho} Q_{\nu_1...\nu_q} \qquad (q = D-1-p)
$$

Aplicando este lema a las *condiciones* secundarias de  $T_{\mu\nu,\alpha}$  se obtiene,

$$
T_{\mu\nu,\alpha} = \mathfrak{G}_{\mu\nu,\alpha}(S) \tag{3.84}
$$

En donde  $S_{\mu\nu,\alpha}$  es un tensor del mismo tipo algebraico que  $T_{\mu\nu,\alpha}$ . La ley de transformación para el tensor  $S_{\mu\nu,\alpha}$  es,

$$
\delta S_{\mu\nu,\rho} = \partial_{\rho} \Lambda_{\mu\nu} - \partial_{[\mu} \Lambda_{\nu]\rho} + \partial_{[\mu} \Xi_{\nu]\rho}
$$

En donde  $\Lambda_{\mu\nu} = -\Lambda_{\nu\mu}$  y  $\Xi_{\mu\nu} = \Xi_{\nu\mu}$ . Si sustituimos (3.84) dentro de (3.83) se obtiene,

$$
(\Box - m^2) \mathfrak{G}_{\mu\nu,\alpha}(S) = 0 \qquad \mathfrak{G}_{\mu}(S) = 0 \qquad (3.85)
$$

El conjunto de ecuaciones (3.85) son equivalentes por construcción al conjunto (3.83). Este conjunto de ecuaciones (3.85) pueden ser derivadas del siguiente lagrangeano llamado *Nueva Gravedad Masiva Dual*[1]:  $L_{NMGD}$ , el cual es a cuarto orden en derivadas,

$$
L_{NMGD} = -\frac{1}{2} S^{\mu\nu,\rho} \mathfrak{G}_{\mu\nu,\rho}(S) + \frac{1}{2m^2} S^{\mu\nu,\rho} \mathfrak{C}_{\mu\nu,\rho}
$$
(3.86)

<sup>5</sup>Estas ecuaciones fueron calculadas explícitamente en el capítulo 2 del presente trabajo

En donde,

$$
\mathfrak{C}_{\mu\nu,\rho} = \Box \mathfrak{G}_{\mu\nu,\rho} - \partial_{\rho} \partial_{[\mu} \mathfrak{G}_{\nu]} + \eta_{\rho[\mu} \Box \mathfrak{G}_{\nu]} \tag{3.87}
$$

El tensor  $\mathfrak{C}_{\mu\nu,\rho}$  posee las mismas propiedades algebraicas que  $\mathfrak{G}_{\mu\nu,\rho}$ , con la excepción de que la traza de  $\mathfrak{C}_{\mu\nu,\rho}$ es cero,

$$
{\mathfrak{C}}_{\mu\nu.}{}^\nu=0
$$

Por otra parte satisface las identidades tipo Bianchi. Ahora,

$$
\frac{\delta L_{NMGD}}{\delta S_{\mu\nu,\rho}} = 0 \Longrightarrow m^2 \mathfrak{G}_{\mu\nu,\rho}(S) - \mathfrak{C}_{\mu\nu,\rho}(S) = 0 \tag{3.88}
$$

y si le toma traza a (3.88) se tiene,

$$
\mathfrak{G}_\nu(S)=0
$$

y sustituyendo esto último dentro de (3.87),

$$
\mathfrak{C}_{\mu\nu,\rho} = \Box \mathfrak{G}_{\mu\nu,\rho}
$$

Con lo cual de (3.88) se obtiene finalmente,

$$
\Box - m^2 \mathfrak{G}_{\mu\nu,\alpha}(S) = 0 \tag{3.89}
$$

Por lo tanto las ecuaciones (3.88) son equivalentes a (3.85). En el próximo punto se obtendrá la forma (3.89) exacta de la (3.86),

$$
L_{NMDG} = -\frac{1}{2} S^{\mu\nu,\rho} \mathfrak{G}_{\mu\nu,\rho}(S) + \frac{1}{2m^2} S^{\mu\nu,\rho} \mathfrak{C}_{\mu\nu,\rho}
$$
(3.90)

Desarrollemos en primer lugar a  $\mathfrak{G}^{\alpha\varphi,}$ <sub>µ</sub>,

$$
\mathfrak{G}^{\alpha\varphi,\mu} = \frac{1}{2} \varepsilon^{\alpha\varphi\tau\sigma} \varepsilon_{\mu\nu\Delta\psi} \partial_{\tau} \partial^{\nu} S^{\Delta\psi,\sigma}
$$
\n
$$
= -\frac{1}{2} \delta_{\left[\mu\nu\Delta\psi\right]}^{\left[\alpha\varphi\tau\sigma\right]} \partial_{\tau} \partial^{\nu} S^{\Delta\psi,\sigma}
$$
\n
$$
= -\frac{1}{2} \left[ -2\delta_{\mu}^{\alpha} \Box S^{\varphi} + 2\delta_{\mu}^{\alpha} \Box S^{\varphi} + \partial_{\psi} (\partial^{\varphi} \delta_{\mu}^{\alpha} - \partial^{\alpha} \delta_{\mu}^{\varphi}) S^{\psi} + \partial_{\Delta} (\partial^{\varphi} \delta_{\mu}^{\alpha} - \partial^{\alpha} \delta_{\mu}^{\varphi}) S^{\Delta} + \partial_{\psi} \partial^{\sigma} (\delta_{\mu}^{\alpha} S^{\varphi\psi,\sigma} - \delta_{\mu}^{\varphi} S^{\alpha\psi,\sigma}) \right]
$$
\n
$$
+ \partial_{\Delta} \partial^{\sigma} (\delta_{\mu}^{\alpha} S^{\Delta\alpha,\sigma} - \delta_{\mu}^{\alpha} S^{\Delta\varphi,\sigma}) + 2\partial_{\mu} \partial^{\alpha} S^{\varphi} - 2\partial_{\mu} \partial^{\varphi} S^{\alpha} + 2\partial_{\mu} \partial^{\sigma} S^{\alpha\varphi,\sigma} + 2\partial_{\Delta} \partial^{\alpha} S^{\Delta\varphi,\sigma} + 2\partial_{\Delta} \partial^{\varphi} S^{\Delta\varphi,\sigma} + 2\partial_{\Delta} \partial^{\varphi} S^{\Delta\varphi,\sigma} + 2\partial_{\Delta} \partial^{\varphi} S^{\Delta\varphi,\sigma} + 2\partial_{\Delta} \partial^{\varphi} S^{\Delta\varphi,\sigma} + 2\partial_{\Delta} \partial^{\varphi} S^{\Delta\varphi,\sigma} + 2\partial_{\Delta} \partial^{\varphi} S^{\Delta\varphi,\sigma} + 2\partial_{\Delta} \partial^{\varphi} S^{\Delta\varphi,\sigma} + 2\partial_{\Delta} \partial^{\varphi} S^{\Delta\varphi,\sigma} + 2\partial_{\Delta} \partial^{\varphi} S^{\Delta\varphi,\sigma} + 2\partial_{\Delta} \partial^{\varphi
$$

Y ahora le tomamos traza mediante  $\eta^{\mu}_{\varphi} (G^{\alpha} \equiv \eta^{\mu}{}_{\varphi} G^{\alpha\varphi,}{}_{\mu})$ , y recordando que estamos en  $\mathbf{D} = 4$  se obtiene,

$$
\mathfrak G^\alpha = -\Box S^\alpha + \partial^\alpha\partial_\Delta S^\Delta + \partial_\psi\partial_\sigma S^{\alpha\psi,\sigma}
$$

Sustituyamos estos resultados dentro de  $L_m$ ,

$$
L_{m} = \frac{1}{2m^{2}} S_{\alpha\varphi,}{}^{\mu} \mathfrak{C}^{\alpha\varphi,}{}_{\mu}
$$
  
\n
$$
= \frac{1}{2m^{2}} S^{\mu\nu,\rho} \Biggl\{ \Box \Biggl[ \left( \delta^{\alpha}_{\mu} \Box S^{\varphi} - \delta^{\alpha}_{\mu} \Box S^{\varphi} \right) - \partial_{\Delta} (\partial^{\varphi} \delta^{\alpha}_{\mu} - \partial^{\alpha} \delta^{\varphi}_{\mu}) S^{\Delta} - \partial_{\psi} \partial^{\sigma} (\delta^{\alpha}_{\mu} S^{\varphi \psi,}{}_{\sigma} - \delta^{\varphi}_{\mu} S^{\alpha \psi,}{}_{\sigma}) - 2 \partial_{\mu} (\partial^{\alpha} S^{\varphi} - \partial^{\varphi} S^{\alpha}) \Biggr] \Biggr\}
$$
  
\n
$$
- \partial_{\mu} \partial^{\sigma} S^{\alpha\varphi,}{}_{\sigma} - 2 \partial_{\Delta} (\partial^{\alpha} S^{\Delta\varphi,}{}_{\mu} - \partial^{\varphi} S^{\Delta\alpha,}{}_{\mu} + \Box S^{\alpha\varphi,}{}_{\mu} \Biggr] + \frac{1}{2} (\eta_{\mu\alpha} \Box - \partial_{\mu} \partial_{\alpha}) \Biggl[ - \Box S^{\psi} + \partial^{\psi} \partial_{\Delta} S^{\Delta} + \partial_{\Delta} \partial_{\sigma} S^{\psi \Delta, \sigma} \Biggr]
$$
  
\n
$$
L_{m} = \frac{1}{m^{2}} \Biggl[ \frac{1}{2} \partial_{\alpha} \partial_{\beta} T^{\gamma\alpha, \beta} \partial^{\mu} \partial^{\nu} T_{\gamma\mu, \nu} - \frac{1}{2} (\Box T^{\mu}) (\Box T_{\mu}) - \frac{1}{2} (\partial_{\mu} T^{\mu}) \Box (\partial^{\nu} T_{\nu}) + (\partial^{\mu} \partial^{\nu} T_{\alpha\mu, \nu}) \Box (T^{\alpha}) \Biggr]
$$
  
\n
$$
+ \frac{1}{2} \Box T^{\alpha\beta, \gamma} \Box T_{\alpha\beta, \gamma} + \frac{1}{2} \partial_{\mu} T^{\alpha\beta, \mu} \Box \partial^{\nu} T_{\alpha\beta, \nu} + \partial_{\nu} T^{\nu\mu, \rho} \Box \partial^{\Delta} T_{\
$$

### 3.2.2. L<sub>NMDG</sub> a partir de la reducción dimensional

Recordemos en primer lugar que Para obtener esta equivalencia se comienza con la ec. (3.59),

\n
$$
S(Y, \Phi) = \int d^D x \left[ \frac{3}{4} Y_{abc,d} Y^{dbc,a} - \frac{3}{4(D-3)} Y_{ab} Y^{ab} - \frac{3}{2} Y^{abc,d} \partial_a T_{bc,d} \right]
$$
\n
$$
- \frac{3}{2} \frac{1}{(D-2)} Y_a Y^a + \frac{3}{2} Y^{ca,d} Y_{cd,a} + \frac{3}{2} \mu Y^{bc,d} T_{bc,d} \right]
$$
\n(3.92)

La primera línea de (3.92) es una formulación a primer orden para el campo no masivo de Curtright, la cual se reemplazará por la formulación propuesta por Zinovievlz] y estudiada en el capítulo 1 de este trabajo<sup>6</sup>; con lo cual  $S(Y, \Phi)$  queda de la siguiente manera,

rabajo<sup>6</sup>; con lo cual 
$$
S(Y, \Phi)
$$
 queda de la siguiente manera,  
\n
$$
S(Y, \Phi) = \int d^4x \left[ -\frac{1}{4} (h_{mn}h^{nm} - h^2) + \frac{1}{2} \varepsilon^{mrpq} h_{mn} \partial_r T_{pq}^n + Y^{ca,d} Y_{cd,a} - \frac{1}{2} Y_a Y^a + \mu Y^{bc,d} T_{bc,d} \right] (3.93)
$$

La expresión (3.93) es la acción a primer orden en cuatro dimensiones que se propone para obtener la *New Msssive Dual Gravity[l]* de cuarto orden en derivadas. La acción propuesta involucra tres campos independientes: el campo de Curtright  $T_{mn,p}$ , una conexión auxiliar  $h_{mn}$  y un campo aauxiliar  $Y_{mn,p}$ . Tanto *Tmn,p* como *Ymn,p* cumplen con la identidad cíclica. Calculemos las ecuaciones de movimiento de los tres campos,

$$
\frac{\delta S(Y,\Phi)}{\delta h_{nm}} = 0 \Longrightarrow \boxed{h_{mn} = \varepsilon_{nrpq} \partial^r T^{pq} \, m} \tag{3.94}
$$

$$
\frac{\delta S(Y,\Phi)}{\delta Y_{ab,c}} = 0 \Longrightarrow Y_{ab,c} = -\frac{1}{2}\mu \Big( T_{ab,c} + T_{ac,b} - T_{bc,a} \Big) + \mu \Big( \eta_{bc} T_a - \eta_{ac} T_b \Big) \tag{3.95}
$$

6Recordemos que dicha fue formulada en cuatro dimensiones, y que la New Massive Dual Gravity es también una teoría cuadri-dimensional

$$
\frac{\delta S(Y,\Phi)}{\delta T_{mn,p}} = 0 \Longrightarrow Y_{mn,p} = \frac{1}{2\mu} \varepsilon_{mnrq} \partial^q \omega^r{}_p
$$
\n
$$
/ \qquad \qquad Y_m = \frac{1}{2\mu} \varepsilon_{mnrq} \partial^q \omega_{rn} \qquad (3.96)
$$

Notemos de (3.94) que *h* = O*oti-sbell,* pero se mantendrá el término *h<sup>2</sup>* en la acción ya que será esencial para establecer la equivalencia dual *oit-sbel!* entre los campos masivos de spin 2 y Curtright en cuatro (4) dimensiones. Las ecuaciones de campo y (3.96) son de primer orden en derivadas, mientras que la ec.  $(3.95)$  es puramente algebraica. Como es usual, si se sustituyen las ecuaciones  $(3.94)$  y  $(3.96)$ , se obtiene la acción a segundo orden para el campo masivo de Curtright (3.61). Pero alternativamente se tiene la posibilidad de expresar el campo  $Y_{mn,p}$  (mediante la ec. (3.96)) en términos de la segunda derivada del campo de Curtright  $T_{mn,p}$  usando la ec. (??),

$$
Y^{mn,p} = \frac{1}{2\mu} \varepsilon^{mnrp} \partial_q \omega_r^p = \frac{1}{2\mu} \varepsilon^{mnrp} \partial_q \left[ \varepsilon^{pkls} \partial_k T_{ls,r} \right] = -\frac{1}{\mu} \underbrace{\left[ \frac{1}{2} \varepsilon^{mnqr} \varepsilon^{pkls} \partial_q \partial_k T_{ls,r} \right]}_{\mathfrak{G}^{mn,p}}
$$
\n
$$
\longrightarrow \underbrace{Y^{mn,p} = -\frac{1}{\mu} \mathfrak{G}^{mn,p}}_{\mathfrak{G}^{mn,p}} \tag{3.97}
$$

y su traza,

$$
Y^m = -\frac{1}{\mu} \mathfrak{G}^m \tag{3.98}
$$

En donde  $\mathfrak{G}^{mn,p}$  es el tensor de Einstein generalizado. Ahora reemplacemos (3.97),(3.98) y (??) dentro<br>
de (3.93),<br>  $S(Y, \Phi) = \int d^4x \left[ -\frac{1}{\tau} \left( \varepsilon_{nrpq} \partial^r T^{pq} \right)_m \right] \left( \varepsilon^{mkll} \partial_k T_{l_l} \right)^n + \frac{1}{\tau} \varepsilon^{mnpq} \left( \v$ de (3.93),

$$
S(Y, \Phi) = \int d^4x \left[ -\frac{1}{4} \left( \varepsilon_{nrpq} \partial^r T^{pq} \cdot_m \right) \left( \varepsilon^{mklt} \partial_k T_{lt, n} \right) + \frac{1}{2} \varepsilon^{mnpq} \left( \varepsilon_{rklt} \partial^k T^{lt} \right) \partial_n T_{pq,r} + \left( \frac{1}{\mu} \mathfrak{G}_{mn,p} \right) \left( \frac{1}{\mu} \mathfrak{G}^{mp,n} \right) \right] - \frac{1}{2} \left( -\frac{1}{\mu} \mathfrak{G}^m \right) \left( -\frac{1}{\mu} \mathfrak{G}_m \right) + \mu \left( -\frac{1}{\mu} \mathfrak{G}^{mn,p} \right) T_{mn,p} \right]
$$

Recordemos que el tensor de Einstein  $\mathfrak{G}^{mn,p}$  cumple con las propiedades algebraicas que el campo de Curtright  $T_{mn,p}$ , lo cual se usará a continuación,

$$
S(Y, \Phi) = \int d^4x \left[ -\frac{1}{2} \underbrace{\left( \varepsilon^{ltkm} \varepsilon_{nrpq} \partial_k \partial^r T^{pq} \cdot_m \right)}_{\equiv \Phi^{l t} \cdot n} T_{l t, n} + \underbrace{\left( \frac{1}{2} \varepsilon^{pqnm} \varepsilon_{rkll} \partial_n \partial^k T^{l t} \cdot_m \right)}_{\Phi^{p q, r}} T_{p q, r} + \frac{1}{2\mu} \mathfrak{G}_{mn, p} \mathfrak{G}^{mn, p}
$$

$$
- \frac{1}{2\mu^2} \mathfrak{G}^m \mathfrak{G}_m - \mathfrak{G}^{mn, p} T_{mn, p} \right]
$$

$$
\rightarrow S(Y, \Phi) = \int d^4x \left[ -\frac{1}{2} T_{l t, n} \mathfrak{G}^{l l, n} + \underbrace{\mathfrak{G}^{p q, r} T_{p q, r}}_{\equiv \sqrt{\frac{1}{2} T_{l t, n}}} \mathfrak{G}^{mn, p} \mathfrak{G}_{mn, p} - \frac{1}{2\mu^2} \mathfrak{G}_m \mathfrak{G}^m - \underbrace{\mathfrak{G}^{mn, p} T_{mn, p}}_{\equiv \sqrt{\frac{1}{2} T_{l t, n}}} \right]
$$

$$
\left[ S(Y, \Phi) = \frac{1}{2} \int d^4x \left[ -T_{mn, p} \mathfrak{G}^{mn, p} + \frac{1}{\mu^2} \left( \mathfrak{G}^{mn, p} \mathfrak{G}_{mn, p} - \mathfrak{G}_m \mathfrak{G}^m \right) \right] \right] \tag{3.99}
$$

Esta última expresión puede reescribirse como,

$$
\longrightarrow \boxed{S(Y,\Phi) = \frac{1}{2} \int d^4x \left[ -T_{mn,p} \mathfrak{G}^{mn,p} + \frac{1}{\mu^2} \mathfrak{G}^{mn,p} \mathfrak{C}_{mn,p} \right]}
$$
(3.100)

En donde  $\mathfrak{C}_{mn,p}$  es alguna especie de tensor generalizado de *Shouten* y tiene la siguiente forma,

$$
\mathfrak{C}_{mn,p} \equiv \mathfrak{G}_{mn,p} - \frac{1}{2} \Big( \eta_{np} \mathfrak{G}_m - \eta_{mp} \mathfrak{G}_n \Big) \tag{3.101}
$$

Nátese el signo incorrecto del término de Curtright cinético en (3.100). De esta manera se ha implementado una acción de primer orden que establece la equivalencia entre la teoría de segundo orden masiva de Curtright con la acción de cuarto orden en derivadas mostrada en la ec. (29) de [1]. Más aún, se puede establecer la equivalencia dual entre el campo masivo de Curtright y el campo de spin 2 masivo desde nuestra acción de primer orden (3.93). Para lograr esto último se usarán las ecuaciones (3.96) dentro de (3.93),

$$
S(Y, \Phi) = \int d^4x \left[ -\frac{1}{4} (h_{mn}h^{nm} - h^2) + \left( -\frac{1}{2\mu} \varepsilon^{mnrq} \partial_q h_r{}^p \right) \left( -\frac{1}{2\mu} \varepsilon_{mpst} \partial^t h^s{}_n \right) \right]
$$
  
\n
$$
- \frac{1}{2} \left( -\frac{1}{2\mu} \varepsilon^{mnrq} \partial_q h_{rn} \right) \left( -\frac{1}{2\mu} \varepsilon_{mpst} \partial^t h^{sp} \right) Y^a Y_a \right]
$$
  
\n
$$
\rightarrow S = \int d^4x \left[ -\frac{1}{4} (h_{mn}h^{nm} - h^2) + \frac{1}{4\mu^2} \varepsilon_{mpst} \partial_q h_r{}^p \partial^t h^s{}_n - \frac{1}{8\mu^2} \varepsilon_{mpst} \partial_q h_{rn} \partial^t h^{sp} \right]
$$
  
\n
$$
\rightarrow S = \int d^4x \left[ -\frac{1}{4} (h_{mn}h^{nm} - h^2) + \frac{1}{4\mu^2} (-1!) \delta_{[pst]}^{[nrq]} \partial_q h_r{}^p \partial^t h^s{}_n - \frac{1}{8\mu^2} (-1!) \delta_{[pst]}^{[nrq]} \partial_q h_{rn} \partial^t h^{sp} \right]
$$
  
\nEn este punto introduzcamos la siguiente cantidad,

$$
C_{mn,p} \equiv \partial_m h_{np} - \partial_n h_{mp}
$$

Con lo cual,

$$
-\frac{1}{4\mu^2} \delta_{[pst]}^{[nrq]} \partial_q h_r{}^p \partial^t h^s{}_n = -\frac{1}{16\mu^2} \delta_{[pst]}^{[nrq]} C_{rq_i}{}^p C^{st}{}_{n} = -\frac{1}{16\mu^2} \left( 2C^{mn,p} C_{mn,p} - 4C^{mn}{}_{n} C_{mt,}{}^t \right)
$$

$$
\longrightarrow \boxed{-\frac{1}{4\mu^2} \delta_{[pst]}^{[nrq]} \partial_q h_r{}^p \partial^t h^s{}_n = -\frac{1}{8\mu^2} \left( C^{mn,p} C_{mn,p} - 2C^{mn}{}_{n} C_{mt,}{}^t \right)}
$$
(3.102)

y ahora el otro término,

$$
\frac{1}{8\mu^2} \delta_{[pst]}^{[nrq]} \partial_q h_{rn} \partial^l h^{sp} = \frac{1}{32\mu^2} \delta_{[pst]}^{[nrq]} C_{qr,n} C^{ts,p} = \frac{1}{32\mu^2} \delta_{[pst]}^{[nrq]} C_{rq,n} C^{st,p} = \frac{1}{32\mu^2} \left( 2C^{mn,p} C_{mn,p} - 4C^{mn,p} C_{mp,n} \right)
$$

$$
\longrightarrow \boxed{\frac{1}{8\mu^2} \delta_{[pst]}^{[nrq]} \partial_q h_{rn} \partial^l h^{sp} = \frac{1}{16\mu^2} \left( C^{mn,p} C_{mn,p} - 2C^{mn,p} C_{mp,n} \right)}
$$
(3.103)

Sustituyendo se obtiene lo siguiente,

$$
S(Y, \Phi) = \int d^4x \left[ -\frac{1}{4} (h_{mn}\omega^{nm} - h^2) - \frac{1}{8\mu^2} C^{mn, p} C_{mn, p} + \frac{1}{4\mu^2} C^{mn, n} C_{mp, p} + \frac{1}{16\mu^2} C^{mn, p} C_{mn, p} - \frac{1}{8\mu^2} C^{mn, p} C_{mp, n} \right]
$$
  

$$
\rightarrow S = \int d^4x \left[ -\frac{1}{16\mu^2} C^{mn, p} C_{mn, p} - \frac{1}{8\mu^2} C^{mn, p} C_{mp, n} + \frac{1}{4\mu^2} C^{mn, n} C_{mp, p} - \frac{1}{4} (h_{mn}\omega^{nm} - h^2) \right]
$$
$$
\Longrightarrow \left[ S(Y, \Phi) = \frac{1}{\mu^2} \int d^4x \left[ \left( -\frac{1}{16} C^{mn, p} C_{mn, p} - \frac{1}{8} C^{mn, p} C_{mp, n} + \frac{1}{4} C^{mn, n} C_{mp, p}{}^{p} \right) - \frac{1}{4} \mu^2 (h_{mn} \omega^{nm} - h^2) \right] \right]
$$
(3.104)

Si se descompone el campo  $h_{mn}$  en sus partes simétricas y antisimétrica, es decir,  $\omega_{mn} = h_{(mn)} + h_{[mn]}$ respectivamente, entonces la acción se expresa exelusivamente en términos de *h(mn)* Y toma la forma de la acción de segundo orden de Fierz-Pauli masivo.

Se tiene por otro lado se tiene el caso en tres dimensiones. Se espera recobrar la acción de cuarto orden llamada *New Massive Gravity* en tres dimensiones descrita en [13J. Para lograr esto se considerará la siguiente acción a primer orden,

$$
S(Y,\Phi) = \int d^3x \left[ -\frac{1}{2}(\omega_{mn}\omega^{nm} - \omega^2) + \varepsilon^{mnp}\omega_{mr}\partial_n e_p^r + \frac{1}{2}Y^{mn}Y_{nm} - \frac{1}{4}Y^2 + \mu Y^{mn}e_{mn} \right] \tag{3.105}
$$

Se han denotado los campos auxiliares como  $\omega_{mn}$  y  $Y_{mn}$ , los cuales son tensores de segundo rango general. Obtengamos las tres ecuaciones de campo posibles a partir de (3.105),

$$
\frac{\delta S(Y,\Phi)}{\delta \omega_{mn}} = 0 \Longrightarrow \boxed{\omega_{nm} = \varepsilon_{mrp} \partial_r e^p{}_n - \frac{1}{2} \eta_{nm} \varepsilon^{rpk} \partial_r e_{pk} \equiv W_{nm}[e] \quad / \quad \omega = -\frac{1}{2} \varepsilon^{rpk} \partial_r e_{pk} \quad (3.106)
$$
\n
$$
\frac{\delta S(Y,\Phi)}{\delta Y_{mn}} = 0 \Longrightarrow \boxed{Y^{nm} = -\mu(e^{mn} - \eta^{mn}e)} \quad / \quad \boxed{Y = 2\mu e} \quad (3.107)
$$
\n
$$
\frac{\delta S(Y,\Phi)}{\delta e_{mn}} = 0 \Longrightarrow \boxed{Y^{nm} = \frac{1}{\mu} \varepsilon^{rsm} \partial_s \omega_r{}^n} \quad / \quad Y = \frac{1}{\mu} \varepsilon^{rsn} \partial_s \omega_{rn} \quad (3.108)
$$

Si se reemplaza (3.106) y (3.107) dentro de (3.105),

$$
S(Y, \Phi) = \int d^3x \left[ -\frac{1}{2} W_{mn} W^{nm} + \frac{1}{2} \omega^2 + \varepsilon^{mrp} W_{mn} \partial_r e_p{}^n + \frac{1}{2} \mu^2 (e^{nm} e_{mn} + e^2) \right]
$$
  
\n
$$
= \mu^2 e^2 - \frac{1}{2} \mu^2 (e^{nm} e_{mn} - e^2) \Bigg]
$$
  
\n
$$
= \int d^3x \left[ -\frac{1}{2} W_{mn} \left( \varepsilon_{mrp} \partial_r e^p{}_n - \frac{1}{2} \eta_{nm} \varepsilon^{rpk} \partial_r e_{pk} \right) + \frac{1}{2} \omega^2 + \varepsilon^{mrp} W_{mn} \partial_r e_p{}^n - \frac{1}{2} \mu^2 (e^{nm} e_{mn} - e^2) \right]
$$
  
\n
$$
= \int d^3x \left[ -\frac{1}{2} W_{mn} \varepsilon_{mrp} \partial_r e^p{}_n + \frac{1}{4} W \underbrace{\varepsilon^{rpk} \partial_r e_{pk}}_{-2\omega} + \frac{1}{2} \omega^2 + W_{mn} \varepsilon^{mrp} \partial_r e_p{}^n - \frac{1}{2} \mu^2 (e^{nm} e_{mn} - e^2) \right]
$$
  
\n(3.109)

Recordando que  $W = \omega$  se tiene lo siguiente,

$$
S(Y, \Phi) = \int d^3x \left[ \frac{1}{2} e_p^{n} \varepsilon^{prm} \partial_r W_{mn} - \frac{1}{Z} \omega^2 + \frac{1}{Z} \omega^2 - \frac{1}{2} \mu^2 (e^{nm} e_{mn} - e^2) \right]
$$

$$
\longrightarrow \left[ S(Y, \Phi) = \int d^3x \left[ \frac{1}{2} e_p^{n} \varepsilon^{prm} \partial_r W_{mn} [e] - \frac{1}{2} \mu^2 \left( e^{nm} e_{mn} - e^2 \right) \right] \right]
$$
(3.110)

Ahora se realizará la descomposición del campo *emn* en sus partes simétricas y antisimétricas, respectivamente,

$$
e_{mn} = h_{mn} + \varepsilon_{mnp} V^p \qquad / \qquad e = h \qquad (3.111)
$$

Veamos cómo luce W*mn* con esta descomposición,

$$
W_{mn} = \varepsilon_{nkl} \partial^k e^l{}_m - \frac{1}{2} \eta_{mn} \varepsilon^{klt} \partial_k e_{lt}
$$
  

$$
= \varepsilon_{nkl} \partial^k (h^l{}_m + \varepsilon^{lmq} V_q) - \frac{1}{2} \eta_{mn} \varepsilon^{klt} \partial_k (h_{lt} + \varepsilon_{ltq} V^q)
$$
  

$$
\longrightarrow \boxed{W_{mn} = \varepsilon_{nkl} \partial^k h^l{}_m + \partial_m V_n}
$$
 / 
$$
\boxed{W = \partial^q V_q}
$$
 (3.112)

Sustituyamos (3.111) y (3.112) dentro de (3.110),

$$
\longrightarrow S(Y, \Phi) = \int d^3x \left[ \frac{1}{2} e_p{}^n \varepsilon^{prim} \partial_r (\varepsilon_{nkl} \partial^k h^l{}_m + \partial_m V_n) - \frac{1}{2} \mu^2 \left[ (h^{nm} + \varepsilon^{nmp} V_p)(h_{mn} + \varepsilon_{mnp} V^p) - h^2 \right] \right]
$$
  

$$
= \int d^3x \left[ \frac{1}{2} h_{pn} \underbrace{\varepsilon^{prim} \varepsilon_{nkl} \partial_r \partial^k h^l{}_m}_{\equiv \Phi_{pn}^{\text{lin}}} - \frac{1}{2} \mu^2 \left[ h^{mn} h_{mn} - h^2 \right] - \mu^2 V_q V^q \right]
$$

En donde  $\mathfrak{G}_{mn}^{\text{lin.}}$ es el tensor de Einstein linealizado,

$$
\mathfrak{G}_{pn}^{\text{lin.}} \equiv \varepsilon_{prm} \varepsilon_{nkl} \partial^r \partial^k h^{lm} \tag{3.113}
$$

Además se observa que la componente antisimétrica *vq* aparece desacoplada en el término masivo, por lo que puede eliminarse trivialmente a través de su ecuación de movimiento,  $\mathfrak{G}_{pn}^{\text{lin.}} \equiv \varepsilon_{prm}\varepsilon_{nkl}\partial^r\partial^k h^{lm}$  (3.113)<br>Además se observa que la componente antisimétrica  $V^q$  aparece desacoplada en el término masivo, por<br>lo que puede eliminarse trivialmente a través de su ecuación de

$$
\frac{\delta S(Y, \Phi)}{\delta V^q} = 0 \Longrightarrow V_q = 0 \tag{3.114}
$$

Con lo cual va quedando,

$$
S(Y, \Phi) = \int d^3x \left[ \frac{1}{2} h_{mn} \Phi^{mn} - \frac{1}{2} \mu^2 (h^{mn} h_{mn} - h^2) \right]
$$
 (3.115)

La expresión (3.115) no es más que la acción de spin 2 masivo, en donde el primer término es la acción de Einstein-Hilbert (EH) linealizado en tres dimensiones expresado sólo en términos de la parte simétrica *hmn* de <sup>C</sup>*mn.* Similarmente a como se hizo para en la formulación del campo de Curtright, se puede expresar *Ymn* en término de segundas derivadas de *hmn* sustituyendo dentro de (3.106) dentro de (3.108),

$$
Y^{mn} = -\frac{1}{\mu} \mathfrak{G}^{mn}[h] \qquad / \qquad \qquad Y = -\frac{1}{\mu} \mathfrak{G}[h] \qquad (3.116)
$$

Ahora sustituyamos (3.106) y (3.116) dentro de (3.105),

$$
S(Y, \Phi) = \int d^3x \left[ -\frac{1}{2} h_{mn} \mathfrak{G}^m n - \frac{1}{16\mu^2} R^2 + \frac{1}{2\mu^2} (\delta^p_a \delta^q_b - \delta^q_a \delta^p_b) \partial_p \partial_k h_{lq} (\delta^k_r \delta^l_s - \delta^l_r \delta^k_s) \partial^r \partial^a h^{bs} \right]
$$
  

$$
= \int d^3x \left[ -\frac{1}{2} h_{mn} \mathfrak{G}^m n - \frac{1}{16\mu^2} R^2 + \frac{1}{2\mu^2} \left( \Box h_{mn} \Box h^{mn} + \Box \partial_k h_{lb} \partial^l h^{bk} + \Box \partial_b h_{la} \partial^a h^{bl} + \partial^l \partial^a h_{la} \partial_b \partial_k h^{bk} \right) \right]
$$
  

$$
= \int d^3x \left[ -\frac{1}{2} h_{mn} \mathfrak{G}^m n - \frac{1}{16\mu^2} R^2 + \frac{1}{2\mu^2} \left( R_{mn} R^{mn} - \frac{1}{4} R^2 \right) \right]
$$

Para obtener finalmente,

$$
S(Y, \Phi) = \frac{1}{2} \int d^3x \left[ -h_{mn} \mathfrak{G}^{mn} + \frac{1}{\mu^2} \left( R_{mn} R^{mn} - \frac{3}{8} R^2 \right) \right]
$$
 (3.117)

Es decir, se ha implementado una formulación a primer orden para la *New Msssive Gravity* de cuarto orden en tres dimensiones planteada en[13]. La generalización a D-dimensiones es la siguiente,

$$
S(Y, \Phi) = \int d^D x \left[ -\frac{1}{4} (h_{mn} h^{nm} - h^2) + \frac{1}{2} \varepsilon^{mn s_1 \dots s_{D-2}} h_{mr} \partial_n T_{s_1 \dots s_{D-2}, r} + Y^{m_1 \dots m_{D-3} n, p} Y_{m_1 \dots m_{D-3} n, p} \right]
$$
  
- 
$$
\frac{1}{(\mathbf{D} - 2)} Y^{m_1 \dots m_{D-3}} Y_{m_1 \dots m_{D-3}} + \mu Y^{m_1 \dots m_{D-2}, p} T_{m_1 \dots m_{D-2}, p} \right]
$$
(3.118)

En donde  $T_{m_1...m_{D-2},n}$  es el campo masivo dual al campo masivo  $h_{mn}[11]$ .  $Y^{m_1...m_{D-2}n,p}$  es un campo auxiliar  $(Y^{m_1...m_{D-3}} = Y^{m_1...m_{D-3}n}$ , Tanto  $T_{m_1...m_{D-2},n}$  como  $Y^{m_1...m_{D-2}n,p}$  satisfacen la propiedad cíclica. Obtengamos las siguientes ecuaciones de campo:

$$
\frac{\delta S(Y,\Phi)}{\delta h_{nm}} = 0 \Longrightarrow h^{mn} = \varepsilon^{npr_1...r_{D-2}} \partial_p T_{r_1...r_{D-2},m}
$$
\n(3.119)

$$
\frac{\delta S(Y, \Phi)}{\delta T^{m_1...m_{D-2},r}} = 0 \Longrightarrow -\frac{1}{2} \varepsilon^{pnm_1...m_{D-2}} \partial_n h_{pr} \delta T_{m_1...m_{D-2},r} + \mu Y^{m_1...m_{D-2},r} \delta T_{m_1...m_{D-2},r} = 0
$$
\n
$$
\longrightarrow \frac{Y^{m_1...m_{D-2},r}}{\delta T^{m_1...m_{D-2},r}} = \frac{1}{2\mu} \varepsilon^{mnm_1...m_{D-2}} \partial_n h_m
$$
\n
$$
Y^{m_1...m_{D-2},r} = \frac{1}{2\mu} \varepsilon^{mnm_1...m_{D-2}} \partial_n \left[ \varepsilon^{rpr_1...r_{D-2}} \partial_p T_{r_1...r_{D-2},m} \right]
$$
\n
$$
= -\frac{1}{\mu} \left[ \frac{1}{2} \varepsilon^{nnm_1...m_{D-2}} \varepsilon^{rpr_1...r_{D-2}} \partial_n \partial_p T_{r_1...r_{D-2},m} \right]
$$
\n(3.120)

$$
Y^{m_1...m_{D-2},r}=-\frac{1}{\mu}\mathfrak{G}^{m_1...m_{D-2},r}
$$

En donde  $\mathfrak{G}^{m_1...m_{D-2},r}$  es el tensor de Einstein generalizado,

$$
\mathfrak{G}^{m_1...m_{D-2},r} \equiv \frac{1}{2} \varepsilon^{n m m_1...m_{D-2}} \varepsilon^{r p r_1...r_{D-2}} \partial_n \partial_p T_{r_1...r_{D-2},m} \tag{3.122}
$$

Si se sustituye (3.119) y (3.120) dentro de (3.118) se obtiene,

$$
S(Y, \Phi) = \int d^D x \left[ \frac{1}{2} T_{m_1 \dots m_{D-2}, n} \Phi^{m_1 \dots m_{D-2}, n} + \frac{1}{\mu^2} \Phi^{m_1 \dots m_{D-2}, n} S_{m_1 \dots m_{D-2}, n} \right]
$$
(3.123)

En donde  $S_{m_1...m_{D-2},n}$  es el tensor de Schouten generalizado,

$$
S_{m_1...m_{D-2},n} = \mathfrak{G}_{m_1...m_{D-2},n} - \frac{1}{(\mathbf{D}-2)} \eta_{n[m_{D-2}} \mathfrak{G}_{m_1...m_{D-3}]p}^{n},
$$
\n(3.124)

La expresión (3.118) es la acción de cuarto orden obtenido en [17] y [15]. Por otro lado, a partir de la ecuación (3.118) se puede mostrar la equivalencia dual,

$$
h_{mn} \Longleftrightarrow T_{m_1...m_{D-2},n} \tag{3.125}
$$

(3.121)

la cual fue establecida en [11] para el gravítón linealizado masivo en dimensiones arbitrarias.

## **Capítulo 4**

## Acción del campo  $C_{\mu\nu\alpha\beta}$  no masiva

### **4.1.** Dualización del campo  $h_{\mu\nu}$  dentro del calibre cono-luz

**4.1.1. Primer caso: Un campo vectorial** *AJl* W4.1.1. Primer caso: Un campo vectorial  $A_{\mu}$  and  $\Box$  and  $\Box$  and  $\Box$  and  $\Box$  and  $\Box$  and  $\Box$  and  $\Box$  and  $\Box$  and  $\Box$  and  $\Box$  and  $\Box$  and  $\Box$  and  $\Box$  and  $\Box$  and  $\Box$  and  $\Box$  and  $\Box$  and  $\Box$  and  $\Box$  an

Un campo vectorial en las coordenadas del light-cone luce de la siguiente manera,

$$
A_{\mu} = \begin{cases} A_{+} \longrightarrow & 1 \\ A_{-} \longrightarrow & 1 \\ A_{i} \longrightarrow & \mathbf{D}_{-2} \end{cases}
$$
 (4.1)

Ahora se dualizará al campo vectorial,

$$
\widetilde{A}^{j_1 j_2 \dots j_{\mathbf{D}-3}} = \varepsilon^{j_1 j_2 \dots j_{\mathbf{D}-3} i} A_i \tag{4.2}
$$

Tomemos varios valores para la dimensión, y veamos algunas dualidades,

$$
\mathbf{D} = 3 \Longrightarrow A_i \longleftrightarrow \phi \tag{4.3}
$$

$$
\mathbf{D} = 4 \Longrightarrow A_i \longleftrightarrow \widetilde{A}_i \tag{4.4}
$$

$$
\mathbf{D} = 5 \Longrightarrow A_i \longleftrightarrow B_{ij} \tag{4.5}
$$

Esto expresa que en tres dimensiones un campo vectorial es dual a un campo escalar; que en cuatro dimensiones un campo vectorial es autodual, es decir, su dual es otro campo vectorial; y finalmente que en cinco dimensiones un campo vectorial es dual a un campo antisimétrico.

#### 4.1.2. Segundo caso: El campo  $h_{\mu\nu}$

En D dimensiones, un gravitón (spin-2) se describe por un tensor de rango 2, simétrico, transverso y sin traza,

$$
h_{\mu\nu} = h_{\nu\mu} \qquad \partial^{\mu} h_{\mu\nu} = 0 \qquad h^{\mu}_{\mu} = 0 \qquad (4.6)
$$

En el sistema coordenado del light-cone, el campo  $h_{\mu\nu}$  se expresa de la siguiente manera,

$$
h_{--} \t h_{++} \t h_{+-} \t h_{+i} \t h_{-i} \t h_{ij} \t (4.7)
$$

En donde,

$$
i,j=1....{\bf D}-2
$$

En este momento se fija el light-conc gauge,

$$
\boxed{h_{-\mu} = 0} \tag{4.8}
$$

Luego de fijar este calibre se tiene,

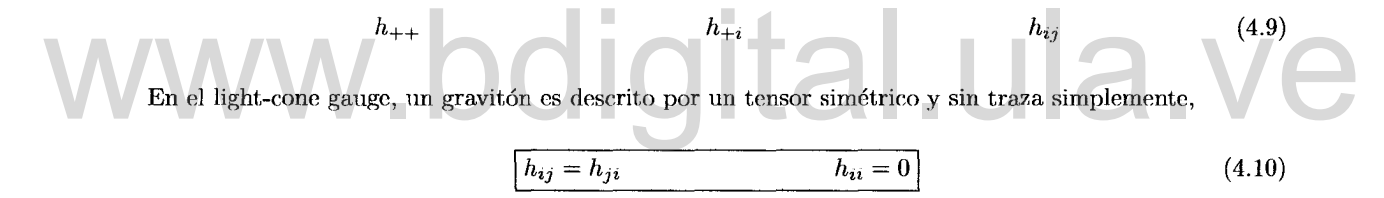

#### 4.1.2.1. Dualizando en uno de los índices de  $h_{ij}$

Antes de realizar la dualización en uno de los índices de  $h_{ij}$ , recordemos que estamos trabajando en coordenadas dellight-cone, y que por lo tanto, las condiciones que debe satisfacer un gravitón (spin-2) están dadas en (4.10). La dualización en uno de los índices de  $h_{ij}$  resulta en,

$$
D_{i_1 i_2 ... i_n k} = \varepsilon_{i_1 i_2 ... i_n j} h_k^j \qquad n = \mathbf{D} - 3 \qquad (4.11)
$$

Por construcción el tensor  $D_{i_1 i_2 \ldots i_n k}$  es anti-simétrico en sus n-primeros índices,

$$
\longrightarrow D_{i_1 i_2 \dots i_n k} = D_{[i_1 i_2 \dots i_n]k} \tag{4.12}
$$

Por otro lado se tiene que si contraemos el último de los n-índices del tensor  $D_{i_1 i_2 \ldots i_n k}$  con el último de los índices se tiene,

$$
D_{i_1 i_2 \dots i_{n-1} k k} = \varepsilon_{i_1 i_2 \dots i_{n-1} k j} h_k^j
$$
  
\n
$$
\longrightarrow D_{i_1 i_2 \dots i_{n-1} k k} = 0
$$
\n(4.13)

Lo otro que se hará será tomar la parte totalmente anti-simétrica de  $D_{i_1 i_2 \ldots i_n k}$ ,

$$
\varepsilon^{i_1 i_2 \dots i_n k} D_{i_1 i_2 \dots i_n k} = \varepsilon^{i_1 i_2 \dots i_n k} \varepsilon_{i_1 i_2 \dots i_n j} h_j^i = n! \delta_j^k h_k^j = n! \underbrace{h_k^k}_{0}
$$
\n
$$
\longrightarrow D_{[i_1 i_2 \dots i_n k]} = 0 \tag{4.14}
$$

En resumen se tiene que el campo tensorial  $D_{i_1 i_2 ... i_n k}$  satisface lo siguiente,

$$
D_{i_1 i_2 \cdots i_n k} = D_{[i_1 i_2 \cdots i_n]k}
$$
\n(4.15)

$$
D_{[i_1i_2...i_{n-1}k]k} = 0
$$
\n(4.16)

$$
D_{[i_1 i_2 \dots i_n k]} = 0
$$
\n(4.17)

Tomemos dos valores particulares para la dimensión,

$$
\mathbf{D} = 4 \longrightarrow D_{ik} = \varepsilon_{ij} h_k^j \tag{4.18}
$$

$$
\mathbf{D} = 5 \longrightarrow D_{ijl} = \varepsilon_{ijk} h_l^k \tag{4.19}
$$

Se ha establecido entonces la siguiente dualidad,

Se ha establecido entonces la siguiente dualidad,

\n
$$
\mathbf{D} = 5 \Longrightarrow h_{ij} \longleftrightarrow D_{ij,k}
$$
\n(4.20)

Las propiedades que satisface  $D_{ijk}$  son,

$$
D_{ijk} = D_{[ij]k} \tag{4.21}
$$

$$
D_{[ij]j} = 0 \t\t(4.22)
$$

$$
D_{[ijk]} = 0 \tag{4.23}
$$

#### $D_{i_1...i_{D-3}k}$  DEBE SURGIR DE UN CAMPO DE CALIBRE COVARIANTE EN D-DIMENSIONES QUE SE DENOTARÁ POR  $D_{\mu_1 \ldots \mu_{D-3} \nu}$  CON SIMETRIA DE CALIBRE QUE PERMITA REMOVER LOS GRADOS ESPURIOS NO FÍSICOS

En  $D = 5$ , este campo covariante sería  $D_{\mu\nu\alpha}$  y tendría las siguientes propiedades,

$$
D_{\left[\mu\nu\alpha\right]} = 0 \qquad D_{\mu\nu\alpha} = D_{\left[\mu\nu\right]\alpha} \qquad (4.24)
$$

Existe un campo conocido que cumple con (4.24), y ese es el campo de Curtright no masivo  $T_{\mu\nu,\alpha}$ , y que en cinco dimensiones propaga el mismo número de grados de libertad que el campo de Fierz-Pauli  $h_{\mu\nu}$ . Esto indica que el campo de Fierz-Pauli  $h_{\mu\nu}$  es dual al campo de Curtright  $T_{\mu\nu,\alpha}$  en  $\mathbf{D} = 5[7][8]$ .

#### 4.1.2.2. Dualizando los dos índices de *hij*

Al dualizar en ambos índices se obtiene el siguiente objeto,

$$
C_{i_1 i_2 ... i_n j_1 j_2 ... j_n} = \varepsilon_{i_1 i_2 ... i_n k} \varepsilon_{j_1 j_2 ... j_n l} h^{kl} \qquad n = \mathbf{D} - 3 \qquad (4.25)
$$

El tensor  $C_{i_1 i_2 ... i_n j_1 j_2 ... j_n}$  es anti-simétrico en sus n-primeros índices i, al igual que en sus n-primeros índices j, es decir que, por construcción se tiene,

$$
\longrightarrow C_{i_1 i_2 \dots i_n j_1 j_2 \dots j_n} = C_{[i_1 i_2 \dots i_n][j_1 j_2 \dots j_n]} \tag{4.26}
$$

Ahora intercambiamos la posición de los índices j por la posición de los índices i en la expresión original para el campo  $C_{i_1 i_2 ... i_n j_1 j_2 ... j_n}$ ,

$$
C_{j_1 j_2 \dots j_n i_1 i_2 \dots i_n} = \varepsilon_{j_1 j_2 \dots j_n k} \varepsilon_{i_1 i_2 \dots i_n l} h^{kl} = \varepsilon_{i_1 i_2 \dots i_n l} \varepsilon_{j_1 j_2 \dots j_n k} h^{kl} = \underbrace{\varepsilon_{i_1 i_2 \dots i_n k} \varepsilon_{j_1 j_2 \dots j_n l} h^{kl}}_{C_{i_1 i_2 \dots i_n j_1 j_2 \dots j_n}}
$$
\n
$$
\longrightarrow C_{i_1 i_2 \dots i_n j_1 j_2 \dots j_n} = C_{j_1 j_2 \dots j_n i_1 i_2 \dots i_n}
$$
\n
$$
(4.27)
$$

Lo que se hará ahora es multiplicar la expresión original por el tensor de levi-chivita 
$$
\varepsilon^{i_1...i_n j_1}
$$
,

\n
$$
\varepsilon^{i_1...i_n j_1} C_{i_1 i_2...i_n j_1 j_2...j_n} = \varepsilon^{i_1...i_n j_1} \varepsilon_{i_1 i_2...i_n k} \varepsilon_{j_1 j_2...j_n l} h^{kl} = 0
$$
\n
$$
\rightarrow C_{[i_1 i_2...i_n j_1] j_2...j_n} = 0
$$
\n(4.28)

Para demostrar la siguiente propiedad del campo  $C_{i_1 i_2 \ldots i_n j_1 j_2 \ldots j_n}$ , se debe primero despejar el campo  $h_{ij}$ 

$$
\varepsilon^{i_1,...i_n s} \varepsilon^{j_1,...j_n t} C_{i_1 i_2,...i_n j_1 j_2....j_n} = \varepsilon^{i_1...i_n s} \varepsilon^{j_1...j_n t} \varepsilon_{i_1 i_2,...i_n k} \varepsilon_{j_1 j_2....j_n l} h^{kl}
$$

$$
= (n! \delta_k^s) (n! \delta_l^t) h^{kl} = (n!)^2 h^{st}
$$

$$
\to h^{st} = \frac{1}{(n!)^2} \varepsilon^{i_1...i_n s} \varepsilon^{j_1...j_n t} C_{i_1 i_2 ... i_n j_1 j_2 ... j_n}
$$
(4.29)

Si tomamos la traza a *hst* se obtiene,

$$
\underbrace{h^{tt}}_{0} = \frac{1}{(n!)^2} \varepsilon^{i_1 \dots i_n t} \varepsilon^{j_1 \dots j_n t} C_{i_1 i_2 \dots i_n j_1 j_2 \dots j_n} = \frac{1}{(n!)} \delta^{j_1 j_2 \dots j_n}_{i_1 i_2 \dots i_n} C_{i_1 i_2 \dots i_n j_1 j_2 \dots j_n}
$$
\n
$$
\longrightarrow C_{i_1 i_2 \dots i_n i_1 i_2 \dots i_n} = 0 \tag{4.30}
$$

En resumen, el campo  $C_{i_1 i_2 \ldots i_n j_1 j_2 \ldots j_n}$  cumple con las siguientes propiedades,

$$
C_{i_1 i_2 \dots i_n j_1 j_2 \dots j_n} = C_{j_1 j_2 \dots j_n i_1 i_2 \dots i_n} C_{[i_1 i_2 \dots i_n][j_1 j_2 \dots j_n]}
$$
(4.31)

$$
C_{[i_1 i_2 \dots i_n j_1]j_2 \dots j_n} = 0
$$
\n(4.32)

$$
C_{i_1 i_2 \dots i_n i_1 i_2 \dots i_n} = 0 \tag{4.33}
$$

Tomemos dos valores para la dimensión:  $D = 4$  y  $D = 5$ ,

$$
\mathbf{D} = 4 \longrightarrow C_{ij} = \varepsilon_{ik} \varepsilon_{jl} h^{kl} \tag{4.34}
$$

$$
\mathbf{D} = 5 \longrightarrow C_{ijkl} = \varepsilon_{ijm} \varepsilon_{klr} h^{mr} \tag{4.35}
$$

Observamos de (4.34) que en cuatro dimensiones el campo  $C_{ij}$ <sup>1</sup> es dual al campo de Fierz-Pauli  $h_{ij}$ , hecho que ya fue mencionado con anterioridad. Por otro lado, la ec. (4.35) expresa un hecho más interesante, la cual establece que existe la siguiente relación de dualidad en cinco dimensiones,

$$
D = 5 \qquad \Longrightarrow \qquad h_{ij} \longleftrightarrow C_{ijkl} \qquad (4.36)
$$

En donde el campo  $C_{ijkl}$  satisface las siguientes propiedades,

$$
C_{ijkl} = C_{klij} = C_{[ij][kl]}
$$
\n(4.37)

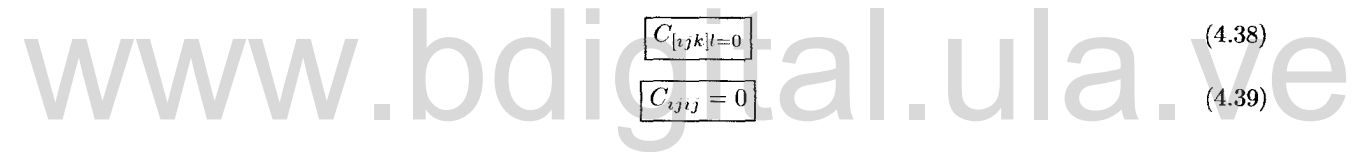

#### $C_{i_1,\ldots,i_n,j_1,\ldots,j_n}$  DEBE SURGIR DE UN CAMPO DE CALIBRE COVARIANTE EN D-DIMENSIONES QUE SE DENOTARÁ POR  $C_{\mu_1\dots\mu_n\nu_1\dots\nu_n}$ CON SIMETRIA DE CALIBRE QUE PERMITA REMOVER LOS GRADOS ESPURIOS NO FÍSICOS

Este campo covariante, en  $D = 5$  sería  $C_{\mu\nu\alpha\beta}$  y tedría las siguientes propiedades algebraicas,

$$
C_{\left[\mu\nu\alpha\right]\beta} = 0 \qquad C_{\mu\nu\alpha\beta} = C_{\left[\mu\nu\right]\left[\alpha\beta\right]} = C_{\alpha\beta\mu\nu} \qquad (4.40)
$$

Esta dualidad ha sido determinada *on-shell.* Es de recalcar que las propiedades descritas para el campo  $C_{\mu\nu\alpha\beta}$  son las mismas que las propiedades algabraicas del tensor de Riemann.

$$
C_{ij} = C_{ji} \qquad C_{ii} = 0
$$

las cuales son suficientes en el light-cone gauge(véase la ec.(4.10)) y que surgen directamente de las ecuaciones (4.31) y (4.33) respectivamente

lQue posee las mismas propiedades algebraicas que el campo de Fierz-Pauli,

## **4.2. Formulación** a segundo orden para el campo  $C_{\mu\nu\alpha\beta}$  propues**ta por Zinoviev**

Partamos de la ec.  $(34)$  de  $[2]$ ,

$$
L = \frac{1}{6}T^{\mu\nu\alpha,\beta\gamma}T_{\mu\nu\alpha,\beta\gamma} + \frac{1}{2}T^{\mu\nu\alpha,\beta\gamma}T_{\mu\nu\beta,\alpha\gamma} + \frac{1}{2}T^{\mu\nu\alpha,\beta\gamma}T_{\mu\beta\gamma,\nu\alpha} - \frac{3}{2}T^{\mu\nu,\alpha}T_{\mu\nu,\alpha} - 3T^{\mu\nu,\alpha}T_{\mu\alpha,\nu} + \frac{3}{2}T^{\mu}T_{\mu} \tag{4.41}
$$

Donde  $T_{\mu\nu\alpha\beta}(\beta\gamma)$  es un campo de fuerzas de la siguiente forma,

$$
T_{\left[\mu\nu\alpha\right],\left[\beta\gamma\right]} = \partial_{\left[\mu} R_{\nu\alpha\right],\left[\beta\gamma\right]} \tag{4.42}
$$

Pero en este caso se hará la siguiente descomposición,

$$
R_{\left[\mu\nu\right],\left[\alpha\beta\right]} = C_{\left[\mu\nu\right],\left[\alpha\beta\right]} + \hat{R}_{\left[\mu\nu\alpha\beta\right]} \tag{4.43}
$$

En donde,

$$
C_{\mu\nu\alpha\beta} \equiv 0 \qquad (1^{era} \quad identical \, de \, Bianchi) \tag{4.44}
$$

Y  $R_{[\mu\nu\alpha\beta]}$  es un objeto totalmente antisimétrico en todos sus índices. Veamos si el número de componentes algebraicamente independientes es consistente con la ecuación (4.43),  $Y \hat{R}_{[\mu\nu\alpha\beta]}$  es un objeto totalmente antisimétrico en todos sus índices. Veamos si el número de componentes algebraicamente independientes es consistente con la ecuación (4.43),

$$
\underbrace{R_{[\mu\nu],[\alpha\beta]}}_{\frac{1}{8}D(D-1)(D^2-D+2)} = \underbrace{C_{[\mu\nu],[\alpha\beta]}}_{\frac{1}{8}D(D-1)(D^2-D+2) - \frac{1}{24}D(D-1)(D-2)(D-3)} + \underbrace{\hat{R}_{[\mu\nu\alpha\beta]}}_{\frac{1}{24}D(D-1)(D-2)(D-3)}
$$

D es la dimensión en la que se esté trabajando. Claramente de la expresión anterior se observa que al sumar las componentes del miembro derecho resulta exactamente en las componentes del miembro izquierdo. Y para continuar, despleguemos la ecuación (4.42) para obtener una expresión más explícita, en donde debemos emplear a (4.43),

$$
T_{[\mu\nu\alpha],[\beta\gamma]} = \partial_{\mu}R_{\nu\alpha,\beta\gamma} + \partial_{\nu}R_{\alpha\mu,\beta\gamma} + \partial_{\alpha}R_{\mu\nu,\beta\gamma}
$$

$$
\rightarrow \boxed{T_{[\mu\nu\alpha],[\beta\gamma]} = \partial_{\mu}\left(C_{\nu\alpha,\beta\gamma} + \hat{R}_{[\nu\alpha\beta\gamma]}\right) + \partial_{\nu}\left(C_{\alpha\mu,\beta\gamma} + \hat{R}_{[\alpha\mu\beta\gamma]}\right) + \partial_{\alpha}\left(C_{\mu\nu,\beta\gamma} + \hat{R}_{[\mu\nu\beta\gamma]}\right)} \tag{4.45}
$$

Ahora veamos las formas contraídas de (4.45),

 $T_{[\mu\nu\alpha],[\beta\gamma]} \equiv \eta^{\alpha\beta}T_{[\mu\nu\alpha],[\beta\gamma]}$  $= -\partial_{\mu}(\eta^{\alpha\beta}C_{\nu\alpha,\gamma\beta}) + \partial_{\nu}C_{\mu\gamma} + \partial^{\beta}C_{\mu\nu\beta\gamma} + \partial^{\beta}\hat{R}_{[\mu\nu\beta\gamma]}$ 

Donde  $C_{\mu\gamma} \equiv \eta^{\alpha\beta} C_{\alpha\mu\beta\gamma}$ ,

$$
\rightarrow \boxed{T_{\mu\nu,\gamma} = \partial_{\nu}C_{\mu\gamma} - \partial_{\mu}C_{\nu\gamma} + \partial^{\beta}C_{\mu\nu,\beta\gamma} + \partial^{\beta}\hat{R}_{\left[\mu\nu\beta\gamma\right]}} \tag{4.46}
$$

Y por último tenemos que,

$$
T_{\mu} \equiv \eta^{\nu\gamma} T_{\mu\nu,\gamma}
$$

$$
\rightarrow \boxed{T_{\mu} = 2\partial^{\gamma} C_{\mu\gamma} - \partial_{\mu} C}
$$
(4.47)

Ahora sustituyamos  $(4.45)$ ,  $(4.46)$  y  $(4.47)$  en  $(4.41)$ ,

$$
L = \frac{1}{6} \left[ \partial_{\mu} \left( C_{\nu\alpha,\beta\gamma} + \hat{R}_{[\nu\alpha\beta\gamma]} \right) + \partial_{\nu} \left( C_{\alpha\mu,\beta\gamma} + \hat{R}_{[\alpha\mu\beta\gamma]} \right) + \partial_{\alpha} \left( C_{\mu\nu,\beta\gamma} + \hat{R}_{[\mu\nu\beta\gamma]} \right) \right] \left[ \partial^{\mu} \left( C^{\nu\alpha,\beta\gamma} + \hat{R}^{[\nu\alpha\beta\gamma]} \right) \right]
$$
  
+ 
$$
\partial^{\nu} \left( C^{\alpha\mu,\beta\gamma} + \hat{R}^{[\alpha\mu\beta\gamma]} \right) + \partial^{\alpha} \left( C^{\mu\nu,\beta\gamma} + \hat{R}^{[\mu\nu\beta\gamma]} \right) \right] + \frac{1}{2} \left[ \partial^{\mu} \left( C^{\nu\alpha,\beta\gamma} + \hat{R}^{[\nu\alpha\beta\gamma]} \right) + \partial^{\nu} \left( C^{\alpha\mu,\beta\gamma} + \hat{R}^{[\alpha\mu\beta\gamma]} \right) \right]
$$
  
+ 
$$
\partial^{\alpha} \left( C^{\mu\nu,\beta\gamma} + \hat{R}^{[\mu\nu\beta\gamma]} \right) \left[ \partial_{\mu} \left( C_{\nu\beta,\alpha\gamma} + \hat{R}_{[\nu\beta\alpha\gamma]} \right) + \partial_{\nu} \left( C_{\beta\mu,\alpha\gamma} + \hat{R}_{[\beta\mu\alpha\gamma]} \right) + \partial_{\beta} \left( C_{\mu\nu,\alpha\gamma} + \hat{R}_{[\mu\nu\alpha\gamma]} \right) \right]
$$
  
+ 
$$
\frac{1}{2} \left[ \partial^{\mu} \left( C^{\nu\alpha,\beta\gamma} + \hat{R}^{[\nu\alpha\beta\gamma]} \right) + \partial^{\nu} \left( C^{\alpha\mu,\beta\gamma} + \hat{R}^{[\alpha\mu\beta\gamma]} \right) + \partial^{\alpha} \left( C^{\mu\nu,\beta\gamma} + \hat{R}^{[\mu\nu\beta\gamma]} \right) \right] \left[ \partial_{\mu} \left( C_{\beta\gamma,\nu\alpha} + \hat{R}_{[\mu\nu\alpha\gamma]} \right) \right]
$$
  
+ 
$$
\partial_{\beta} \left( C_{\gamma\mu,\nu\alpha} + \hat{R}_{[\gamma\mu\nu\alpha]}
$$

Y luego de un largo cómputo deriva en lo siguiente,

$$
L = \partial_{\mu} C_{\nu\alpha,\beta\gamma} \partial^{\mu} C^{\nu\alpha,\beta\gamma} + \partial_{\mu} C_{\nu\alpha,\beta\gamma} \partial^{\mu} C^{\nu\beta,\alpha\gamma} - 4 \partial^{\nu} C_{\nu\alpha,\beta\gamma} \partial_{\mu} C^{\mu\alpha,\beta\gamma} - 4 \partial_{\beta} C^{\beta\gamma,\alpha\mu} \partial^{\nu} C_{\nu\alpha,\gamma\mu} + 12 \partial^{\mu} C_{\mu\alpha} \partial_{\nu} C^{\nu\alpha} - 6 \partial^{\gamma} C_{\mu\gamma} \partial^{\mu} C + \frac{3}{2} \partial_{\mu} C \partial^{\mu} C + 12 \partial_{\mu} C_{\nu\alpha} \partial_{\theta} C^{\theta\alpha,\mu\nu} - 6 \partial_{\mu} C_{\nu\alpha} \partial^{\mu} C^{\nu\alpha} \qquad (4.48)
$$

La ec. (4.48) expresa una formulación a segundo orden para el campo  $C_{\mu\nu\alpha\beta}$ derivada a partir de una formulación de este estilo propuesta por Zioviev[2] luego de una descomposición del campo  $R_{\mu\nu\alpha\beta}$  original en otros campos (véase la ec.  $(4.43)$ ).

#### Formulación a primer orden del campo  $C_{[\mu\nu],[\alpha\beta]}$  propuesta 4.3. por Zinoviev

Partamos de la ecuación (35) del paper [2], pero con el signo contrario al que aparece en aquel artículo; esta es una formulación a primer orden para el campo  $C_{[\mu\nu],[\alpha\beta]},$ 

$$
L = \frac{3}{2} \Omega^{\mu\nu,\alpha\beta\gamma} \Omega_{\alpha\beta,\mu\nu\gamma} - 6 \Omega^{\mu,\nu\alpha} \Omega_{\nu,\mu\alpha} + \frac{3}{2} \Omega^{\mu} \Omega_{\mu} - \Omega^{\mu\nu,\alpha\beta\gamma} T_{\alpha\beta\gamma,\mu\nu} - 6 \Omega^{\mu,\nu\alpha} T_{\nu\alpha,\mu} - 3 \Omega^{\mu} T_{\mu}
$$
(4.49)

Donde  $T_{\mu\nu\alpha,\beta\gamma}$ es el campo de fuerzas definido por,

$$
T_{\left[\mu\nu\alpha\right],\left[\beta\gamma\right]} = \partial_{\left[\mu} C_{\nu\alpha\right],\beta\gamma} \tag{4.50}
$$

El campo  $C_{\mu\nu\alpha\beta}$  comparte las propiedades algebraicas del tensor de Riemann,

$$
C_{\mu\nu\alpha\beta} = C_{\alpha\beta\mu\nu} = -C_{\nu\mu\alpha\beta} = -C_{\mu\nu\beta\alpha} = C_{\nu\mu\beta\alpha}
$$
(4.51)

$$
C_{\mu[\nu\alpha\beta]} \equiv 0 \tag{4.52}
$$

Coloquemas las formas explícitas de (4.50),

$$
T_{[\mu\nu\alpha],[\beta\gamma]} = \partial_{\mu}C_{\nu\alpha\beta\gamma} + \partial_{\nu}C_{\alpha\mu\beta\gamma} + \partial_{\alpha}C_{\mu\nu\beta\gamma}
$$
\n(4.53)

$$
T_{\left[\mu\nu\right],\gamma} = \partial_{\nu} C_{\mu\gamma} - \partial_{\mu} C_{\nu\gamma} + \partial^{\alpha} C_{\mu\nu\alpha\gamma}
$$
\n(4.54)

$$
T_{\mu} = 2\partial^{\nu}C_{\mu\nu} - \partial_{\mu}C
$$
\n(4.55)

En donde,

$$
\text{www.} \text{bdi} \overbrace{c_{\text{avag}}}^{c_{\text{avag}} \equiv c_{\nu \beta}}
$$

 $T_{\mu} \equiv T_{[\mu\nu]}^{\phantom{\mu\nu}\nu}$ 

Sustituyendo  $(4.53),(4.54)$  y  $(4.55)$  dentro de  $(4.49)$  se tiene,

 $\overline{a}$ 

$$
L = \frac{3}{2} \Omega^{\mu\nu,\alpha\beta\gamma} \Omega_{\alpha\beta,\mu\nu\gamma} - 6 \Omega^{\mu,\nu\alpha} \Omega_{\nu,\mu\alpha} + \frac{3}{2} \Omega^{\mu} \Omega_{\mu} - \Omega^{\mu\nu,\alpha\beta\gamma} \partial_{\alpha} C_{\beta\gamma,\mu\nu} - \Omega^{\mu\nu,\alpha\beta\gamma} \partial_{\beta} C_{\gamma\alpha,\mu\nu} - \Omega^{\mu\nu,\alpha\beta\gamma} \partial_{\gamma} C_{\alpha\beta,\mu\nu}
$$
  
-  $6 \Omega^{\mu,\nu\alpha} \partial_{\alpha} C_{\nu\mu} + 6 \Omega^{\mu,\nu\alpha} \partial_{\nu} C_{\alpha\mu} - 6 \Omega^{\mu,\nu\alpha} \partial^{\beta} C_{\nu\alpha\beta\mu} - 6 \Omega^{\mu} \partial^{\nu} C_{\mu\nu} + 3 \Omega^{\mu} \partial_{\mu} C$   
(4.56)

A continución hagamos variaciones de L respecto de  $C_{\mu\nu\alpha\beta}$  para encontrar sus ecuaciones de movimiento,

$$
\frac{\delta L}{\delta C_{\alpha\beta\mu\nu}} = 0\tag{4.57}
$$

$$
\partial_{\theta} \left[ \Omega^{\mu\nu,\theta\alpha\beta} + \left( \eta^{\beta\nu} \Omega^{\mu,\alpha\theta} + \eta^{\mu\alpha} \Omega^{\nu,\beta\theta} - \eta^{\mu\beta} \Omega^{\nu,\alpha\theta} - \eta^{\nu\alpha} \Omega^{\mu,\beta\theta} \right) + \left( \eta^{\mu\theta} \Omega^{\nu,\alpha\beta} - \eta^{\nu\theta} \Omega^{\mu,\alpha\beta} \right) \right]
$$

$$
+ \frac{1}{2} \left( \eta^{\mu\theta} \eta^{\beta\nu} - \eta^{\nu\theta} \eta^{\beta\mu} \right) \Omega^{\alpha} - \frac{1}{2} \left( \eta^{\mu\theta} \eta^{\nu\alpha} - \eta^{\nu\theta} \eta^{\mu\alpha} \right) \Omega^{\beta} - \frac{1}{2} \left( \eta^{\mu\alpha} \eta^{\beta\nu} - \eta^{\nu\alpha} \eta^{\beta\mu} \right) \Omega^{\theta} \right] = 0 \quad (4.58)
$$

La ecuación (4.58) son las ecuaciones de movimiento del campo  $C_{\mu\nu\alpha\beta}$ . Llamemos a toda la expresión entre paréntesis cuadrados como  $X^{\mu\nu,\theta\alpha\beta}$ ,

$$
X^{\mu\nu,\theta\alpha\beta} \equiv \Omega^{\mu\nu,\theta\alpha\beta} + \left(\eta^{\beta\nu}\Omega^{\mu,\alpha\theta} + \eta^{\mu\alpha}\Omega^{\nu,\beta\theta} - \eta^{\mu\beta}\Omega^{\nu,\alpha\theta} - \eta^{\nu\alpha}\Omega^{\mu,\beta\theta}\right) + \left(\eta^{\mu\theta}\Omega^{\nu,\alpha\beta} - \eta^{\nu\theta}\Omega^{\mu,\alpha\beta}\right) + \frac{1}{2}\left(\eta^{\mu\theta}\eta^{\beta\nu} - \eta^{\nu\theta}\eta^{\beta\mu}\right)\Omega^{\alpha} - \frac{1}{2}\left(\eta^{\mu\theta}\eta^{\nu\alpha} - \eta^{\nu\theta}\eta^{\mu\alpha}\right)\Omega^{\beta} - \frac{1}{2}\left(\eta^{\mu\alpha}\eta^{\beta\nu} - \eta^{\nu\alpha}\eta^{\beta\mu}\right)\Omega^{\theta} \tag{4.59}
$$

Lo que conlleva al planteamiento de la siguiente ecuación,

$$
\boxed{\partial_{\theta} X^{\mu\nu,\theta\alpha\beta} = 0}
$$
\n(4.60)

La solución que se propone es la siguiente,

$$
X^{\mu\nu,\theta\alpha\beta} \equiv \varepsilon^{\alpha\beta\theta\tau\sigma} \partial_\tau \hat{R}_\sigma,^{\mu\nu} \tag{4.61}
$$

Donde necesariamente se le ha impuesto simetría al campo  $\hat{R}_{\mu,}^{\ \ \nu\alpha},$ 

$$
\hat{R}_{\mu},^{\nu\alpha} = \hat{R}_{\mu},^{[\nu\alpha]} = -\hat{R}_{\mu},^{\alpha\nu}
$$
\n(4.62)

Reescribamos la ecuación (4.61),

$$
\mathcal{L}^{\mu\nu,\theta\alpha\beta} \equiv \varepsilon^{\alpha\beta\theta\tau\sigma} \left[ \frac{1}{2} (\partial_{\tau} \hat{R}_{\sigma},^{\mu\nu} - \partial_{\sigma} \hat{R}_{\tau},^{\mu\nu}) \right]
$$

Es decir se ha hecho la redefinición,

$$
R_{\mu\nu\alpha\beta} = \frac{1}{2} [\partial_{\mu} \hat{R}_{\nu,\alpha\beta} - \partial_{\nu} \hat{R}_{\mu,\alpha\beta}] \tag{4.63}
$$

Con lo cual la ecuación (4.61) queda de la siguiente manera,

$$
\boxed{X^{\mu\nu,\theta\alpha\beta} \equiv \varepsilon^{\alpha\beta\theta\tau\sigma} R_{\tau\sigma\mu\nu}} \tag{4.64}
$$

Ahora calculemos las trazas de  $X^{\mu\nu,\theta\alpha\beta}$ . En este punto es importante señalar que las cuentas se harán haciendo  $\mathbf{D} = 5$ .

$$
X^{\mu,\alpha\beta} \equiv -\Omega^{\mu,\alpha\beta} + \frac{1}{2} (\eta^{\mu\alpha}\Omega^{\beta} - \eta^{\mu\beta}\Omega^{\alpha}) = \varepsilon^{\alpha\beta\theta\tau\sigma} R_{\tau\sigma}{}^{\mu}{}_{\theta}
$$
(4.65)

y tomando traza nuevamente,

$$
\Omega^{\beta} = \varepsilon^{\alpha \beta \theta \tau \sigma} R_{\tau \sigma \alpha \theta} \tag{4.66}
$$

Si se sustituye (4.66) en (4.65) se obtiene,

$$
\Omega^{\mu,\alpha\beta} = -\left[\eta^{\mu\rho}\varepsilon^{\alpha\beta\theta\tau\sigma} + \frac{1}{2}(\eta^{\mu\alpha}\delta^{\beta}_{\phi} - \eta^{\mu\beta}\delta^{\alpha}_{\phi})\varepsilon^{\phi\rho\theta\tau\sigma}\right]R_{\tau\sigma\rho\theta}
$$
(4.67)

Si sustituimos  $(4.66)$  y  $(4.67)$  dentro de  $(4.59)$  se obtiene,

$$
\Omega^{\mu\nu,\alpha\beta\theta} = \varepsilon^{\alpha\beta\theta\tau\sigma} R_{\tau\sigma}^{\mu\nu} + \left[ (\eta^{\mu\rho}\eta^{\beta\nu} - \eta^{\nu\rho}\eta^{\beta\mu})\varepsilon^{\alpha\theta\varphi\tau\sigma} + (\eta^{\mu\alpha}\eta^{\nu\rho} - \eta^{\nu\alpha}\eta^{\mu\rho})\varepsilon^{\beta\theta\varphi\tau\sigma} + (\eta^{\mu\theta}\eta^{\nu\rho} - \eta^{\nu\theta}\eta^{\mu\rho})\varepsilon^{\alpha\beta\varphi\tau\sigma} \right] R_{\tau\sigma\rho\varphi} \tag{4.68}
$$

En donde,

$$
\boxed{Y^{\mu\nu,\alpha\beta\theta}{}_{\phi} = \frac{1}{2} \Big[ (\eta^{\mu\theta} \eta^{\nu\alpha} - \eta^{\nu\theta} \eta^{\mu\alpha}) \delta_{\phi}^{\beta} - (\eta^{\mu\theta} \eta^{\beta\nu} - \eta^{\nu\theta} \eta^{\beta\mu}) \delta_{\phi}^{\alpha} + (\eta^{\beta\nu} \eta^{\mu\alpha} - \eta^{\mu\beta} \eta^{\nu\alpha}) \delta_{\phi}^{\theta} \Big]}
$$

y sus dos trazas son,

$$
\rightarrow \boxed{Y_{\alpha}{}^{\nu}{}_{,\nu\mu\theta}{}^{\phi} = \frac{3}{2} (\eta_{\alpha\theta} \delta^{\phi}_{\mu} - \eta_{\alpha\mu} \delta^{\phi}_{\theta})}
$$

$$
\rightarrow \boxed{Y^{\mu\nu,\alpha\beta\theta}{}_{\delta}Y_{\alpha\beta,\mu\nu\theta}{}^{\gamma} = 6\delta^{\gamma}_{\delta}}
$$

 $Y^{\mu\nu,\alpha\beta\theta}{}_{\phi}$  cumple con la simetría,

$$
Y^{\mu\nu,\alpha\beta\theta}{}_{\phi} = Y^{[\mu\nu],[\alpha\beta\theta]}{}_{\phi}
$$

El índice  $\phi$  no posee ninguna simetría. La cuenta que resta sacar es,

$$
L = \frac{3}{2} \Omega^{\mu\nu,\alpha\beta\gamma} \Omega_{\alpha\beta,\mu\nu\gamma} - 6\Omega^{\mu,\nu\alpha} \Omega_{\nu,\mu\alpha} + \frac{3}{2} \Omega^{\mu} \Omega_{\mu}
$$
\n
$$
\text{Fermino } C
$$
\n
$$
\frac{3}{2} \Omega^{\theta} \Omega_{\theta} = \frac{3}{2} (-\varepsilon^{\theta\beta\varphi\tau\sigma} R_{\tau\sigma\beta\varphi})(-\varepsilon_{\theta\Sigma\pi\mu\nu} R^{\mu\nu\Sigma\pi})
$$
\n
$$
\to \frac{3}{2} \Omega^{\theta} \Omega_{\theta} = \frac{3}{2} \varepsilon^{\theta\beta\varphi\tau\sigma} \varepsilon_{\theta\Sigma\pi\mu\nu} R_{\tau\sigma\beta\varphi} R^{\mu\nu\Sigma\pi}
$$
\n(4.70)

Vamos con el término E,

#### *Término B*

$$
-6\Omega^{\mu,\nu\alpha}\Omega_{\nu,\mu\alpha} = -6\Big[\varepsilon^{\alpha\nu\varphi\tau\sigma}\varepsilon_{\alpha\mu\phi\Sigma\pi}R_{\tau\sigma}{}^{\mu}{}_{\varphi}R^{\Sigma\pi}{}_{\nu}{}^{\phi} - \frac{1}{2}\varepsilon^{\alpha\kappa\phi\Sigma\pi}\varepsilon_{\alpha\nu\varphi\tau\sigma}R^{\tau\sigma\nu\varphi}R_{\Sigma\pi\kappa\phi} - \frac{1}{2}\varepsilon^{\alpha\mu\phi\Sigma\pi}\varepsilon_{\alpha\rho\varphi\tau\sigma}R^{\tau\sigma\rho\varphi}R_{\Sigma\pi\mu\phi} + \varepsilon^{\alpha\rho\varphi\tau\sigma}\varepsilon_{\alpha\kappa\phi\Sigma\pi}R_{\tau\sigma\rho\varphi}R^{\Sigma\pi\kappa\phi}\Big]\n+ [-6\Omega^{\mu,\nu\alpha}\Omega_{\nu,\mu\alpha} = -6\varepsilon^{\alpha\nu\varphi\tau\sigma}\varepsilon_{\alpha\mu\phi\Sigma\pi}R_{\tau\sigma}{}^{\mu}{}_{\varphi}R^{\Sigma\pi}{}_{\nu}{}^{\phi}\n\tag{4.71}
$$

y por último vamos con el término A,

#### *Término A*

$$
\frac{3}{2}\Omega^{\mu\nu,\alpha\beta\theta}\Omega_{\alpha\beta,\mu\nu\theta} = \frac{3}{2}\left\{\varepsilon^{\alpha\beta\theta\tau\sigma}R_{\tau\sigma}^{\mu\nu} + (\eta^{\mu\rho}\eta^{\beta\nu} - \eta^{\nu\rho}\eta^{\beta\mu})\varepsilon^{\alpha\theta\varphi\tau\sigma}R_{\tau\sigma\rho\varphi} + (\eta^{\mu\alpha}\eta^{\nu\rho} - \eta^{\nu\alpha}\eta^{\mu\rho})\varepsilon^{\beta\theta\varphi\tau\sigma}R_{\tau\sigma\rho\varphi}\right\}
$$

$$
+ (\eta^{\mu\theta}\eta^{\nu\rho} - \eta^{\nu\theta}\eta^{\mu\rho})\varepsilon^{\alpha\beta\varphi\tau\sigma}R_{\tau\sigma\rho\varphi} + Y^{\mu\nu,\alpha\beta\theta}{}_{\phi}\varepsilon^{\phi\rho\varphi\tau\sigma}R_{\tau\sigma\rho\varphi}\right\} \times \left\{\varepsilon_{\mu\nu\theta\Sigma\pi}R^{\Sigma\pi}{}_{\alpha\beta}\right\}
$$

$$
+ (\eta_{\alpha\kappa}\eta_{\nu\beta} - \eta_{\beta\kappa}\eta_{\nu\alpha})\varepsilon_{\mu\theta\phi\Sigma\pi}R^{\Sigma\pi\kappa\phi} + (\eta_{\alpha\mu}\eta_{\beta\kappa} - \eta_{\beta\mu}\eta_{\alpha\kappa})\varepsilon_{\nu\theta\phi\Sigma\pi}R^{\Sigma\pi\kappa\phi}\right\}
$$
(4.72)

Luego de un largo cálculo se llega a estos resultados intermedios,

$$
\frac{3}{2}\Omega^{\mu\nu,\alpha\beta\theta}\Omega_{\alpha\beta,\mu\nu\theta} = \frac{3}{2}\left\{\varepsilon^{\theta\alpha\beta\tau\sigma}\varepsilon_{\theta\mu\nu\Sigma\pi}R_{\tau\sigma}^{\mu\nu}R^{\Sigma\pi}{}_{\alpha\beta} + 4\varepsilon^{\theta\alpha\varphi\tau\sigma}\varepsilon_{\theta\mu\phi\Sigma\pi}R_{\tau\sigma\alpha\varphi}R^{\Sigma\pi\mu\phi}\n+ \frac{2Y_{\mu\nu,\alpha\beta\theta}{}_{\delta}\varepsilon^{\mu\nu\theta\Sigma\pi}\varepsilon_{\delta\rho\varphi\tau\sigma}R_{\Sigma\pi}{}^{\alpha\beta}R^{\tau\sigma\rho\varphi}}{A_{1}} + \frac{\varepsilon^{\delta\rho\varphi\tau\sigma}\varepsilon_{\gamma\kappa\phi\Sigma\pi}(Y^{\mu\nu,\alpha\beta\theta}{}_{\delta}Y_{\alpha\beta,\mu\nu\theta}{}^{\gamma})R_{\tau\sigma\rho\varphi}R^{\Sigma\pi\kappa\phi}}{A_{2}}\right\}
$$
\n
$$
+ \frac{\varepsilon^{\delta\rho\varphi\tau\sigma}\varepsilon_{\gamma\kappa\phi\Sigma\pi}(Y^{\mu\nu,\alpha\beta\theta}{}_{\delta}Y_{\alpha\beta,\mu\nu\theta}{}^{\gamma})R_{\tau\sigma\rho\varphi}R^{\Sigma\pi\kappa\phi}}{A_{3}}\right\}
$$
\n
$$
(4.73)
$$

Se han tomado los términos que poseen una o dos Y's; empecemos por calcular A1,

#### Término A1

$$
2Y_{\mu\nu,\alpha\beta\theta}{}^{\phi}\varepsilon^{\mu\nu\theta\Sigma\pi}\varepsilon_{\phi\rho\varphi\tau\sigma}R_{\Sigma\pi}{}^{\alpha\beta}R^{\tau\sigma\rho\varphi} = 2\Big\{\frac{1}{2}\Big[(\eta_{\mu\theta}\eta_{\nu\alpha} - \eta_{\nu\theta}\eta_{\mu\alpha})\delta^{\phi}_{\beta} - (\eta_{\mu\theta}\eta_{\beta\nu} - \eta_{\nu\theta}\eta_{\beta\mu})\delta^{\phi}_{\alpha}\n+ (\eta_{\beta\nu}\eta_{\mu\alpha} - \eta_{\mu\beta}\eta_{\nu\alpha})\delta^{\phi}_{\theta}\Big]\Big\} \times \varepsilon^{\mu\nu\theta\Sigma\pi}\varepsilon_{\phi\rho\varphi\tau\sigma}R_{\Sigma\pi}{}^{\alpha\beta}R^{\tau\sigma\rho\varphi}
$$
\n
$$
\to \Big[2Y_{\mu\nu,\alpha\beta\theta}{}^{\phi}\varepsilon^{\mu\nu\theta\Sigma\pi}\varepsilon_{\phi\rho\varphi\tau\sigma}R_{\Sigma\pi}{}^{\alpha\beta}R^{\tau\sigma\rho\varphi} = 2\varepsilon^{\alpha\beta\phi\Sigma\pi}\varepsilon_{\phi\rho\varphi\tau\sigma}R_{\Sigma\pi\alpha\beta}R^{\tau\sigma\rho\varphi}\Big] \tag{4.74}
$$

 $\overline{a}$ 

Término A2

$$
\delta \varepsilon^{\alpha \theta \varphi \tau \sigma} \varepsilon_{\gamma \kappa \phi \Sigma \pi} R^{\Sigma \pi \kappa \phi} R_{\tau \sigma}{}^{\mu}{}_{\varphi} (\eta^{\beta \nu} Y_{\alpha \beta, \mu \nu \theta}{}^{\gamma}) = 8 \varepsilon^{\alpha \theta \varphi \tau \sigma} \varepsilon_{\gamma \kappa \phi \Sigma \pi} R^{\Sigma \pi \kappa \phi} R_{\tau \sigma}{}^{\mu}{}_{\varphi} (-\eta^{\beta \nu} Y_{\alpha \beta, \nu \mu \theta}{}^{\gamma})
$$
  
\n
$$
= -8 \varepsilon^{\alpha \theta \varphi \tau \sigma} \varepsilon_{\phi \kappa \rho \Sigma \pi} R^{\Sigma \pi \kappa \phi} R_{\tau \sigma}{}^{\mu}{}_{\varphi} (Y_{\alpha \nu, \nu \mu \theta}{}^{\gamma})
$$
  
\n
$$
= -8 \left\{ \frac{3}{2} (\eta_{\alpha \theta} \delta^{\phi}_{\mu} - \eta_{\alpha \mu} \delta^{\phi}_{\theta}) \right\} \varepsilon^{\alpha \theta \varphi \tau \sigma} \varepsilon_{\phi \kappa \rho \Sigma \pi} R^{\Sigma \pi \kappa \rho} R_{\tau \sigma}{}^{\mu}{}_{\varphi}
$$
  
\n
$$
\rightarrow \left[ 8 \varepsilon^{\alpha \theta \varphi \tau \sigma} \varepsilon_{\gamma \kappa \phi \Sigma \pi} R^{\Sigma \pi \kappa \phi} R_{\tau \sigma}{}^{\mu}{}_{\varphi} (\eta^{\beta \nu} Y_{\alpha \beta, \mu \nu \theta}{}^{\gamma}) = 12 \varepsilon^{\mu \phi \varphi \tau \sigma} \varepsilon_{\phi \kappa \rho \Sigma \pi} R^{\Sigma \pi \kappa \rho} R_{\tau \sigma}{}_{\mu \varphi} \right]
$$
(4.75)

Término A3

$$
\varepsilon^{\delta\rho\varphi\tau\sigma}\varepsilon_{\gamma\kappa\phi\Sigma\pi}(Y^{\mu\nu,\alpha\beta\theta}\delta Y_{\alpha\beta,\mu\nu\theta}{}^{\gamma})R_{\tau\sigma\rho\varphi}R^{\Sigma\pi\kappa\phi} = \varepsilon^{\delta\rho\varphi\tau\sigma}\varepsilon_{\gamma\kappa\phi\Sigma\pi}(6\delta^{\gamma}_{\delta})R_{\tau\sigma\rho\varphi}R^{\Sigma\pi\kappa\phi}
$$

$$
\to \boxed{\varepsilon^{\delta\rho\varphi\tau\sigma}\varepsilon_{\gamma\kappa\phi\Sigma\pi}(Y^{\mu\nu,\alpha\beta\theta}\delta Y_{\alpha\beta,\mu\nu\theta}{}^{\gamma})R_{\tau\sigma\rho\varphi}R^{\Sigma\pi\kappa\phi} = 6\varepsilon^{\gamma\rho\varphi\tau\sigma}\varepsilon_{\gamma\kappa\phi\Sigma\pi}R_{\tau\sigma\rho\varphi}R^{\Sigma\pi\kappa\phi}}
$$
(4.76)

Sustituyendo los resultados obtenidos dentro de (4.73), se obtendrá el resultado final para el Término

 $\boldsymbol{A},$ 

$$
\frac{3}{2}\Omega^{\mu\nu,\alpha\beta\theta}\Omega_{\alpha\beta,\mu\nu\theta} = \frac{3}{2}\left\{\varepsilon^{\theta\alpha\beta\tau\sigma}\varepsilon_{\theta\mu\nu\Sigma\pi}R_{\tau\sigma}^{\mu\nu}R^{\Sigma\pi}_{\alpha\beta} + 4\varepsilon^{\theta\alpha\varphi\tau\sigma}\varepsilon_{\theta\mu\phi\Sigma\pi}R_{\tau\sigma\alpha\varphi}R^{\Sigma\pi\mu\phi} + 2\varepsilon^{\phi\alpha\beta\Sigma\pi}\varepsilon_{\phi\rho\varphi\tau\sigma}R_{\Sigma\pi\alpha\beta}R^{\tau\sigma\rho\varphi}\right\}
$$

$$
- 12\varepsilon^{\phi\mu\varphi\tau\sigma}\varepsilon_{\phi\kappa\rho\Sigma\pi}R^{\Sigma\pi\kappa\rho}R_{\tau\sigma\mu\varphi} + 6\varepsilon^{\gamma\rho\varphi\tau\sigma}\varepsilon_{\gamma\kappa\phi\Sigma\pi}R_{\tau\sigma\rho\varphi}R^{\Sigma\pi\kappa\varphi}\right\}
$$

$$
\rightarrow \boxed{\frac{3}{2}\Omega^{\mu\nu,\alpha\beta\theta}\Omega_{\alpha\beta,\mu\nu\theta} = \frac{3}{2}\varepsilon^{\theta\alpha\beta\tau\sigma}\varepsilon_{\theta\mu\nu\Sigma\pi}R_{\tau\sigma}^{\mu\nu}R^{\Sigma\pi}_{\alpha\beta}} \tag{4.77}
$$

Ahora, si sustituimos los resultados  $(4.70), (4.71)$  y  $(4.77)$  dentro de  $(4.69)$  se obtiene lo siguiente,

$$
L = \underbrace{\frac{3}{2} \varepsilon^{\theta \alpha \beta \tau \sigma} \varepsilon_{\theta \mu \nu \Sigma \pi} R_{\tau \sigma}^{\mu \nu} R^{\Sigma \pi}_{\alpha \beta}}_{H} - \underbrace{6 \varepsilon^{\alpha \nu \varphi \tau \sigma} \varepsilon_{\alpha \mu \phi \Sigma \pi} R_{\tau \sigma}^{\mu} \varphi R^{\Sigma \pi}{}_{\nu}}_{I} + \underbrace{\frac{3}{2} \varepsilon^{\theta \beta \varphi \tau \sigma} \varepsilon_{\theta \Sigma \pi \mu \nu} R_{\tau \sigma \beta \varphi} R^{\mu \nu \Sigma \pi}}_{J} \quad (4.78)
$$

*Término H*

$$
\frac{3}{2}\varepsilon^{\theta\alpha\beta\tau\sigma}\varepsilon_{\theta\mu\nu\Sigma\pi}R_{\tau\sigma}^{\mu\nu}R^{\Sigma\pi}_{\alpha\beta} = -\frac{3}{2}\delta_{\left(\mu\nu\Sigma\pi\right]}^{\left(\alpha\beta\tau\sigma\right]}R_{\tau\sigma}^{\mu\nu}R^{\Sigma\pi}_{\alpha\beta} \tag{4.79}
$$

*Término 1*

$$
-6\varepsilon^{\alpha\nu\varphi\tau\sigma}\varepsilon_{\alpha\mu\phi\Sigma\pi}R_{\tau\sigma}{}^{\mu}{}_{\varphi}R^{\Sigma\pi}{}_{\nu}{}^{\phi} = 6\delta_{\left[\mu\varphi\Sigma\pi\right]}^{\left[\nu\varphi\tau\sigma\right]}R_{\tau\sigma}{}^{\mu}{}_{\varphi}R^{\Sigma\pi}{}_{\nu}{}^{\phi} = 6\delta_{\left[\mu\varphi\Sigma\pi\right]}^{\left[\nu\varphi\tau\sigma\right]}R_{\tau\sigma}{}^{\mu\varphi}R^{\Sigma\pi}{}_{\nu\phi} \longrightarrow
$$

$$
-6\varepsilon^{\alpha\nu\varphi\tau\sigma}\varepsilon_{\alpha\mu\varphi\Sigma\pi}R_{\tau\sigma}{}^{\mu}{}_{\varphi}R^{\Sigma\pi}{}_{\nu}{}^{\phi} = 6\delta_{\left[\mu\varphi\Sigma\pi\right]}^{\left[\nu\varphi\tau\sigma\right]}R_{\tau\sigma}{}^{\mu\varphi}R^{\Sigma\pi}{}_{\nu\phi}
$$
(4.80)

*Término* J

$$
\frac{3}{2}\varepsilon^{\theta\beta\varphi\tau\sigma}\varepsilon_{\theta\Sigma\pi\mu\nu}R_{\tau\sigma\beta\varphi}R^{\mu\nu\Sigma\pi} = -\frac{3}{2}\delta^{[\beta\varphi\tau\sigma]}_{[\Sigma\pi\mu\nu]}R_{\tau\sigma\beta\varphi}R^{\mu\nu\Sigma\pi} = -\frac{3}{2}\delta^{[\Sigma\pi\tau\sigma]}_{[\beta\varphi\mu\nu]}R_{\tau\sigma}^{\beta\varphi}R^{\mu\nu}\Sigma\pi \longrightarrow
$$
\n
$$
\frac{3}{2}\varepsilon^{\theta\beta\varphi\tau\sigma}\varepsilon_{\theta\Sigma\pi\mu\nu}R_{\tau\sigma\beta\varphi}R^{\mu\nu\Sigma\pi} = -\frac{3}{2}\delta^{[\Sigma\pi\tau\sigma]}_{[\beta\varphi\mu\nu]}R_{\tau\sigma}^{\beta\varphi}R^{\mu\nu}\Sigma\pi \tag{4.81}
$$

Sustituyamos (4.79),(4.80) y (4.81) dentro de L y tratemos de sumar los tres términos,

$$
L = -\frac{3}{2}\delta_{\mu\nu\Sigma\pi}^{[\alpha\beta\tau\sigma]}R_{\tau\sigma}{}^{\mu\nu}R^{\Sigma\pi}{}_{\alpha\beta} + 6\delta_{\mu\nu\Sigma\pi}^{[\nu\phi\tau\sigma]}R_{\tau\sigma}{}^{\mu\rho}R^{\Sigma\pi}{}_{\nu\phi} - \frac{3}{2}\delta_{[\beta\varphi\mu\nu]}^{[\Sigma\pi\tau\sigma]}R_{\tau\sigma}{}^{\beta\varphi}R^{\mu\nu}\Sigma_{\pi}
$$
  
\n
$$
= -\frac{3}{2}\delta_{[\beta\varphi\mu\nu]}^{[\Sigma\pi\tau\sigma]}R_{\tau\sigma}{}^{\beta\varphi}R^{\mu\nu}\Sigma_{\pi} + 6\delta_{[\beta\varphi\mu\nu]}^{[\Sigma\pi\tau\sigma]}R_{\tau\sigma}{}^{\beta\varphi}R^{\mu\nu}\Sigma_{\pi} - \frac{3}{2}\delta_{[\beta\varphi\mu\nu]}^{[\Sigma\pi\tau\sigma]}R_{\tau\sigma}{}^{\beta\varphi}R^{\mu\nu}\Sigma_{\pi}
$$
  
\n
$$
= 3\delta_{[\beta\varphi\mu\nu]}^{[\Sigma\pi\tau\sigma]}R_{\tau\sigma}{}^{\beta\varphi}R^{\mu\nu}\Sigma_{\pi}
$$
  
\n
$$
= 3\left\{-\delta_{\mu}^{\alpha}\left[\delta_{\nu}^{\alpha}(\delta_{\Delta}^{\tau}\delta_{\psi}^{\sigma} - \delta_{\Delta}^{\alpha}\delta_{\psi}^{\tau}) - \delta_{\nu}^{\tau}(\delta_{\Delta}^{\alpha}\delta_{\psi}^{\sigma} - \delta_{\Delta}^{\alpha}\delta_{\psi}^{\sigma}) + \delta_{\nu}^{\sigma}(\delta_{\Delta}^{\alpha}\delta_{\psi}^{\tau} - \delta_{\Delta}^{\tau}\delta_{\psi}^{\sigma})\right]
$$
  
\n
$$
+ \delta_{\mu}^{\sigma}\left[\delta_{\nu}^{\alpha}(\delta_{\Delta}^{\gamma}\delta_{\psi}^{\sigma} - \delta_{\Delta}^{\alpha}\delta_{\psi}^{\sigma}) - \delta_{\nu}^{\nu}(\delta_{\Delta}^{\alpha}\delta_{\psi}^{\sigma} - \delta_{\Delta}^{\alpha}\delta_{\psi}^{\sigma}) + \delta_{\nu}^{\sigma}(\delta_{\Delta}^{\alpha}\delta_{\psi}^{\sigma} - \delta_{\Delta}^{\alpha}\delta_{\
$$

La expresión (4.82) es estructuralmente igual a la ecuación (9) de [3], salvo un factor de  $-\frac{1}{48}$  y de que en nuestro caso  $R_{\mu\nu\alpha\beta}$  está definido en función de un campo  $\hat{R}_{\mu}$ ,<sup>[ $\nu\alpha$ ]</sup> que cumple simplemente con (4.62) y que no satisface una propiedad ciélica tal y como lo hace el campo de Curtright[3]. Para indagar un poco más sobre esta similitud realicemos la siguiente redefinición,

$$
\ddot{R}_{[\alpha\beta],\nu} \equiv \Phi_{[\alpha\beta],\nu} + C_{[\alpha\beta\nu]} \tag{4.83}
$$

En donde,

$$
\Phi_{[\alpha\beta,\nu]} \equiv 0 \tag{4.84}
$$

Y  $C_{[\alpha\beta\nu]}$  es un objeto totalmente antisimétrico en todos sus índices. Ahora sustituyamos (4.83) dentro de  $(4.63)$  y se obtiene,

$$
\widehat{R}_{\mu\nu,\alpha\beta} = \frac{1}{2} \Big[ (\partial_{\mu} \Phi_{\alpha\beta,\nu} - \partial_{\nu} \Phi_{\alpha\beta,\mu}) + (\partial_{\mu} C_{[\alpha\beta\nu]} - \partial_{\nu} C_{[\alpha\beta\mu]}) \Big] \tag{4.85}
$$

Tomemos una primera traza a (4.85),

$$
\widehat{R}_{\mu\alpha} = \frac{1}{2} \Big[ \partial_{\mu} \Phi_{\alpha} - \partial^{\beta} \Phi_{\alpha\beta,\mu} - \partial^{\beta} C_{[\alpha\beta\mu]} \Big] \tag{4.86}
$$

Y una segunda traza,

$$
\widehat{R} = \partial^{\alpha} \Phi_{\alpha} \tag{4.87}
$$

Resaltemos que  $\Phi_{\alpha\nu}$ ,  $\nu \equiv \Phi_{\alpha}$ . Ahora (4.82) luce de la siguiente manera,

$$
L = 12 \left[ \hat{R}_{\alpha\varphi\tau\sigma} \hat{R}^{\alpha\varphi\tau\sigma} - 4 \hat{R}_{\mu\alpha} \hat{R}^{\mu\alpha} + \hat{R} \hat{R} \right]
$$
(4.88)

Introduzcamos  $(4.85),(4.86)$  y  $(4.87)$  dentro de  $(4.88)$ ,

$$
L = 12 \left\{ \frac{1}{4} \Big[ (\partial_{\mu} \Phi_{\alpha\beta,\nu} - \partial_{\nu} \Phi_{\alpha\beta,\mu}) + (\partial_{\mu} C_{[\alpha\beta\nu]} - \partial_{\nu} C_{[\alpha\beta\mu]} ) \Big] \Big[ (\partial^{\mu} \Phi^{\alpha\beta,\nu} - \partial^{\nu} \Phi^{\alpha\beta,\mu}) + (\partial^{\mu} C^{[\alpha\beta\nu]} - \partial^{\nu} C^{[\alpha\beta\mu]} ) \Big] \Big]
$$
  
\n
$$
= 12 \left\{ \frac{1}{4} \Big[ 2\partial_{\mu} \Phi_{\alpha\beta,\nu} - \partial^{\beta} C_{[\alpha\beta\mu]} \Big] \Big[ \partial^{\mu} \Phi^{\alpha} - \partial_{\gamma} \Phi^{\alpha\gamma,\mu} - \partial_{\gamma} C^{[\alpha\gamma\mu]} \Big] + \partial_{\alpha} \Phi^{\alpha} \partial^{\mu} \Phi_{\mu} \right\}
$$
  
\n
$$
= 12 \left\{ \frac{1}{4} \Big[ 2\partial_{\mu} \Phi_{\alpha\beta,\nu} \partial^{\mu} \Phi^{\alpha\beta,\nu} - 2\partial^{\nu} \Phi_{\alpha\beta,\nu} \partial_{\mu} \Phi^{\alpha\beta,\mu} + 4\partial_{\nu} C_{[\alpha\beta\mu]} \partial^{\nu} \Phi^{\alpha\beta,\mu} - 4\partial_{\mu} C^{[\alpha\beta\mu]} \partial^{\nu} \Phi_{\alpha\beta,\nu} + 2\partial_{\nu} C_{[\alpha\beta\mu]} \partial^{\nu} C^{[\alpha\beta\mu]} \Big] - 2\partial^{\mu} C_{[\alpha\beta\mu]} \partial^{\nu} C^{[\alpha\beta\nu]} \Big] - \Big[ \partial_{\mu} \Phi_{\alpha} \partial^{\mu} \Phi^{\alpha} - \partial_{\mu} \Phi_{\alpha\beta,\nu} \partial_{\gamma} \Phi^{\alpha\gamma,\mu} - \partial_{\mu} \Phi_{\alpha\beta} \partial_{\nu} C^{[\alpha\beta\mu]} \partial^{\nu} \Phi_{\alpha\beta,\mu} - \partial^{\beta} \Phi_{\alpha\beta,\mu} \partial^{\mu} \Phi^{\alpha} + \partial^{\beta} \Phi_{\alpha\beta,\mu} \partial_{\gamma} \Phi^{\alpha\gamma,\mu} \Big]
$$
  
\n
$$
+ \partial^{\beta} \Phi_{\alpha,\beta,\mu} \partial_{\nu} C^{[\alpha\gamma
$$

Demostremos que el término rojo es cero,

**Término**  $+4\partial_{\nu}C_{[\alpha\beta\mu]}\partial^{\nu}\Phi^{\alpha\beta\mu}$ 

$$
+4\partial_{\nu}C_{[\alpha\beta\mu]}\partial^{\nu}\Phi^{\alpha\beta,\mu} = -\frac{4}{3}\Box C_{[\alpha\beta\mu]} \Big[\Phi^{\alpha\beta,\mu} + \Phi^{\alpha\beta,\mu} + \Phi^{\alpha\beta,\mu}\Big] = -\frac{4}{3}\Box \Big[C_{[\alpha\beta\mu]}\Phi^{\alpha\beta,\mu} + C_{[\alpha\beta\mu]}\Phi^{\alpha\beta,\mu} + C_{[\alpha\beta\mu]}\Phi^{\alpha\beta,\mu}\Big]
$$
  
\n
$$
= -\frac{4}{3}\Box \Big[C_{[\alpha\beta\mu]}\Phi^{\alpha\beta,\mu} + C_{[\beta\mu\alpha]}\Phi^{\beta\mu,\alpha} + C_{[\mu\alpha\beta]}\Phi^{\mu\alpha\beta}\Big]
$$
  
\n
$$
= -\frac{4}{3}\Box C_{[\alpha\beta\mu]} \underbrace{\Big[\Phi^{\alpha\beta,\mu} + \Phi^{\beta\mu,\alpha} + \Phi^{\mu\alpha,\beta}\Big]}_{\Phi^{[\alpha\beta,\mu]} = 0}
$$

$$
\begin{split} \longrightarrow L &= 12 \Bigg[ \frac{1}{2} \partial_{\mu} \Phi_{\alpha\beta,\nu} \partial^{\mu} \Phi^{\alpha\beta,\nu} - \frac{1}{2} \partial^{\nu} \Phi_{\alpha\beta,\nu} \partial_{\mu} \Phi^{\alpha\beta,\mu} - \partial_{\mu} C^{[\alpha\beta\mu]} \partial^{\nu} \Phi_{\alpha\beta,\nu} + \frac{1}{2} \partial_{\nu} C_{[\alpha\beta\mu]} \partial^{\nu} C^{[\alpha\beta\mu]} - \frac{1}{2} \partial^{\mu} C_{[\alpha\beta\mu]} \partial^{\nu} C^{[\alpha\beta\nu]} \\ &- \partial_{\mu} \Phi_{\alpha} \partial^{\mu} \Phi^{\alpha} + 2 \partial_{\mu} \Phi_{\alpha} \partial_{\gamma} \Phi^{\alpha\gamma,\mu} - \partial^{\beta} \Phi_{\alpha\beta,\mu} \partial_{\gamma} \Phi^{\alpha\gamma,\mu} - 2 \partial^{\beta} \Phi_{\alpha\beta,\mu} \partial_{\gamma} C^{[\alpha\gamma\mu]} - \partial^{\beta} C_{[\alpha\beta\mu]} \partial_{\gamma} C^{[\alpha\gamma\mu]} + \partial_{\alpha} \Phi^{\alpha} \partial^{\mu} \Phi_{\mu} \Bigg] \end{split}
$$

Los términos resaltados son cruzados, es decir, tienen acoplados a los campos  $\Phi_{\mu\nu,\alpha}$  y  $C_{[\alpha\beta\mu]}$ , sumemos ambos usando oportunamente a (4.84),

**Términos**  $2\partial^{\beta}\Phi_{\alpha\beta\mu}\partial_{\gamma}C^{[\alpha\gamma\mu]}$   $\partial_{\mu}C^{[\alpha\beta\mu]}\partial^{\nu}\Phi_{\alpha\beta\mu}$ 

$$
-2\partial^{\beta}\Phi_{\alpha\beta,\mu}\partial_{\gamma}C^{[\alpha\gamma\mu]} - \partial_{\mu}C^{[\alpha\beta\mu]}\partial^{\nu}\Phi_{\alpha\beta,\nu} = -2\partial^{\beta}\Phi_{\alpha\beta,\mu}\partial_{\gamma}C^{[\alpha\gamma\mu]} - \partial_{\mu}C^{[\alpha\beta\mu]}\partial^{\nu}(-\Phi_{\beta\nu,\alpha} - \Phi_{\nu\alpha,\beta})
$$
  
\n
$$
= -2\partial^{\beta}\Phi_{\alpha\beta,\mu}\partial_{\gamma}C^{[\alpha\gamma\mu]} + \partial_{\mu}C^{[\alpha\beta\mu]}\partial^{\nu}\Phi_{\beta\nu,\alpha} + \partial_{\mu}C^{[\alpha\beta\mu]}\partial^{\nu}\Phi_{\nu\alpha,\beta}
$$
  
\n
$$
= -2\partial^{\beta}\Phi_{\alpha\beta,\mu}\partial_{\gamma}C^{[\alpha\gamma\mu]} + 2\partial_{\mu}C^{[\alpha\beta\mu]}\partial^{\nu}\Phi_{\nu\alpha,\beta}
$$
  
\n
$$
= 0
$$
\n(4.89)

Entonces L queda finalmente de la siguiente manera,

$$
L = 12 \left[ \frac{1}{2} \partial_{\mu} \Phi_{\alpha\beta,\nu} \partial^{\mu} \Phi^{\alpha\beta,\nu} - \frac{1}{2} \partial^{\nu} \Phi_{\alpha\beta,\nu} \partial_{\mu} \Phi^{\alpha\beta,\mu} - \partial^{\beta} \Phi_{\alpha\beta,\mu} \partial_{\gamma} \Phi^{\alpha\gamma,\mu} + \partial_{\alpha} \Phi^{\alpha} \partial^{\mu} \Phi_{\mu} - \partial_{\mu} \Phi_{\alpha} \partial^{\mu} \Phi^{\alpha} + 2 \partial_{\mu} \Phi_{\alpha} \partial_{\gamma} \Phi^{\alpha\gamma,\mu} - L_{c} \right]
$$
  

$$
+ \frac{1}{2} \partial_{\nu} C_{\left[\alpha\beta\mu\right]} \partial^{\nu} C^{\left[\alpha\beta\mu\right]} - \frac{3}{2} \partial^{\beta} C_{\left[\alpha\mu\beta\right]} \partial_{\gamma} C^{\left[\alpha\mu\gamma\right]}
$$
(4.90)

Donde *Le* es el lagrangeano de Curtright (ec.(6) de [3]) y *LCampoAntisimetrieo* es el lagrangeano de un campo antisimétrico. La expresión (4.90) demuestra que el campo  $C_{\mu\nu\alpha\beta}$  se descompone en la suma del campo de Curtright  $\Phi_{\mu\nu,\alpha}$  y de un campo antisimétrico  $C_{[\mu\nu\alpha]}$  en  $D = 5$ , por supuesto, salvo por un factor constante. Donde  $L_c$  es el lagrangeano de Curtright (ec.(b) de [3]) y  $L_{CampoAntisimetrico}$  es el lagrangeano de un<br>campo antisimétrico. La expresión (4.90) demuestra que el campo  $C_{\mu\nu\alpha\beta}$  se descompone en la suma del<br>campo de Curtrigh

#### **4.4. El campo de fuerzas** G[MNP][QRS] **propuestos por Hull**

De la ecuación (3.15) de [4] se tiene que el campo de fuerzas  $G_{[MNP][QRS]}$  en función de dobles derivadas del campo  $C_{MNPQ}$  se define como,

$$
G_{MNPQRS} = \partial_M \partial_Q C_{NPRS} + \partial_N \partial_Q C_{PMRS} + \partial_P \partial_Q C_{MNRS} + \partial_M \partial_R C_{NPSQ} + \partial_M \partial_S C_{NPQR}
$$
  
+ 
$$
\partial_N \partial_R C_{PMSQ} + \partial_N \partial_S C_{PMQR} + \partial_P \partial_R C_{MNSQ} + \partial_P \partial_S C_{MNQR}
$$
 (4.91)

Calculemos la primera contracción posible,

$$
G_{MNP}{}^{QRP} \equiv G_{MN}{}^{QR}
$$

$$
G_{MNQR} = \partial_M \partial_Q C_{NR} - \partial_N \partial_Q C_{MR} + \partial^P \partial_Q C_{MNRP} - \partial_M \partial_R C_{NQ} + \partial_M \partial_P C_{NPQR} + \partial_N \partial_R C_{MQ}
$$
  
+ 
$$
\partial_N \partial_P C_{PMQR} + \partial^P \partial_R C_{MNPQ} + \partial^P \partial_P C_{MNQR}
$$
 (4.92)

Luego hacemos la próxima contracción,

$$
G_{MN}^{QN} \equiv G_{MQ}
$$
  

$$
G_{MQ} = \partial_M \partial_Q C - 2\partial^N \partial_Q C_{MN} - 2\partial_M \partial^N C_{NQ} + 2\partial_N \partial_N C_{MQ} + 2\partial^P \partial^N C_{MPNQ}
$$
(4.93)

Hagamos por último,

$$
G_M{}^M \equiv G
$$
  

$$
G = 3\partial_N \partial^N C - 6\partial^M \partial^N C_{MN}
$$
 (4.94)

## **4.5. Formulación de las ecuaciones de movimiento para el campo**  $C_{\mu\nu\alpha\beta}$  en función del campo de fuerzas  $G_{[MNP][QRS]}$  propuesto **por Hull**

Partamos de la ec.(4.48) obtenido en este trabajo,

Partamos de la ec.(4.48) obtenido en este trabajo,  
\n
$$
L = \partial_{\mu} C_{\nu\alpha,\beta\gamma} \partial^{\mu} C^{\nu\alpha,\beta\gamma} + \partial_{\mu} C_{\nu\alpha,\beta\gamma} \partial^{\mu} C^{\nu\beta,\alpha\gamma} - 4 \partial^{\nu} C_{\nu\alpha,\beta\gamma} \partial_{\mu} C^{\mu\alpha,\beta\gamma} - 4 \partial_{\beta} C^{\beta\gamma,\alpha\mu} \partial^{\nu} C_{\nu\alpha,\gamma\mu}
$$
\n+ 12 $\partial^{\mu} C_{\mu\alpha} \partial_{\nu} C^{\nu\alpha} - 6 \partial^{\gamma} C_{\mu\gamma} \partial^{\mu} C + \frac{3}{2} \partial_{\mu} C \partial^{\mu} C + 12 \partial_{\mu} C_{\nu\alpha} \partial_{\theta} C^{\theta\alpha,\mu\nu} - 6 \partial_{\mu} C_{\nu\alpha} \partial^{\mu} C^{\nu\alpha} \qquad (4.95)$ 

Hagamos variaciones respecto de  $C_{\mu\nu,\alpha\beta}$ ,

$$
\frac{\delta L}{\delta C_{\mu\nu\alpha\beta}} = 0
$$
\n
$$
\Rightarrow \left[ -2\partial_{\theta}\partial^{\theta}C_{\mu\nu\alpha\beta} - 2\partial_{\theta}\partial^{\theta}C_{\mu\alpha\nu\beta} + 8\partial^{\theta}\partial_{\mu}C_{\theta\nu\alpha\beta} + 8\partial^{\theta}\partial^{\mu}C_{\theta\alpha\nu\beta} - 24\partial^{\theta}\partial_{\mu}C_{\theta\alpha}\eta_{\nu\beta} + 6\partial^{\gamma}\partial^{\theta}C_{\gamma\theta}\eta_{\mu\alpha}\eta_{\nu\beta} + 6\partial^{\gamma}\partial^{\theta}C_{\gamma\theta}\eta_{\mu\alpha}\eta_{\nu\beta} + \frac{6\partial_{\alpha}\partial_{\mu}C_{\eta\nu\alpha\beta} - 3\partial_{\theta}\partial^{\theta}C_{\eta\mu\alpha}\eta_{\nu\beta}}{\delta} + \underbrace{12\partial_{\alpha}\partial_{\nu}C_{\mu\beta} + 12\partial^{\theta}\partial_{\mu}C_{\alpha\theta\Omega\mu}\eta_{\nu\beta} + 12\partial_{\theta}\partial^{\theta}C_{\mu\alpha}\eta_{\nu\beta}}_{I} \right] \underbrace{(\delta C^{\mu\nu\alpha\beta})}_{\neq 0} = 0
$$

Con lo cual,

$$
- 2\partial_{\theta}\partial^{\theta}C_{\mu\nu\alpha\beta} - 2\partial_{\theta}\partial^{\theta}C_{\mu\alpha\nu\beta} + 8\partial^{\theta}\partial_{\mu}C_{\theta\nu\alpha\beta} + 8\partial^{\theta}\partial_{\mu}C_{\theta\alpha\nu\beta} - 24\partial^{\theta}\partial_{\mu}C_{\theta\alpha}\eta_{\nu\beta} + 6\partial^{\gamma}\partial^{\theta}C_{\gamma\theta}\eta_{\mu\alpha}\eta_{\nu\beta} + 6\partial_{\alpha}\partial_{\mu}C\eta_{\nu\beta}
$$
  

$$
- 3\partial_{\theta}\partial^{\theta}C_{\eta_{\mu\alpha}\eta_{\nu\beta}} + 12\partial_{\alpha}\partial_{\nu}C_{\mu\beta} + 12\partial^{\theta}\partial_{\mu}C_{\alpha\theta\Omega\mu}\eta_{\nu\beta} + 12\partial_{\theta}\partial^{\theta}C_{\mu\alpha}\eta_{\nu\beta} = 0
$$
 (4.96)

Vayamos desarrollando cada término por separado, en algunos casos atendiendo a las propiedades simétricas del campo  $C_{\mu\nu\alpha\beta}$  y en otros multiplicando el término por  $\delta C^{\mu\nu\alpha\beta}$ ,

#### **Término A**

Lo primero que se hace es antisimetrizar el término **A** en sus índices  $(\mu\nu)$  y  $(\alpha\beta)$ ,

$$
-2\partial_{\theta}\partial^{\theta}C_{\mu\alpha\nu\beta} = \frac{1}{2}\partial_{\theta}\partial^{\theta}\left(C_{\mu\beta\nu\alpha} + C_{\nu\alpha\mu\beta} - C_{\mu\alpha\nu\beta} - C_{\nu\beta\mu\alpha}\right)
$$

Luego usando la propiedad del campo  $C_{\mu\nu\alpha\beta}=C_{\alpha\beta\mu\nu}$  se obtiene,

$$
-2\partial_{\theta}\partial^{\theta}C_{\mu\alpha\nu\beta} = -\partial_{\theta}\partial^{\theta}C_{\mu\alpha\nu\beta} + \partial_{\theta}\partial^{\theta}C_{\mu\beta\nu\alpha}
$$

En este punto se usa la propiedad cíclica del campo  $C_{\mu\nu\alpha\beta},$ 

$$
C_{\mu[\nu\alpha\beta]} \equiv 0 \to -C_{\mu\alpha\nu\beta} = -C_{\mu\nu\alpha\beta} - C_{\mu\beta\nu\alpha}
$$

Con lo se tiene,

$$
\rightarrow \boxed{-2\partial_{\theta}\partial^{\theta}C_{\mu\alpha\nu\beta} = -\partial_{\theta}\partial^{\theta}C_{\mu\nu\alpha\beta}} \tag{4.97}
$$

**Término** *B*

$$
8\partial^{\theta}\partial_{\mu}C_{\theta\nu\alpha\beta}(\delta C^{\mu\nu\alpha\beta}) = 3\partial^{\theta}\partial_{\mu}C_{\theta\nu\alpha\beta}(\delta C^{\mu\nu\alpha\beta}) + 3\partial^{\theta}\partial_{\mu}C_{\theta\nu\alpha\beta}(\delta C^{\mu\nu\alpha\beta}) + 2\partial^{\theta}\partial_{\mu}C_{\theta\nu\alpha\beta}(\delta C^{\mu\nu\alpha\beta})
$$

$$
\rightarrow \left[8\partial^{\theta}\partial_{\mu}C_{\theta\nu\alpha\beta}(\delta C^{\mu\nu\alpha\beta}) = \left[-3\partial^{\theta}\partial_{\mu}C_{\nu\theta\alpha\beta} + 3\partial^{\theta}\partial_{\nu}C_{\mu\theta\alpha\beta} + 2\partial^{\theta}\partial_{\beta}C_{\mu\nu\alpha\theta}\right](\delta C^{\mu\nu\alpha\beta})\right] \tag{4.98}
$$

**Término** *C* 

$$
8\partial^{\theta}\partial^{\mu}C_{\theta\alpha\nu\beta}(\delta C^{\mu\nu\alpha\beta}) = 3\partial^{\theta}\partial^{\mu}C_{\theta\alpha\nu\beta}(\delta C^{\mu\nu\alpha\beta}) + \partial^{\theta}\partial^{\mu}C_{\theta\alpha\nu\beta}(\delta C^{\mu\nu\alpha\beta}) + 4\partial^{\theta}\partial^{\mu}C_{\theta\alpha\nu\beta}(\delta C^{\mu\nu\alpha\beta})
$$
  
Usando la propiedade éclica,

$$
C_{\left[\beta\nu\alpha\right]\theta} \equiv 0 \to C_{\beta\nu\alpha\theta} = -C_{\nu\alpha\beta\theta} - C_{\alpha\beta\nu\theta}
$$

Con lo cual,

$$
8\partial^{\theta}\partial^{\mu}C_{\theta\alpha\nu\beta}(\delta C^{\mu\nu\alpha\beta}) = 3\partial^{\theta}\partial^{\mu}(-C_{\nu\alpha\beta\theta} - C_{\alpha\beta\nu\theta})(\delta C^{\mu\nu\alpha\beta}) + 4\partial^{\theta}\partial^{\mu}C_{\theta\alpha\nu\beta}(\delta C^{\mu\nu\alpha\beta})
$$
  
\n
$$
+ 4\partial^{\theta}\partial^{\mu}C_{\theta\alpha\nu\beta}(\delta C^{\mu\nu\alpha\beta}) + 3\partial^{\theta}\partial^{\mu}C_{\beta\alpha\nu\theta}(\delta C^{\mu\nu\alpha\beta}) + \partial^{\theta}\partial^{\mu}C_{\alpha\nu\beta\theta}(\delta C^{\mu\nu\alpha\beta}) + \partial^{\theta}\partial^{\mu}C_{\alpha\nu\beta\theta}(\delta C^{\mu\nu\alpha\beta})
$$
  
\n
$$
+ 4\partial^{\theta}\partial^{\mu}C_{\theta\alpha\nu\beta}(\delta C^{\mu\nu\alpha\beta})
$$
  
\n
$$
= 4\partial^{\theta}\partial^{\mu}C_{\alpha\nu\beta\theta}(\delta C^{\mu\nu\alpha\beta}) - 3\partial^{\theta}\partial_{\alpha}C_{\mu\nu\beta\theta}(\delta C^{\mu\nu\alpha\beta}) + 4\partial^{\theta}\partial^{\mu}C_{\theta\alpha\nu\beta}(\delta C^{\mu\nu\alpha\beta})
$$
  
\n
$$
+ \partial^{\theta}\partial_{\beta}C_{\mu\nu\alpha\theta}(\delta C^{\mu\nu\alpha\beta})
$$
  
\n
$$
= -4\partial^{\theta}\partial_{\mu}C_{\theta\alpha\beta\nu}(\delta C^{\mu\nu\alpha\beta})
$$
  
\n
$$
+ \partial^{\theta}\partial_{\beta}C_{\mu\nu\alpha\theta}(\delta C^{\mu\nu\alpha\beta})
$$
  
\n
$$
= -4\partial^{\theta}\partial_{\mu}C_{\theta\alpha\nu\beta}(\delta C^{\mu\nu\alpha\beta})
$$
  
\n
$$
+ \partial^{\theta}\partial_{\beta}C_{\mu\nu\alpha\theta}(\delta C^{\mu\nu\alpha\beta})
$$
  
\n
$$
+ \partial^{\theta}\partial_{\beta}C_{\mu\nu\alpha\theta}(\delta C^{\mu\nu\alpha\beta})
$$
  
\n

#### **Término D**

Antisimetrizando el término **D** en los índices  $(\mu\nu)$  y  $(\alpha\beta)$  se obtiene,

$$
\rightarrow \left[ -24\partial^{\theta}\partial_{\mu}C_{\theta\alpha}\eta_{\nu\beta} = -6\partial^{\theta}\partial_{\nu}C_{\theta\beta}\eta_{\mu\alpha} + 6\partial^{\theta}\partial_{\mu}C_{\theta\beta}\eta_{\nu\alpha} - 6\partial^{\theta}\partial_{\mu}C_{\theta\alpha}\eta_{\nu\beta} + 6\partial^{\theta}\partial_{\nu}C_{\theta\alpha}\eta_{\mu\beta} \right]
$$
(4.100)

#### **Término E**

Antisimetrizando el término E en los índices  $(\mu\nu)$  y  $(\alpha\beta)$  se obtiene,

$$
\rightarrow \boxed{6\partial^{\gamma}\partial^{\theta}C_{\gamma\theta}\eta_{\mu\alpha}\eta_{\nu\beta} = 3\partial^{\gamma}\partial^{\theta}C_{\gamma\theta}\eta_{\mu\alpha}\eta_{\nu\beta} - 3\partial^{\gamma}\partial^{\theta}C_{\gamma\theta}\eta_{\mu\beta}\eta_{\nu\alpha}}
$$
(4.101)

#### **Término F**

Antisimetrizando el término  $\bf{F}$  en los índices  $(\mu\nu)$  y  $(\alpha\beta)$  se obtiene,

$$
\rightarrow \left[ 6 \partial_{\alpha} \partial_{\mu} C \eta_{\nu\beta} = \frac{3}{2} \Big[ \partial_{\beta} \partial_{\nu} C \eta_{\mu\alpha} - \partial_{\beta} \partial_{\mu} C \eta_{\nu\alpha} + \partial_{\alpha} \partial_{\mu} C \eta_{\nu\beta} - \partial_{\alpha} \partial_{\nu} C \eta_{\mu\beta} \Big] \right]
$$
(4.102)

#### **Término G**

Si se antisimetriza el término G en sus índices  $(\mu\nu)$  y  $(\alpha\beta)$  se obtiene,

$$
\rightarrow \boxed{-3\partial_{\theta}\partial^{\theta}C\eta_{\mu\alpha}\eta_{\nu\beta} = -\frac{3}{2}\partial_{\theta}\partial^{\theta}C\left(\eta_{\mu\alpha}\eta_{\nu\beta} - \eta_{\mu\beta}\eta_{\nu\alpha}\right)}
$$
\n(4.103)  
\nAntisimetrizando el término **H** en los índices ( $\mu\nu$ ) y ( $\alpha\beta$ ) se obtiene,

#### **Término H**

$$
\rightarrow \left[12\partial_{\alpha}\partial_{\nu}C_{\mu\beta} = 3\left(\partial_{\alpha}\partial_{\nu}C_{\mu\beta} - \partial_{\beta}\partial_{\nu}C_{\mu\alpha} - \partial_{\alpha}\partial_{\mu}C_{\nu\beta} + \partial_{\beta}\partial_{\mu}C_{\nu\alpha}\right)\right]
$$
(4.104)

#### **Término 1**

Hagamos el proceso de antisimetrización en el término I en los índices  $(\mu\nu)$  y  $(\alpha\beta)$  obteniendose,

$$
\rightarrow \boxed{12\partial^{\theta}\partial^{\Omega}C_{\alpha\theta\Omega\mu}\eta_{\nu\beta} = 3(\partial^{\theta}\partial^{\Omega}C_{\alpha\theta\Omega\mu}\eta_{\nu\beta} - \partial^{\theta}\partial^{\Omega}C_{\beta\theta\Omega\mu}\eta_{\nu\alpha} - \partial^{\theta}\partial^{\Omega}C_{\alpha\theta\Omega\nu}\eta_{\mu\beta} + \partial^{\theta}\partial^{\Omega}C_{\beta\theta\Omega\nu}\eta_{\mu\alpha})}
$$
(4.105)

#### **Término J**

Si se antisimetriza el término  $J$  en los índices  $(\mu\nu)$  y  $(\alpha\beta)$  se obtiene,

$$
\rightarrow \left[12\partial_{\theta}\partial^{\theta}C_{\mu\alpha}\eta_{\nu\beta} = 3\left(\partial_{\theta}\partial^{\theta}C_{\nu\beta}\eta_{\mu\alpha} - \partial_{\theta}\partial^{\theta}C_{\mu\beta}\eta_{\nu\alpha} + \partial_{\theta}\partial^{\theta}C_{\mu\alpha}\eta_{\nu\beta} - \partial_{\theta}\partial^{\theta}C_{\nu\alpha}\eta_{\mu\beta}\right)\right]
$$
(4.106)

Sustituyendo el grupo de expresiones  $(4.97)-(4.106)$  en  $(4.96)$ ,

$$
\begin{split}\n&\left\{-3\partial_{\theta}\partial^{\theta}C_{\mu\nu\alpha\beta}-3\partial^{\theta}\partial_{\mu}C_{\nu\theta\alpha\beta}+3\partial^{\theta}\partial_{\nu}C_{\mu\theta\alpha\beta}+2\partial^{\theta}\partial_{\beta}C_{\mu\nu\alpha\theta}-3\partial^{\theta}\partial_{\alpha}C_{\mu\nu\beta\theta}+\partial^{\theta}\partial_{\beta}C_{\mu\nu\alpha\theta}+3\partial_{\alpha}\partial_{\nu}C_{\mu\beta}-3\partial_{\alpha}\partial_{\mu}C_{\nu\beta}\right. \\
&+\left.\left[-6\partial^{\theta}\partial_{\nu}C_{\theta\beta}+\frac{3}{2}\partial_{\nu}\partial_{\beta}C+3\partial^{\theta}\partial^{\Omega}C_{\beta\theta\Omega\nu}+3\partial_{\theta}\partial^{\theta}C_{\nu\beta}\right]\eta_{\mu\alpha}\right. \\
&+\left.\left[-6\partial^{\theta}\partial_{\mu}C_{\theta\beta}+\frac{3}{2}\partial_{\beta}\partial_{\mu}C+3\partial^{\theta}\partial^{\Omega}C_{\beta\theta\Omega\mu}+3\partial_{\theta}\partial^{\theta}C_{\mu\beta}\right]\eta_{\nu\alpha}\right. \\
&+\left.\left[-6\partial^{\theta}\partial_{\mu}C_{\theta\alpha}+\frac{3}{2}\partial_{\alpha}\partial_{\mu}C+3\partial^{\theta}\partial^{\Omega}C_{\alpha\theta\Omega\mu}+3\partial_{\theta}\partial^{\theta}C_{\mu\alpha}\right]\eta_{\nu\beta}\right. \\
&-\left.\left[-6\partial^{\theta}\partial_{\nu}C_{\theta\alpha}+\frac{3}{2}\partial_{\alpha}\partial_{\mu}C+3\partial^{\theta}\partial^{\Omega}C_{\alpha\theta\Omega\mu}+3\partial_{\theta}\partial^{\theta}C_{\mu\alpha}\right]\eta_{\mu\beta}\right. \\
&+\left.\left.3\left[\partial^{\theta}\partial^{\gamma}C_{\theta\gamma}-\frac{1}{2}\partial_{\theta}\partial^{\theta}C\right]\eta_{\mu\alpha}\eta_{\nu\beta}-3\left[\partial^{\theta}\partial^{\gamma}C_{\theta\gamma}-\frac{1}{2}\partial_{\theta}\partial^{\theta}C\right]\eta_{\mu\beta}\eta_{\nu\alpha}\right.\end{split}
$$

Con los cual las ecuaciones de movimiento quedan de la siguiente manera,

$$
\rightarrow \begin{cases}\n-3\partial_{\theta}\partial^{\theta}C_{\mu\nu\alpha\beta} - 3\partial^{\theta}\partial_{\mu}C_{\nu\theta\alpha\beta} + 3\partial^{\theta}\partial_{\nu}C_{\mu\theta\alpha\beta} + 3\partial^{\theta}\partial_{\beta}C_{\mu\nu\alpha\theta} - 3\partial^{\theta}\partial_{\alpha}C_{\mu\nu\beta\theta} + 3\partial_{\alpha}\partial_{\nu}C_{\mu\beta} \\
+ 3\partial_{\beta}\partial_{\mu}C_{\nu\alpha} - 3\partial_{\beta}\partial_{\nu}C_{\mu\alpha} \Big\}\n+ \left\{\frac{-6\partial^{\theta}\partial_{\nu}C_{\theta\beta} + \frac{3}{2}\partial_{\nu}\partial_{\beta}C + 3\partial^{\theta}\partial^{\Omega}C_{\beta\theta\Omega\nu} + 3\partial_{\theta}\partial^{\theta}C_{\nu\beta}\Big]\eta_{\mu\alpha} \\
- \left[\frac{-6\partial^{\theta}\partial_{\mu}C_{\theta\beta} + \frac{3}{2}\partial_{\beta}\partial_{\mu}C + 3\partial^{\theta}\partial^{\Omega}C_{\beta\theta\Omega\mu} + 3\partial_{\theta}\partial^{\theta}C_{\mu\beta}\Big]\eta_{\nu\alpha} \right. \\
+ \left.\left[\frac{-6\partial^{\theta}\partial_{\mu}C_{\theta\alpha} + \frac{3}{2}\partial_{\alpha}\partial_{\mu}C + 3\partial^{\theta}\partial^{\Omega}C_{\alpha\theta\Omega\mu} + 3\partial_{\theta}\partial^{\theta}C_{\mu\alpha}\Big]\eta_{\nu\beta} \right. \\
- \left.\left[\frac{-6\partial^{\theta}\partial_{\nu}C_{\theta\alpha} + \frac{3}{2}\partial_{\alpha}\partial_{\nu}C + 3\partial^{\theta}\partial^{\Omega}C_{\alpha\theta\Omega\nu} + 3\partial_{\theta}\partial^{\theta}C_{\nu\alpha}\Big]\eta_{\mu\beta} \right. \\
+ 3\left[\eta_{\mu\alpha}\eta_{\nu\beta} - \eta_{\mu\beta}\eta_{\nu\alpha}\right]\left[\partial^{\theta}\partial^{\gamma}C_{\theta\gamma} - \frac{1}{2}\partial_{\theta}\partial^{\theta}C\right] = 0\n\end{cases}
$$

Ahora simetrizamos los términos  $a,b,c$  y  $d$  en sus índices no mudos,

#### Término a

$$
-6\partial_{\theta}\partial_{\nu}C_{\theta\beta} = -6[\frac{1}{2}(\partial^{\theta}\partial_{\nu}C_{\theta\beta} + \partial_{\theta}\partial_{\beta}C_{\theta\nu})] \rightarrow \boxed{-6\partial^{\theta}\partial_{\nu}C_{\theta\beta} = -3\partial_{\theta}\partial_{\nu}C_{\theta\beta} - 3\partial_{\theta}\partial_{\beta}C_{\theta\nu}}
$$
(4.107)

Término b

$$
-6\partial_{\theta}\partial_{\mu}C_{\theta\beta} = -6\left[\frac{1}{2}(\partial^{\theta}\partial_{\mu}C_{\theta\beta} + \partial^{\theta}\partial_{\beta}C_{\theta\mu})\right] \rightarrow \left[-6\partial^{\theta}\partial_{\mu}C_{\theta\beta} = -3\partial^{\theta}\partial_{\mu}C_{\theta\beta} - 3\partial^{\theta}\partial_{\beta}C_{\theta\mu}\right]
$$
(4.108)

Término c

$$
-6\partial_{\theta}\partial_{\mu}C_{\theta\alpha} = -6[\frac{1}{2}(\partial^{\theta}\partial_{\mu}C_{\theta\alpha} + \partial^{\theta}\partial_{\alpha}C_{\theta\mu})] \rightarrow \boxed{-6\partial^{\theta}\partial_{\mu}C_{\theta\alpha} = -3\partial^{\theta}\partial_{\mu}C_{\theta\alpha} - 3\partial^{\theta}\partial_{\alpha}C_{\theta\mu}}
$$
(4.109)

#### *Término* **d**

$$
-6\partial_{\theta}\partial_{\nu}C_{\theta\alpha} = -6[\frac{1}{2}(\partial^{\theta}\partial_{\nu}C_{\theta\alpha} + \partial^{\theta}\partial_{\alpha}C_{\theta\nu})] \rightarrow \boxed{-6\partial^{\theta}\partial_{\nu}C_{\theta\alpha} = -3\partial^{\theta}\partial_{\nu}C_{\theta\alpha} - 3\partial^{\theta}\partial_{\alpha}C_{\theta\nu}]}
$$
(4.110)

Sustituyendo estos cuatro resultados se obtiene ( y dividiendo toda la ecuación por 3),

$$
\begin{split}\n&\left\{\n\begin{array}{l}\n-\partial_{\theta}\partial^{\theta}C_{\mu\nu\alpha\beta} - \partial^{\theta}\partial_{\mu}C_{\nu\theta\alpha\beta} + \partial^{\theta}\partial_{\nu}C_{\mu\theta\alpha\beta} + \partial^{\theta}\partial_{\beta}C_{\mu\nu\alpha\theta} - \partial^{\theta}\partial_{\alpha}C_{\mu\nu\beta\theta} + \partial_{\alpha}\partial_{\nu}C_{\mu\beta} - \partial_{\alpha}\partial_{\mu}C_{\nu\beta} \\
+ \partial_{\beta}\partial_{\mu}C_{\nu\alpha} - \partial_{\beta}\partial_{\nu}C_{\mu\alpha}\n\end{array}\n\right\} \\
&+ \left[-\partial^{\theta}\partial_{\nu}C_{\theta\beta} - \partial^{\theta}\partial_{\beta}C_{\theta\nu} + \frac{1}{2}\partial_{\nu}\partial_{\beta}C + \partial^{\theta}\partial^{\Omega}C_{\beta\theta\Omega\nu} + \partial_{\theta}\partial^{\theta}C_{\nu\beta}\right]\eta_{\mu\alpha} \\
&+ \left[\partial^{\theta}\partial_{\mu}C_{\theta\beta} + \partial^{\theta}\partial_{\beta}C_{\theta\mu} - \frac{1}{2}\partial_{\beta}\partial_{\mu}C - \partial^{\theta}\partial^{\Omega}C_{\beta\theta\Omega\mu} - \partial_{\theta}\partial^{\theta}C_{\mu\beta}\right]\eta_{\nu\alpha} \\
&+ \left[-\partial^{\theta}\partial_{\mu}C_{\theta\alpha} - \partial^{\theta}\partial_{\alpha}C_{\theta\mu} + \frac{1}{2}\partial_{\alpha}\partial_{\mu}C + \partial^{\theta}\partial^{\Omega}C_{\alpha\theta\Omega\mu} + \partial_{\theta}\partial^{\theta}C_{\mu\alpha}\right]\eta_{\nu\beta} \\
&+ \left[\partial^{\theta}\partial_{\nu}C_{\theta\alpha} + \partial^{\theta}\partial_{\alpha}C_{\theta\nu} - \frac{1}{2}\partial_{\alpha}\partial_{\nu}C - \partial^{\theta}\partial^{\Omega}C_{\alpha\theta\Omega\nu} - \partial_{\theta}\partial^{\theta}C_{\nu\alpha}\right]\eta_{\mu\beta} \\
&+ \left[\eta_{\mu\alpha}\eta_{\nu\beta} - \eta_{\mu\beta}\eta_{\nu\alpha}\right]\left[\partial^{\theta}\partial^{\gamma}C_{\theta\gamma} - \frac{1}{2}\partial_{\theta}\partial^{\theta}C\right] = 0\n\end{split}
$$

En este momento tomaremos en cuenta (4.91),(4.92),(4.93) y (4.94); pero adicional a esto hay que escribir<br>las distintas posibilidades de (4.93), las distintas posibilidades de (4.93),

$$
\eta^{\mu\alpha}\overline{G}_{\mu\nu\alpha\beta} \equiv G_{\nu\beta}
$$

$$
\rightarrow G_{\nu\beta} = -2\Big[ -\partial^{\theta}\partial_{\nu}C_{\theta\beta} - \partial^{\theta}\partial_{\beta}C_{\theta\nu} + \frac{1}{2}\partial_{\nu}\partial_{\beta}C + \partial^{\theta}\partial^{\Omega}C_{\beta\theta\Omega\nu} + \partial_{\theta}\partial^{\theta}C_{\nu\beta} \Big]
$$
(4.112)
$$
\eta^{\nu\alpha}G_{\mu\nu\alpha\beta} = -\eta^{\nu\alpha}G_{\mu\nu\beta\alpha} \equiv -G_{\mu\beta}
$$

$$
\rightarrow G_{\mu\beta} = 2 \Big[ -\partial^{\theta} \partial_{\mu} C_{\theta\beta} - \partial^{\theta} \partial_{\beta} C_{\theta\mu} + \frac{1}{2} \partial_{\mu} \partial_{\beta} C + \partial^{\theta} \partial^{\Omega} C_{\beta\theta\Omega\mu} + \partial_{\theta} \partial^{\theta} C_{\mu\beta} \Big]
$$
(4.113)  

$$
\eta^{\nu\beta} G_{\mu\nu\alpha\beta} \equiv G_{\mu\alpha}
$$

$$
\rightarrow G_{\mu\alpha} = -2 \Big[ -\partial^{\theta} \partial_{\mu} C_{\theta\alpha} - \partial^{\theta} \partial_{\alpha} C_{\theta\mu} + \frac{1}{2} \partial_{\mu} \partial_{\alpha} C + \partial^{\theta} \partial^{\Omega} C_{\alpha\theta\Omega\mu} + \partial_{\theta} \partial^{\theta} C_{\mu\alpha} \Big] \tag{4.114}
$$

$$
\eta^{\mu\beta} G_{\mu\nu\alpha\beta} = -\eta^{\mu\beta} G_{\mu\nu\beta\alpha} \equiv -G_{\nu\alpha}
$$

$$
\rightarrow G_{\nu\alpha} = 2 \Big[ -\partial^{\theta} \partial_{\nu} C_{\theta\alpha} - \partial^{\theta} \partial_{\alpha} C_{\theta\nu} + \frac{1}{2} \partial_{\nu} \partial_{\alpha} C + \partial^{\theta} \partial^{\Omega} C_{\alpha\theta\Omega\nu} + \partial_{\theta} \partial^{\theta} C_{\nu\alpha} \Big]
$$
(4.115)

La expresión (4.111) es la ecuación de movimiento para el campo  $C_{\mu\nu\alpha\beta}$ , la cual se puede reescribir de manera general de la siguiente manera teniendo en cuenta por supuesto a (4.91) y al grupo de resultados (4.112)-(4.115),

$$
G_{\mu\nu\alpha\beta} + a_1 \eta_{\mu\alpha} G_{\nu\beta} + a_2 \eta_{\mu\beta} G_{\nu\alpha} + a_3 \eta_{\nu\alpha} G_{\mu\beta} + a_4 \eta_{\nu\beta} G_{\mu\alpha} + a_5 \Big[ \eta_{\mu\alpha} \eta_{\nu\beta} - \eta_{\mu\beta} \eta_{\nu\alpha} \Big] G = 0 \tag{4.116}
$$

Para obtener los valores de las constantes  $a_1, a_2, a_3, a_4$  y  $a_5$ , se compara esta última ecuación con (4.111), forzando a que sean iguales, arrojando los siguientes valores,

$$
a_1 = -\frac{1}{2}
$$
  $a_2 = \frac{1}{2}$   $a_3 = \frac{1}{2}$   $a_4 = -\frac{1}{2}$   $a_5 = \frac{1}{6}$ 

Con lo cual la expresión (4.116) toma la forma,

$$
G_{\mu\nu\alpha\beta} - \frac{1}{2} \eta_{\mu\alpha} G_{\nu\beta} + \frac{1}{2} \eta_{\mu\beta} G_{\nu\alpha} + \frac{1}{2} \eta_{\nu\alpha} G_{\mu\beta} - \frac{1}{2} \eta_{\nu\beta} G_{\mu\alpha} + \frac{1}{6} \left[ \eta_{\mu\alpha} \eta_{\nu\beta} - \eta_{\mu\beta} \eta_{\nu\alpha} \right] G = 0 \tag{4.117}
$$

La expresión (4.117) son las ecuaciones de movimiento para el campo  $C_{\mu\nu\alpha\beta}$  en función del campo de fuerzas  $G_{\mu\nu\alpha\|\beta\gamma\Omega\}$  (sus constracciones) planteado por Hull en [4].

#### **4.6. Ecuaciones de Movimiento del campo**  $C_{\mu\nu\alpha\beta}$  no masiva

Partamos de la ec.  $(4.48)$ ,

$$
L = \partial_{\mu}C_{\nu\alpha,\beta\gamma}\partial^{\mu}C^{\nu\alpha,\beta\gamma} + \partial_{\mu}C_{\nu\alpha,\beta\gamma}\partial^{\mu}C^{\nu\beta,\alpha\gamma} - 4\partial^{\nu}C_{\nu\alpha,\beta\gamma}\partial_{\mu}C^{\mu\alpha,\beta\gamma} - 4\partial_{\beta}C^{\beta\gamma,\alpha\mu}\partial^{\nu}C_{\nu\alpha,\gamma\mu}
$$
  
+ 
$$
12\partial^{\mu}C_{\mu\alpha}\partial_{\nu}C^{\nu\alpha} - 6\partial^{\gamma}C_{\mu\gamma}\partial^{\mu}C + \frac{3}{2}\partial_{\mu}C\partial^{\mu}C + 12\partial_{\mu}C_{\nu\alpha}\partial_{\theta}C^{\theta\alpha,\mu\nu} - 6\partial_{\mu}C_{\nu\alpha}\partial^{\mu}C^{\nu\alpha}
$$
  
Si hacemos variaciones de *L* respecto a el campo  $C_{\mu\nu\alpha\beta}$  se obtiene<sup>2</sup>,

$$
\frac{\delta L}{\delta C_{\mu\nu\alpha\beta}} = 0 \longrightarrow
$$
\n
$$
G_{\mu\nu\alpha\beta} - \frac{1}{2} \eta_{\mu\alpha} G_{\nu\beta} + \frac{1}{2} \eta_{\mu\beta} G_{\nu\alpha} + \frac{1}{2} \eta_{\nu\alpha} G_{\mu\beta} - \frac{1}{2} \eta_{\nu\beta} G_{\mu\alpha} + \frac{1}{6} \Big[ \eta_{\mu\alpha} \eta_{\nu\beta} - \eta_{\mu\beta} \eta_{\nu\alpha} \Big] G = 0 \tag{4.118}
$$

Y ahora definiremos a todo el miembro izquierdo mediate una cantidad  $E_{\mu\nu\alpha\beta}$ ,

$$
\longrightarrow E_{\mu\nu\alpha\beta} \equiv G_{\mu\nu\alpha\beta} - \frac{1}{2} \eta_{\mu\alpha} G_{\nu\beta} + \frac{1}{2} \eta_{\mu\beta} G_{\nu\alpha} + \frac{1}{2} \eta_{\nu\alpha} G_{\mu\beta} - \frac{1}{2} \eta_{\nu\beta} G_{\mu\alpha} + \frac{1}{6} \Big[ \eta_{\mu\alpha} \eta_{\nu\beta} - \eta_{\mu\beta} \eta_{\nu\alpha} \Big] G
$$

Con lo cual la ecuación de movimiento quedaría resumida de la siguiente forma,

$$
E_{\mu\nu\alpha\beta} = 0 \tag{4.119}
$$

Tomemos todas las trazas posibles a  $E_{\mu\nu\alpha\beta}$  y sus divergencias,

*Primera 'lraza*

$$
\eta^{\nu\beta}E_{\mu\nu\alpha\beta} \equiv E_{\mu\alpha} \longrightarrow E_{\mu\alpha} = 0
$$

$$
\longrightarrow G_{\mu\alpha} - \frac{1}{2} \eta_{\mu\alpha} G + \frac{1}{2} G_{\mu\alpha} + \frac{1}{2} G_{\mu\alpha} - \frac{1}{2} D G_{\mu\alpha} + \frac{1}{6} \Big[ D \eta_{\mu\alpha} - \eta_{\mu\alpha} \Big] G = 0
$$

 $^2\text{La ecuaciones se colocarán en función del campo de fuerzas $G_{\mu\nu\alpha\rho\beta\gamma}$  propuesto por Hull[4]$ 

$$
\longrightarrow -\frac{1}{2}(\mathbf{D} - 4)G_{\mu\alpha} = -\frac{1}{6}(\mathbf{D} - 4)\eta_{\mu\alpha}G
$$

Debido a que  $D \neq 4$ , entonces se puede hacer lo siguiente,

$$
\longrightarrow -\frac{1}{2}(\mathbf{D}-\mathbf{1})G_{\mu\alpha} = -\frac{1}{6}(\mathbf{D}-\mathbf{1})\eta_{\mu\alpha}G
$$

$$
G_{\mu\alpha} = \frac{1}{3} \eta_{\mu\alpha} G
$$
 Válido sólo para **D**  $\neq$  4 (4.120)

Segunda Traza

$$
\eta^{\mu\alpha}E_{\mu\alpha} \equiv E \longrightarrow E = 0
$$

$$
\rightarrow G - \frac{1}{2}DG + \frac{1}{2}G + \frac{1}{2} - \frac{1}{2}DG + \frac{1}{6}[D^2 - D]G = 0 \rightarrow \frac{1}{6}\underbrace{(D^2 - 7D + 12)}_{(D-3)(D-4)}G = 0
$$
\n
$$
(D-3)(D-4)(D-3)(D-4)(D-3)(D-4)
$$

Y debido a que  $D \neq 3$  y  $D \neq 4$  entonces,

$$
G = 0
$$
 Válido sólo para  $\mathbf{D} \neq 3$  y  $\mathbf{D} \neq 4$  (4.121)

Ahora remplacemos (4.121) dentro de (4.120) para obtener

$$
G_{\mu\alpha} = 0 \tag{4.122}
$$

y luego (4.121) y (4.122) dentro de (4.118),

$$
G_{\mu\nu\alpha\beta} = 0 \tag{4.123}
$$

#### *Primera Divergencia*

$$
\partial^{\mu}E_{\mu\nu\alpha\beta} \equiv \partial^{\mu}G_{\mu\nu\alpha\beta} - \frac{1}{2}\partial_{\alpha}G_{\nu\beta} + \frac{1}{2}\partial_{\beta}G_{\nu\alpha} + \frac{1}{2}\eta_{\nu\alpha}\partial^{\mu}G_{\mu\beta} - \frac{1}{2}\eta_{\nu\beta}\partial^{\mu}G_{\mu\alpha} + \frac{1}{6}\Big[\partial_{\alpha}\eta_{\nu\beta} - \partial_{\beta}\eta_{\nu\alpha}\Big]G_{\mu\alpha\beta}.
$$

Escribamos explícitamente lo que vale cada término,

$$
\partial^{\mu}G_{\mu\nu\alpha\beta} = -\partial_{\nu}\partial_{\beta}\partial^{\mu}C_{\mu\alpha} + \partial_{\nu}\partial_{\alpha}\partial^{\mu}C_{\mu\beta} + \Box \partial_{\beta}C_{\nu\alpha} - \Box \partial_{\alpha}C_{\nu\beta} + \partial^{\theta}\partial^{\mu}\partial_{\beta}C_{\mu\nu\alpha\theta} - \partial^{\theta}\partial^{\mu}\partial_{\alpha}C_{\mu\nu\beta\theta}
$$

$$
-\frac{1}{2}\partial_{\alpha}G_{\nu\beta} = \left[\Box \partial_{\alpha}C_{\nu\beta} + \frac{1}{2}\partial_{\alpha}\partial_{\nu}\partial_{\beta}C + \partial_{\alpha}\partial^{\theta}\partial^{\gamma}C_{\nu\theta\gamma\beta} - \partial_{\alpha}\partial_{\nu}\partial^{\theta}C_{\beta\theta} - \partial_{\alpha}\partial_{\beta}\partial^{\theta}C_{\nu\theta}\right]
$$

$$
\frac{1}{2}\partial_{\beta}G_{\nu\alpha} = -\left[\Box\partial_{\beta}C_{\nu\alpha} + \frac{1}{2}\partial_{\alpha}\partial_{\nu}\partial_{\beta}C + \partial_{\beta}\partial^{\theta}\partial^{\gamma}C_{\nu\theta\gamma\alpha} - \partial_{\beta}\partial_{\nu}\partial^{\theta}C_{\alpha\theta} - \partial_{\beta}\partial_{\alpha}\partial^{\theta}C_{\nu\theta}\right]
$$
\n
$$
\frac{1}{2}\eta_{\nu\alpha}\partial^{\mu}G_{\mu\beta} = -\eta_{\nu\alpha}\left[\frac{1}{2}\Box\partial_{\beta}C - \partial_{\beta}\partial^{\mu}\partial^{\theta}C_{\mu\theta}\right]
$$
\n
$$
-\frac{1}{2}\eta_{\nu\beta}\partial^{\mu}G_{\mu\alpha} = \eta_{\nu\beta}\left[\frac{1}{2}\Box\partial_{\alpha}C - \partial_{\alpha}\partial^{\mu}\partial^{\theta}C_{\mu\theta}\right]
$$
\n
$$
\frac{1}{6}\left[\partial_{\alpha}\eta_{\nu\beta} - \partial_{\beta}\eta_{\nu\alpha}\right]G = \partial_{\alpha}\partial^{\theta}\partial^{\gamma}\eta_{\nu\beta}C_{\theta\gamma} - \frac{1}{2}\Box\partial_{\alpha}\eta_{\nu\beta}C - \partial_{\beta}\partial^{\theta}\partial^{\gamma}\eta_{\nu\alpha}C_{\theta\gamma} + \frac{1}{2}\Box\partial_{\beta}\eta_{\nu\alpha}C
$$

Sustituyendo se obtiene,

$$
\partial^{\mu} E_{\mu\nu\alpha\beta} = 0 \tag{4.124}
$$

#### Segunda Divergencia

V

$$
\partial^{\mu}\partial^{\alpha}E_{\mu\nu\alpha\beta} \equiv \partial^{\mu}\partial^{\alpha}G_{\mu\nu\alpha\beta} - \frac{1}{2}\Box G_{\nu\beta} + \frac{1}{2}\partial_{\beta}\partial^{\alpha}G_{\nu\alpha} + \frac{1}{2}\partial_{\nu}\partial^{\mu}G_{\mu\beta} - \frac{1}{2}\eta_{\nu\beta}\partial^{\mu}\partial^{\alpha}G_{\mu\alpha} + \frac{1}{6}\Big[\Box\eta_{\nu\beta} - \partial_{\beta}\partial_{\nu}\Big]G_{\nu\alpha\beta}
$$

Veamos cada término por separado,

$$
\partial^{\mu}\partial^{\alpha}G_{\mu\nu\alpha\beta} = -\partial_{\nu}\partial^{\alpha}\partial_{\beta}\partial^{\mu}C_{\mu\alpha} + \Box \partial_{\nu}\partial^{\mu}C_{\mu\beta} + \Box \partial_{\beta}\partial^{\alpha}C_{\nu\alpha} - \Box^{2}C_{\nu\beta} + \Box \partial^{\theta}\partial^{\mu}C_{\mu\nu\theta\beta}
$$

$$
-\frac{1}{2}\Box G_{\nu\beta} = \left[\Box^{2}C_{\nu\beta} + \frac{1}{2}\Box\partial_{\nu}\partial_{\beta}C + \Box \partial^{\theta}\partial^{\gamma}C_{\nu\theta\gamma\beta} - \Box \partial_{\nu}\partial^{\theta}C_{\beta\theta} - \Box \partial_{\beta}\partial^{\theta}C_{\nu\theta}\right]
$$

$$
-\frac{1}{2}\partial_{\beta}\partial^{\alpha}G_{\nu\alpha} = -\frac{1}{2}\Box\partial_{\nu}\partial_{\beta}C + \partial_{\beta}\partial_{\nu}\partial^{\alpha}\partial^{\theta}C_{\alpha\theta}
$$

$$
-\frac{1}{2}\eta_{\nu\beta}\partial^{\mu}\partial^{\alpha}G_{\nu\alpha} = -\Box \eta_{\nu\beta}\partial^{\mu}\partial^{\alpha}C_{\mu\alpha} + \frac{1}{2}\Box^{2}\eta_{\nu\beta}C
$$

$$
\frac{1}{6}\left[\Box \eta_{\nu\beta} - \partial_{\beta}\partial_{\nu}\right]G = \Box \partial^{\theta}\partial^{\gamma}\eta_{\nu\beta}C_{\theta\gamma} - \frac{1}{2}\Box^{2}\eta_{\nu\beta}C - \partial_{\nu}\partial_{\beta}\partial^{\theta}\partial^{\gamma}C_{\theta\gamma} + \frac{1}{2}\Box \partial_{\nu}\partial_{\beta}C
$$

Sustituyendo estos valores se obtiene,

$$
\frac{\partial^{\mu}\partial^{\alpha}E_{\mu\nu\alpha\beta} = 0}{4.125}
$$

#### Parte Totalmente Antisimétrica

$$
\int_{\phi} \exp\left(-\frac{1}{2} \int_{\phi} \frac{\mu \alpha \beta \Omega_{1} \dots \Omega_{D-4}}{\eta_{\mu\alpha} \beta \Omega_{1} \dots \Omega_{D}} \right) d\theta
$$
\n
$$
+ \frac{1}{2} \int_{\phi} \frac{\mu \alpha \beta \Omega_{1} \dots \Omega_{D-4}}{\eta_{\mu\alpha} \beta \Omega_{1} \dots \Omega_{D}} d\theta
$$
\n
$$
+ \frac{1}{2} \int_{\phi} \frac{\mu \alpha \beta \Omega_{1} \dots \Omega_{D}}{\eta_{\mu\alpha} \beta \Omega_{1} \dots \Omega_{D}} d\theta
$$
\n
$$
+ \frac{1}{2} \int_{\phi} \frac{\mu \alpha \beta \Omega_{1} \dots \Omega_{D}}{\eta_{\mu\alpha} \beta \Omega_{1} \dots \Omega_{D}} d\theta
$$
\n
$$
\int_{\phi} \frac{\mu \alpha \beta \Omega_{1} \dots \Omega_{D}}{\eta_{\mu\alpha} \beta \Omega_{1} \dots \Omega_{D}} d\theta
$$
\n
$$
\int_{\phi} \frac{\mu \alpha \beta \Omega_{1} \dots \Omega_{D}}{\eta_{\mu\alpha} \beta \Omega_{1} \dots \Omega_{D}} d\theta
$$
\n
$$
\int_{\phi} \frac{\mu \alpha \beta \Omega_{1} \dots \Omega_{D}}{\eta_{\mu\alpha} \beta \Omega_{1} \dots \Omega_{D}} d\theta
$$

$$
\rightarrow \varepsilon^{\mu\nu\alpha\beta\Omega_{1}...\Omega_{D-4}}E_{\mu\nu\alpha\beta} \equiv -\varepsilon^{\mu\nu\alpha\beta\Omega_{1}...\Omega_{D-4}}\Box C_{\mu\nu\alpha\beta} + \varepsilon^{\mu\nu\alpha\beta\Omega_{1}...\Omega_{D-4}}\partial^{\theta}\partial_{\nu}C_{\mu\theta\alpha\beta} - \varepsilon^{\mu\nu\alpha\beta\Omega_{1}...\Omega_{D-4}}\partial^{\theta}\partial_{\mu}C_{\nu\theta\alpha\beta} + \varepsilon^{\mu\nu\alpha\beta\Omega_{1}...\Omega_{D-4}}\partial^{\theta}\partial_{\nu}C_{\mu\theta\alpha\beta} - \varepsilon^{\mu\nu\alpha\beta\Omega_{1}...\Omega_{D-4}}\partial^{\theta}\partial_{\alpha}C_{\mu\nu\beta\beta} + \varepsilon^{\mu\nu\alpha\beta\Omega_{1}...\Omega_{D-4}}\partial^{\theta}\partial_{\alpha}C_{\mu\beta} - \varepsilon^{\mu\nu\alpha\beta\Omega_{1}...\Omega_{D-4}}\partial^{\theta}\partial_{\alpha}\partial_{\mu}C_{\nu\beta}
$$
\n
$$
+ \varepsilon^{\mu\nu\alpha\beta\Omega_{1}...\Omega_{D-4}}\partial_{\beta}\partial_{\mu}C_{\nu\alpha} - \varepsilon^{\mu\nu\alpha\beta\Omega_{1}...\Omega_{D-4}}\partial_{\beta}\partial_{\nu}C_{\mu\alpha}
$$

$$
\longrightarrow \varepsilon^{\mu\nu\alpha\beta\Omega_{1}...\Omega_{D-4}}E_{\mu\nu\alpha\beta} \equiv -\Box \varepsilon^{\mu\nu\alpha\beta\Omega_{1}...\Omega_{D-4}}C_{\mu\nu\alpha\beta} + \varepsilon^{\mu\nu\alpha\beta\Omega_{1}...\Omega_{D-4}}\partial^{\theta}\partial_{\nu}C_{\mu\theta\alpha\beta} - \varepsilon^{\mu\nu\alpha\beta\Omega_{1}...\Omega_{D-4}}\partial^{\theta}\partial_{\mu}C_{\nu\theta\alpha\beta}
$$

$$
+ \varepsilon^{\mu\nu\alpha\beta\Omega_{1}...\Omega_{D-4}}\partial^{\theta}\partial_{\beta}C_{\mu\nu\alpha\beta} - \varepsilon^{\mu\nu\alpha\beta\Omega_{1}...\Omega_{D-4}}\partial^{\theta}\partial_{\alpha}C_{\mu\nu\beta\theta}
$$

$$
\rightarrow \varepsilon^{\mu\nu\alpha\beta\Omega_{1}...\Omega_{D-4}} E_{\mu\nu\alpha\beta} \equiv -\Box \varepsilon^{\mu\nu\alpha\beta\Omega_{1}...\Omega_{D-4}} C_{\mu\nu\alpha\beta} + \varepsilon^{\mu\nu\alpha\beta\Omega_{1}...\Omega_{D-4}} \partial^{\theta} \partial_{\beta} \underbrace{(C_{\mu\theta\nu\alpha} + C_{\mu\nu\alpha\theta})}_{-C_{\mu\alpha\theta\nu}} + \varepsilon^{\mu\nu\alpha\beta\Omega_{1}...\Omega_{D-4}} \partial^{\theta} \partial_{\alpha} \underbrace{(C_{\nu\theta\mu\beta} + C_{\mu\nu\theta\beta})}_{-C_{\theta\mu\nu\beta}}
$$

En donde se ha usado la propiedad cíclica del campo  $C_{\mu\nu\alpha\beta}$  (vea ec.(4.52)),

$$
\longrightarrow \varepsilon^{\mu\nu\alpha\beta\Omega_1...\Omega_{\mathbf{D}-4}} E_{\mu\nu\alpha\beta} \equiv -\Box \varepsilon^{\mu\nu\alpha\beta\Omega_1...\Omega_{\mathbf{D}-4}} C_{\mu\nu\alpha\beta} - \varepsilon^{\mu\nu\alpha\beta\Omega_1...\Omega_{\mathbf{D}-4}} \partial^{\theta} \partial_{\beta} \underbrace{(C_{\mu\alpha\theta\nu} + C_{\mu\theta\nu\alpha})}_{-C_{\mu\nu\alpha\theta}}
$$

 $\longrightarrow \varepsilon^{\mu\nu\alpha\beta\Omega_1...\Omega_{\bf D-4}} E_{\mu\nu\alpha\beta} \quad \equiv \quad -\Box \varepsilon^{\mu\nu\alpha\beta\Omega_1...\Omega_{\bf D-4}} C_{\mu\nu\alpha\beta} + \varepsilon^{\mu\nu\alpha\beta\Omega_1...\Omega_{\bf D-4}} \partial^{\theta} \partial_{\beta} C_{\mu\nu\alpha\beta}$ 

$$
\mathcal{L}_{\mu\nu\alpha\beta\Omega_{1}...\Omega_{D-4}}E_{\mu\nu\alpha\beta\Omega_{1}...\Omega_{D}} = -\frac{1}{3}\Box \varepsilon^{\mu\nu\alpha\beta\Omega_{1}...\Omega_{D-4}}(C_{\mu\nu\alpha\beta} + C_{\mu\nu\alpha\beta} + C_{\mu\nu\alpha\beta}) + \frac{1}{3}\varepsilon^{\mu\nu\alpha\beta\Omega_{1}...\Omega_{D-4}}\partial^{\theta}\partial_{\beta}(C_{\mu\nu\alpha\beta} + C_{\mu\nu\alpha\beta} + C_{\mu\nu\alpha\beta})
$$

$$
\rightarrow \varepsilon^{\mu\nu\alpha\beta\Omega_{1}...\Omega_{D-4}}E_{\mu\nu\alpha\beta} = -\frac{1}{3}\Box(\varepsilon^{\mu\nu\alpha\beta\Omega_{1}...\Omega_{D-4}}C_{\mu\nu\alpha\beta} + \varepsilon^{\mu\nu\alpha\beta\Omega_{1}...\Omega_{D-4}}C_{\mu\nu\alpha\beta} + \varepsilon^{\mu\nu\alpha\beta\Omega_{1}...\Omega_{D-4}}C_{\mu\nu\alpha\beta} + \frac{1}{3}\partial^{\theta}\partial_{\beta}(\varepsilon^{\mu\nu\alpha\beta\Omega_{1}...\Omega_{D-4}}C_{\mu\nu\alpha\beta} + \varepsilon^{\mu\nu\alpha\beta\Omega_{1}...\Omega_{D-4}}C_{\mu\nu\alpha\beta} + \varepsilon^{\mu\nu\alpha\beta\Omega_{1}...\Omega_{D-4}}C_{\mu\nu\alpha\beta})
$$

$$
\rightarrow \varepsilon^{\mu\nu\alpha\beta\Omega_{1}...\Omega_{D-4}} E_{\mu\nu\alpha\beta} \equiv -\frac{1}{3} \Box \varepsilon^{\mu\nu\alpha\beta\Omega_{1}...\Omega_{D-4}} \underbrace{(C_{\mu\nu\alpha\beta} + C_{\mu\alpha\beta\nu} + C_{\mu\beta\nu\alpha})}_{C_{\mu[\nu\alpha\beta]\equiv 0}}^0
$$
\n
$$
+ \frac{1}{3} \varepsilon^{\mu\nu\alpha\beta\Omega_{1}...\Omega_{D-4}} \frac{\partial^{\theta} \partial_{\beta} (C_{\mu\nu\alpha\beta} + C_{\mu\theta\nu\alpha} + C_{\mu\alpha\theta\nu})}{C_{\mu[\nu\alpha\beta]\equiv 0}}^0
$$
\n
$$
\varepsilon^{\mu\nu\alpha\beta\Omega_{1}...\Omega_{D-4}} E_{\mu\nu\alpha\beta} = 0
$$
\n(4.126)

La expresión (4.126) indica que dentro de las ecuaciones de movimiento del campo  $C_{\nu\alpha\beta}$ no existe una parte que sea totalmente antisimétrica.

### **Capítulo 5**

## Acción del campo  $C_{\mu\nu\alpha\beta}$  masiva

#### **5.1.** Ecuaciones de Movimiento del campo  $C_{\mu\nu\alpha\beta}$  masiva

Bonet, Partamos de la ec. (4.48), a la cual le añadiremos un término masiva que posee la forma de Gauss-Partamos de la ec. (4.48), a la cual le añadiremos un término masiva que posee la forma de Gauss-Bonet,

$$
L = \partial_{\mu}C_{\nu\alpha,\beta\gamma}\partial^{\mu}C^{\nu\alpha,\beta\gamma} + \partial_{\mu}C_{\nu\alpha,\beta\gamma}\partial^{\mu}C^{\nu\beta,\alpha\gamma} - 4\partial^{\nu}C_{\nu\alpha,\beta\gamma}\partial_{\mu}C^{\mu\alpha,\beta\gamma} - 4\partial_{\beta}C^{\beta\gamma,\alpha\mu}\partial^{\nu}C_{\nu\alpha,\gamma\mu}
$$
  
+ 
$$
12\partial^{\mu}C_{\mu\alpha}\partial_{\nu}C^{\nu\alpha} - 6\partial^{\gamma}C_{\mu\gamma}\partial^{\mu}C + \frac{3}{2}\partial_{\mu}C\partial^{\mu}C + 12\partial_{\mu}C_{\nu\alpha}\partial_{\theta}C^{\theta\alpha,\mu\nu} - 6\partial_{\mu}C_{\nu\alpha}\partial^{\mu}C^{\nu\alpha}
$$
  
- 
$$
\frac{1}{2}m^{2}\bigg[C_{\mu\nu\alpha\beta}C^{\mu\nu\alpha\beta} - C_{\mu\alpha}C^{\mu\alpha} + C^{2}\bigg]
$$
(5.1)

Si hacemos variaciones de L respecto a el campo  $C_{\mu\nu\alpha\beta}$  se obtiene,

$$
\frac{\delta L}{\delta C_{\mu\nu\alpha\beta}} = 0 \longrightarrow
$$

$$
E_{\mu\nu\alpha\beta} - m^2 \left[ C_{\mu\nu\alpha\beta} - (\eta_{\nu\beta} C_{\mu\alpha} + \eta_{\mu\alpha} C_{\nu\beta} - \eta_{\nu\alpha} C_{\mu\beta} - \eta_{\mu\beta} C_{\nu\alpha}) + \frac{1}{2} \left( \eta_{\mu\alpha} \eta_{\nu\beta} - \eta_{\mu\beta} \eta_{\nu\alpha} \right) C \right] = 0 \quad (5.2)
$$

Acá sigue teniendo vigencia la definición de la cantidad  $E_{\mu\nu\alpha\beta}$ , hecha específicamente en (??). Luego de esta aclaratoria se procederá a definir a todo el miembro izquierdo mediate una cantidad que denominaremos  $\hat{E}_{\mu\nu\alpha\beta}$ ,

$$
\longrightarrow \hat{E}_{\mu\nu\alpha\beta} \equiv E_{\mu\nu\alpha\beta} - m^2 \bigg[ C_{\mu\nu\alpha\beta} - (\eta_{\nu\beta}C_{\mu\alpha} + \eta_{\mu\alpha}C_{\nu\beta} - \eta_{\nu\alpha}C_{\mu\beta} - \eta_{\mu\beta}C_{\nu\alpha}) + \frac{1}{2} (\eta_{\mu\alpha}\eta_{\nu\beta} - \eta_{\mu\beta}\eta_{\nu\alpha})C \bigg] = 0
$$

Con lo cual la ecuación de movimiento quedaría resumida de la siguiente forma,

$$
\hat{E}_{\mu\nu\alpha\beta} = 0
$$
\n(5.3)

Tomemos todas las trazas posibles a $\hat{E}_{\mu\nu\alpha\beta}$ y sus divergencias,

#### Primera Traza

$$
\eta^{\nu\beta}\hat{E}_{\mu\nu\alpha\beta} \equiv \eta^{\nu\beta}E_{\mu\nu\alpha\beta} - m^2 \left[ \eta^{\nu\beta}C_{\mu\nu\alpha\beta} - \mathbf{D}C_{\mu\alpha} - \eta_{\mu\alpha}C + C_{\mu\alpha} + C_{\mu\alpha} + \frac{1}{2}\mathbf{D}\eta_{\mu\alpha}C - \frac{1}{2}\eta_{\mu\alpha}C \right] = 0
$$
  

$$
\longrightarrow \boxed{G_{\mu\alpha} - \frac{1}{3}\eta_{\mu\alpha}G = m^2 \frac{(\mathbf{D} - 3)}{(\mathbf{D} - 4)} \left(2C_{\mu\alpha} - \eta_{\mu\alpha}C\right)} \qquad \text{Válido para } \mathbf{D} \neq 4 \qquad (5.4)
$$

Segunda Traza

$$
\eta^{\mu\alpha}\hat{E}_{\mu\alpha} \equiv \hat{E} \longrightarrow \hat{E} = 0
$$
  

$$
\longrightarrow -\frac{1}{2}(\mathbf{D} - 4)G + \frac{1}{6}(\mathbf{D} - 4)\mathbf{D}G - m^2 \left[ C - \mathbf{D}C - \mathbf{D}C + C + C + \frac{1}{2}\mathbf{D}^2C - \frac{1}{2}\mathbf{D}C \right] = 0
$$
  

$$
\boxed{G = 3m^2 \frac{(\mathbf{D} - 2)}{(\mathbf{D} - 4)}C}
$$
Válido sólo para  $\mathbf{D} \neq 3, \mathbf{D} \neq 4$  y  $\mathbf{D} \neq 2$  (5.5)

Primera Divergencia

$$
\partial^{\mu}\hat{E}_{\mu\nu\alpha\beta} \equiv \underbrace{\partial^{\mu}E_{\mu\nu\alpha\beta}}_{=0} - m^{2} \left[ \partial^{\mu}C_{\mu\nu\alpha\beta} - \eta_{\nu\beta}\partial^{\mu}C_{\mu\alpha} - \partial_{\alpha}C_{\nu\beta} + \eta_{\nu\alpha}\partial^{\mu}C_{\mu\beta} + \partial_{\beta}C_{\nu\alpha} + \frac{1}{2}\eta_{\nu\beta}\partial_{\alpha}C - \frac{1}{2}\eta_{\nu\alpha}\partial_{\beta}C \right] = 0
$$
  
\n
$$
\longrightarrow \underbrace{m^{2}}_{\neq 0} \left[ \partial^{\mu}C_{\mu\nu\alpha\beta} - \eta_{\nu\beta}\partial^{\mu}C_{\mu\alpha} - \partial_{\alpha}C_{\nu\beta} + \eta_{\nu\alpha}\partial^{\mu}C_{\mu\beta} + \partial_{\beta}C_{\nu\alpha} + \frac{1}{2}\eta_{\nu\beta}\partial_{\alpha}C - \frac{1}{2}\eta_{\nu\alpha}\partial_{\beta}C \right] = 0
$$
  
\n
$$
\partial^{\mu}C_{\mu\nu\alpha\beta} - \eta_{\nu\beta}\partial^{\mu}C_{\mu\alpha} - \partial_{\alpha}C_{\nu\beta} + \eta_{\nu\alpha}\partial^{\mu}C_{\mu\beta} + \partial_{\beta}C_{\nu\alpha} + \frac{1}{2}\eta_{\nu\beta}\partial_{\alpha}C - \frac{1}{2}\eta_{\nu\alpha}\partial_{\beta}C = 0
$$
  
\nVálido para  $m \neq 0$   
\n(5.6)

#### Segunda Divergencia

$$
\partial^{\mu}\partial^{\alpha}\hat{E}_{\mu\nu\alpha\beta} = \underbrace{\partial^{\mu}\partial^{\alpha}E_{\mu\nu\alpha\beta}}_{=0} - m^{2} \left[ \partial^{\mu}\partial^{\alpha}C_{\mu\nu\alpha\beta} - \eta_{\nu\beta}\partial^{\mu}\partial^{\alpha}C_{\mu\alpha} - \Box C_{\nu\beta} + \partial_{\nu}\partial^{\mu}C_{\mu\beta} + \partial_{\beta}\partial^{\alpha}C_{\nu\alpha} + \frac{1}{2} \Box \eta_{\nu\beta}C - \frac{1}{2} \partial_{\nu}\partial_{\beta}C \right] = 0
$$
\n
$$
\rightarrow \underbrace{-m^{2}}_{\neq 0} \left[ \partial^{\mu}\partial^{\alpha}C_{\mu\nu\alpha\beta} - \eta_{\nu\beta}\partial^{\mu}\partial^{\alpha}C_{\mu\alpha} - \Box C_{\nu\beta} + \partial_{\nu}\partial^{\mu}C_{\mu\beta} + \partial_{\beta}\partial^{\alpha}C_{\nu\alpha} + \frac{1}{2} \Box \eta_{\nu\beta}C - \frac{1}{2} \partial_{\nu}\partial_{\beta}C \right] = 0
$$
\n
$$
\underbrace{\left[ \partial^{\mu}\partial^{\alpha}C_{\mu\nu\alpha\beta} - \eta_{\nu\beta}\partial^{\mu}\partial^{\alpha}C_{\mu\alpha} - \Box C_{\nu\beta} + \partial_{\nu}\partial^{\mu}C_{\mu\beta} + \partial_{\beta}\partial^{\alpha}C_{\nu\alpha} + \frac{1}{2} \Box \eta_{\nu\beta}C - \frac{1}{2} \partial_{\nu}\partial_{\beta}C = 0 \right]} \qquad \text{Válido para } m \neq 0
$$
\n(5.7)

#### Parte Totalmente Antisimétrica

$$
\varepsilon^{\mu\nu\alpha\beta\Omega_{1}...\Omega_{D-4}}\hat{E}_{\mu\nu\alpha\beta} = \underbrace{\varepsilon^{\mu\nu\alpha\beta\Omega_{1}...\Omega_{D-4}}E_{\mu\nu\alpha\beta}}_{=0} - m^{2}\varepsilon^{\mu\nu\alpha\beta\Omega_{1}...\Omega_{D-4}}\left[C_{\mu\nu\alpha\beta} - (\eta_{\nu\beta}C_{\mu\alpha} + \eta_{\mu\alpha}C_{\nu\beta} - \eta_{\nu\alpha}C_{\mu\beta} - \eta_{\mu\beta}C_{\nu\alpha})\right]
$$
\n
$$
+ \frac{1}{2}(\eta_{\mu\alpha}\eta_{\nu\beta} - \eta_{\mu\beta}\eta_{\nu\alpha})C\bigg] = 0 \longrightarrow
$$

$$
\mu_{\nu\alpha\beta\Omega_{1}...\Omega_{D}} = -m^{2}\left[\varepsilon^{\mu\nu\alpha\beta\Omega_{1}...\Omega_{D}} - (\varepsilon^{\mu\nu\alpha\beta\Omega_{1}...\Omega_{D}})\overline{\eta_{\nu\beta}C_{\mu\alpha}} + \varepsilon^{\mu\nu\alpha\beta\Omega_{1}...\Omega_{D}}\overline{\eta_{\mu\alpha}C_{\nu\beta}}\right]^{0}
$$
\n
$$
-\varepsilon^{\mu\nu\alpha\beta\Omega_{1}...\Omega_{D}}\overline{\eta_{\nu\alpha}C_{\mu\beta}} - \varepsilon^{\mu\nu\alpha\beta\Omega_{1}...\Omega_{D}}\overline{\eta_{\mu\beta}C_{\nu\alpha}} + \frac{1}{2}\left(\varepsilon^{\mu\nu\alpha\beta\Omega_{1}...\Omega_{D}}\overline{\eta_{\mu\alpha}\eta_{\nu\beta}} - \varepsilon^{\mu\nu\alpha\beta\Omega_{1}...\Omega_{D}}\overline{\eta_{\mu\beta}\eta_{\nu\alpha}}C_{\nu}\right)^{0}
$$

$$
\longrightarrow \varepsilon^{\mu\nu\alpha\beta\Omega_{1}...\Omega_{D-4}}\hat{E}_{\mu\nu\alpha\beta} \equiv -m^{2} \underbrace{\varepsilon^{\mu\nu\alpha\beta\Omega_{1}...\Omega_{D-4}}C_{\mu\nu\alpha\beta}}_{=0}
$$
\n
$$
\underbrace{\varepsilon^{\mu\nu\alpha\beta\Omega_{1}...\Omega_{D-4}}\hat{E}_{\mu\nu\alpha\beta} = 0}
$$
\n(5.8)

La expresión (5.8) indica que dentro de las ecuaciones de movimiento del campo  $C_{\nu\alpha\beta}$  masivo no existe una parte que sea totalmente antisimétrica.

Ahora bien, si sustituimos (5.5) en (5.4) se obtiene,

$$
G_{\mu\alpha} = \frac{m^2}{(D-4)} \left[ 2(D-3)C_{\mu\alpha} + \eta_{\mu\alpha} C \right]
$$
 (5.9)

Luego sustituimos (5.9) y (5.5) dentro de (5.3) para obtener,

$$
G_{\mu\nu\alpha\beta} = \frac{m^2}{(D-4)} \left[ -\eta_{\mu\alpha} C_{\nu\beta} + \eta_{\mu\beta} C_{\nu\alpha} + \eta_{\nu\alpha} C_{\mu\beta} - \eta_{\nu\beta} C_{\mu\alpha} \right]
$$
(5.10)

En este punto volveremos a escribir la ec.(5.7),

$$
\partial^{\mu}\partial^{\alpha}C_{\mu\nu\alpha\beta} - \frac{1}{2}\partial_{\nu}\partial_{\beta}C - \Box C_{\nu\beta} + \partial_{\nu}\partial^{\mu}C_{\mu\beta} + \partial_{\beta}\partial^{\alpha}C_{\nu\alpha} + \frac{1}{2}\Box \eta_{\nu\beta}C - \eta_{\nu\beta}\partial^{\mu}\partial^{\alpha}C_{\mu\alpha} = 0
$$

En este punto recordaremos y escribiremos la ec.(4.112) de la siguiente forma,

$$
\frac{1}{2}G_{\nu\beta} = \partial^{\theta}\partial_{\nu}C_{\theta\beta} + \partial^{\theta}\partial_{\beta}C_{\theta\nu} - \frac{1}{2}\partial_{\nu}\partial_{\beta}C - \partial^{\theta}\partial^{\Omega}C_{\beta\theta\Omega\nu} - \Box C_{\nu\beta}
$$
\n(5.11)  
\nCon lo cual, (5.12)

Con lo cual,

 $\overline{\phantom{0}}$ 

$$
\underbrace{\partial^{\mu}\partial^{\alpha}C_{\mu\nu\alpha\beta} - \frac{1}{2}\partial_{\nu}\partial_{\beta}C - \Box C_{\nu\beta} + \partial_{\nu}\partial^{\mu}C_{\mu\beta} + \partial_{\beta}\partial^{\alpha}C_{\nu\alpha}}_{\frac{1}{2}G_{\nu\beta}} + \frac{1}{2}\Box\eta_{\nu\beta}C - \eta_{\nu\beta}\partial^{\mu}\partial^{\alpha}C_{\mu\alpha} = 0
$$
\n
$$
\longrightarrow \frac{1}{2}G_{\nu\beta} + \frac{1}{2}\Box\eta_{\nu\beta}C - \eta_{\nu\beta}\partial^{\mu}\partial^{\alpha}C_{\mu\alpha} = 0
$$
\n
$$
\longrightarrow \frac{1}{2}G_{\nu\beta} - \eta_{\nu\beta}\left[-\frac{1}{2}\Box C + \partial^{\mu}\partial^{\alpha}C_{\mu\alpha}\right] = 0
$$
\n
$$
\longrightarrow \frac{1}{2}G_{\nu\beta} - \eta_{\nu\beta}\left[-\frac{1}{2}\Box C + \partial^{\mu}\partial^{\alpha}C_{\mu\alpha}\right] = 0
$$
\n
$$
\longrightarrow \frac{1}{2}G_{\nu\beta} - \frac{1}{6}\eta_{\nu\beta}G = 0
$$
\n(5.12)

Acá se ha usado (4.94); ahora le tomaremos traza,

$$
\eta^{\nu\beta} \times \left[ \frac{1}{2} G_{\nu\beta} - \frac{1}{6} \eta_{\nu\beta} G = 0 \right]
$$

$$
\longrightarrow \underbrace{\left( \mathbf{D} - 3 \right)}_{\mathbf{D} \neq 3} G = 0
$$

$$
\longrightarrow \boxed{G = 0} \tag{5.13}
$$

Si sustituirnos (5.13) dentro de (5.5),

 $\overline{C=0}$ (5.14)

Y ahora en  $(5.12)$ ,

$$
G_{\nu\beta} = 0 \tag{5.15}
$$

Ahora reemplacemos (5.13),(5.14) y (5.15) dentro de (5.4),

$$
C_{\mu\nu} = 0 \tag{5.16}
$$

Si utilizamos (5.14) y (5.16) dentro de (5.6) y (5.7) obtenemos respectivamente,

$$
\boxed{\partial^{\mu}C_{\mu\nu\alpha\beta} = 0} \tag{5.17}
$$

$$
\boxed{\partial^{\mu}\partial^{\alpha}C_{\mu\nu\alpha\beta}=0} \tag{5.18}
$$

y finalmente si sustituimos el grupo de ecuacioes (5.13)-(5.17) dentro de (5.3) se obtiene,

$$
\left[ \left( \Box + m^2 \right) C_{\mu\nu\alpha\beta} = 0 \right] \tag{5.19}
$$

# www.bdigital.ula.ve

## **Conclusiones**

Se ha implementado una acción maestra de primer orden que ha establecido la equivalencia (offshell) entre la teoría masiva de segundo orden de Curtright y la acción a cuarto orden denominada *New Massive Dual Gravity(NMDG)* planteada en [1] en cuatro dimensiones. Se comenzó con la introducción de una formulación a primer orden para un campo  $\Phi_{mn,p}$  no masivo de simetría mixta  $\Phi_{mn,p} = -\Phi_{nm,p}$  (ec. (1.56)), válida para dimensión arbitraria. Se le aplicó la técnica de la reducción dimensional, manteniendo los primeros modos masivos, para dotar de masa al campo de Curtright, obteniendo una formulación a primer orden. Luego se propuso una acción de primer orden para la acción de cuarto orden NMDG[13], la cual cual fue sustentada en tres variables independientes: dos de las cuales fungieron como campos auxiliares,  $Y_{mnp,q}$  y  $h_{mn}$ , además del campo de Curtright  $T_{mn,p}$ . Tanto  $Y_{mnp,q}$  y  $T_{mn,p}$  satisfacen identidades cíclicas. Para la parte cinética se empleó una formulación a primer orden para *Tmn,p* propuesta por Zinoviev[2]: los primeros modos masivos, para dotar de masa al campo de Curtright, obteniendo una formulación a<br>primer orden. Luego se propuso una acción de primer orden para la acción de cuarto orden NMDG[13],<br>la cual cual fue susten

$$
S = \int d^4x \{-\frac{1}{4}(h_{mn}h^{nm} - h^2) + \varepsilon^{mrpq}h_{mr}\partial_r T_{pq,}{}^n\}
$$

Resultando en la siguiente acción maestra de primer orden:

$$
S = \int d^4x \left[ -\frac{1}{4} (h_{mn}h^{nm} - h^2) + \frac{1}{2} \varepsilon^{mrpq} h_{mn} \partial_r T_{pq,}{}^n + Y^{ca,d} Y_{cd,a} - \frac{1}{2} Y_a Y^a + \mu Y^{bc,d} T_{bc,d} \right]
$$

y más aún, se logró establecer la equivalencia dual entre el campo de Curtright masivo y el campo de spin 2 masivo en cuatro dimensiones (ec.(3.101)), a partir de la acción maestra de primer orden propuesta en este trabajo. Se tiene también el caso en tres dimensiones, en donde se ha implementado una acción maestra a primer orden para la acción a cuarto orden denominada *New Massive Gravity* (NMG) en tres dimensiones presentada en [13]. La aeción es la siguiente:

$$
S(Y, \Phi) = \int d^3x \left[ -\frac{1}{2} (\omega_{mn} \omega^{nm} - \omega^2) + \varepsilon^{mnp} \omega_{mr} \partial_n e_p{}^r + \frac{1}{2} Y^{mn} Y_{nm} - \frac{1}{4} Y^2 + \mu Y^{mn} e_{mn} \right]
$$

Acá,  $\omega_{mn}$ ,  $Y_{mn}$  y  $e_{mn}$  son tensores generales de segundo orden, en donde los dos primeros son

campos auxliares. Por otro lado, se han establecido las acciones duales para el campo de Curtright, sin masa y con masa, en cualquier dimensión,

$$
T_{mn,p} \longleftrightarrow T_{m_1 \dots, p_{-4},p} \quad (\mu = 0) \qquad T_{mn,p} \longleftrightarrow T_{m_1 \dots m_{D-3},p} \quad (\mu \neq 0)
$$

En [17J se demostró como un tipo de teorías masivas de alto orden en derivadas pueden ser obtenidas mediante la reducción dimensional de acciones no masivas ordinarias, logrando una generalización a Ddimensiones. Por otra parte, en [15] se propuso una teoría que posee términos de cuarto y segundo orden en derivadas, la cual fue formulada en función de un campo de simetría mixta  $\Omega_{\mu,\nu\alpha} = -\Omega_{\mu,\alpha\nu}$ y  $\eta^{\mu\nu}\Omega_{\mu,\nu\rho} = 0$ , y lograron reproducir la NMD en tres dimensiones y la NMDG en cuatro dimensiones mediante un 'mapeo' del campo  $\Omega_{\mu,\nu\alpha}$  a través de  $\Omega_{\mu,\nu\rho} = \varepsilon_{\nu\rho}{}^{\beta}h_{\beta\mu}y \Omega_{\mu,\nu\rho} = \varepsilon_{\nu\rho}{}^{\gamma\delta}T_{[\gamma\delta]\mu}$  respectivamente. En dicho trabajo también se realizó una generalización a D-dimensiones.

Uno de los aspectos tratados en [12] fue la dualidad electromagnética, en donde en **D**-dimensiones un campo de calibre 1-forma abeliana  $A_\mu$  puede ser dualizado a una n-forma  $\tilde{A}_{\mu_1...\mu_n}$  (n=D-3) dentro del calibre de cono-luz. Este tratamiento puede ser extendido a la gravedad, en donde se toma la linealización de la métrica D-dimensional  $g_{\mu\nu} = \eta_{\mu\nu} + h_{\mu\nu}$ , arrojando las ecuaciones de Einstein linealizada en la fluctuación *h<sub>uv</sub>* alrededor de la métrica  $\eta_{\mu\nu}$ . Estas dualidades son fácilmente entendidas en el calibre de de la métrica **D**-dimensional  $g_{\mu\nu} = \eta_{\mu\nu} + h_{\mu\nu}$ , arrojando las ecuaciones de Einstein linealizada en la<br>fluctuación  $h_{\mu\nu}$  alrededor de la métrica  $\eta_{\mu\nu}$ . Estas dualidades son fácilmente entendidas en el c Si se dualiza en uno de sus índices se obtiene, haciendo  $D = 5$ ,  $D_{ijk} = \varepsilon_{ijl} h^l{}_k$ ; y si se dualiza en ambos índices se obtiene  $C_{ijkl} = \varepsilon_{i j m} \varepsilon_{k l n} h^{m n}$ . En ambos casos, los campos duales deben surgir de campos de calibres en D-dimensiones,  $D_{\mu\nu\alpha}$  y  $C_{\mu\nu\alpha\beta}$  respectivamente, con simetría de calibre que permitan remover los grados espurios no físicos. La dualidad  $h_{ij} \longleftrightarrow C_{ijkl}$  en cinco dimensiones se ha determinado on-shell y a nivel de ecuaciones de movimiento[9].

El otro resultado importante dentro de este trabajo es que se demostró que el  $C_{\mu\nu\alpha\beta}$  no masivo propaga más de cinco grados de libertad en cinco dimensiones. Se partió de una formulación a primer orden para el campo  $C_{\mu\nu\alpha\beta}$  [2], se calcularon sus ecuaciones de movimiento, y se planteó como solución a un campo de fuerzas  $R_{\mu\nu\alpha\beta} \equiv \frac{1}{2}(\partial_{\mu}\hat{R}_{\nu,\alpha\beta} - \partial_{\nu}\hat{R}_{\mu,\alpha\beta})$ , en donde,  $\hat{R}_{\mu,\alpha\beta} = -\hat{R}_{\mu,\beta\alpha}$ , que luego de ser sustituido resultó en la siguiente acción,

$$
S = 12 \int d^5x \Big[ R_{\alpha\varphi\tau\sigma} R^{\alpha\varphi\tau\sigma} - 4R_{\alpha\varphi\tau}{}^{\varphi} R^{\alpha\sigma\tau}{}_{\sigma} + R_{\alpha\varphi}{}^{\alpha\varphi} R^{\tau\sigma}{}_{\tau\sigma} \Big]
$$

En este punto se realizó la siguiente descomposición del campo  $\hat{R}_{\mu,\nu\alpha} = \Phi_{\nu\alpha,\mu} + C_{[\mu\nu\alpha]}$ , en donde  $\Phi_{\nu\alpha,\mu} = -\Phi_{\alpha\nu,\mu}$  y  $\Phi_{[\nu\alpha,\mu]} \equiv 0$  *(* $\Phi_{\nu\alpha,\mu}$  *es el campo de Curtright) y*  $C_{[\mu\nu\alpha]}$  *es un tensor completamente* antisimétrico en todos sus índices. Luego de esta descomposición los campos  $\Phi_{mn,p}$  y  $C_{[mnp]}$  quedan totalmente desacoplados dentro de la acción,

$$
S = S_C + S_{Ant.} \tag{5.20}
$$

En donde *Se* es la acción de Curtright no masiva en cinco dimensiones y *SAnt.* es la acción cinco dimensional del campo  $C_{[\mu\nu\alpha]}$ . El campo  $C_{\mu\nu\alpha\beta}$  es la suma del campo de Curtright  $\Phi_{\mu\nu,\alpha}$  y de un campo antisimétrico  $C_{[\mu\nu\alpha]}$ . Recordemos que en cinco dimensiones el campo de Curtright no masivo propaga cinco grados de libertad. Es decir, que el campo  $C_{\mu\nu\alpha\beta}$  no masivo propaga más de cinco grados de libertad en cinco dimensiones.

# www.bdigital.ula.ve

## **Bibliografía**

- [I] Bergshoeff E.,Townsend Paul K., Fernández-Melgarejo J.J., Rosseel J. On *New Massive* 4D Gravity.ArXiv:1202.1501v1 hep-th, 14 de Mayo 2012.
- [2J Yu. Zinoviev. *Firt Order Formalism for Mixed Symmetry Tensor Fields.* ArXix hep-th:
- [3J T. Curtright. *Generalized Gauge Fields.* Phys. Lett.,1985,B165.
- [4J C.M. *Hull.Symmetries* and *Compactifications* of *(4,0) Conformal Gravity.* ArXiv:hepth/0011215v1,23-Nov-2000. [4] C.M. Hull.Symmetries and Compactifications of (4,0) Conformal Gravity. ArXiv:hep-<br>th/0011215v1,23-Nov-2000.<br>[5] Curtright, T. Massive Dual Fields. Research support in part by NFS:Grant NÂ<sup>o</sup> PHY 79-23669.The
	- Enrico Fermi Institute and the Depar. of Phys., The Univ. of Chicago.Marzo 1980.
	- [6] C.M.Hun. *Symmetries and compactifications* of *(4,0) Conformal Gravity.* ArXiv:hep-th/0011215 v1.Noviembre-2000.
	- [7] H. Casini, R. Montemayor y L.F. Urrutia, Phys, Lett., B 507, 336 (2001). ArXiv: hep-th/0l02104.
	- [8] N. Boulanger,S. Cnockaert y M. Henneaux. *A note* on *spin-S duality.* Arxiv:hep-th/030G023v3. 7-Sep-2003.
	- [9J C.M.Hun. *Strongly Coupled Gravity and Duality.* Nul. Phys. B583(2000).
	- [10] T. L. Curtright, Phys. Lett. B165 304 (1985); T. L. Curtright and P. G. O. Freund, Nucl. Phys Bl72 413 (1980).
	- [11] B. González, Khoudeir, A.,Monternayor, R. y Urrutia L. F. *Duality for massive spin two theories in arbitrary dimensions.* ArXiv [hep-th]: 0806.3200v2, 3 de Septiembre de 2008.
	- [12J Hull, C.M. *Duality in Gravity and Higher Spiti* Gauge *Fields.* ArXiv:hep-th/0107149v3, 3 de septiembre de 2001.
- [13] Bergshoeff,E.; Hohm, O. y Townsend, P. *Massive Gravity in Three Dimensions.* ArXiv[heptth] :0901.1766v3. 5 de mayo 2009.
- [14J Khoudeir, A.; Montemayor, R. y Urrutia L. *Dimensional reduction* as a *metbod* to *obtain dual tbeories for massive spin* two *in arbitrar*y *dimensions.* Physical Review D 78, 065041 (2008)
- [15] Dalmazi, D. y Santos, *R.C.A note* on *linearized 'New Massive Gravity'* in *arbitrary dimensione.* 5 de enero 2013.
- [16] Deser, S. *Ghost-free, Iinite, fourth order* D = 3 *(alas) gravity.* ArXiv [hep-th]:0904.4473v3. 13 de agosto 2009.
- [17J Joung,E. y Mkrtchyan, K. *Higber-derivative massive actions irotn dimensional reduction.* ArXiv [hep-th]:1212.5919v1. 24 de diciembre 2012.

## www.bdigital.ula.ve

### **Apéndice A**

## **Formulación usual para una partícula de spin-2 no masiva (gravitón)**

La formulación usual para una partícula de spin 2 no masivo (gravitón) usa el campo tensorial de segundo orden simétrico  $h_{\mu\nu} = h_{\{\nu\mu\}}$ , cuyo lagrangeano es, La formulación usual para una partícula de spin 2 no masivo (gravitón) usa el campo tensorial de segundo orden simétrico  $h_{\mu\nu} = h_{\{\nu\mu\}}$ , cuyo lagrangeano es,

$$
L_{FP} = \frac{1}{4} \partial_{\alpha} h_{\mu\nu} \partial^{\alpha} h^{\mu\nu} - \frac{1}{2} \partial_{\nu} h^{\nu\rho} \partial^{\mu} h_{\mu\rho} + \frac{1}{2} \partial_{\mu} h \partial_{\lambda} h^{\lambda\mu} - \frac{1}{4} \partial_{\mu} h \partial^{\mu} h \tag{A.1}
$$

Este es *ellagrangeano* de *Eierz-Peuli,* el cual es invariante bajo las transformaciones de calibre

$$
\delta h_{\mu\nu} = \partial_{\mu}\xi_{\nu} + \partial_{\nu}\xi_{\mu} \tag{A.2}
$$

Dentro de este formalismo no existe la posibilidad de tener un campo de fuerzas invariante con una derivada. El campo de fuerzas invariante de calibre es el tensor,

$$
R_{\left[\mu\nu\right],\left[\alpha\beta\right]} = \partial_{\mu}\partial_{\alpha}h_{\nu\beta} - \partial_{\nu}\partial_{\alpha}h_{\mu\beta} - \partial_{\mu}\partial_{\beta}h_{\nu\alpha} + \partial_{\nu}\partial_{\beta}h_{\mu\alpha} \tag{A.3}
$$

Este tensor no es más que el *tensor* de *curvatura* linealizado.

#### **A.l. Propuesta de Zinoviev para el campo** *h¡.w*

Lo primero que hay que remarcar es que en principio el campo  $h_{\mu\nu}$  no posee simetría alguna. El lagrangeano a segundo orden propuesto por Zinoviev[2J es,

$$
L = \frac{1}{8} T^{\mu\nu,\alpha} T_{\mu\nu,\alpha} + \frac{a_1}{2} T^{\mu\nu,\alpha} T_{\mu\alpha,\nu} + \frac{a_2}{2} T^{\mu} T_{\mu}
$$
(A.4)
Donde  $a_1$  y  $a_2$  son constantes a determinar y,

$$
T_{\left[\mu\nu\right],\alpha} = \partial_{\mu}h_{\nu\alpha} - \partial_{\nu}h_{\mu\alpha} \tag{A.5}
$$

La ec.  $(A.4)$  es invariante ante las transformaciones de calibre

$$
\delta h_{\mu\nu} = \partial_{\mu}\xi_{\nu} \tag{A.6}
$$

Pero asumir esta propuesta implica la introducción de grados de libertad adicional a la teoría, principalmente de la parte antisimétrica de  $h_{\mu\nu}$ . Para estudiar esto con mayor claridad se hace la siguiente descomposición,

$$
h_{\mu\nu} = f_{\{\mu\nu\}} + B_{[\mu\nu]} \tag{A.7}
$$

Empleando (A.7) dentro de (AA) se obtiene,

$$
L = \frac{1+a_1}{4} \partial^{\mu} f_{\nu\alpha} \partial_{\mu} f^{\nu\alpha} - \frac{1+a_1-2a_2}{4} (\partial f)^{\mu} (\partial f)_{\mu} - a_2 (\partial f)_{\mu} \partial_{\mu} f + \frac{a_2}{2} \partial^{\mu} f \partial_{\mu} f + \frac{1-a_1}{4} \partial^{\mu} B_{\nu\alpha} \partial_{\mu} B^{\nu\alpha} - \frac{1-6a_1-2a_2}{4} (\partial B)^{\mu} (\partial B)_{\mu} - \frac{1+2a_1+2a_2}{2} (\partial f)^{\mu} (\partial B)_{\mu}
$$
(A.8)

Obviamente existe una solución para eliminar el término mixto,

Obviamente existe una solución para eliminar el término mixto,  

$$
2a_2 = -(1 + 2a_1)
$$
  
Con lo cual se tiene, (A.9)

Con lo cual se tiene,

$$
L = \frac{1 + 2a_1}{2} \left[ \frac{1}{2} \partial_{\mu} f_{\nu \alpha} \partial^{\mu} f^{\nu \alpha} - (\partial f)^{\mu} (\partial f)_{\mu} + (\partial f)^{\mu} \partial_{\mu} f - \frac{1}{2} \partial^{\mu} f \partial_{\mu} f \right] + \frac{1 - 2a_1}{4} \left[ \partial_{\mu} B_{\nu \alpha} \partial^{\mu} B^{\nu \alpha} - 2 (\partial B)^{\mu} (\partial B)_{\mu} \right]
$$
(A.10)

Si se toma

$$
a_1 = \frac{1}{2} \tag{A.11}
$$

el campo antisimétrico  $B_{\mu\nu}$  se desacopla totalmente, con lo que el lagrangeano toma la forma,

$$
L = \underbrace{\left[\frac{1}{2}\partial_{\mu}f_{\nu\alpha}\partial^{\mu}f^{\nu\alpha} - (\partial f)^{\mu}(\partial f)_{\mu} + (\partial f)^{\mu}\partial_{\mu}f - \frac{1}{2}\partial^{\mu}f\partial_{\mu}f\right]}_{\propto L_{FP}} \tag{A.12}
$$

$$
L \propto L_{FP}
$$
 (A.13)

y corno consecuencia de la determinación de las constantes *al ya2* se tiene que (A.12) torna la forma,

$$
L = \frac{1}{8} T^{\mu\nu,\alpha} T_{\mu\nu,\alpha} + \frac{1}{4} T^{\mu\nu,\alpha} T_{\mu\alpha,\nu} - \frac{1}{2} T^{\mu} T_{\mu}
$$
 (A.14)

El lagrangeano (A.14) es invariante no sólo bajo las transformaciones de calibre

$$
\delta h_{\mu\nu} = \partial_{\mu}\xi_{\nu} \tag{A.15}
$$

sino también bajo los cambios locales

$$
\delta h_{\mu\nu} = \eta_{[\mu\nu]} \tag{A.16}
$$

Esta última invariancia sugiere el siguiente procedimiento para la transición desde el formalismo a segundo orden al formalismo de primer orden. Ante esto la formulación a primer orden para el campo  $h_{\mu\nu}$  es,

$$
L = -\frac{1}{2}\omega^{\mu,\alpha\beta}\omega_{\alpha,\mu\beta} + \frac{1}{2}\omega^{\mu}\omega_{\mu} - \frac{1}{2}\omega^{\mu,\alpha\beta}T_{\alpha\beta,\mu} - \omega^{\mu}T_{\mu}
$$
(A.17)

El cual es invariante bajo las transformaciones de calibre,

$$
\delta\omega_{\mu,\alpha\beta} = \partial_{\mu}\eta_{\alpha\beta} \qquad \qquad \delta h_{\mu\nu} = \eta_{\mu\nu} \qquad \qquad \delta h_{\mu\nu} = \partial_{\mu}\xi_{\nu} \qquad (A.18)
$$

### **A.2. Formulación a primer orden para el campo de Curtright**

El lagrangeano a primer orden propuesto por Zinoviev [2] es,

$$
L = \frac{3}{4} \Omega^{\mu, \nu\alpha\beta} \Omega_{\nu, \mu\alpha\beta} - \frac{3}{4} \Omega^{\alpha\beta} \Omega_{\alpha\beta} - \frac{1}{2} \Omega^{\mu, \nu\alpha\beta} T_{\nu\alpha\beta, \mu} + \frac{3}{2} \Omega^{\alpha\beta} T_{\alpha\beta}
$$
(A.19)  
el cual es invariance bajo,  

$$
\delta \hat{\Phi}_{\mu\nu, \alpha} = \partial_{\mu} Z_{\nu\alpha} - \partial_{\nu} Z_{\mu\alpha}
$$
(A.20)

$$
\delta\Omega_{\mu}^{\ \nu\alpha\beta} = \partial_{\mu}\eta^{\nu\alpha\beta} \tag{A.21}
$$

$$
\delta\Phi_{\nu\alpha,\beta} = \eta_{\nu\alpha\beta} \tag{A.22}
$$

 $Z_{\mu\nu}$  es un tensor arbitrario de segundo orden, y el campor auxiliar es  $\Omega^{\mu,\nu\alpha\beta}$ , antisimétrico en sus tres últimos índices. Y por otro lado  $T_{\mu\nu\alpha,\beta}$  es un campo de fuerzas definido por,

$$
T_{\mu\nu\alpha,\beta} = \partial_{[\mu}\hat{\Phi}_{\nu\alpha],\beta} \tag{A.23}
$$

El campo  $\hat{\Phi}_{\nu\alpha,\beta}$  es antisimétrico en sus primeros dos índices y cumple con la propiedad cíclica,

$$
\Phi_{\left[\nu\alpha,\beta\right]} \equiv 0\tag{A.24}
$$

Las formas explícitas del campo de fuerzas son,

$$
T_{\nu\alpha\beta,\mu} = \partial_{\nu}\hat{\Phi}_{\alpha\beta,\mu} + \partial_{\alpha}\hat{\Phi}_{\beta\nu,\mu} + \partial_{\beta}\hat{\Phi}_{\nu\alpha,\mu}
$$
 (A.25)

$$
T_{\nu\alpha} = \partial_{\nu}\hat{\Phi}_{\alpha} - \partial_{\alpha}\hat{\Phi}_{\nu} + \partial^{\theta}\hat{\Phi}_{\nu\alpha,\theta}
$$
 (A.26)

Sustituyendo estas expresiones en (A.19) se obtiene,

$$
L = \frac{3}{4} \Omega^{\mu,\nu\alpha\beta} \Omega_{\nu,\mu\alpha\beta} - \frac{3}{4} \Omega^{\alpha\beta} \Omega_{\alpha\beta} - \frac{1}{6} \Omega^{\mu,\nu\alpha\beta} \partial_{\nu} \hat{\Phi}_{\alpha\beta,\mu} - \frac{1}{6} \Omega^{\mu,\nu\alpha\beta} \partial_{\alpha} \hat{\Phi}_{\beta\nu,\mu} - \frac{1}{6} \Omega^{\mu,\nu\alpha\beta} \partial_{\beta} \hat{\Phi}_{\nu\alpha,\mu} + \frac{1}{2} \Omega^{\alpha\beta} \partial_{\alpha} \hat{\Phi}_{\beta} + \frac{1}{2} \Omega^{\alpha\beta} \partial_{\beta} \hat{\Phi}_{\alpha} + \frac{1}{2} \Omega^{\alpha\beta} \partial_{\beta} \hat{\Phi}_{\alpha} + \frac{1}{2} \Omega^{\alpha\beta} \partial
$$

Luego se hacen variciones de L respecto de  $\hat{\Phi}_{\alpha\beta,\mu}$ ,

$$
\frac{\delta L}{\delta \hat{\Phi}_{\alpha\beta,\mu}} = 0
$$
\n
$$
\rightarrow \partial_{\nu} \underbrace{\left[ \Omega^{\mu,\nu\alpha\beta} - (\eta^{\mu\alpha} \Omega^{\beta\nu} - \eta^{\mu\beta} \Omega^{\alpha\nu} + \eta^{\mu\nu} \Omega^{\alpha\beta} ) \right]}_{\equiv X^{\mu,\nu\alpha\beta}} = 0
$$
\n(A.28)

Para solución de esta ecuación se propone,

$$
X^{\mu,\nu\alpha\beta} = \varepsilon^{\nu\alpha\beta\sigma\tau} \partial_{\sigma} e_{\tau\mu} \tag{A.29}
$$

El campo  $e_{\tau\mu}$  no posee simetría alguna. Tomémosle todas las traza posibles a  $X^{\mu,\nu\alpha\beta}$ . Los resultados se toman con  $D = 5$ ,

$$
\eta_{\mu\nu} X^{\mu,\nu\alpha\beta} = X^{\alpha\beta}
$$
  
Substituyendo este resultado en (A.29), 
$$
\eta_{\mu\nu} X^{\mu,\nu\alpha\beta} = X^{\alpha\beta}
$$
 (A.30)

$$
\Omega^{\mu,\nu\alpha\beta} = \left[ \eta^{\mu\theta} \varepsilon^{\nu\alpha\beta\sigma\tau} - \frac{3}{2} \eta^{\mu[\nu} \varepsilon^{\alpha\beta]\theta\sigma\tau} \right] \partial_{\sigma} e_{\tau\theta}
$$
 (A.31)

Sustituyendo ambas expresiones en (A.27) se obtiene lo siguiente,

$$
L = \frac{3}{4} \delta_{\mu\phi\kappa}^{[\nu\sigma\tau]} \left\{ \partial_{\sigma} e_{\tau\nu} \partial^{\phi} e^{\kappa\mu} - 2 \partial_{\sigma} e_{\tau}{}^{\mu} \partial^{\phi} e^{\kappa}{}_{\nu} \right\} \tag{A.32}
$$

Donde,

$$
\delta^{\left[\nu\sigma\tau\right]}_{\left[\mu\phi\kappa\right]}=\left[\delta_{\mu}^{\nu}(\delta_{\phi}^{\sigma}\delta_{\kappa}^{\tau}-\delta_{\phi}^{\tau}\delta_{\kappa}^{\sigma})-\delta_{\mu}^{\sigma}(\delta_{\phi}^{\nu}\delta_{\kappa}^{\tau}-\delta_{\phi}^{\tau}\delta_{\kappa}^{\nu})+\delta_{\mu}^{\tau}(\delta_{\phi}^{\nu}\delta_{\kappa}^{\sigma}-\delta_{\phi}^{\sigma}\delta_{\kappa}^{\nu})\right]
$$

Con lo cual (A.27) queda,

$$
L = \frac{3}{4} \Big\{ \partial_{\phi} \partial^{\phi} (e_{\kappa\mu} + e_{\mu\kappa}) e^{\kappa\mu} - \partial^{\phi} \partial_{\kappa} (e_{\phi\mu} + e_{\mu\phi}) e^{\kappa\mu} - \partial^{\phi} \partial_{\mu} (e_{\kappa\phi} + e_{\phi\kappa}) e^{\kappa\mu} + 4 \partial^{\mu} \partial^{\phi} e_{\phi\mu} \cdot e - 2 \partial_{\phi} \partial^{\phi} e^2 \Big\}
$$

Para hacer contacto con ellagrangeano de Fierz-Pauli (spin 2), lo que se hará será una descomposición del campo  $e_{\mu\nu}$ ,

$$
e_{\mu\nu} = e_{\{\mu\nu\}} + e_{\mu\nu]}
$$
(A.33)

Y el lagrangeano (A.33) toma la forma,

$$
L = -6\left\{\frac{1}{4}\partial_{\phi}e_{\{\kappa\mu\}}\partial^{\phi}e^{\{\kappa\mu\}} - \frac{1}{2}\partial^{\phi}e_{\{\phi\mu\}}\partial^{\phi}e^{\{\kappa\mu\}} + \frac{1}{2}\partial^{\phi}e_{\{\phi\mu\}}\partial^{\mu}e - \frac{1}{4}\partial^{\phi}e\partial_{\phi}e\right\}
$$
(A.34)

Por lo tanto,

$$
L = -6L_{FP}
$$
 (A.35)

Se ha demostrado que en  $D = 5$  el campo de Fierz-Pauli  $h_{\mu\nu}$  es dual al campo de Curtright no masivo  $\hat{\Phi}_{\mu\nu,\alpha}[8]$ .

# www.bdigital.ula.ve

## **Apéndice B**

## **Teorías de alto orden en derivadas**

### **B.l. Gravedad Masiva Topológica (3D)**

La teoría que se presenta es de altas derivadas (tercer orden) y se plantea en tres (3) dimensiones, además está. a nivel linealizado, La teoría que se presenta es de altas derivadas (tercer orden) y se plantea en tres  $(3)$  dimensiones, además está a nivel linealizado,

$$
S_{GMT} = -S_{EH} + S_{CSG} \longrightarrow
$$
  

$$
\longrightarrow S_{GMT} = \frac{1}{\kappa^2} \int d^3x \left[ -\frac{1}{2} h^{mn} \mathfrak{G}_{mn}^{lin} + \frac{1}{2\mu} h_{mq} \varepsilon^{mnp} \partial_n \mathfrak{G}_{pq}^{lin} \right]
$$
(B.1)

En donde  $\mathfrak{G}_{mn}^{lin.}$  es el tensor de Einstein linealizado, el campo  $h_{mn}$  es la perturbación de la métrica. Se realizará la siguiente descomposición de ambos campos,

$$
h_{00} = \frac{1}{\nabla^2} N \qquad h_{0i} = -\varepsilon_{ik} \frac{\partial_k}{\nabla^2} \xi \qquad (B.2)
$$

$$
h_{ij} = -\varepsilon_{ik}\varepsilon_{jl}\frac{\partial_k \partial_l}{\nabla^2}\varphi
$$
 (B.3)

$$
\mathfrak{G}^{00} = -\frac{1}{2}\nabla^2 \varphi \qquad \qquad \mathfrak{G}^{0i} = \frac{1}{2}\partial_i \dot{\varphi} + \frac{1}{2}\varepsilon_{ij}\partial^j \xi \qquad (B.4)
$$

$$
\mathfrak{G}^{ij} = -\frac{1}{2} \frac{\partial^i \partial^j}{\nabla^2} \ddot{\varphi} + \frac{1}{2} \varepsilon_{ik} \varepsilon_{jl} \frac{\partial_k \partial_l}{\nabla^2} N - \frac{1}{2} \left[ \varepsilon_{ik} \frac{\partial_k \partial_j}{\nabla^2} + \varepsilon_{jk} \frac{\partial_i \partial_k}{\nabla^2} \right] \dot{\xi}
$$
(B.5)

*Q;mn* tiene la siguiente forma,

$$
\mathfrak{G}^{mn} \equiv \frac{1}{2} \varepsilon_m{}^{rp} \varepsilon_n{}^{sq} \partial_r \partial_s h_{pq}
$$

Sustituyendo la descomposición dentro de (B.l),

$$
S_{GMT} = \frac{1}{2\kappa^2} \int d^3x \Big[ (\varphi N - \xi^2) + \frac{1}{\mu} (-\xi N - \xi \ddot{\varphi} + \xi \nabla^2 \varphi) \Big]
$$

En este caso, N es un multiplicador lineal de Lagrange, que cuando se resuelve arroja el siguiente vínculo,  $\frac{\delta S_{GMT}}{\delta N}=0 \Longrightarrow \xi=\mu \varphi$ 

$$
\frac{\delta S_{GMT}}{\delta N}=0 \Longrightarrow \xi=\mu \varphi
$$

Sustituyendo dentro de  $S_{GMT}$  se obtiene,

$$
S_{GMT} = \frac{1}{2\kappa^2} \int d^3x \left\{ \varphi \left[ \Box - \mu^2 \right] \varphi \right\}
$$

Haciendo variaciones en $\varphi,$ 

$$
\frac{\delta S_{GMT}}{\delta \varphi} = 0
$$

$$
\implies (\Box - \mu^2)\varphi = 0
$$

Se tiene la propagación de un sólo grado de libertad masivo; y por lo tanto es una teoría libre de fantasmas.

**B.2. N ueva Gravedad Masiva (3D)** www.bdigital.ula.ve

En este caso se tiene la siguiente acción de la Nueva Gravedad Masiva (NMG)[13],

$$
S_{NMG} = \frac{1}{\kappa^2} \int d^3x \Big[ -\frac{1}{2} m^2 h^{mn} G_{mn} + (G^{mn} G_{mn} - \frac{1}{2} G^2) \Big] \tag{B.6}
$$

Sustituyendo la descomposición (B.2)-(B.5) dentro de (B.6) se obtiene,

$$
S_{NMG} = \frac{1}{\kappa^2} \int d^3x \left[ \frac{1}{2} m^2 \varphi N - \frac{1}{2} m^2 \xi^2 + \frac{1}{8} (\Box \varphi - N)^2 + \frac{1}{2} \xi \Box \xi \right]
$$
(B.7)

Haciendo variaciones en N,

$$
\frac{\delta S_{NMG}}{\delta N}=0 \Longrightarrow N=(\Box-2m^2)\varphi
$$

Sustituyendo dentro de  $S_{NMG}$ ,

$$
S_{NMG} = \frac{1}{\kappa^2} \int d^3x \left[ \frac{1}{2} m^2 \varphi [\Box - m^2] \varphi + \frac{1}{2} m^2 \xi [\Box - m^2] \xi \right]
$$

De la cual surgen dos ecuaciones dinámicas,

$$
\frac{\delta S_{NMG}}{\delta \varphi}=0 \Longrightarrow
$$

$$
\Longrightarrow [\Box - m^2] \varphi = 0
$$

y por otro lado,

$$
\frac{\delta S_{NMG}}{\delta \xi} = 0 \Longrightarrow
$$

$$
\Longrightarrow [\Box - m^2] \xi = 0
$$

Es decir, se tiene la propagación de dos grados de libertad con la misma masa. Si en  $(B.7)$  se hace  $m = 0$ ,

$$
S_{NMG} = \frac{1}{\kappa^2} \int d^3x \left[ \frac{1}{8} (\Box \varphi - N)^2 + \frac{1}{2} \xi \Box \xi \right]
$$

Se hacen variaciones en N,

$$
\frac{\delta S_{NMG}}{\delta N} = 0 \Longrightarrow
$$

$$
\Longrightarrow \Box \varphi - N = 0
$$

Sustituyendo se tiene,

$$
S_{NMG} = \frac{1}{\kappa^2} \int d^3x \Big[ \frac{1}{2} \xi \Box \xi \Big]
$$

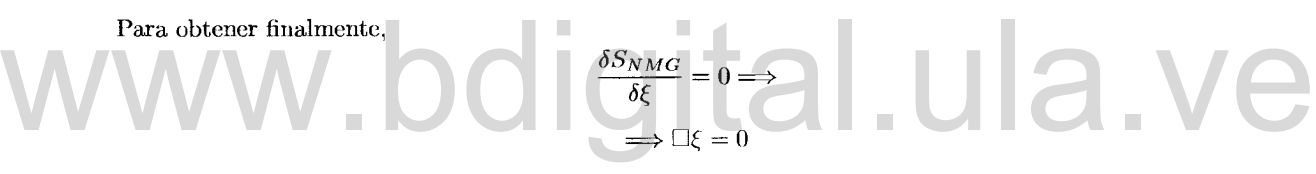

Se obtiene la propagación de un solo grado de libertad no masivo.